НАЦIОНАЛЬНИЙ УНIВЕРСИТЕТ «ЛЬВIВСЬКА ПОЛIТЕХНIКА» МIНIСТЕРСТВО ОСВIТИ I НАУКИ УКРАЇНИ Iнститут комп'ютерних наук та iнформацiйних технологiй Кафедра систем штучного iнтелекту

## Гурбич Олександр Вiкторович

Квалiфiкацiйна наукова праця на правах рукопису УДК 004.891

## МЕТОДИ ТА ЗАСОБИ АНАЛIЗУ ХIМIЧНИХ СПОЛУК ЗАСОБАМИ ШТУЧНОГО IНТЕЛЕКТУ

122 - комп'ютернi науки

### Дисертацiя на здобуття наукового ступеня доктора фiлософiї

Дисертацiя мiстить результати власних дослiджень. Використання iдей, результатiв i текстiв iнших авторiв мають посилання на вiдповiдне джерело

/Гурбич О.В./

Науковий керiвник Матвiйчук Ярослав Миколайович доктор технiчних наук, професор

Львiв – 2023

### АНОТАЦIЯ

Гурбич О.В. Методи та засоби аналiзу хiмiчних сполук засобами штучного iнтелекту. – Квалiфiкацiйна наукова праця на правах рукопису. Дисертацiя на здобуття наукового ступеня кандидата технiчних наук (доктора фiлософiї) за спецiальнiстю 122 "Комп'ютернi науки". – Нацiональний унiверситет "Львiвська полiтехнiка", Львiв, 2022.

Змiст анотацiї. Дисертацiйна робота присвячена розробцi методiв та засобiв штучного iнтелекту для iнформацiйної розробки та вiдбору найбiльш перспективних молекул-кандидатiв у лiкарськi речовини. Незважаючи на вдосконалення таких технологiй як високопродуктивний скринiнг, бiотехнологiя та комбiнаторна хiмiя, вартiсть виведення на ринок нового препарату з поправкою на iнфляцiю подвоюється кожнi дев'ять рокiв. Рентабельнiсть фармацевтичних дослiджень невпинно спадає. Тому гостро постає потреба оптимiзацiї процесу розробки нових лiкiв, зокрема, методами штучного iнтелекту. Запропонованi у роботi методи поєднуються у єдину iнформацiйну систему для розробки лiкарських речовин iз заданими фiзико-хiмiчними та бiологiчними властивостями, а також прогнозуванням придатностi до синтезу у лабораторiї.

У першому роздiлi проаналiзовано iснуючi методи та пiдходи машинного навчання до прогнозування молекулярної спорiдненостi, фактичного виходу продукту хiмiчної реакцiї та iнформацiйної розробки молекулярних структур. За результатами огляду сформовано завдання дисертацiйної роботи.

У другому роздiлi запропоновано метод прогнозування молекулярної спорiдненостi мiж рецептором (велика бiомолекула) та лiгандами (малi органiчнi молекули). Основу складає метод мета-навчання: моделi другого рiвня вивчають оптимальну комбiнацiю окремих моделей першого рiвня у двох послiдовних ансамблях - класифiкацiйному та регресiйному. Кожен iз базових ансамблiв мiстить по шiсть моделей машинного навчання, якi поєднуються методом нашарування.

У третьому роздiлi розроблено метод прогнозування виходу продукту хiмiчної реакцiї. Хiмiчний вихiд - це вiдсоток реагентiв, перетворених на цiльовий продукт реакцiї. Прогнозування виходу продукту хiмiчної

реакцiї виконується за допомогою нової архiтектури графової нейронної мережi. Мережа поєднує структурну iнформацiю про учасникiв хiмiчного перетворення, а також ознаки молекули та реакцiї. Ефективнiсть графової нейронної мережi порiвнювалася iз логiстичною регресiєю, методом опорних векторiв, градiєнтним бустингом та нейронними мережамитрансформерами. Порiвнювалися такi молекулярнi представлення як бiнарнi вбудування Моргана, вбудовування SMILESVec та текстовi представлення. Моделi були натренованi та оцiненi на двох публiчних наборах даних iз одного класу реакцiй та одному наборi даних вiд компанiї Enamine iз десяти типiв реакцiй. Дослiдження було доповнене аналiзом даних, результатiв i помилок, а також впливу просторових факторiв, побiчних реакцiй, ефективностi видiлення та очищення.

У четвертому роздiлi запропоновано метод, що поєднує кiлька глибоких нейронних мереж для створення молекулярних структур iз заданими властивостями. Генерування доповнюється виправленням хiмiчної будови молекул за допомогою рекурентної нейронної мережi з механiзмом уваги. Запропонований ансамбль дозволяє створювати новi лiкарськi речовини, контролюючи ступiнь розчинностi, показник синтетичної доступностi, площу полярної поверхнi тощо.

У п'ятому роздiлi розроблено архiтектурну дiаграму iнформацiйної системи для створення лiкарських речовин iз бажаними бiологiчними та фiзико-хiмiчними властивостями. Iнформацiйна система поєднує методи, описанi у попереднiх роздiлах: розробка молекул-кандидатiв та комплексний контроль можливостi їх синтезу у лабораторiї, молекулярної маси, розчинностi, топологiчної полярної площi поверхнi, очiкуваного виходу продукту та молекулярної спорiдненостi до обраного рецептору.

Основнi результати дисертацiї опублiковано у 10 наукових працях, зокрема: три статтi – у наукових фахових перiодичних виданнях України; п'ять - у закордонних фахових перiодичних виданнях; двi публiкацiї матерiалiв мiжнародних науково-технiчних конференцiй.

Ключовi слова: машинне навчання, глибокi нейроннi мережi, графовi нейроннi мережi, мета-навчання, молекулярна спорiдненiсть, вихiд хiмiчної реакцiї, генерацiя молекул-кандидатiв.

### ABSTRACT

Gurbych O.V. Methods of artificial intelligence for *in silico* drug design. Qualifying scientific work on manuscript rights.

Dissertation for getting the Doctor of Philosophy (Ph.D.) scientific degree in specialty 122 - Computer Science, Lviv Polytechnic National University, Ministry of Education and Science of Ukraine Lviv, 2022.

Supervisor: D.Sci., Prof., Matviychuk Y.M.

Despite technological advances in drug discovery, such as high-throughput screening, biotechnology, and combinatorial chemistry, the inflation-adjusted drug-to-market cost doubles every nine years [1]. The profitability of pharmaceutical research is falling and has become negative in this decade [2]. Therefore, optimizing drug development is urgently needed, particularly using artificial intelligence methods. A set of artificial intelligence methods that form an integrated approach to virtual drug design is suggested. The approach guides the generation of molecular structures by their biological affinity to the target and the level of synthetic accessibility.

The paper also proposes a way to facilitate trained neural networks that form the basis of the approach.

The dissertation is about methods and means of artificial intelligence for in silico generation and selection of the most promising candidate molecules for medicinal substances. Despite technological advances such as high-throughput screening, biotechnology, and combinatorial chemistry, the inflation-adjusted cost of bringing a new drug to market doubles every nine years [1]. The profitability of pharmaceutical research is falling and has become negative in recent years [2]. Therefore, optimizing drug development is urgently needed, particularly using artificial intelligence methods. The methods proposed in this work are combined into a single closed cycle of design of medicinal substances with specified physicochemical and biological properties and synthetic availability.

In the first section, the existing methods and approaches of machine learning for predicting molecular affinity, the actual yield of the product of a chemical reaction, and the generation of molecular structures are analyzed. Based on the results of the review, the task of the dissertation work was formed.

The second section proposes a meta-learning technology to predict the

molecular affinity between a receptor (large biomolecule) and ligands (small organic molecules) [3]. Meta-models study the optimal combination of individual basic models in two consecutive ensembles - classification and regression [4]. Each of the ensembles contains six machine learning models, which are combined using the stacking method [5].

In the *third* chapter, a technology is developed for predicting the yield of a chemical reaction in which a candidate molecule is synthesized. Chemical yield is the percentage of the reactants converted to the desired products. Chemists use predictive algorithms to select high-yielding reactions and score synthesis routes, saving time and reagents. This study suggests a novel graph neural network architecture for chemical yield prediction. The network combines structural information about participants of the transformation as well as molecular and reaction-level descriptors. It works with incomplete chemical reactions and generates reactants- product atom mapping. We show that the network benefits from advanced information by comparing it with several machine learning models and molecular representations. Models included Logistic Regression, Support Vector Machine, CatBoost, and Bidirectional Encoder Representations from Transformers. Molecular representations included ECFP Morgan fingerprints, SMILESVec embeddings, and textual. Classification and regression objectives were assessed for each model and feature set. The goal of each classification model was to separate zero- and non-zero-yielding reactions. The models were trained and evaluated on a proprietary dataset of ten reaction types. Also, the models were benchmarked on two public single-reaction type datasets. The study was supplemented with an analysis of data, results, errors, and the impact of steric factors, side reactions, isolation, and purification efficiency [6].

The fourth chapter proposes a method that combines several deep neural networks to generate unique molecules with given properties and constraints imposed by the models discussed in the previous two chapters. The generation is complemented by correcting the chemical structure of molecules with errors using a recurrent neural network with an attention mechanism. An analysis of chemical properties and an assessment of similarity to medicinal substances was carried out for the generated molecular structures. The proposed ensemble creates new unique medicinal substances by controlling the degree of solubility, synthetic availability, biological affinity to the target receptor, and other imposed constraints [7, 8].

In the fifth section, the software architecture of the platform for generating medicinal substances with the desired biological and physicochemical properties is developed. The platform combines the technologies described in the previous sections: generation of candidate molecules and comprehensive control of their synthetic accessibility, molecular weight, solubility, topological polar surface area, expected product yield in the synthesis reaction, and molecular affinity to the selected receptor.

The main scientific results of the dissertation were published in 10 works, in particular: three articles - in specialized scientific periodicals of Ukraine; five in foreign professional journals; two publications - in materials of international scientific conferences.

Keywords: drug discovery, molecules, machine learning, deep learning, graph neural networks, meta-learning, molecular affinity, chemical reaction yield, chemical structures generation.

## СПИСОК ПУБЛIКАЦIЙ ЗДОБУВАЧА ЗА ТЕМОЮ ДИСЕРТАЦIЇ

### Статтi у фахових виданнях України:

- 1. Oleksandr Gurbych and Maksym Prymachenko. "Method for reductive pruning of neural networks and its applications". In: Computer Systems and Information Technologies 3 (2022), pp. 40–48. doi: 10.31891/csit-2022-3-5
- 2. Олександр Гурбич. "Метод машинного навчання для створення нових лiкарських речовин iз заданими властивостями". In: Наук. вісник Ужгород. ун-ту 40.1 (2022), pp. 126-145. DOI: 10. 24144/2616-7700.2022.1(40).126-145
- 3. Олександр Гурбич. "Метод мета-навчання для визначення молекулярної спорiдненостi". In: Вiсник Хмельницького нацiонального унiверситету 307.2 (2022), pp. 14-24. DOI: 10.31891/2307-5732-2022-307-2-14-24

### Статтi у закордонних фахових перiодичних виданнях:

- 4. Dzvenymyra Yarish, Sofiya Garkot, Oleksandr Grygorenko, Dmytro Radchenko, Yurii Moroz, and Oleksandr Gurbych. "Advancing molecular graphs with descriptors for the prediction of chemical reaction yields". In: Journal of Computational Chemistry 43.28 (2022), pp. 1887–1935. DOI: 10.1002/jcc.27016
- 5. Tymofii Nikolaienko, Oleksandr Gurbych, and Maksym Druchok. "Complex machine learning model needs complex testing: Examining predictability of molecular binding affinity by a graph neural network". In: Journal of Computational Chemistry 43.10 (2022), pp. 728–739. DOI: 10.1002/jcc.26831
- 6. Maksym Druchok, Dzvenymyra Yarish, Sofiya Garkot, Tymofii Nikolaenko, and Oleksandr Gurbych. "Ensembling machine learning models to boost molecular affinity prediction". In:

Computational Biology and Chemistry 93 (2021). DOI: 10 . 1016 / j.compbiolchem.2021.107529

- 7. Maksym Druchok, Dzvenymyra Yarish, Oleksandr Gurbych, and Mykola Maksymenko. "Toward efficient generation, correction, and properties control of unique drug-like structures". In: Journal of Computational Chemistry 42.11 (2021), pp. 746–760. DOI: 10.1002/jcc.26494
- 8. Grygoriy Dolgonos, Alexey Tsukanov, Sergey Psakhie Psakhie, Oleg Lukin, Oleksandr Gurbych, and Alexander Shivanyuk Shivanyuk. "Theoretical studies of capsular complexes of C2V-symmetrical resorcin[4]arene tetraesters with tetramethylammonium cation". In: Computational and Theoretical Chemistry 1159 (2019), pp. 12–17. DOI: 10.1016/j.comptc.2019.05.006

### Матерiали конференцiй:

- 9. Maksym Druchok, Dzvenymyra Yarish, Oleksandr Gurbych, and Mykola Maksymenko. "Towards Efficient Generation, Correction and Properties Control of Unique Drug-like Structures". In: ChemRxiv (2019). DOI: 10.26434/chemrxiv.9941858.v1
- 10. Oleksandr Gurbych, Maksym Druchok, Dzvenymyra Yarish, and Sofiya Garkot. "High throughput screening with machine learning". In: Proceedings of the Advances in Neural Information Processing Systems 32 (Neu (Vancouver, Canada). Ed. by H. Wallach, H. Larochelle, A. Beygelzimer, F. d'Alché-Buc, E. Fox, and R. Garnett. Dec. 2019. ISBN: 9781713807933. doi: 10.48550/arXiv.2012.08275

## **ЗМIСТ**

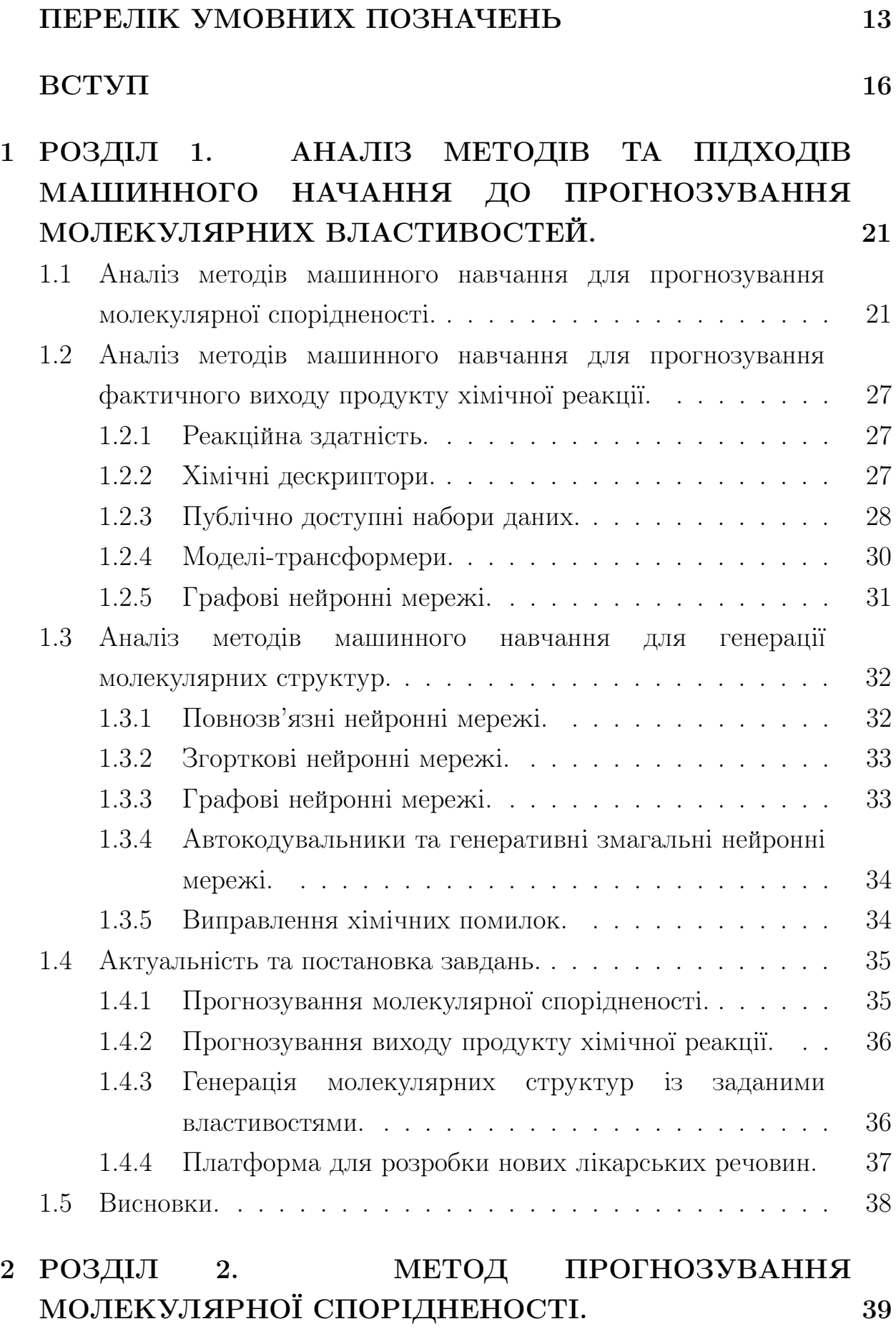

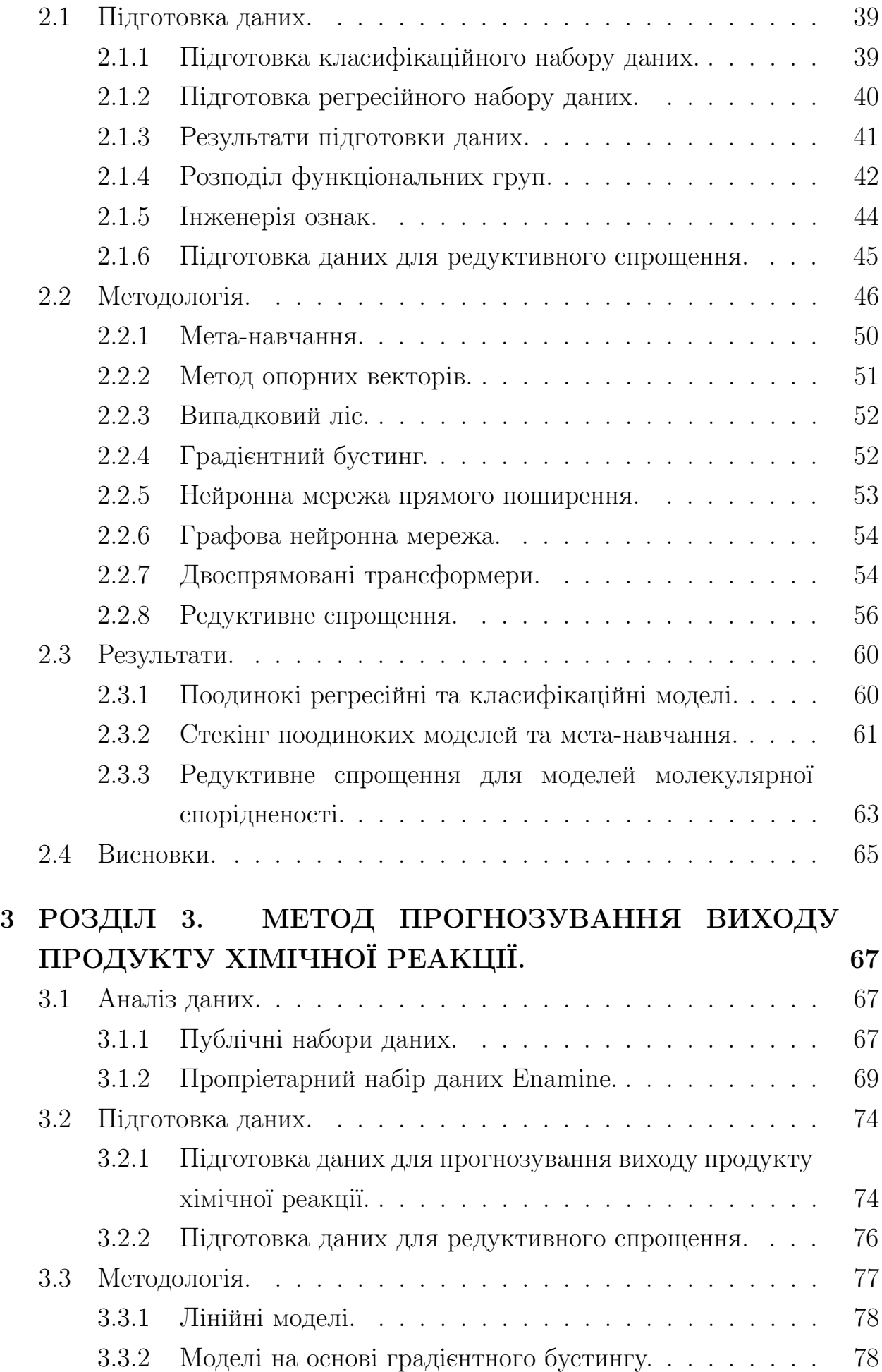

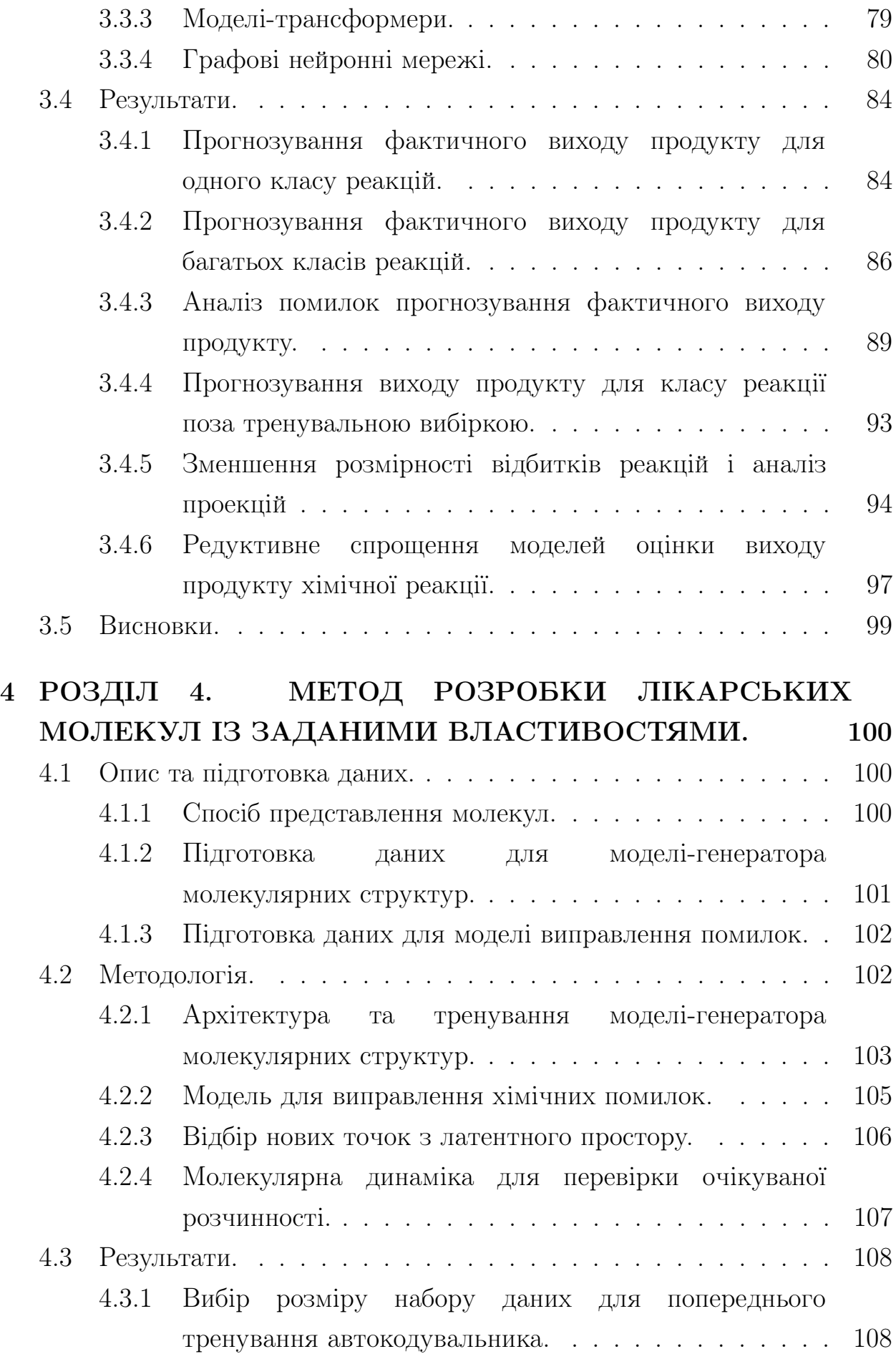

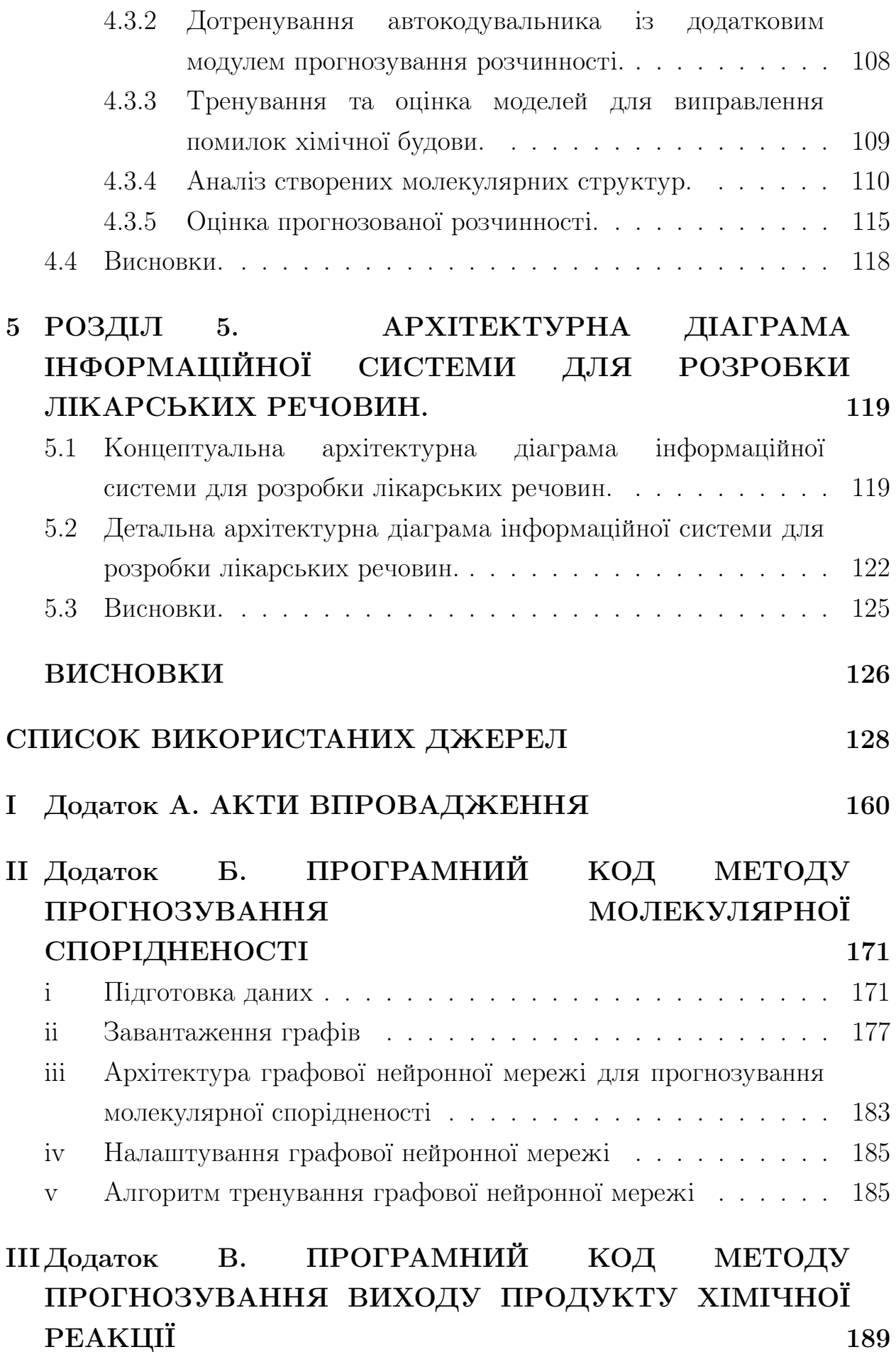

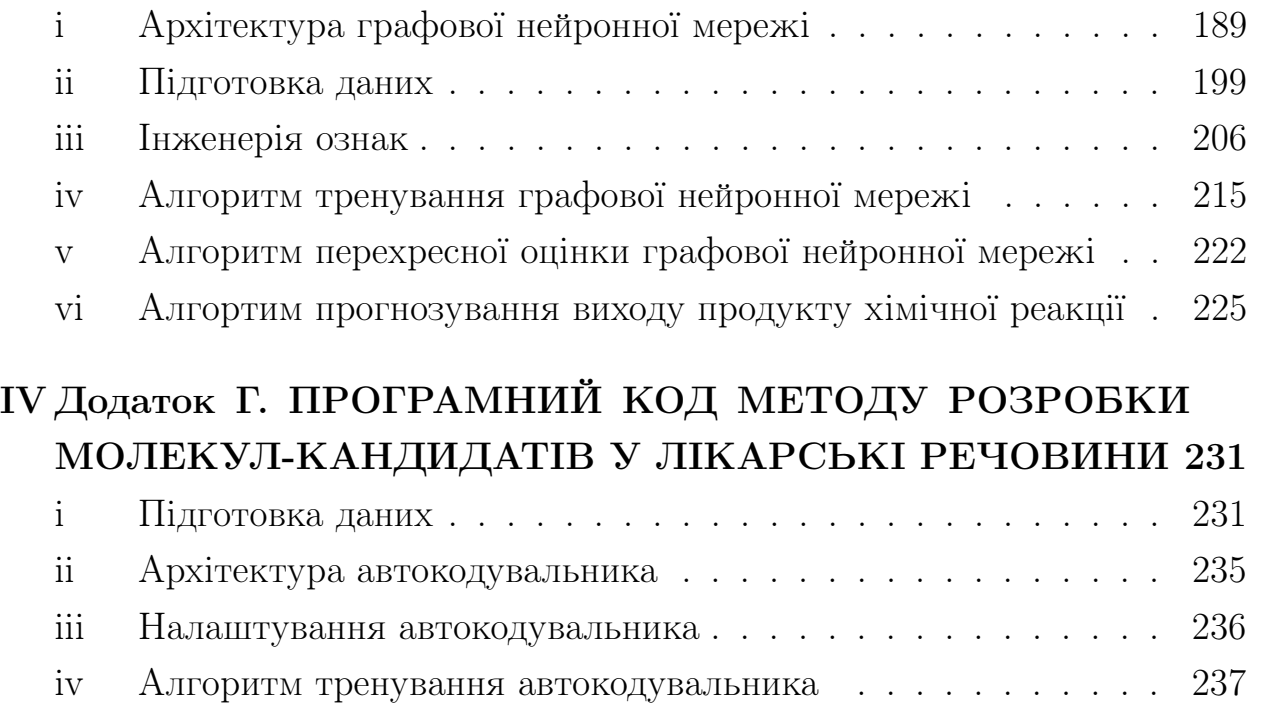

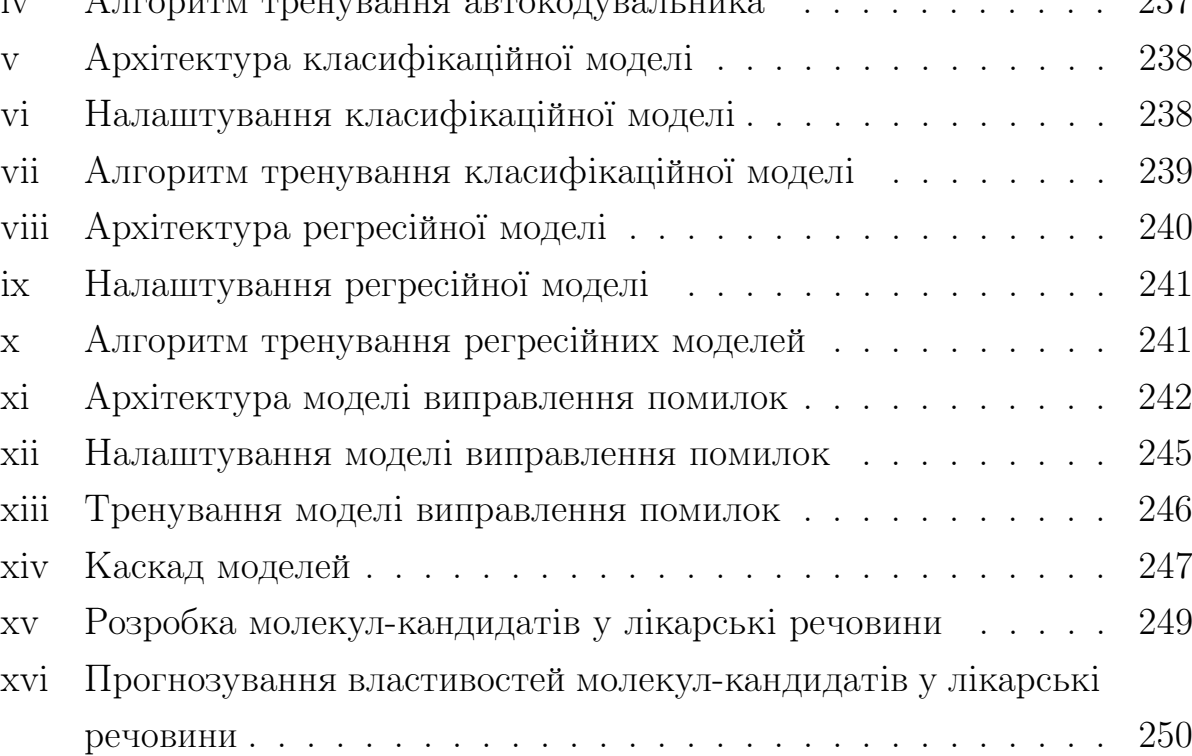

### ПЕРЕЛIК УМОВНИХ ПОЗНАЧЕНЬ

- 1. ШI Штучний Iнтелект;
- 2. МН Машинне Навчання;
- 3. НМ Нейронна Мережа;
- 4. ШНМ Штучна Нейронна Мережа;
- 5. ЗНМ Згорткова Нейронна Мережа;
- 6. ML machine learning;
- 7. AI artificial intelligence;
- 8. SL Supervised Learning;
- 9. UL Unsupervised Learning;
- 10. RL reinforcement learning;
- 11. DRL deep reinforcement learning;
- 12. RF Random Forest;
- 13. CB CatBoost;
- 14. AE Autoencoder;
- 15. VAE Variational Autoencoder;
- 16. GLM Generalized Linear Model;
- 17. NB Naive Bayes;
- 18. BN Bayesian Network;
- 19. FNN Feed-Forward Neural Network;
- 20. CNN Convolutional Neural Network;
- 21. SVM Support Vector Machine;
- 22. BERT Bidirectional Encoder Representations from Transformers;
- 23. GNN Graph Neural Network;
- 24. GAN Generative Adversarial Network;
- 25. MPNN message-passing neural network;
- 26. RD-MPNN Directed Message-Passing Neural Network for chemical Reaction properties prediction;
- 27. LSTM Long Short-Term Memory;
- 28. ALSTM Attention-based Long Short-Term Memory;
- 29. SOTA State-Of-The-Art;
- 30. MSE Mean Squared Error;
- 31. RMSE Root Mean Squared Error;
- 32. MAE Mean Average Error;
- 33. AUC Area Under the ROC Curve;
- 34. ROC Receiver Operating Characteristic curve;
- 35. TPR True Positive Rate;
- 36. FPR False Positive Rate;
- 37. ACC Accuracy;
- 38. PRC Precision;
- 39. RCL Recall;
- 40. IoU Intersection over Union;
- 41. LogLoss Logistic Loss;
- 42. RBF Radial Basis Function;
- 43. ReLU Rectified Linear Unit;
- 44. PReLU Parametric Rectified Linear Unit;
- 45. IQR Interquartile Range;
- 46. SMILES Simplified Molecular-Input Line-Entry System;
- 47. SMARTS SMILES Arbitrary Target Specification;
- 48. FASTA FAST-All;
- 49. ECFP4 Extended Connectivity Fingerprint with maximum diameter 4;
- 50. TPSA Topological Polar Surface Area;
- 51. LogP a Log of octanol-water Partition coefficient;
- 52. LogS a 10-based Logarithm of the Solubility of a molecule in water;
- 53. SAS Synthetic Accessibility Score;
- 54. MW Molecular Weight;
- 55. QSAR Quantitative Structure-Activity Relationship;
- 56. ADME Absorption, Distribution, Metabolism, Excretion;
- 57. ADMET Absorption, Distribution, Metabolism, Excretion, Toxicity;
- 58. SMOTE Synthetic Minority Oversampling Technique;
- 59. DFT Density-Functional Theory;
- 60. BBBP Blood-Brain Barrier Permeability;
- 61. USPTO the United States Patent and Trademark Office;

### ВСТУП

**Актуальність теми.** Створення нових лікарських речовин — це iтеративний процес, що включає такi фази як вiдкриття, розрахунковi випробування, преклiнiчнi та клiнiчнi дослiдження, перевiрка та затвердження регулюючими органами. Лише пiсля цього лiкарськi молекули надходять у виробництво та назначаються хворим [13, 14, 15]. Виведення однiєї лiкарської речовини на ринок займає 10-15 рокiв та коштує 2,6 мiльярда доларiв США [16, 17]. Найбiльшi витрати при цьому йдуть на синтез та випробування молекул-кандидатiв, якi були вiдбракованi на наступних стадiях через токсичнiсть, низьку селективнiсть тощо. Офiцiйна статистика свiдчить, що лише 12% нових молекул, якi надходять у клiнiчнi випробування, зрештою отримують схвалення Управлiння з контролю за харчовими продуктами й лiками США (FDA). Лише до 5% з 7000 рiдкiсних захворювань вiдомi доступнi лiки. Сучасна наука дослiдила лише крихiтну частину потенцiйних лiкарських речовин: синтезовано лише  $10^8$  малих молекул з понад  $10^{60}$  можливих [18, 19]. Синтез нових молекул-кандидатiв вимагає збiльшення iнвестицiй у дослiдження i розробки [20], головним чином через складнiсть пошуку молекул iз необхiдними властивостями.

Методи машинного навчання довели свою результативнiсть у багатьох областях [21]. Глибокi нейроннi мережi (DNN) успiшно використовуються при розпiзнаваннi природньої мови, зображень та вiдео, проте унiверсальнiсть глибоких нейронних мереж у вивченнi представлень даних дозволяє розширити сфери їхнього застосування до наукових проблем [22, 23]. Хiмiчна та фармацевтична промисловiсть виявляють значний iнтерес до методiв машинного навчання та глибоких нейронних мереж, якi допомагають пiдвищити ефективнiсть розробки нових матерiалiв [24, 25, 26]. У цьому вiдношеннi доречно згадати нещодавню роботу команди Жаворонкова [27], у якiй повiдомляється про створення лiкарської речовини з використанням машинного навчання усього за 21 день, що безпрецедентно скорочує доклiнiчний етап виробництва нових лiкiв.

Тому завдання дисертацiйної роботи з розроблення методiв та засобiв аналiзу хiмiчних сполук засобами штучного iнтелекту та наступне

поєднання створених елементiв у виглядi розрахункової платформи повного циклу дизайну лiкiв є актуальним.

Зв'язок роботи з науковими програмами, планами i темами. Дисертацiя виконувалася вiдповiдно до прiоритетних напрямкiв науководослiдних робiт Нацiонального унiверситету "Львiвська полiтехнiка" (№ держ. реєстру 0119U002257), вiдповiдно до координацiйних планiв Мiнiстерства освiти i науки України.

Метою дисертацiйної роботи є розроблення методiв та засобiв аналiзу хiмiчних сполук засобами штучного iнтелекту.

Досягнення поставленої мети включає наступнi задачi:

- 1. Проаналiзовати iснуючi методи та пiдходи машинного навчання до прогнозування молекулярної спорiдненостi, фактичного виходу продукту хiмiчної реакцiї та генерацiї молекулярних структур; сформувати завдання дисертацiйної роботи.
- 2. Розробити метод штучного iнтелекту для прогнозування молекулярної спорiдненостi.
- 3. Розробити модель прогнозування виходу продукту хiмiчної реакцiї.
- 4. Розробити метод розробки молекулярних структур iз заданими властивостями. Розробити молекули-кандидати iз заданими властивостями та перевiрити властивостi у симуляцiйному експериментi.
- 5. Розробити модифiкацiю методу редукцiї для спрощення та одночасного покращення ефективностi нейронних мереж, видалити надлишковi ваги у перелiчених вище моделях, що вiдносяться до нейронних мереж.
- 6. Розробити архiтектуру системи, яка поєднує усi вищезазначенi модулi у комплексну технологiю дизайну молекул-кандидатiв до лiкарських речовин.

 $06'$ ект дослидження – процеси аналізу хімічних сполук засобами штучного iнтелекту.

 $\Pi$ редмет дослідження – методи, моделі та інформаційні технології аналiзу хiмiчних сполук.

Методи дослiдження. Аналiз спорiдненостi хiмiчних сполук проводився методом опорних векторiв, випадковим лiсом, градiєнтним бустингом, графовими нейронними мережами та нейронними мережами прямого поширення, а також моделями-трансформерами, методом мета-навчання та поєднанням ансамблiв моделей машинного навчання у каскади: класифiкацiйного та регресiйного. Прогнозування виходу продукту хiмiчної реакцiї виконувалось деревами рiшень, нейронними мережами прямого поширення, моделями-трансформерами. Вирiшальними стали розробка та застосування новiтньої архiтектури графової нейронної мережi. Генерацiя молекулярних структур реалiзована iз використанням повнозв'язного автокодувальнику iз додатковими регресiйними та класифiкацiйними виходами для визначення схожостi згенерованої молекули на лiки та апроксимацiї властивостей. Апробацiя стабiльностi та розчинностi згенерованих молекул-кандидатiв проводилася iз використанням пакету молекулярного моделювання  $DL$   $POLY$  4, силове поле  $OPLS - AA$ . Видалення надлишкових ваг повнозв'язних нейронних мереж здiйснювалося за допомогою методу редуктивного спрощення (модифiкований метод редукцiї).

Наукова новизна одержаних результатiв полягає у:

- 1. Вперше розроблено метод прогнозування молекулярної спорiдненостi, що поєднує послiдовнi ансамблi моделей машинного навчання першого рiвня та узагальненi лiнiйнi моделi другого рiвня для покращеної точностi. Це дає змогу збiльшити вiдгук (Recall) класифікації на  $34,\!9\%$ , коефіцієнт детермінації  $(R^2)$  регресії - на  $21\%$  у порівнянні із середніми метриками поодиноких моделей.
- 2. Вдосконалено архiтектуру графової нейронної мережi для прогнозування виходу продукту хiмiчної реакцiї шляхом додавання iнформацiї про учасникiв хiмiчного перетворення, а також молекулярнi дескриптори, що дало змогу покращити  $R^2$  до 0.86 та  $RMSE$  до 10.35 порівняно з найкращими відомими методами на тому ж наборі даних:  $R^2$  0.81,  $RMSE$  12.07.

- 3. Вперше розроблено метод генерування молекулярних структур, що дозволяє контролювати одну або бiльше властивостей генерованих молекул, а також має послiдовний модуль виправлення помилок хiмiчної будови. Модель виправлення хiмiчних помилок пiдвищує вихiд коректних молекулярних структур на 20%, вихiд унiкальних молекул - на 67% порiвняно iз моделлю-генератором без модулю виправлення помилок.
- 4. Отримав подальший розвиток метод редукцiї, шляхом спрощення групи нейронiв за одну iтерацiю та застосуванням методу перехресної перевiрки. Вказанi модифiкацiї дозволяють уникнути пристосування моделi до даних у тестовiй вибiрцi та видаляти надлишковi ваги за малу кiлькiсть iтерацiй. На прикладних задачах по прогнозуванню молекулярної спорiдненостi та виходу продукту хiмiчної реакцiї показано, що редуктивне спрощення зменшує кiлькiсть активних ваг моделей на  $86.88\%$  та  $29.21\%$  i одночасно з цим підвищує коефіцієнт детермінації  $(R^2)$  відповідних моделей на  ${\bf 2.8\%}$  та  ${\bf 15.43\%},$  порівняно iз повними версiями аналогiчних моделей.

Практичне значення одержаних результатiв. Розроблено мiкросервiсну архiтектуру системи створення молекул iз заданими властивостями, що дає змогу здiйснювати цiльовий синтез молекулкандидатiв у лiкарськi речовини. Усi описанi методи та моделi реалiзовано та апробовано у розрахункових та практичних дослiдженнях. Результати дисертацiйної роботи впроваджено в ТЗОВ SoftServe, а також у рядi комерцiйних проектiв.

Особистий внесок здобувача. Основнi положення та результати дисертацiйної роботи одержанi автором самостiйно. Особисто здобувачевi належать наступнi науковi результати: метод створення молекулярних структур, метод прогнозування молекулярної спорiдненостi, метод прогнозування виходу продукту хiмiчної реакцiї, модифiкацiя методу редуктивного спрощення.

Апробацiя результатiв дисертацiї. Методом молекулярної динамiки у силовому полi OPLS-AA було встановлено, що згенерована молекула-кандидат  $(C_7H_{16}O_3)$  є фізико-хімічно стабільною, а її прогнозована розчинність у воді  $(\approx 0, 55 \text{ моль}/\pi)$  відповідяє симуляційній межi розчинностi. Результати дисертацiйної роботи доповiдались на конференцiї Advances in Neural Information Processing Systems 32 (NeurIPS 2019) у Ванкуверi, Канада. Також результати доповiдались на семiнарах кафедри систем штучного iнтелекту «Нацiонального унiверситету «Львiвська полiтехнiка».

# 1 РОЗДIЛ 1. АНАЛIЗ МЕТОДIВ ТА ПIДХОДIВ МАШИННОГО НАЧАННЯ ДО ПРОГНОЗУВАННЯ МОЛЕКУЛЯРНИХ ВЛАСТИВОСТЕЙ.

У цьому роздiлi проаналiзовано iснуючi методи та пiдходи машинного навчання до прогнозування молекулярної спорiдненостi, фактичного виходу продукту хiмiчної реакцiї та генерацiї молекулярних структур. За результатами огляду сформовано завдання дисертацiйної роботи.

## 1.1 Аналiз методiв машинного навчання для прогнозування молекулярної спорiдненостi.

Початковi етапи розробки лiкарських речовин вимагають локалiзацiї рецептору, що вiдповiдає за розвиток хвороби, вивчення молекулярного механiзму i наступний дизайн та випробування молекул-кандидатiв. Пiсля того як молекула-рецептор була iдентифiкована, створюється список лiгандiв-кандидатiв. Кращi молекули зi списку обираються за найвищою спорiдненiстю кандидату до цiльового рецептора. Спорiдненiсть характеризує силу взаємодiї мiж цiлями та лiгандами. Вона може бути кiлькiсно описана константою iнгiбування  $K_i$ . Чим менше значення  $K_i$ , тим сильніше ліганд зменшує біологічну активність рецептору, i тим сильнiший лiкувальний ефект може бути досягнутий меншою дозою лiкiв. Iснує багато методiв експериментального вимiрювання  $K_i$ , але вони є затратними за часом, ресурсами та зусиллями. Тому перед експериментальними застосовуються обчислювальнi пiдходи - для зменшення набору лабораторних випробувань шляхом ранжування та виключення кандидатiв з низькою розрахунковою спорiдненiстю.

Одним з таких пiдходiв є молекулярний докiнг [28, 29, 30], у якому дослiджуються можливi просторовi взаєморозташування рецептору i лiганiду та оптимiзується конформацiя зчеплення структур. Однак, розрахована енергiя докiнгу не є величиною молекулярної спорiдненостi, оскiльки конформацiї з низькою оцiночною енергiєю звязування не завжди

спiвпадають з експериментальними [31]. Важливо вiдмiтити, що докiнг може постраждати вiд неточного виявлення лiгандових точок/положень, або взагалi зчепити зовсiм неактивнi компоненти [32].

Разом iз класичними симуляцiями силових полiв i докiнгом, технологiї машинного навчання стали потужним iнструментом в галузi вiртуального вiдсiювання. Одне iз перших дослiджень у машинному навчаннi для молекулярної спорiдненостi опублiковане King та iн. [33]. У цiй роботi ефективнiсть нейронних мереж прямого поширення, методу К-найближчих сусiдiв i дерев рiшень порiвнювалися на 200 лiгандах та двох рецепторах. Список дескрипторiв лiгандiв включає молекулярну масу, гнучкiсть, полярнiсть, поляризацiю, кiлькiсть донорiв/акцепторiв електронiв, тощо. Автори [34] оцiнили спорiдненiсть лiгандiв, використавши метод опорних векторiв. Їх набiр даних складався з кiлькох сотень пар лiгандрецептор. Було згенеровано бiльш нiж 500 молекулярних дескрипторiв, проте лише 50 з них виявилися iнформативними. Важливiсть вибору правильних парметрiв також висвiтлюється у дослiдженнi [35], де вивчається спорiдненiсть бiлкiв з бiлками.

Концепцiя усередненого простору взаємодiй, представлена у дослiдженнi [36]. Для багаторецепторної бiнарної класифiкацiї активних/неактивних лiгандiв запропоновано набiр з 439 ознак: 107 описують рецептори, 166 параметрiв є MACCS вiдбитками [37], що описують лiганди, решта 166 є вiдбитками, усередненими за лiгандами до одного рецептора. В даному випадку було обрано метод Баєсових адитивних регресiйних дерев. У наступних пiдходах використано метод опорних векторiв, випадковий лiс, дерева рiшень та логiстичну регресiю. Автори досягли точностi в близько 95% для бiнарної класифiкацiї активних i неактивних лiгандiв. Схожа концепцiя простору, усередненого за взаємодiєю, також використовується у дослiдженнi Heck та спiвавторiв [38]. Автори збудували декiлька регресiйних моделей для прогнозування молекулярної афiнностi використовуючи вектори параметризованих лiгандiв, що усереднюються для кожного рецептора.

Також варто згадати ряд дослiджень [39, 40, 41, 42, 43, 44], що перевiрялись на однакових наборах даних [45, 46], зокрема кiназах. Молекулярна спорiдненiсть у KronRLS [39] визначається через

добуток Кронекера мiж матрицями подiбностей пар лiганд-лiганд та рецептор-рецептор. Маючи подiбностi лiгандiв та подiбностi рецепторiв, SimBoost [40] використовує градієнтний бустинг для прогнозування молекулярної спорiдненостi та подiмляє про середньоквадратичну похибку в 0.28 для набору даних Дейвiса [45]. Глибока нейромережа Deep-DTA [41] використовує FASTA рецепторiв [47, 48] та SMILES лiгандiв [49, 50], кодує i доповнює вiдсутнi символи нулями. Кодування проводиться двома окремими згортковими мережами, виходи з яких конкатенуються i передаються до повнозєднаних шарiв нейронної мережi, яка прогнозує молекулярну спорiдненiсть. DeepDTA досягає середньоквадратичної похибки 0.26-0.66 (залежно вiд набору кодування) на наборi даних Дейвiса. WideDTA [42] використовує чотири текстові вводи: білкова послідовність, SMILES лiгандiв, бiлковi домени i мотиви, та максимальну спiльну пiдструктуру слiв для прогнозування афiнностi. Цi вводи передаються у чотири окремi рукави згорткової нейронної мережi, конкатенуються i передаються через набiр повноз'єднаних шарiв для прогнозування спорiдненостi. Модель демонструє середньоквадратичну похибку 0.26 на наборi даних Дейвiса. Пiдхiд GraphDTA [43] також покладається на роздiльнi входи – один для лiганда i один для рецептора. Виводи рукавiв також конкатенуються i регресуються. Лiганди представляються як графи з атомами в якостi вузлiв та зв'язками в якостi ребер. Чотири реалiзацiї графової нейромережi перевiряються для лiгандової частини, у той час як рецетори кодуються з FASTA нотацiї i обробляються набором конволюцiйних мереж. Отримана похибка MSE коливається в районi вiд 0.23 до 0.25 pKd на наборi даних Дейвiса. Подiбно до KronRLS, модель SimCNN-DTA [44], базується на хiмiчних подiбностях. Зокрема, для пари лiганд-рецептор обчислюються два вектори: перший складається з подiбностей Танiмото мiж молекулярними вiдбитками лiгандiв, другий – з подiбностей Смiта-Вотермана мiж FASTA послiдовностями рецепторiв. Зовнiшнiй добуток цих двох векторiв являє собою двовимiрну матрицю, яка слугує вхiдними даними для двовимiрної конволюцiйної мережi для прогнозування молекулярних спорiдненостей. SimCNN-DTA перевiрялась на наборах даних Дейвiса i KIBA, i показала однакову та кращу продуктивнiсть, нiж iншi дослiдження у цьому абзацi.

Дослiдження [51] порiвнює продуктивнiсть низки методiв машинного навчання (випадковий лiс, метор опорних векторiв, Гаусовий процес, нейромережа прямого поширення) для прогнозування афiнностi на наборi даних PDBbind (v.2015) [52]. Для всiх розглянутих пiдходiв рецептори i лiганди описувались набором структурних i фiзико-хiмiчних параметрiв, що формують єдиний вхiдний вектор для кожної пари рецептор-лiганд. Цільовими змінними були значення  $K_i$  та Kd. Найкращих результатів вдалось досягнути за допомогою випадкового лiсу.

Пiдхiд DGraphDTA [53] використовує структурну iнформацiю молекул i бiлкiв. Будуються два графи: один для бiлкового рецептора, iнший для молекули лiганда, на яких проводиться регресiя для прогнозування афiнностi. Цiкаво, що бiлковi графи будуються з контактних матриць бiлкiв, якi прогнозуються, використовуючи послiдовностi FASTA моделлю PconsC4 [54].

Jimenez та спiвавтори [55] запропонували Kdeep – тривимiрну конволюцiйну нейромережу (3D-CNN) для прогнозування молекулярної афiнностi. Кожна пара бiлку з лiгандом описується вокселiзованим об'ємом у 24 Aнгстреми представленням сайту звязування. Кожен воксель описаний вiсьмома фармакофорними властивостями. Автори досягнули RMSE в 1.27 pK мiж експериментальним i прогнозованим значенням на базовому тестовому наборi PDBbind (v.2016) [52]. DeepAtom [56] - ще один 3D-CNN фреймворк, що кодує властивостi, пов'язанi зi звязуванням, за допомогою вокселiзованих представлень. З набором даних Astex Diverse [57] в якостi навчальної вибiрки, DeepAtom досягає RMSE в 1.23 в одиницях pK на тестовiй вибiрцi PDBbind (v.2016) [52].

Дослiдження Kwon та спiвавторiв [58] обговорює пiдхiд для прогнозування спорiдненостi на основi ансамблiв 3D-CNNiв. Ансамбль має найменшi метрики похибок з MAE значенням в 1.01 ккал/моль та RMSE в 1.29 ккал/моль. Використання ансамблю мереж покращило якiсть прогнозiв на 0.1 ккал/моль порiвняно з продуктивнiстю поодиноких мереж. Ансамбль моделей випадкового лiсу, AdaBoost-Regressor, Gradient Boosting Regressor та мережi прямого поширення, розроблений Chen та спiвавторами [59], прогнозує спорiдненiсть пептидних лiгандiв до кiлькох бiлкiв повязаних з пухлинами. Chen та спiвавтори [59] доповiдають про

доволі високі коефіцієнти детермінації  $R^2$  в  $0.81/0.9$  на навчальній $/\mathrm{re}$ стовій вибiрцi i, в якостi додаткового кроку валiдацiї, виконує ряд компютерних симуляцiй для обраних пар бiлкiв-лiгандiв. Проте, вибранi лiганди не показали очiкувану сильну з'язанiсть. Iнтегрований пiдхiд, що використовує зчеплення лiгандiв на кiлькох структурних ансамблях для вiдображення рецепторної гнучкостi пропонується Schneider [60]. Пiдхiд поєднує етап лiгандного зчеплення з етапом прогнозування афiнностi для комплексу лiганд-рецептор, застосовуючи модель випадкового лiсу. Для того, щоб покращити рiшення, перевiряються рiзнi набори молекулярних дескрипторiв.

З часу своєї появи нейромережi-трансформери були успiшно застосованi для вiдображення хiмiчних символiв у представлення хiмiчних функцiй i властивостей. У дослiдженнi Schwaller [61], моделi self-attention використовуються для прогнозування продуктiв хiмiчних реакцiй, сформульованих як проблема машинного перекладу SMILES-рядкiв реактивiв та реагентiв на продукти. Payne [62] аналiзує застосування BERT-моделi для вивчення контекстних представлень хiмiчних сполук для прогнозування токсичностi, розчинностi, подiбностi до лiкiв та синтетичної доступностi. У роботi Rives [63] кодування бiлкових послiдовностей вивчаються BERT-моделлю з широкомасштабного нерозмiченого набору даних i ретельно вивчається на предмет кодування рiзноманiтних бiлкових аспектiв. Модель MT-DTI [64] поєднує здiбностi моделювати послiдовностi двох моделей: CNN для FASTA i self-attention механiзми для SMILES, для задачi прогнозування афiнностi. Таке поєднання нейронних архiтектур дозволило досягнути неперевершених результатiв на вищезгаданих наборах даних KIBA i Дейвiса.

Mottaqi [65] описують пошук ефективних iнгiбiторiв проти рецепторiв, повязаних з SARS-CoV-2, за допомогою методiв машинного навчання. Jin [66] та Gao [67] пропонують градiєнтний бустинг для пошуку iнгiбiторiв до протеази SARS-CoV-2 3CL серед вже затверджених FDA (Управлiння з продовольства i медикаментiв США) лiкiв. Так як протеаза є єдиним рецептором у цьому дослiдженнi, немає потреби у його параметризацiї. З навчальною вибiркою у 314 iнгiбiторiв, лiганди параметризуються усередненням трьох видiв молекулярних вiдбиткiв. Дослiдження Nand [68]

застосовує багатоетапний конвеєр, що поєднує класифiкацiю активностi, фiльтрацiю лiкувальної подiбностi, прогнозування зчеплення i звязної спорiдненостi для пошуку iнгiбiторiв протеази. Оскiльки розглядався пiдхiд з одним рецептором, тiльки лiганди були описанi набором дескрипторiв i як вхiднi данi. Обранi iнгiбiтори перевiрялися у розрахункомвому експериментi за методом молекулярної динамiки. Santana [69] виконав скринiнг бази даних ChEMBL [70] рекурентною нейромережою для пошуку iнгiбiторiв проти протеази. Молекули, якi були визначенi як активнi, були в подальшому проаналiзованi з використанням молекулярного докiнгу. Kowalewski та Ray [71] запропонували конвеєр для визначення лiкiв-кандидатiв проти кiлькох рецепторiв, повязаних з SARS-CoV-2, iз особливою увагою на виборi параметрiв лiгандiв. Натренований конвеєр в подальшому використовувався для ранжування списку тисяч вiдомих лiкiв та мiльйонiв доступних до синтезу молекул за зв'язною спорiдненiстю, токсичнiстю i леткiстю. Модель MT-DTI [64, 72] застосовувалася для прогнозування афiнностi вiдомих противiрусних лiкiв для шести рецепторiв, повязаних з SARS-CoV-2. У роботi Kadioglu [73], вiдомi лiки та доступнi до синтезу молекули перевiряються на здатнiсть взаємодiяти з трьома рецепторами (шипи, капсиди i трансферази) засобами AutoDock Vina [74, 75] i пiдходами машинного навчання.

Огляд Ellingson [76] освiтлює популярнi пiдходи машинного навчання i перешкоди, що постають у вивченнi молекулярної афiнностi. Окрiм типових проблем з представленням, якi згадуються вище, також обговорюються складностi з доступнiстю та узгодженiстю даних. Якiсть прогнозiв спорiдненостi може постраждати вiд неузгоджених даних, на якi вплинув експериментальний шум. Важливо, що деякi з обговорених дослiджень фокусуються на одному рецепторi, тому в них не потрiбно параметризувати рецептори. Крiм того, поєднання моделей у ансамблi допомагає розширити область прогнозування через поєднання рiшень для вужчого кола завдань.

## 1.2 Аналiз методiв машинного навчання для прогнозування фактичного виходу продукту хiмiчної реакцiї.

Поширення технологiй машинного навчання спричинило революцiю у багатьох галузях i зараз переживає сплеск застосування в обчислювальнiй хiмiї. Найбiльш поширеними задачами у цiй областi є генерацiя молекул-кандидатiв, ретросинтез, оптимiзацiя умов хiмiчних реакцiй i прогнозування їх результатiв. Такi моделi машинного навчання як варiацiйнi автокодувальники [77, 78], генеративнi змагальнi мережi [79, 80] та рекурентнi нейроннi мережi [81, 82] продемонстрували перспективи дизайну de novo лiкiв. Останнi досягнення у глибокому пiдкрiплюючому навчаннi (Deep Reinforcement Learning, DRL) i моделях-трансформерах вивели технологiю генерацiї молекул на якiсно новий рiвень [83, 84, 85, 86, 87, 88, 89, 90].

#### 1.2.1 Реакцiйна здатнiсть.

Завдання прогнозування фактичного виходу продукту належить до завдань оцiнки хiмiчної реакцiйної здатностi. Один iз перших пiдходiв був розроблений Kite та iн. [91], де автори використовували нейроннi мережi для прогнозування селективностi бажаних продуктiв реакцiї. Дослiджуваним класом реакцiї було окисне дегiдрування етилбензолу. Наступна спроба прогнозувати «успiшнiсть реакцiї» була здiйснена Raccuglia та iн. [92] — автори створили модель на основi методу опорних векторiв (SVM) для прогнозування умов реакцiї, якi забезпечать найвищий рiвень успiшностi реакцiї. Вони отримали точнiсть 78% для всiх типiв реакцiй у наборi даних i 79% для реакцiй Ванадiю та Селену.

#### 1.2.2 Хiмiчнi дескриптори.

Вибiр ефективних дескрипторiв для молекул та реакцiй [93], [94], [95] завжди становив серйозну проблему. Ефективнiсть дескрипторiв реакцiй для лiнiйних моделей дослiджувалась у рядi робiт [96],[97],[98]. Продемонстровано високий ступiнь залежностi результатiв моделей машинного навчання вiд обраного виду молекулярних представлень.

Yada [99] використовував регресiю LASSO для вибору електронних i вiбрацiйних параметрiв каталiзаторiв реакцiї (фосфонових кислот). Значення парметрiв були зiбранi за допомогою моделювання DFT. Автори повiдомили про точнiсть 26% RMSE прогнозування виходу продукту для одного класу реакцiї (епоксидування алкенiв, що каталiзується вольфрамом). Це значно вища похибка, нiж iншi дослiдження для одного типу хiмiчної реакцiї. Наприклад, Doyle [100], Eyke [101] i Fu [102] досягнули RMSE 7,4%, 10% i 9% вiдповiдно. У роботi Doyle та iн. [100] використано модель випадкового лiсу для вибору високопродуктивних умов для реакцiй дезоксифторування сульфонiлфториду. Модель досягла 7,4% середньоквадратичної помилки (RMSE) на тестовому наборi даних. Автори дiйшли висновку, що для покращення результатiв необхiдне кодування додаткових умов реакцiї.

#### 1.2.3 Публiчно доступнi набори даних.

Бiльшiсть пiдходiв до прогнозування хiмiчного виходу зосередженi на одному класi реакцiї. Найбiльш використовуваними наборами даних одного типу реакцiї є Бухвальда-Гартвiга [103] i Сузукi–Мiяури [104]. Вони мiстять записи хiмiчних реакцiй перехресного сполучення, що каталiзуються Pd, iз вiдповiдними експериментальними виходами.

Набiр даних реакцiї Бухвальда-Гартвiга. У роботi, що представляє набiр даних реакцiї Бухвальда-Гартвiга [103], автори розрахували атомнi, молекулярнi та вiбрацiйнi дескриптори для компонентiв реакцiї, щоб побудувати векторне представлення реакцiї. Цi вектори використовувалися як вхiднi данi, а фактичний вихiд продукту реакцiї використовувався як цiльова змiнна для випадкового лiсу (RF). Модель RF досягла вищого коефіцієнту детермінації  $(R^2\ 0.92)$ , ніж лінійна регресія та iншi методи, як-от k-найближчих сусiдiв, SVM, узагальнена лiнiйна модель (Generalized Linear Model, GLM), мережа Байєса (Bayesian Network, BN) (усі з  $R^2$  0,67) і однорівневий нейронна мережа  $(R^2$  0,87). Однак через пiвроку Чуанг i Кейзер [105] продемонстрували, що результати випадкового лiсу були однаковими як для випадкових ознак, так i для представлень реакцiй, якi використовував [103]. Робота Sandfort та iн. [106] перевершила

результати попередньої групи на тому ж наборі даних, досягнувши  $R^2$  0,93. Автори додали численнi ознаки, що характеризують реагенти, i навчили модель випадкового лiсу на конкатенованих фiнгерпринтах молекулучасникiв реакцiї. Дослiдження Doyle та iн. [107] включало прогнозування виходу для реакцiй арилбромiдiв у каталiзованому Нiкелем перехресному сполученнi. Набiр реакцiй, що мiстить арилбромiди як субстрати, був отриманий вiд Reaxys [108] i складався з 2600 зразкiв. За висновками ряду експериментiв було обрано ознаки згенерованi DFT. Потiм було виконано кластеризацiю цих векторних зображень. Iдентифiкувавши 15 кластерiв у даних, автори використовували центральнi молекули кожної групи як навчальний набiр даних для узагальненої адитивної моделi, використовуючи електронегативнiсть арилбромiдiв як змiнну предиктора. Регресiйна модель досягла RMSE 19% на тестовiй пiдмножинi iз 37 зразкiв.

Набiр даних реакцiї Сузукi-Мiяра. Автори [109] вивчали здатнiсть нейронних мереж до узагальнення прогнозiв виходу продукту реакцiї перехресного зв'язку Сузукi–Мiяури. Їхня повнозв'язна нейронна мережа, навчена на компонентах реакцiї закодованих one-hot векторами, досягла 11% RMSE на тестовому наборi. Eyke та iн. [101] використовували вiдбитки Моргана реагентiв i продуктiв. Цей спосiб параметризацiї молекул дозволив їм досягти кращих результатiв – 10% RMSE на десятикратнiй перехреснiй перевiрцi на наборi даних Сузукi–Мiяури та реакцiї 3 бромпiридину.

Fu та iн. [102] повiдомили про RMSE 8,994% для завдання вибору найефективнiших каталiзаторiв i умов реакцiї для реакцiй Сузукi-Мiяра. Автори використали набiр даних Jansen та iн. [110], який у десять разiв менший, нiж Perera та iн. [104]. Fu та iн. навчили повнiстю пов'язану нейронну мережу з реакцiйними сполуками, представленими комбiнацiєю молекулярних i квантово-механiчних дескрипторiв.

Одне з найповнiших дослiджень Дойла та iн. [111] оцiнювало продуктивнiсть рiзних функцiй i керованих методiв машинного навчання – лiнiйної регресiї, узагальненої лiнiйної моделi, опорної векторної регресiї, kнайближчих сусiдiв, випадкового лiсу , XGBoost i нейроннi мережi прямого зв'язку – про перехресне сполучення Сузукi-Мiяури, дезоксифторування та реакцiї амiнування Бухвальда-Гартвiга, каталiзованi Ni. Автори використовували моделювання функцiоналу густини (Density-Functional Theory, DFT), щоб отримати характеристики субстратiв, каталiзаторiв i реагентiв. Для розрахунку похибки була використана методологiя перехресної перевiрки без однiєї молекули. Залежно вiд методу визначення було досягнуто RMSE вiд 5% до 25% на наборi даних Бухвальда-Хартвiга та вiд 9% до 41% на наборi даних дезоксифторування. Автори прийшли до висновку, що продуктивнiсть моделей сильно залежить вiд способу представлення функцiй.

Набори даних iз кiлькома класами реакцiй. Кiлька робiт вивчали можливiсть узагальнення прогнозування виходу продуктiв для кiлькох класiв реакцiї одночасно. Одну з перших таких спроб здiйснили Skoraczynski та iн. [112]. Автори оцiнили методи ML, включаючи SVM, нейроннi мережi та випадковий лiс, на даних Reaxys [108], якi включали 1 мiльйон реакцiй iз вiдповiдними фактичними виходами продукту. Близько 400 дескрипторiв RDKit [113] та такi експериментальнi параметри як розчинники та температура, а також бiтовi вiдбитки Моргана, було протестовано як ознаки для навчання моделей ML. Незалежно вiд застосованого методу ML, кiлькостi рядкiв у навчальному наборi, а також природи та кiлькостi дескрипторiв для навчання моделi, точнiсть бiнарного прогнозування виходу продукту була лише  $65 \pm 5 \%$ .

### 1.2.4 Моделi-трансформери.

Натхненнi успiхом застосування трансформерних нейронних мереж у хемiнформатицi [114], Шваллер та iн. [115] провели ряд прикладних дослiджень трансформер-подiбних нейронних мереж у хiмiї [116, 61, 117, 117]. Нещодавно ця група вчених запропонувала BERT для прогнозування виходу продукту хiмiчної реакцiї [118]. Автори поєднали представлення двонаправленого кодувальника (BERT) [119] iз шаром регресiї, щоб прогнозувати чисельнi виходи трьох наборiв реакцiй, використовуючи лише текстове представлення (SMILES) реакцiї. Перед навчанням моделi на цiльових даних енкодер BERT пройшов попереднє навчання на наборi даних реакції Pistachio [120]. Видатні оцінки  $R^2$  0,956 і 0,81 були

досягнутi на двох однокласових наборах реакцiй (Бухвальда-Хартвiга та Сузукi-Мiяури). Однак, результати на наборi даних з кiлькома типами реакцiй - USPTO [121], зiбранi шляхом аналiзу текстових записiв патентiв Сполучених Штатів, були значно гіршими:  $R^2$  0,388. Автори пояснюють такi результати помилками у записах у наборi даних USPTO.

### 1.2.5 Графовi нейроннi мережi.

Граф — це природний спосiб кодування молекул, де вузли представляють атоми, а ребра — хiмiчнi зв'язки. Нейроннi мережi графiв можуть апроксимувати специфiчнi для завдання молекулярнi властивостi за допомогою диференцiйованих параметрiв вузлiв i ребер [122]. Завдяки прийнятнiй параметризацiї молекул графовi нейроннi мережi (GNN) [123, 124, 125] стали перспективним методом машинного навчання для хiмiчних дослiджень. Повiдомляється, що GNN дозволили досягти видатних результатiв у прогнозуваннi [126] i молекулярних [127] властивостей, ЯМР-хiмiчного зсуву [128] та визначення взаємодiї мiшень-лiганд [129, 130]. Здобута популярнiсть спонукала до розробки автоматизованої платформи [131] для швидкої оцiнки GNN i порiвняння з iншими підходами ML. Saebi et al. [132] застосував GNN із вбудованими блоками уваги для прогнозування значень фактичного виходу продукту на наборах даних реакцiй Сузукi–Мiяури та Бухвальда-Гартвiга. Автори об'єднали молекулярнi (молекулярна маса, HOMO/LUMO тощо), атомнi (електростатичний заряд, зсув ЯМР) i реакцiї (температура, об'єм тощо). На момент написання цiєї роботи їх результати були недоступнi.

Впровадження нейронних мереж спрямованої передачi повiдомлень (D-MPNN) у хiмiоiнформатичну область є суттєвим у контекстi цiєї роботи. Поряд iз численними роботами з модифiкацiями та вдосконаленнями базової архiтектури GNN [133, 134, 135, 136], Yang та iн. успiшно застосували D-MPNN [137] до молекулярних завдання прогнозування властивостi [138]. Grambow [139] розробив D-MPNN для прогнозування енергiї активацiї хiмiчних реакцiй, використовуючи графiчне представлення реагентiв i продуктiв. D-MPNN створює навчену модель молекули, рекурсивно передаючи iнформацiю мiж елементами графа за допомогою повiдомлень, пов'язаних iз спрямованими ребрами та зв'язками. Автори закодували хiмiчну реакцiю як суму рiзниць графiкiв мiж продуктами та реагентами. Це представлення перегрупувань атомiв було використано для оцiнки енергiї активацiї. Автори досягли RMSE  $3,4\pm0,3$  ккал/моль на наборі даних, який охоплює діапазон енергії активацiї 200 ккал/моль.

## 1.3 Аналiз методiв машинного навчання для генерацiї молекулярних структур.

Останнi досягнення у машинному навчаннi дозволяють ефективно вирiшувати численнi проблеми вiд наближення квантових хвильових функцiй до прогнозування хiмiчних властивостей, фазових переходiв i часової динамiки [140, 141, 142, 143, 144, 145, 146, 147, 148].

#### 1.3.1 Повнозв'язнi нейроннi мережi.

На молекулярному рiвнi DNN використовуються для апроксимацiї квантово-механiчних обчислень [141, 149], декомпозицiї енергiї кластерiв або прогнозування наступного кроку молекулярної динамiки замiсть традицiйних ресурсоємких процедур [150, 151, 152, 153, 154, 155]. Нещодавно, декiлька симуляцiйних систем включили цi пiдходи до своїх обчислювальних iнструментiв [156, 157, 158, 159, 160, 161]. DNN також використовуються для прогнозування кiлькiсних фiзико-хiмiчних та бiологiчних властивостей за хiмiчною будовою сполук [22]. За такими моделями iсторично закрiпилася англомовна назва Quantitative Structure-Activity Relationship (QSAR). Серед модельованих властивостей можна згадати розчиннiсть у водi або органiчних розчинниках, температуру плавлення, енергiї сольватацiї тощо [162, 163, 164]. Здатнiсть ML пов'язувати структуру речовини iз властивостями дає змогу оцiнювати успiшнiсть молекул-кандидитiв за показниками ADME (абсорбцiя, розподiл, метаболiзм, екскрецiя) або ADMET (якщо також враховується токсичнiсть). У цьому випадку акцент зосереджений на таких властивостях як спорiдненiсть до рецепторiв, токсичнiсть та швидкiсть бiологiчного розпаду [165, 166, 167, 168, 169, 170, 171, 172, 173]. Своєрiдним «золотим стандартом» у скринiнгу схожостi на лiки є так зване правило

п'яти, запропоноване Лiпiнським та iн. [174], та його близькi варiацiї [175, 176, 177, 178], що дозволяє фармакологiчним компанiям значно скоротити кiлькiсть молекул-кандидатiв на раннiх стадiях розробки лiкiв.

### 1.3.2 Згортковi нейроннi мережi.

У методах ML, що мають справу з молекулярними структурами, вирішальним кроком є ефективне представлення структурних даних. У вищезгаданих пiдходах використовуються рiзнi формати вхiдних даних: молекулярнi графи, вiдбитки, дескриптори та їхнi комбiнацiї [169], позначення друкованими символами (наприклад, SMILES – Simplified Molecular-Input Line-Entry System). Останнiй спосiб представлення молекул уможливлює застосування методiв обробки природної мови до проблем хiмiї, включаючи генерацiю нових сполук [179, 180]. У роботах [181, 182] рядки SMILES перетворюються на двовимiрнi зображення, а потiм передаються в CNN. Подiбний пiдхiд до використання зображень 2D-структур як вхiдних даних також представлений в роботi [183].

### 1.3.3 Графовi нейроннi мережi.

Методи, заснованi на графових нейронних мережах [184, 185], використовують графове представлення молекул. Таке представлення є природним вибором для вивчення молекулярних структур, взаємодiй та синтезу [186]. Згортковi графовi нейроннi мережi та молекулярнi графи використовуються для прогнозування розчинностi, токсичностi та iнших властивостей сполук [186, 187]. У роботi [188] поєднано графовi представлення iз змагальним навчанням (Adversarial Training) та навчанням з пiдкрiпленням для генерування молекул iз бажаними властивостями. Графовi нейроннi мережi використовуються для прогнозування поверхнi бiлка [189]. У дослiдженнi Zitnik та iн. [190] графовi згортковi мережi використовуються для прогнозування можливих побiчних ефектiв лiкiв. Пропонується також генеративна мережа Mol-GAN [191] для створення молекулярних графiв.

### 1.3.4 Автокодувальники та генеративнi змагальнi нейроннi мережi.

Останнi досягнення глибинного навчання значною мiрою стосуються рiзних застосувань генеративних змагальних мереж (англ. GAN - Generative Adversarial Network) та iнших глибоких генеративних моделей, здатних генерувати або реконструювати данi iз заданого розподiлу [192, 193]. У контекстi молекулярних даних це вiдкриває шлях до синтезу нових структур iз заданими властивостями (див., наприклад, огляд Jørgensen та iн. [194]). Автокодувальник (англ. autoencoder або AE) та варiацiйний автокодувальник (англ. variational autoencoder або VAE) використовуються для вiдображення дискретних рядкiв SMILES у безперервному просторi [183, 195]. Вибiр векторiв-екземплярiв у такому просторi та наступне їх декодування назад у рядки SMILES дозволяє отримувати новi унiкальнi структури. Рiзнi DNN моделi були запропонованi та порiвнянi для пiдвищення якостi векторних представлень та зменшення помилки реконструкцiї [194, 196, 197]. Автори [198] тестували рiзнi архiтектури GAN'iв для генерацiї молекул та зворотного вiдображення QSAR, вiдбором нових структур iз застосуванням обмежень бiологiчної активностi. Детальне обговорення проблеми «хiмiчного простору» та реконструкцiї молекул на основi його векторiв представлено в нещодавньому дослiдженнi Б'єррума та Саттарова [199]. Модель на основi GAN вiд Guimaraes та iн. [200] вчиться генерувати молекули у представленнi рядкiв SMILES, оптимiзуючи їх властивостi до набору хiмiчних показникiв.

#### 1.3.5 Виправлення хiмiчних помилок.

Незважаючи на безперервну природу латентного векторного простору та нескiнченнi можливостi вибору довiльних векторiв, не всi вибранi вектори вiдповiдають хiмiчно коректним рядкам SMILES. Деякi з цих векторiв можуть декодуватися у хiмiчно неправильнi SMILES, тодi як iншi (навiть «граматично» правильнi) можуть вiдповiдати нестабiльним хiмiчним сполукам. Успiшну спробу вирiшити цю проблему було зроблено шляхом замiни звичайного VAE на Grammar VAE [180]. Iншим напрямком

вирiшення проблеми дотримання "хiмiчної" правильностi представлень є збагачення граматики SMILES контекстними атрибутами [201].

### 1.4 Актуальнiсть та постановка завдань.

#### 1.4.1 Прогнозування молекулярної спорiдненостi.

На початковому етапi розробки лiкарських речовин локалiзують рецептор - високомолекулярну бiомолекулу, що вiдповiдає за розвиток та перебiг хвороби. Пiсля цього вивчають молекулярний механiзм захворювання - розумiння механiзму дозволяє розпочати етап розрахункового (in silico) дизайну та випробовування молекул-iнгiбiторiв рецептору. Створюється список лiгандiв-кандидатiв на лiкарську речовину - тобто хiмiчну молекулу, яка впливатиме на цiльовий рецептор таким чином, що вилiковуватиме хворобу або її прояви. Кращi молекули зi списку кандидатiв обираються за найвищою селективнiстю кандидату до цiльового рецептора. Селективнiсть - це властивiсть молекули лiкарської речовини зв'язуватися iз цiльовим рецептором (висока спорiдненiсть) та не зв'язуватися iз iншими рецепторами людського органiзму (низька спорiдненiсть), оскiльки нецiльовi зв'язування спричинюють побiчнi ефекти. Спорiдненiсть характеризує силу взаємодiї мiж рецепторами та лiгандами. Вона може бути кiлькiсно описана константою iнгiбiювання  $K_i$ . Чим менше значення  $K_i$ , тим сильніше ліганд пригнічує біологічну активнiсть рецептору, i тим сильнiший лiкувальний ефект може бути досягнутий меншою дозою лiкiв. Iснує багато методiв експериментального вимірювання  $K_i$ , але вони є затратними за часом, ресурсами та зусиллями. Тому перед експериментальними застосовуються обчислювальнi пiдходи для зменшення набору лабораторних випробувань шляхом ранжування та виключення кандидатiв з низькою розрахунковою спорiдненiстю. Поряд iз класичними технологiями (молекулярна та квантова динамiка, докiнг), технологiї машинного навчання стають дедалi потужнiшим iнструментом в галузi вiртуального скринiнгу. Таким чином, перше завдання дисертації - створення технології прогнозування молекулярної спорiдненостi.
### 1.4.2 Прогнозування виходу продукту хiмiчної реакцiї.

Ефективний синтез завжди був важливою проблемою у хiмiї через її величезний вплив на рiзнi галузi: вiд сiльського господарства та фармацевтики до енергетики та автомобiлебудування. Iнколи теоретично можлива реакцiя на практицi не вiдбувається, а очiкуванi виходи продукту виявляються нижчими через неповне перетворення реагентiв, побiчнi реакцiї, складну очистку продуктiв тощо. Вихiд цiльового продукту iз поправкою на такi чинники називають фактичний (практичний) вихiд. Переоцiнити здатнiсть надiйно прогнозувати фактичнi виходи продуктiв - особливо для нових реакцiй - важко. Технологiя прогнозування кiлькiсного фактичного виходу продукту хiмiчної реакцiї суттєво пiдвищить рентабельнiсть хiмiчної iндустрiї, оскiльки надасть хiмiкам здатнiсть обирати високопродуктивнi реакцiї на етапi планування синтезу, заощаджуючи час, зусилля та реагенти для отримання бажаного продукту. Отож, другим завданням роботи стало створення технологи для вибору високопродуктивних шляхiв органiчного синтезу молекул-кандидатiв у лiкарськi речовини.

# 1.4.3 Генерацiя молекулярних структур iз заданими властивостями.

На етапi дизайну нових бiологiчно активних речовин важливо враховувати не лише їх хiмiчну коректнiсть, але i очiкуванi фiзикохiмiчнi властивостi. Серед фiзико-хiмiчних властивостей важливо згадати розчиннiсть у полярних та неполярних розчинниках (LogP та LogS), топологiчну полярну площу поверхнi (Topological Polar Surface Area, або TPSA) та молекулярну масу (Molecular Weight, або MW). Успiх обраної молекули-кандидата на подальших доклiнiчних та клiнiчних випробуваннях напряму залежить вiд правильного пiдбору вказаних параметрiв та точностi їх прогнозування. Тому третiм завданням роботи стало створення технологiї для дизайну молекулярних структур iз заданими фiзико-хiмiчними властивостями.

#### 1.4.4 Платформа для розробки нових лiкарських речовин.

Однак, одних лише правильно пiдiбраних фiзико-хiмiчних властивостей молекули-кандидата недостатньо, оскiльки для початку доклiнiчних та клiнiчних дослiджень цю речовину потрiбно синтезувати, очистити та видiлити у лабораторiї. Вiдомо багато випадкiв, коли перспективнi молекули-кандидати виявлялися непридатними до синтезу або їх вихiд у реакцiях був надто низьким через складнощi з очисткою, видiленням, наявнiстю побiчних продуктiв, стеричних перешкод тощо. Вiдповiдно, до описаних вище властивостей важливо додати очiкувану синтетичну доступнiсть та вихiд продукту у хiмiчнiй реакцiї синтезу певної молекуликандидата.

Iншим критично важливим чинником успiшностi молекули-кандидата на пре- та клiнiчних дослiдження є селективнiсть до цiльового рецептору. Селективнiсть - це висока спорiдненiсть молекули-iнгiбiтора до цiльового рецептору та одночасно низька спорiдненiсть до усiх iнших. Чим бiльш селективним є iнгiбiтор, тим менше побiчних ефектiв (через взаємодiї з нецiльовими рецепторами) буде виявлено на клiнiчних дослiдженнях i тим безпечнiшим буде створений лiкарський препарат. Селективнiсть розраховується через оцiнку молекулярної афiнностi молекули до цiльового та ряду побiчних рецепторiв. Якщо молекула має високу спорiдненiсть до першого, та низьку - до других, вона вважається високоселективним iнгiбiтором, а її цiннiсть - як з точки зору користi так i пряма грошова вартiсть - зростає.

Отже, високоефективна технологiя дизайну нових лiкарських речовин повинна комплексно враховувати усi вищенаведенi фактори успiшностi молекул-кандидатiв. У цей спосiб запропонованi молекули матимуть найвищий коефiцiєнт успiху на клiнiчних випробуваннях. Тому четвертим завданням роботи стало створення платформи для дизайну молекул, яка поєднуватиме генерацiю кандидатiв та комплексний контроль їхнiх фiзико-хiмiчних (синтетична доступнiсть, молекулярна маса, ступiнь розчинностi, топологiчна полярна площа поверхнi, очiкуваний вихiд продукту у реакцiї синтезу) та бiологiчних (молекулярна спорiдненiсть та селективнiсть до рецептору) властивостей.

37

# 1.5 Висновки.

У цьому роздiлi було проаналiзовано методи машинного навчання для прогнозування молекулярної спорiдненостi, фактичного виходу продукту хiмiчної реакцiї та генерацiї молекулярних структур. За результатами огляду матерiалу було сформовано функцiональнi вимоги до платформи для розробки нових лiкарських речовин. Результатом роздiлу є розв'язання задачi дослiдження №1.

# 2 РОЗДIЛ 2. МЕТОД ПРОГНОЗУВАННЯ МОЛЕКУЛЯРНОЇ СПОРIДНЕНОСТI.

У цьому роздiлi описано новiтню технологiю для передбачення молекулярної спорiдненостi мiж бiлковими рецепторами та низькомолекулярними лiгандами: метод мета-навчання на ансамблях моделей машинного навчання. Результати роздiлу опублiковано у працях автора [5, 3, 4, 12, 9].

## 2.1 Пiдготовка даних.

У публiчному доступi є небагато наборiв даних якi мiстять експериментальнi константи iнгiбування  $K_i$  та для класифiкацiї активних/неактивних лiгандiв до рiзних рецепторiв.  $K_i$  - це концентрацiя лiганду в розчинi, необхiдна для iнгiбування функцiї рецептора-мiшенi наполовину.  $K_i$  відображає, наскільки сильно молекула-інгібітор пригнічує бiологiчну функцiю молекули-рецептора: чим нижче  $K_i$ , тим сильнiшим (бiльш активним) є iнгiбiтор, i навпаки. Не iснує строгого порогу для константи iнгiбування, яка розрiзняє активнi та неактивнi лiганди, однак  $K_i$  в 10 000 нмоль часто використовується як такий роздільник [40, 42, 71, 44, 202]. Оскiльки дослiджуваний метод складається з ансамблiв класифiкацiї та регресiї, ми пiдготували два набори даних для навчання вiдповiдних моделей. Класифiкацiйнi та регресiйнi набори даних були об'єднанi з трьох баз даних: BindingDB [203], DUD-E [204] i ChEMBL [70]. Лiганди були представленi за допомогою рядка SMILES, пiд час попередньої обробки вони були канонiзованi за допомогою RDKit [205] iз видаленням iнформацiї про iзометрiю молекул.

#### 2.1.1 Пiдготовка класифiкацiйного набору даних.

Початковий розмiр необробленого набору даних для класифiкацiї становив 27497 записiв. Було канонiзовано SMILES, видалено дублiкати та записи з помилками. Ліганд вважався неактивним, якщо  $K_i$  для нього мав значення >10 000 нмоль. Якщо для одного лiганду в рiзних базах зустрiчалися суперечливi записи, клас зв'язування визначався за бiльшiстю

одностайних записiв. Якщо бiльшiсть неможливо було встановити, лiганд вилучався з набору даних. Пiд час навчання ми використовували п'ятиразову валiдацiю моделей класифiкацiї та зберiгали сталий розподiл активних та неактивних лiгандiв у кожнiй навчальнiй i тестовiй вибiрцi. Для видалення аномалiй була розрахована молекулярна маса усiх лiгандiв. Видалення аномалiй проводилося за методом Д. Тюки, який заснований на розрахунку мiжквартильної вiдстанi (IQR) за формулою 2.1 i наступного визначення меж м'яких викидiв за формулами 2.2 та 2.3:

$$
IQR = Q3 - Q1 \tag{2.1}
$$

$$
LIF = Q1 - 1.5 * IQR \tag{2.2}
$$

$$
UIF = Q13 - 1.5 * IQR \tag{2.3}
$$

де  $LIF$  - нижня внутрішня межа для виявлення м'яких викидів;  $UIF$ - верхня внутрішня межа для виявлення м'яких викидів;  $Q1$  - значення першого квартиля;  $Q3$  - значення третього квартиля;  $IQR$  - міжквартильна вiдстань.

#### 2.1.2 Пiдготовка регресiйного набору даних.

Початковий розмiр набору даних для регресiї становив 4161 записiв. До набору даних було включено лише записи з точними значеннями  $K_i.$ Якщо для одного ліганду було кілька різних значень  $K_i$ , ми обирали найбiльше значення - як негативний сценарiй. Додаткова умова при створеннi вибiрки даних для регресiї випливає з конструкцiї конвеєра: регресійний ансамбль передбачає  $K_i$ , лише якщо класифікаційний стек моделей визначив активний лiганд. Тому для задачi регресiї ми обирали значення  $K_i$  лише в межах «активного» діапазону та опускали зразки з високими  $K_i$ . В результаті, мітки в наборі даних для регресії знаходяться у діапазоні  $K_i \ [0:30\ 000\ \mathrm{nM}]$ . Невелике перевищення діапазону  $K_i$  поза  $10$ 000 нмоль мало на метi дати змогу регресiйним моделям не обмежуватись лише обмеженою вибiркою найактивнiших лiгандiв, а й передбачати  $K_i$  для слабких iнгiбiторiв (10 000 - 30 000 нМ). Оскiльки похибка

вимірювання  $K_i$  зростає прямопропорційно її значенню, ми працювали з десятковим логарифмом константи -  $log_{10}K_i.$  Таке перетворення допомогло збалансувати внесок помилок у функцiю втрат у рiзних дiапазонах концентрацiї на наблизити розподiл цiльових значень до нормального. Гістограма, що показує розподіл зразків із значеннями  $log_{10} K_i$ , показана на рис. 5. Набiр даних регресiї також був роздiлений на п'ять частин для перехресної валiдацiї. Так само як i для класифiкацiйного набору, з даних було видалено дублiкати. Аномалiї за методом Д. Тюки iз використанням двох параметрів: молекулярної маси та значення  $log_{10} K_i$ .

#### 2.1.3 Результати пiдготовки даних.

Пiсля пiдготовки, набiр даних для класифiкацiї складався з 26 808 лiгандiв, що вiдносились до двох класiв активностi по вiдношенню до людського тромбіну: 3565 активних  $(13,3\%)$  та 23243 не активних  $(86,7\%)$ . Набiр даних для регресiї складався iз 3940 унiкальних лiгандiв тромбiну iз відповідними значеннями констант інгібування  $(K_i)$ . Відповідно до описаних вище правил, 3225 (81,6%) з них були активними та 726 (18,4%) неактивними. Розподiли активних та неактивних лiгандiв можна бачити на рис. 2.1. Вiдзначимо, що набори даних для класифiкацiї та регресiї мають подiбну до нормального розподiлу форму та близькi середнi значення молекулярних мас - 443 та 481 вiдповiдно. Розподiл класифiкацiйних даних в основному локалiзовано в межах вiд 300 до 600 а.о.м., тодi як розподiл даних для регресiї демонструє бiльш широкий розкид - вiд 300 до 700. Середнє значення  $log_{10}K_i$  становило 3 та розкид від -2 до 6.

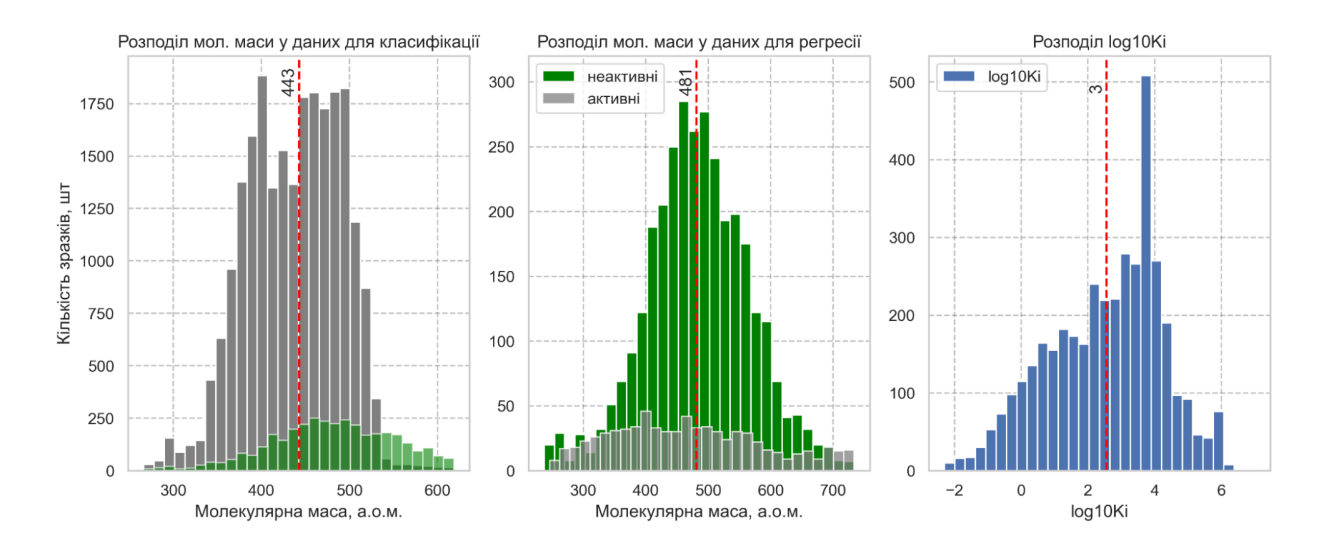

Рис. 2.1. Розподiли молекулярної маси лiгандiв у наборах даних для класифiкацiї (злiва) та регресiї (посерединi) пiсля видалення дублiкатiв та аномальних точок. Активнi лiганди показано зеленим, неактивнi сірим кольором. Розподіл значень  $log_{10}K_i$  у для регресії показано справа. Червоними вертикальними лiнiями показанi середнi значення величин, вiдкладених по горизонтальнiй осi координат [5].

#### 2.1.4 Розподiл функцiональних груп.

Для кращого розумiння даних, було проаналiзовано частоту зустрiчання спiльних молекулярних фрагментiв серед активних та неактивних молекул. Для цього ми скористалися методом, що визначає рiзноманiтнi функцiональнi групи, а також хiмiчнi групи, утворенi лише атомами вуглецю, гетероцикли, ароматичнi структури та поодинокi атоми [206]. Аналiз мав на метi встановлення можливих структурних причин, що визначають мiру активностi лiганду, iз точку зору хiмiчної будови речовини та розподiлу даних.

У класифiкацiйному наборi даних розрахованi частоти зустрiчання молекулярних фрагментiв у активних лiгандах та спiвставленi iз такими у неактивних молекулах. Результат порiвняння для 20 фрагментiв, що зустрiчаються серед активних лiгандiв найбiльш часто, можна бачити на рис. 2.2. Активнi лiганди вiдзначаються бiльшим вмiстом вторинного вуглецю (C020), бензольних кілець (c1ccccc1) та пептидних груп (NC=O). Неактивнi ж молекули мають бiльше метильних груп (C010), етильних фрагментiв (СС) та загальним вмiстом атому Оксигену (O).

42

У регресiйному наборi даних спочатку було видiлено терцилi за цільовою метрикою  $(log_{10}K_i)$ . Концептуально, терцилі відповідали уявному класу активностi лiгандiв: q1 - "найактивнiшi", q2 - "активнi", q3 - "помiрно активнi". Розрахованi межi терцилiв становили -2.3, 1.9, 3.6, 7. Частоти зустрiчання фрагментiв були розрахованi для усiх молекул. Потiм, 20 найчастiших фрагментiв першого терцилю ("найактивнiшi" лiганди) були спiвставленi iз частотами цих фрагментiв у двох iнших терцилях. Результат можна побачити на рис. 2.2. Легко побачити, що найактивнiшi лiганди вирiзняються високим вмiстом вторинного (С020) та третинного (С030) вуглецю, а також довшими нерозгалуженими алкiльними елементами (ССС) - на противагу бiльшому вмiсту коротших  $(CC)$  у менш активних лігандах. Цікаво, що фрагменти бензолу  $(c1ccccc1)$ сприяють зменшенню активностi лiгандiв - їхнiй вмiст у q2 та q3 бiльший, нiж у q1. Також варто вiдзначити, що у регресiйному наборi даних прослiдковується та ж тенденцiя, що i у класифiкацiйному: сполуки iз вищим вмiстом Оксигену (О) виявляють нижчу активнiсть.

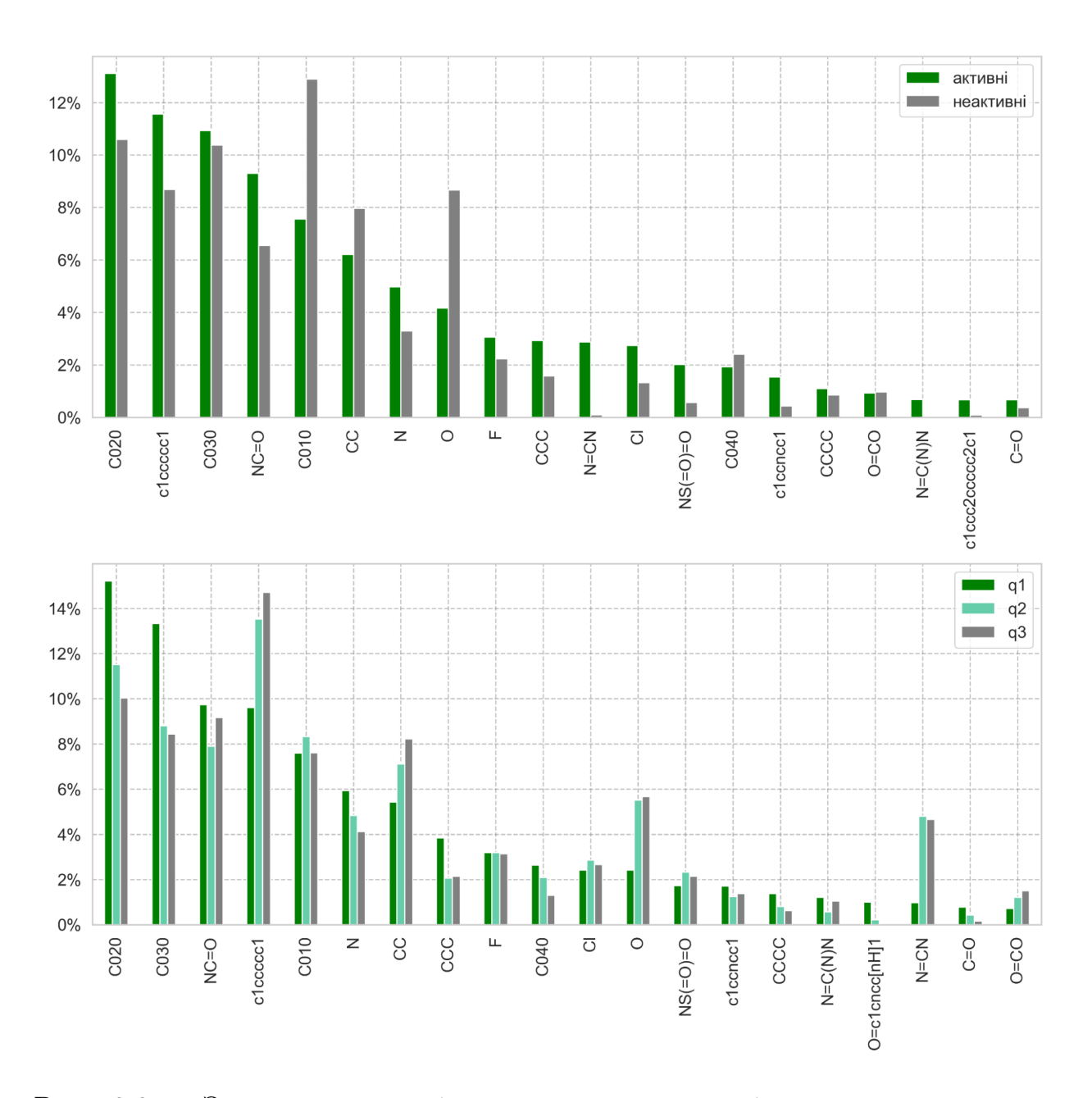

Рис. 2.2. Зверху: нормалiзована частота зустрiчання молекулярних фрагментiв у активних та неактивних молекулах, що використовувалися для тренування класифiкацiйних моделей. Знизу: Нормалiзована частота зустрiчання молекулярних фрагментiв у сполуках, що належать до трьох терцилів регресійних даних:  $q1 - K_i$  до 100 нмоль,  $q2 - K_i$  від 100 до 4000 нмоль, q3 -  $K_i$  4000 нмоль та більше [5].

#### 2.1.5 Iнженерiя ознак.

Лiганди кодувалися трьома способами. Перший спосiб – використання вiдбиткiв ECFP4 – використовується в пiдходах SVM, RF, CB та нейронних мережах прямого поширення. Цi вiдбитки створювалися за допомогою бiблiотеки RDKit. Другий спосiб - представлення лiгандiв через молекулярнi графи, якi використовуються в пiдходi з графовими нейронними мережами. Третiй спосiб - токенiзацiя текстових позначень SMILES при використаннi BERT. Жоден iз цих пiдходiв не використовує просторовi координати лiгандiв, що є важливою перевагою у порiвняннi iз пiдходами, що використовують координати молекул, оскiльки, поперше, дозволяє прогнозувати спорiдненiсть для нових лiгандiв iз невiдомими просторовими структурами; по-друге, у такий спосiб iз даних виключається неминуча експериментальна похибка вимiрювань координат, що залежить вiд методу та приладу, яким проводиться вимiрювання.

Перш нiж перейти до наступного роздiлу, варто бiльш детально обговорити молекулярнi графи. Очiкується, що визначальнi взаємодiї мiж атомами в молекулi можуть бути змоделюванi за допомогою графу, i така математична модель може описати функцiї та властивостi молекули. Щоб створити молекулярний граф, необхiдно закодувати ознаки вузлiв (атоми) та ребер (зв'язки). Для цiєї мети ми використовували Weave atom and bond featurizer [186], який генерує дев'ять атомних параметрiв та три параметри зв'язку для характеристики атомiв та їх оточення. До характеристик атома вiдноситься тип атома ('H', 'C', 'N', 'O', 'F', 'P', 'S', 'Cl', 'Br', 'I', 'iнший'), формальнi та частковi заряди, хiральнiсть, ароматичнiсть, тип sp-гiбридизацiї, кiлькiсть донорiв та/або акцепторiв водневого зв'язку та розмiр кiльця. До характеристик зв'язку вiдноситься тип зв'язку («одинарний», «подвiйний», «потрiйний» або «ароматичний»), довжина та належнiсть до одного кiльця. Бiльшiсть цих ознак кодуються пiдходом one-hot, за винятком зарядiв i кiлькостi кiлець, до яких належить атом, - цi ознаки є цiлими числами через їх адитивну природу.

#### 2.1.6 Пiдготовка даних для редуктивного спрощення.

Набiр даних iз 12351 рядкiв було створено шляхом поєднання лiгандiв тромбiну людини з трьох вiдкритих джерел: BindingDB [203], DUD-E [204] i ChEMBL [70]. Лiганди були представленi за допомогою рядкiв SMILES [49]. Пiд час попередньої обробки SMILES були канонiзованi за допомогою RDKit [113], щоб усунути неоднозначнiсть у представленнi молекули. Дублiкати було вiдкинуто. Викиди були видаленi за допомогою iнтерквартильного дiапазону (IQR) молекулярних мас лiгандiв. Було видалено молекули з молекулярною масою менше  $Q1 - 1.5 * IQR$  і більше  $Q3 + 1.5 * IQR$ . Оскільки похибка вимірювання концентрації зростає пропорцiйно її значенню, ми використовували логарифм концентрацiї лiганду  $(log_{10}K_i)$  як цiльову змiнну. Гiстограма, що показує розподiл зразків за значеннями  $log_{10}K_i$ , показана на рис.  $2.3$ , де  $K_i$  виражено в наномолях.

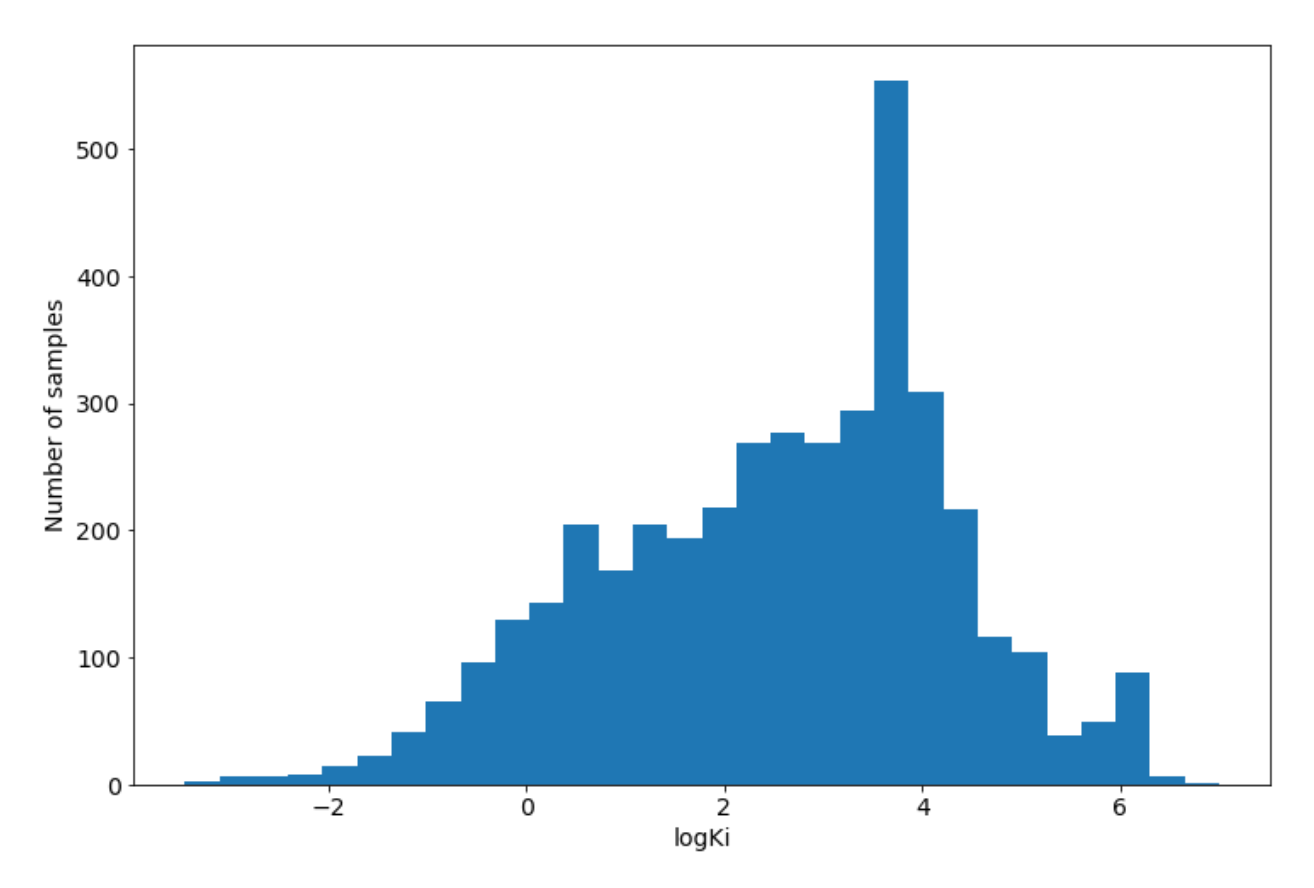

Рис. 2.3. Розподіл значень константи інгібування  $(K_i, \text{ monom}/\pi)$  у формі десяткового логарифму ( $log_{10}K_i$ ) [5].

Лiганди, представленi рядками SMILES, були закодованi як двiйковi вiдбитки ECFP4 [94] з радiусом 4 i довжиною 2048 бiт. Набiр даних було роздiлено на п'ять частин iз спiввiдношенням зразкiв навчання до тестування 80 до 20 для перехресної перевiрки.

## 2.2 Методологiя.

Мета-навчання, яке також називають мета-стекiнгом, Super Learning  $[207]$  або Stacked Regression  $[208, 209]$  — це клас алгоритмів, у

якому навчається мета-модель другого рiвня для визначення оптимальної комбiнацiї моделей першого рiвня. На вiдмiну вiд пакетування (bagging) та бустингу (boosting), мета-стекiнг полягає в тому, щоб об'єднати сильнi та рiзноманiтнi групи базових моделей. Ансамбль iз мета-стекiнгом є асимптотично оптимальною системою для навчання [207]. Визначальною особливiстю Super Learning'у є використання перехресної перевiрки (k-fold cross-validation) для формування передбачень «першого рiвня», на яких виконується навчання моделей другого рiвня - або мета-моделей, - якi комбiнують моделi першого рiвня оптимальним чином.

У цьому пiдроздiлi молекулярна спорiдненiсть передбачається за допомогою поєднання шести моделей машинного першого рiвня методом стекiнгу та наступного тренування моделей другого рiвня на передбаченнях моделей першого рiвня. Моделi поєднанi у два послiдовнi ансамблi. Використовувалися наступнi алгоритми: метод опорних векторiв (SVM) [210], випадковий лiс (RF) [211], градiєнтний бустинг в реалiзацiї бiблiотеки CatBoost (CB) [212], повнозв'язну нейронну мережу прямого поширення (FNN), графова нейронна мережа (GNN) [213], i двоспрямованi кодувальнi представлення з трансформерiв (BERT) [214]. Першi чотири моделi – SVM, RF, CB, FNN – використовують молекулярнi вiдбитки ECFP4 [215] як вхідні дані.  $GNN$  – графове представлення лігандів, iнтерпретуючи атоми як вузли, а зв'язки мiж атомами - як ребра графа [216]. Було обрано графи iз параметризацiєю як вузлiв, так i ребер з метою розширення здатностi представлення оригiнального формалiзму GNN. На рис. 2.4 показаний спосiб утворення графового представлення на прикладi молекули хлороформу  $(CHCl<sub>3</sub>)$ . На вiдмiну вiд згаданих вище пiдходiв, що мають справу лише з фiзико-хiмiчними властивостями, BERT працює безпосередньо зi стрiчковими представленнями лiгандiв i, таким чином, усуває потребу в iнженерiї ознак.

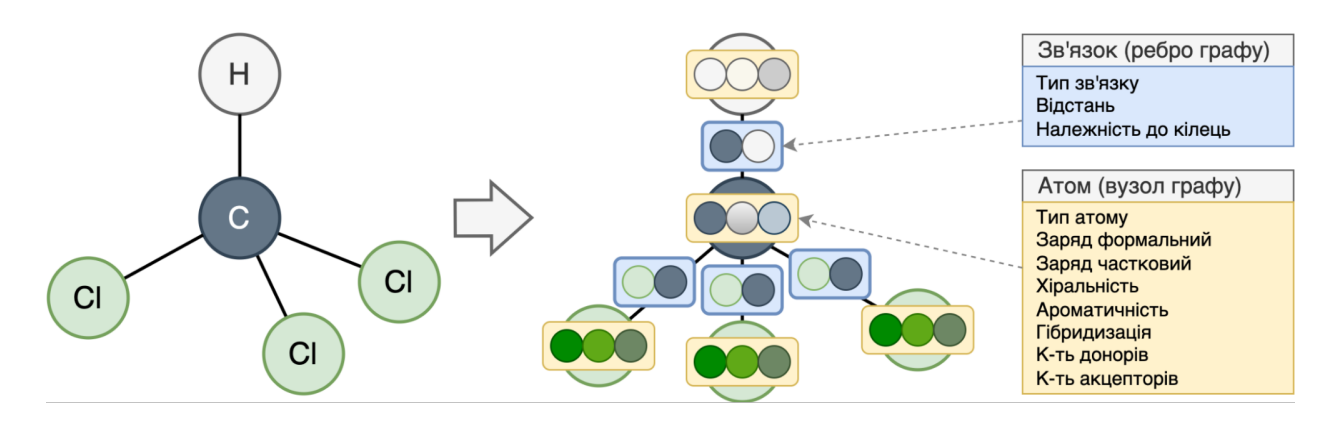

Рис. 2.4. Хлороформ як приклад лiганду, представленого у виглядi молекулярного графу iз вузлами (атомами) та ребрами (хiмiчними зв'язками мiж атомами). Кожен вузол та ребро описується набором параметрiв, що вказанi на малюнку [5].

Зазначенi моделi та їх ансамблi застосовуються для прогнозування спорiдненостi органiчних молекул до людського тромбiну. Тромбiн був обраний через доступнiсть значної кiлькостi публiчних даних для навчання моделей, а також перспективи перевiрки результатiв у лабораторiї високопродуктивного скринiнгу. Приклад комплексу альфа-тромбiну та гiрудину показано на рис. 2.5. Однорецепторна парадигма є поширеним пiдходом у застосуваннi машинного навчання для хемiнформатики [67, 68, 69, 217]. Усi моделi можуть бути перенавченi для iнших рецепторiв.

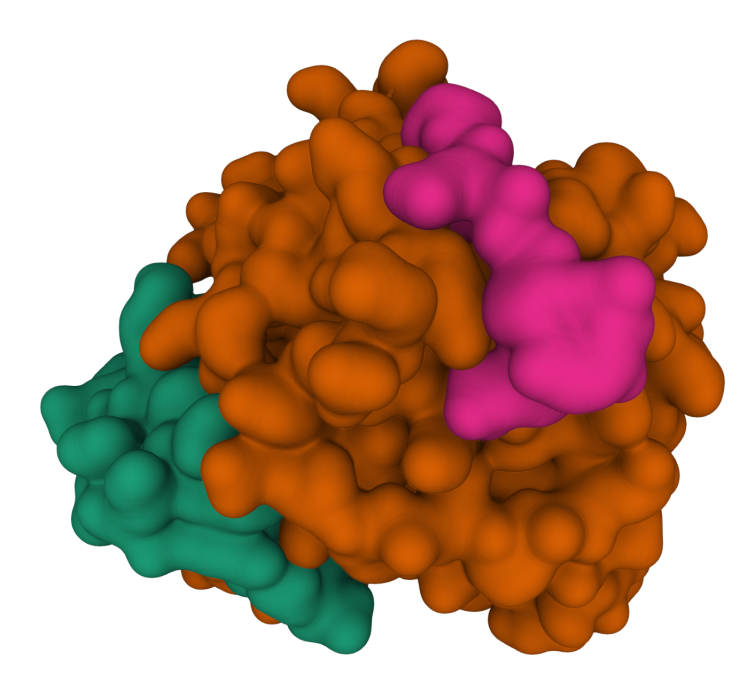

Рис. 2.5. Комплекс людського альфа-тромбiну (велика субодиниця забарвлена коричневим, мала - зеленим), лiгандом - пептид гiрудин (рожевий) [5].

subsubsectionСхема методу.

Принципова схема методу показана на рис. 2.6. Метод складається iз двох поєднаних послiдовно ансамблiв: перший класифiкує лiгандикандидати на активнi та неактивнi; другий - прогнозує значення константи iнгiбiування  $(K_i)$  для активних лiгандiв.

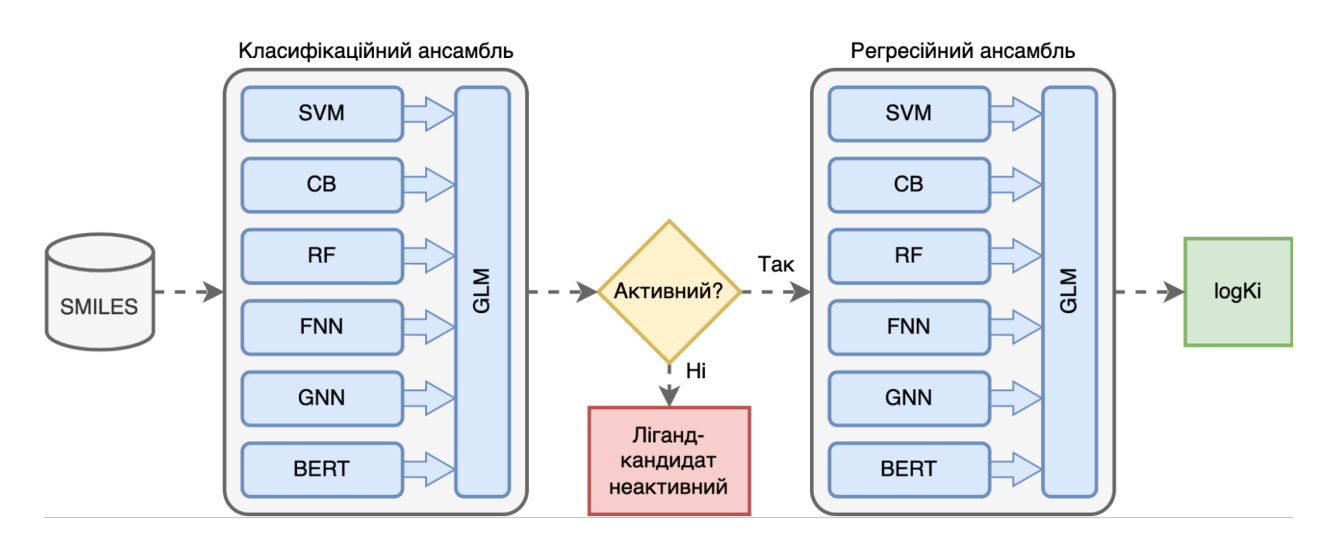

Рис. 2.6. Комплекс людський альфа-тромбiн (велика субодиниця забарвлена коричневим, мала - зеленим), лiгандом - пептид гiрудин (рожевий) [5].

#### 2.2.1 Мета-навчання.

Ансамблi - як класифiкацiйний, так i регресiйний - утворюються iз окремих моделей за методом мета-навчання (див. рис. 2.6. Мета-навчання вiдноситься до класу алгоритмiв машинного навчання iз вчителем (Supervised Learning). Його суть полягає у тренуваннi моделей другого рiвня для виявлення оптимальної комбiнацiї моделей першого рiвня та поєднання їх у ансамбль iз вищою предиктивною здатнiстю [207]. У якостi алгоритму мета-навчання нами був обраний набiр лiнiйних моделей (англ. "Generalized Linear Model" або GLM) у реалiзацiї h2o.ai [218, 219]. На додаток до гаусiвського (нормального) розподiлу, до GLM належать розподiли Пуассона, бiномiальнi та гамма-розподiли. Кожен з них служить рiзним цiлям i залежно вiд вибору функцiї розподiлу та цiльового значення може використовуватися або для регресiї, або для класифiкацiї [220]. Були обранi гаусова регресiя та бiномiальна логiстична регресiя для вiдповiдних задач регресії  $(log K_i)$  та класифікації (активний чи неактивний). Детально схема пiдготовки даних та тренування мета-моделей показана на рисунку 2.7. Щоб знизити або повнiстю виключити вплив малоiнформативних моделей, було застосовано L1 регуляризацiю. Кiлькiсть перехресних валiдацiй - 5, функцiя втрат - Binary LogLoss. Застосовувалася рання зупинка через 10 епох в разi вiдсутностi зменшення значення функцiх втрат на валiдацiйному наборi даних. Солвер - градiєнтний спуск.

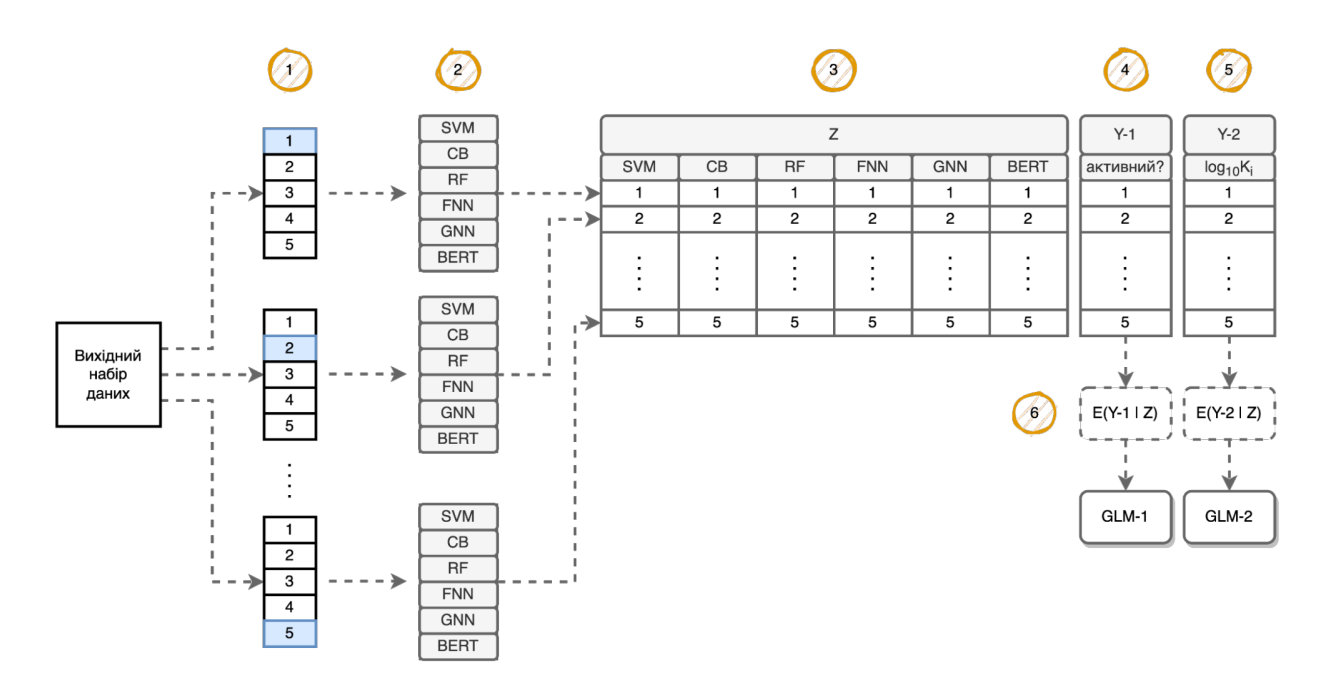

Рис. 2.7. Блок-схема навчання мета-моделi. 1 - крос-валiдацiйнi набори даних. Синiм кольором позначено блок даних для валiдацiї. 2 - тренування шести моделей першого рiвня. 3 - результати передбачень моделей першого рiвня на валiдацiйних наборах даних на кожному розбиттi (1-5). 4 справжні мітки активності лігандів. 5 - справжні значення  $log_{10}K_i$ . 6 тренування моделей другого рiвня iз використанням передбачень моделей першого рiвня (Z) як вхiдних даних та справжнiх мiток (Y-1, Y-2) як цiльових значень [5].

#### 2.2.2 Метод опорних векторiв.

Ми використовуємо метод опорних векторiв [210] (SVM) iз Гаусiвською радiальною базисною функцiєю (RBF), яка використовується для трансформування простору ознак. Моделi SVM задiянi як у класифiкацiйних, так i в регресiйних ансамблях. В обох випадках були використанi реалiзацiї бiблiотеки Scikit-learn [221]. Завдяки використанню ядра RBF

$$
k(x_1, x_2) = \exp \frac{-1}{2\gamma^2} ||x_i - x_j|| \tag{2.4}
$$

на векторах ознак  $x_i$  і  $x_j$  з двійковими компонентами, отримана модель порiвнювала вхiднi молекули за схожiстю їх вiдбиткiв ECFP4 [215] на бiтовому рiвнi. Параметр регуляризацiї C моделi було обрано методом сiткового пошуку серед значень 0,01, 0,1, 0,2, 0,5, 1,0, 2,0, 5,0,

10,0 i 100,0. Пошук оптимального значення цього параметру показав, що C = 1 максимiзує метрику точностi. Пiд час навчання моделi було встановлено режим class\_weight = «balanced», який використовує значення цiльових мiток для автоматичного регулювання ваг, обернено пропорцiйних частотам класiв у вхiдних даних. Для регресiї була використана модель Epsilon-Support Vector Regression [222], яка також реалiзована в бiблiотецi Scikit-learn.

#### 2.2.3 Випадковий лiс.

Для випадкового лiсу [211] (RF) також використано реалiзацiю вiд Scikit-learn. RF також використовує параметр class weight  $=$  «balanced», що автоматично регулює баланс мiж кiлькiстю активних та неактивних зразкiв у задачi класифiкацiї. На початковому етапi застосовано процедуру пошуку найкращих гiперпараметрiв методом сiтки. Пiд час цiєї оптимiзацiї були перевiренi всi комбiнацiї наступних параметрiв: кiлькiсть дерев в ансамблі (n estimators) – 200, 500, 1000, 2000, максимальна глибина дерева (max\_depth) – 2, 5, 7, 8, 10, мiнiмальна кiлькiсть екземплярiв, необхідних для поділу вузла (min samples split) – 1, 2, 4, 8, 10, 20. Перехресна валiдацiя на п'яти подiлах була застосована, щоб знайти комбiнацiю гiпер-параметрiв, якi дають найкращу усереднену точнiсть. Оптимальною виявилася комбiнацiя таких гiпер-параметрiв: n\_estimators  $= 200$ , max depth  $= 10$ , min samples split  $= 10$ . Пошук гiпер-параметрiв для регресiї був подiбним, але цього разу в рамках п'яразової перехресної валiдацiї була мiнiмiзована середня квадратична похибка моделi регресiї. В результатi, оптимальними для регресiї були наступнi значення гiперпараметрів: n estimators = 2000, max depth = 10, min samples split = 2.

#### 2.2.4 Градiєнтний бустинг.

У цьому параграфi описується модель градiєнтного бустингу з деревами рiшень CatBoost [212] (CB). Моделi були натренованi на бiнарних ECFP4 [215] вiдбитках лiгандiв. Гiперпараметри вiдповiдних класифiкацiйних i регресiйних моделей спочатку були налаштованi шляхом пошуку по такiй сiтцi: швидкiсть навчання – 0,1, 0,03, 0,01; L2

регуляризацiя – 1, 3, 5, 7, 9; максимальна глибина дерев рiшень – 6, 8, 10. Показниками для вибору оптимальних гiпер-параметрiв були точнiсть для класифiкацiї та MSE для регресiї, обчисленi на тестовiй вибiрцi. В результатi обраний набiр гiпер-параметрiв для завдання класифiкацiї включає швидкість навчання  $= 0.1$ ; параметр регуляризації листків  $L2 =$ 3; максимальну глибину дерев = 10. Той самий набір гіпер-параметрів, за винятком регуляризації  $L2 = 1$ , використовується для завдання регресiї. Валiдацiйнi метрики зазвичай припиняли покращуватися пiсля 200 епох навчання для класифiкацiї та 500 епох для регресiї. Пiд час навчання було застосовано алгоритм ранньої зупинки з параметром patience, встановленим на 100 епох.

#### 2.2.5 Нейронна мережа прямого поширення.

У цьому параграфi описується пiдхiд, заснований на формалiзмi нейронних мереж прямого поширення (FNN). Подiбно до наведених вище методiв, вхiдними даними FNN є вiдбитки ECFP4. Розмiр вхiдного шару становить 2048 нейронiв. Вхiднi данi надалi надходять у набiр повнозв'язних шарiв. Пiд час оптимiзацiї гiперпараметрiв було випробувано рiзнi архiтектури FNN, у яких змiнювали ширину та глибину мережi, спробували рекурентнi та пропусковi з'єднання, такi функцiї активацiї як ReLU, Softplus та PReLU. Незважаючи на нашi очiкування, рекурентнi та пропусковi з'єднання не покращили продуктивнiсть як для класифiкацiї, так i для регресiї. У випадку класифiкацiї, остаточна архiтектура складалася з п'яти шарiв: вхiдний шар розмiром 2048, три прихованих шари з 512, 256 i 64 нейронами вiдповiдно та вихiдний шар iз 2 нейронами. Функцiя активацiї на першому, другому та третьому рiвнях — ReLU. У випадку завдання регресiї архiтектура складалася також з п'яти шарiв: вхiдний шар має розмiр 2048, прихованi шари – 1024, 256 i 64 нейронiв вiдповiдно, а вихiдний шар – з 1 нейроном. Функцiя активацiї для прихованих шарiв – Softplus. Навчання проводилося за допомогою технологiї стохастичного градiєнтного спуску з оптимiзатором Adam та розмiром батчу рiвним 32. Пiд час навчання ми також використовували планувальник швидкостi навчання, який зменшував початкову швидкiсть навчання в 0,001 кожнi 50 епох навчання в 0,9 раза. У задачi класифiкацiї

навчена модель була оптимiзована за втратою перехресної ентропiї, тодi як найкраща модель була обрана вiдповiдно до кращого показника точностi в тестовiй пiдмножинi. MSE використовувався як функцiя оптимiзацiї втрат у задачi регресiї. Була обрано модель iз найнижчим MSE на тестовiй пiдмножинi.

#### 2.2.6 Графова нейронна мережа.

Як вже зазначалося, представлення лiгандiв у рамках пiдходу GNN будуються у виглядi молекулярних графiв. У роботi використовується модель AttentiveFP GNN [223, 224] у реалiзацiї DGL-LifeSci [225] як для завдань класифiкацiї, так i для регресiї. AttentiveFP передає повiдомлення мiж вузлами та вивчає нелокальнi ефекти завдяки механiзму уваги. Механiзм уваги полягає у тому, що додатковi шари нейронiв навчаються на вагах вузлiв. Це дозволяє атомам агрегувати ознаки стану сусiдiв та поширювати власнi ознаки назад до сусiдiв. Таким чином, окремi атоми роблять внесок у вектор стану усiєї молекули. Результати AttentiveFP передаються на повнозв'язний шар iз двома (класифiкацiя) або одним (регресiя) нейроном. Перерахуємо деякi параметри архiтектури: кiлькостi параметрiв вузлiв i ребер становили 27 i 12. Векторнi представлення для атомiв (вузлiв) та хiмiчних зв'язкiв (ребер) були згенерованi за допомогою WeaveAtomFeaturizer i WeaveEdgeFeaturizer [186]; кiлькiсть шарiв в AttentiveFP – 2, розмір ознак графу – 200, кількість рекурентних кроків – 2, коефiцiєнт дропауту – 0,2. Вся мережа навчалася наскрiзним способом за допомогою оптимiзатора Adam з розмiром батчу рiвним 30, коефiцiєнтом регуляризацiї L2 - 0,0002 та затримкою ранньої зупинки рiвною 40 епох. Початкова швидкiсть навчання 0,001 поступово зменшувалася в 0,9 разiв кожнi 10 епох протягом процесу навчання. У задачi класифiкацiї ми використали фокальну функцiю втрат [226], а у задачi регресiї - MSE як для оптимiзацiї гiпер-параметрiв, так i для вибору найкращої моделi.

#### 2.2.7 Двоспрямованi трансформери.

У цьому параграфi описується методологiя навчання, пiдготовки даних та оптимiзацiї гiпер-параметрiв моделi-трансформера. Ми обрали двоспрямовану трансформерну модель BERT [214, 119], оскiльки вона добре враховує як лiвий, так i правий контексти пiд час побудови векторних представлень, що має вирiшальне значення для повного охоплення складних взаємозалежностей у хiмiчних структурах. Навчання BERT зазвичай складається з двох етапiв. Перший етап – попереднє навчання на великому нерозмiченому наборi даних з метою прогнозування випадково замаскованого символу у послiдовностi. Другий етап – донавчання моделi для конкретного завдання з вiдповiдно розмiченим (невеликим) набором даних.

Для завдання класифiкацiї архiтектура BERT виглядає наступним чином: 4 шари, 12 внутрiшнiх нейронних мереж механiзму уваги, прихований розмiр 768. Для кожного символа з рядка SMILES створюється ембедiнг шляхом додавання позицiйного та контекстного кодувань. Попередньо натренованi ваги BERT [227] були оптимiзованi на приблизно 155 000 послiдовностях SMILES з бази даних Pub-Chem [228]. Максимальна довжина рядка SMILES була рiвна 128. Словник створювався за допомогою алгоритму BytePair citeGage1994; його розмiр становить приблизно 52 000 токенiв. На етапi донавчання ми експериментували з кiлькома функцiями втрат. Найкраща точнiсть i precision/recall були досягнутi за допомогою зваженої фокальної функцiї втрат iз параметрами гама 2 i альфа 0,81. Щоб уникнути перенавчання та покращити узагальнення пiд час навчання, у BERT було додано ймовiрностi дропауту 0,3 до вхiдних шарiв, шарiв уваги та прихованих станiв, що виводяться кожним шаром моделi. Регресiйна модель BERT була меншою: 3 прихованих шари, 6 self-attention шарiв, розмiром 768 та розмiром словника 2229 токенiв. Попередньо навченi ваги для такої конфiгурацiї також були взятi з Wolf [227], якi були оптимiзованi на 400 000 послiдовностях SMILES з бази даних ChEMBL [70]. Навчання обох моделей проводилося протягом 8 та 14 епох вiдповiдно, з batch size рівним 32. Початкова швидкість навчання становила 9  $*$   $10^{-6}$  та  $1 * 10^{-4}$ для класифiкацiї та регресiї вiдповiдно та лiнiйно знижувалася протягом навчання. Ваги моделей оновлювалися оптимiзатором Adam [229].

#### 2.2.8 Редуктивне спрощення.

Основна концепцiя редукцiї [230, 231, 232, 233] та редуктивного спрощення [9] полягає в iтерацiйному визначеннi та видаленнi ваг FNN, якi найбiльше реагують на невеликi збурення. Збурення вносяться до цiльової змiнної. Для цього FNN було навчено у двох варiантах: 1) контрольна модель (CM) – на цiльових значеннях спорiдненостi у незмiнному виглядi та 2) редукцiйний експеримент (RE) – з використанням значень спорiдненостi з шумом. Параметри навчених мереж CM i RE порiвнювали, щоб визначити ваги RE з найбiльшими вiдносними вiдхиленнями вiд вiдповiдних ваг CM. Цi ваги визнавалися надлишковими та видалялися. Потiм оцiнювалася ефективнiсть узагальнення мережi RE. Видалення ваг вважалося успiшним, якщо значення функцiї втрат пiд час перехресної перевiрки покращилися. У цьому випадку проводилася наступна iтерацiя редукцiйного експерименту (спроба видалити бiльше ваг). В iншому випадку - якщо значення функцiї втрат погiршилося - завантажувався останнiй успiшний "спрощений" набiр ваг, а процес видалення ваг припинявся.

Спершу, окремо було видiлено 20% вiд загальної вибiрки для outof-sample тесту. Iншi 80% використовувалися для тренування та Щоб уникнути пiдлаштування алгоритму до будь-якого конкретного подiлу даних, усi моделi валiдувалися методом п'ятикратної перехресної перевiрки. Кожен фолд мав 80:20 тренувальних та тестових даних, фолди не перекривались. Iтерацiйне видалення ваг припинялося при першому погiршеннi середнього значення функцiї втрат (RMSE) перехресної перевiрки. Додатково ефективнiсть узагальнення редукованих моделей оцінювалася на out-of-sample тестових даних  $(20\%)$ , як показано на рис. 2.8.

56

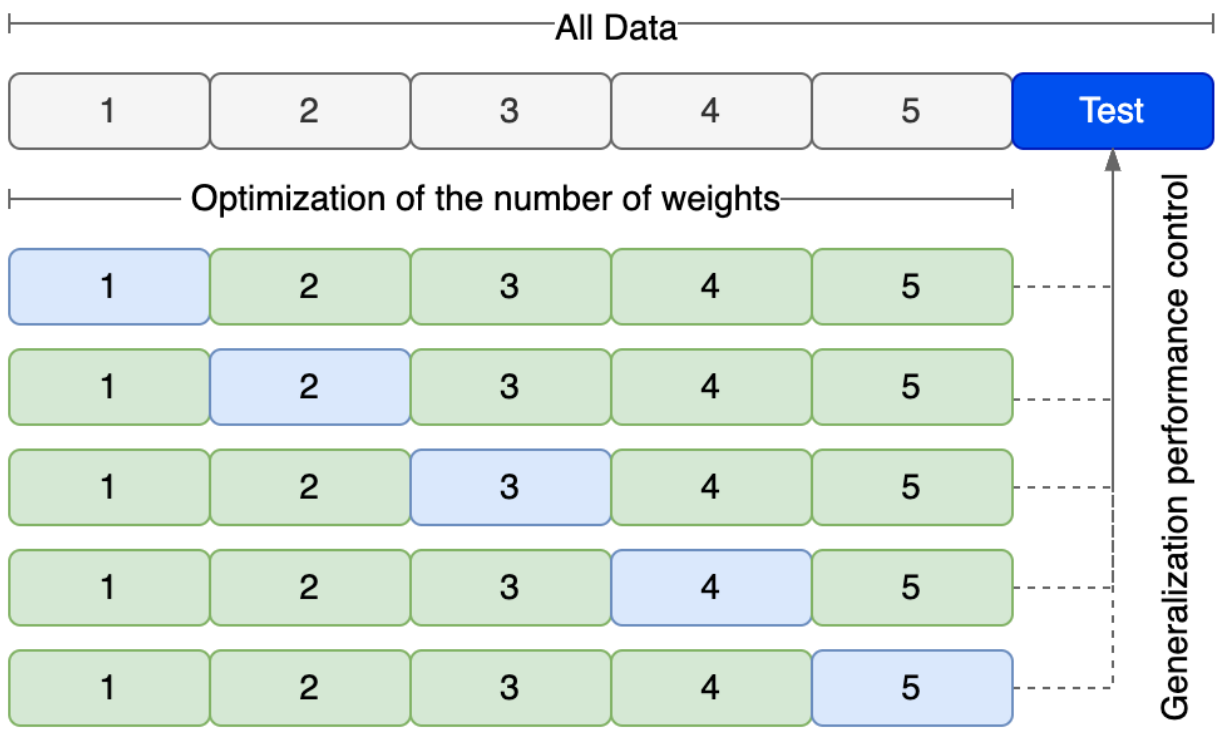

Рис. 2.8. Схема п'ятикратної перехресної перевiрки для редукцiйного спрощення з використанням 80% даних (сiрим кольором). Додатково ефективнiсть узагальнення редукованих моделей оцiнювалася на out-ofsample тестовому наборi (20%, синiм кольором) [9].

Ми навчали одну контрольну модель CM i двi експериментальнi моделi RE на кожному з п'яти подiлiв даних. Щоб диверсифiкувати збурення, одна з двох мереж RE навчалася на наборi даних, де вихiднi значення молекулярної спорiдненостi були помноженi на 0.9, а iнша - на наборi даних зi значеннями спорiдненостi помноженими на 1,1 (див. рис. 2.9). Усi 15 нейронних мереж (3 експерименти по 3 мережi на 5-ти роздiлах) були iнiцiалiзованi однаковими початковими вагами.

Нижче наводиться алгоритм редукцiйного спрощення:

- 1. нiцiалiзацiя
	- (a) нiцiалiзацiя початкових ваг моделей CM та RE однаковими наборами ваг.
	- (b) нiцiалiзацiя бiнарної маски M такого ж розмiру, що й ваги моделей. Надалi маска множитиметься поелементно на ваги CM i RE моделей на етапах навчання та тестування.

Початкова маска M ni1 вказує, що всi ваги активнi. Пiзнiше iдентифiкованi надлишковi ваги позначаються нулями за вiдповiдними iндексами у масцi M.

- 2. теративне тренування, кросвалiдацiя, видалення надлишкових ваг
	- (a) На початку кожної нової епохи iнiцiалiзується вектор двох коефiцiєнтiв збурення  $disturb = [d_1, d_2]$ .  $d_1$  вибирається з діапазону  $[0,9, 1,0), d_2$  - з  $(1,0, 1,1]$  так, щоб  $d_1$  i  $d_2$  мали рівні абсолютнi вiдхилення вiд 1,0, строго бiльше нуля.
	- (b) Множення коефіцієнту  $d_1$  на цільові значення  $RE_{0.9}^1$ ,  $RE_{0.9}^2$ ,  $RE_{0.9}^{3}$ ,  $RE_{0.9}^{4}$  і  $RE_{0.9}^{5}$  наборів даних - тобто створення 5 наборів даних iз зашумленими цiльовими значеннями.
	- (с) Множення коефіцієнту  $d_2$  на цільові значення  $RE_{1,1}^1$ ,  $RE_{1,1}^1$ ,  $RE_{1.1}^1$ ,  $RE_{1.1}^1$  і  $RE_{1.1}^1$  - тобто створення 5 наборів даних із зашумленими цiльовими значеннями.
	- (d) Цiльовi значення CM моделей залишаються незмiнними для порiвняння - тобто 5 наборiв даних iз незмiнними цiльовими значеннями.
	- (e) Навчання та 5-кратна перехресна перевiрка моделей CM i RE - тренування 15 моделей. Надлишковi ваги, iдентифiкованi за попереднiх епох, вимикаються поелементним множенням маски M.
	- (f) Обчислення середніх відносних відхилень ваг моделей  $RE_{0.9}$  (n  $= 1$ ) i  $RE_{1,1}$  (n  $= 2$ ) (навчених на наборах даних зi збуреннями цiльової змiнної) вiд ваг CM (навчених на незмiненому вихiдному наборi даних) на кожному з k кросвалiдацiйних фолдiв:

$$
\delta_k = \frac{1}{n} \sum_{r=1}^n \frac{|w_{re} - w_{cm}|}{w_{cm}}
$$
\n(2.5)

де  $\delta_k$  – матриця середніх відносних відхилень ваг моделі  $RE^k$ від контрольних ваг  $CM^k$  у межах фолду k,  $k \ni 1, 2, 3, 4, 5;$  $w_r$ е - вагові коефіцієнти n-ї моделі RE в межах фолду k,  $w_re \ni$   $RE_{0.9}^k$ ,  $RE_{1.1}^k$ ;  $w_c$ т - вагові коефіцієнти моделі  $CM$  для фолду k,  $w_c m \ni CM^k$ .

(g) Обчислення середнього вiдносного вiдхилення серед усiх k фолдiв:

$$
\delta_{avg} = \frac{1}{k} \sum_{i=1}^{k} \delta_k \tag{2.6}
$$

де  $\delta_{avg}$  - матриця середніх відносних відхилень по усіх фолдах;

- (h) Запис поточної маски  $M$  у змінну  $M_{prev}$ .
- (i) Визначення N найбільших відхилень у матриці  $\delta$  та оновлення маски M шляхом обнулення значень у вiдповiдних iндексах. Цi обнуленi iндекси "виключають" надлишковi ваги на усi наступних епохах. Початкове значення  $N$  становило  $10\%$ . Було протестовано 1%, 5%, 10%, 15% і 20% та виявлено, що 10% є оптимальним компромiсом мiж швидкiстю видалення ваг та покращенням продуктивностi модлеi для обох наборiв даних.
- $(i)$  Множення оновленої маски  $M$  на ваги моделі  $CM$ .
- (k) Оцінка якості генералізації моделі  $CM$  на out-of-sample тестовому наборi (20%) (див. синiй прямокутник на рис. 2.9).
- (l) Якщо ефективність узагальнення спрощеної моделі  $CM$  стає кращою, перехід до кроку  $2(a)$  з останнім N; інакше, якщо  $N > 0,01\%$ , заміна  $M$  на  $M_{prev}$  та перехід до кроку  $2(a)$  з  $N =$ N 2 ; iнакше - зупинка процесу редукцiї ваг та повернення  $M_{prev}$  як результату.
- 3. Пост-процесинг ваг та архiтектури мережi
	- (a) Вiдкидання усiх "обнулених" ваг моделi CM за iндексами у фiнальнiй масцi.
	- (b) Редагування архiтектури нейронної мережi вiдповiдно до маски.
	- (c) Збереження архiтектури та ваги спрощеної моделi.

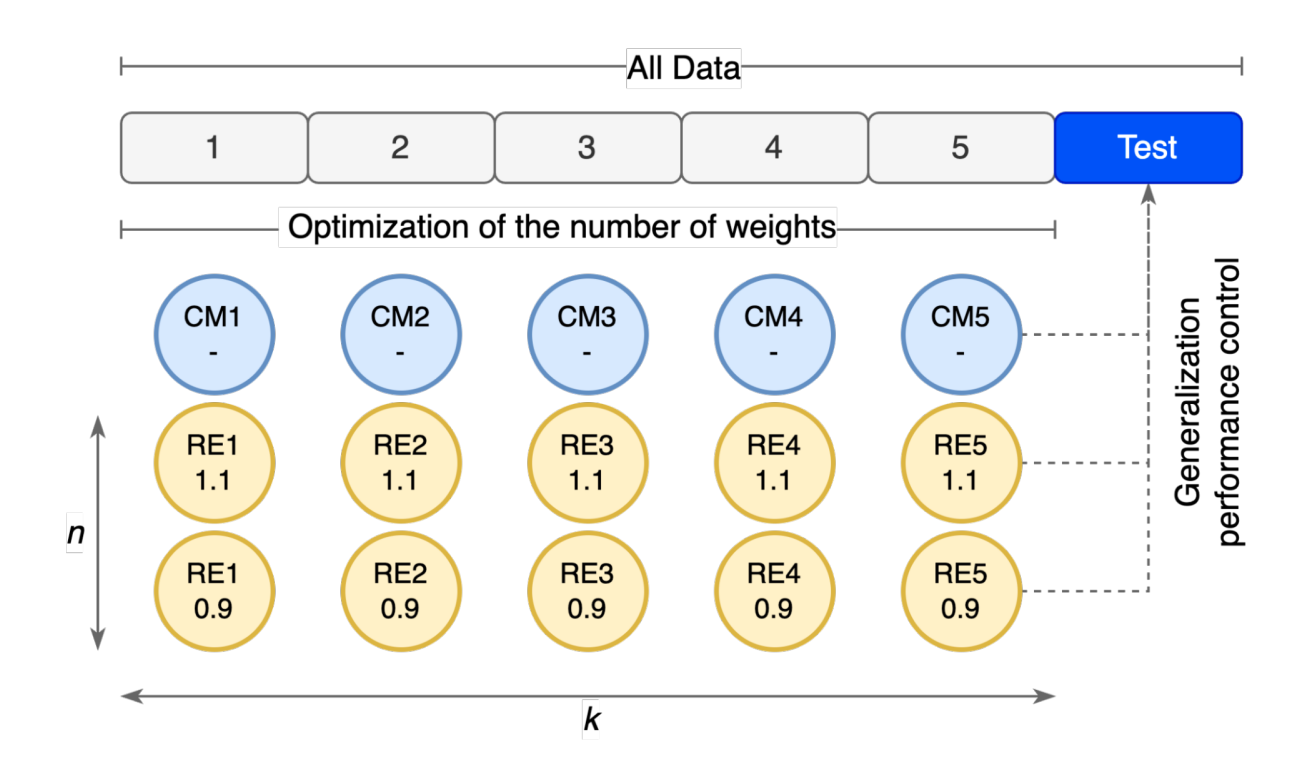

Рис. 2.9. Контрольнi (CM1...CM5) та редукцiйнi моделi (RE1...RE5), що реагують на два рiвнi збурень цiльової змiнної (0,9 i 1,1). k - iндекс кратності перехресної перевірки,  $k \geq 1, 2, 3, 4, 5$ ; n - індекс групи RE,  $n \ni 1, 2 \; [9].$ 

## 2.3 Результати.

#### 2.3.1 Поодинокi регресiйнi та класифiкацiйнi моделi.

У цiй частинi ми аналiзуємо ефективнiсть моделей класифiкацiї за такими метриками як accuracy, precision, recall, та AUC. Оцiнка виконувалась за методом п'ятиразової перехресної валiдацiї: кожна з моделей була натренована та провалiдована п'ять разiв - щоразу на унiкальному розбиттi вихiдного набору даних на тренувальну та тестову пiдмножини. Тобто загалом було отримано п'ять моделей i п'ять наборiв метрик. Усередненi значення класифiкацiйних метрик показанi в Таблицi 2.1. Найращi результати за AUC серед класифiкацiйних моделей показали SVM (0.98), CB (0,97) та RF (0,97).

Також наведено результати тренування регресiйних моделей: усередненi середньоквадратичнi (MSE), абсолютнi похибки (MAE) та коефiцiєнти детермiнації  $(R^2)$ . ). Серед окремих регресiйних моделей,

найменшi похибки та найвищi  $R^2$  продемонструвала модель SVM. Варт вiдзначити, що складнi моделi заснованi на нейронних мережах (FNN, GNN, BERT) показали гiршi результати за лiнiйнi моделi (SVM) та моделi заснованi на деревах рiшень (СB, RF). Це можна пояснити порiвняно невеликим набором даних для класифiкацiї та малим - для регресiї.

Таблиця 2.1

Зведена таблиця показникiв регресiйних та класифiкацiйних моделей розрахованих за методом п'ятиразової перехресної валiдацiї [5].

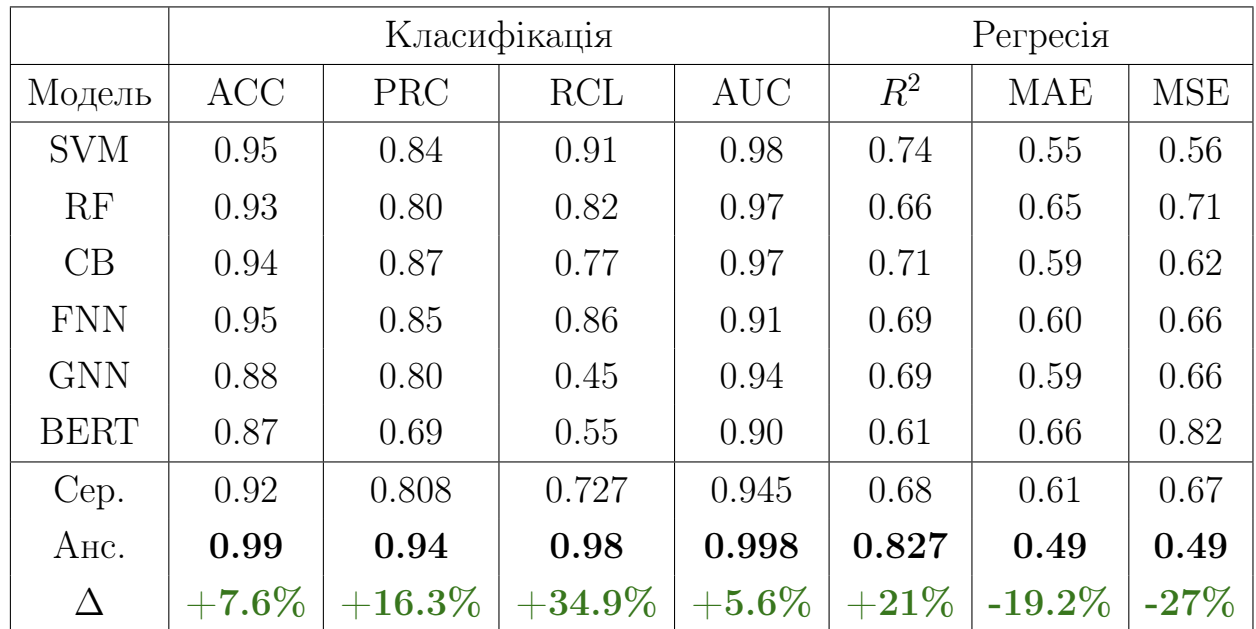

#### 2.3.2 Стекiнг поодиноких моделей та мета-навчання.

Ансамблювання моделей виявляється результативним, якщо частота та розподiл помилок мiж методами рiзняться: зменшення кiлькостi "спiльних" помилок моделей призводить до зниження кiлькостi FP ансамблю. Щоб перевiрити цю гiпотезу, потрiбно дослiдити частоту перекривань помилок окремих моделей, що входять до ансамблю. Це можна зробити, пiдрахувавши площу перетину об'єднання (IоU) хибно-негативних (FN) та хибно-позитивних (FP) результатiв усiх методiв. Вiдповiднi коефiцiєнти IоU представленi на рис. 2.10. Найбiльший внесок у виключення хибнопозитивних помилок зробила пара FNN-GNN (перекриття FP IoU рiвне 0.18); найменший внесок зробили концептуально рiзнi пiдходи SVM i RF (0.72). Найбiльше перекриття хибно-негативних значень спостерiгається у пари SVM-FNN (0.92), тодi як найнижчий - 0,59–0,61 – для комбiнацiй GNN

з iншими методами. Такий аналiз виконаний лише для класифiкацiйних моделей, оскiльки вiн є простiшим.

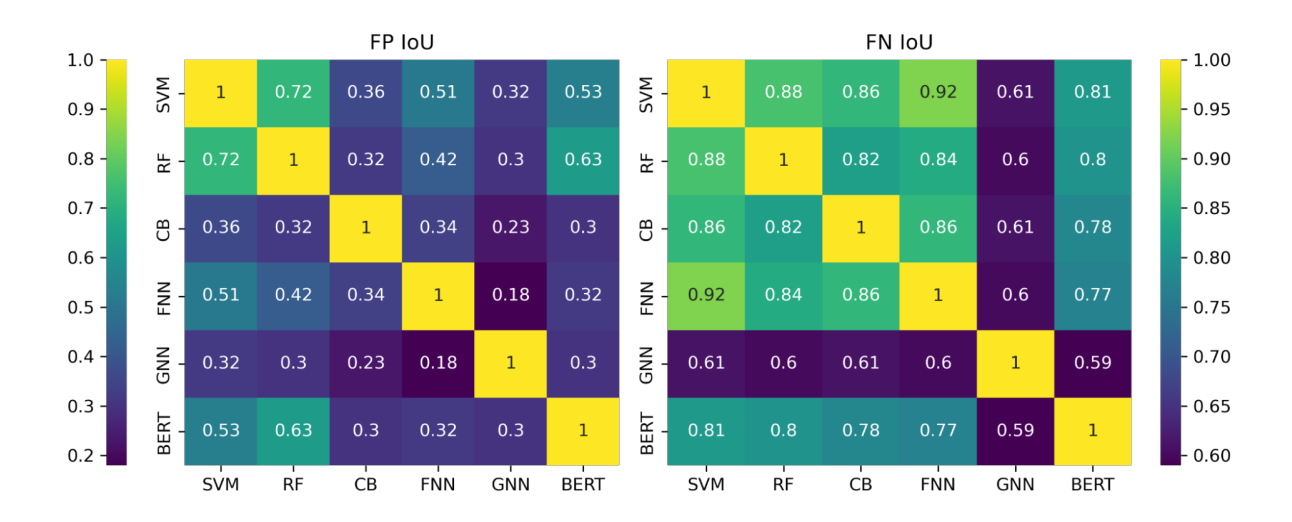

Рис. 2.10. Матрицi коефiцiєнтiв перетину по об'єднанню (IoU) хибнопозитивних (FP IoU, злiва) та справжнiх позитивних (FN IoU, справа) передбачень усiх моделей класифiкацiйного ансамблю [5].

Для покращення ефективностi передбачень, ми поєднали окремi моделi у ансамблi методом мета-стекiнгу. Навчання мета-моделей проводилося на перехресних передбаченнях базових моделей (5 пiдвибiрок), якi поєднувалися у матрицi розмiром N x L, де N - кiлькiсть рядкiв набору даних, L - кiлькiсть базових моделей, яка у нашому випадку становила 6. Тренування та валiдацiя моделей другого рiвня (мета-моделей) також виконувалася iз 5-разовою перехресною валiдацiєю. Таке комбiнування слабших моделей у ансамблi iз мета-моделями дозволило покращити вiдгук (Recall) класифiкацiйного ансамблю на 34,9% та коефiцiєнт детермiнацiї (R2) регресiйного ансамблю на 21% у порiвняннi iз середнiми значеннями окремих моделей. Усi результати можна бачити у зведенiй Таблицi 2.1.

Для мета-стекiнгу використовувалися лiнiйнi моделi (GLM). Коефiцiєнти цих лiнiйних моделей розраховувалися шляхом максимiзацiї оцiнки максимальної правдоподiбностi (maximum likelihood estimation), отож абсолютнi значення знайдених ваг моделей другого рiвня можна розглядати як мiрило iнформацiйного внеску певної моделi-учаснику ансамблю до загального результату. Абсолютнi величини коефiцiєнтiв були нормалiзованi та вираженi у вiдсотковому виглядi. Результат можна бачити на Рис. 2.11.

62

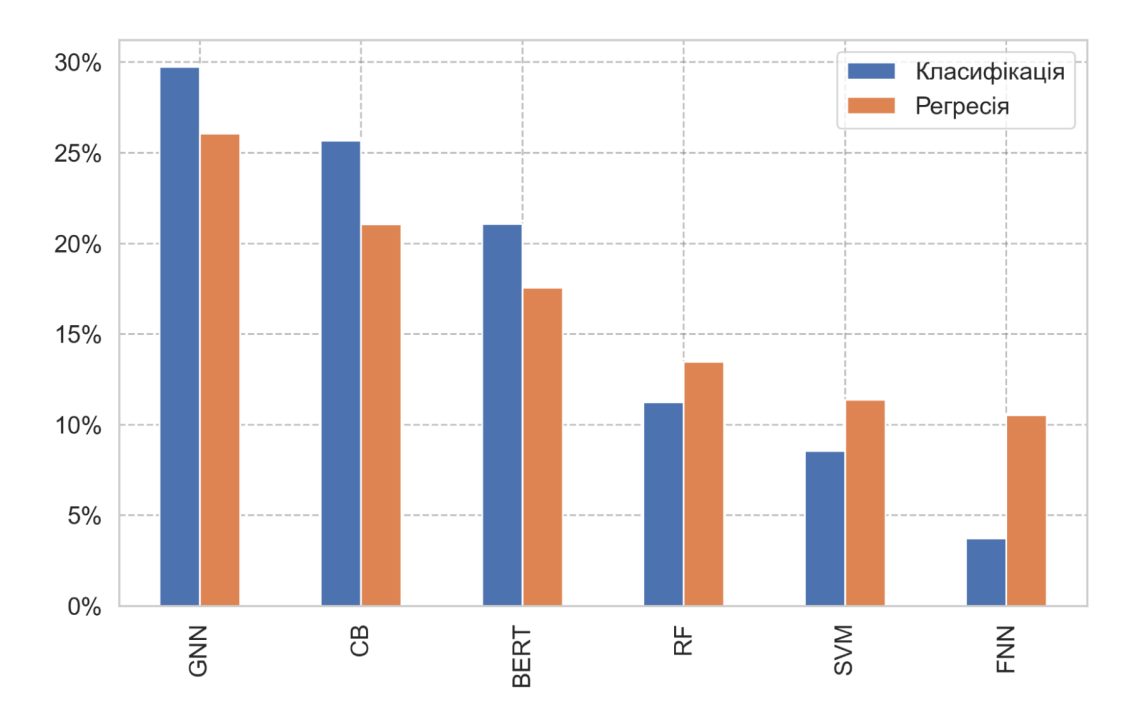

Рис. 2.11. Нормалiзованi коефiцiєнти класифiкацiйних (синiм) та регресiйних (помаранчевим) мета-моделей [5].

# 2.3.3 Редуктивне спрощення для моделей молекулярної спорiдненостi.

Редуктивне спрощення [230, 231, 232, 233, 9] застосовувалося до повнозв'язної нейронної мережi з одним прихованим шаром (FNN) для прогнозування молекулярної спорідненості  $(log_{10}K_i)$ . Початкова мережа мала 2 098 176 ваг. Для кожної iтерацiї редуктивного спрощення на тестовому наборi поза вибiркою (див. рис. 2.8 i рис. 2.9) розраховувалися та порівнювалися  $R^2$ ,  $MSE$ ,  $MAE$ , максимальна помилка, пояснена дисперсiя, реалiзованi у бiблiотецi [221]. Еволюцiя функцiї втрат RMSE i метрики показана на рис. 2.12.

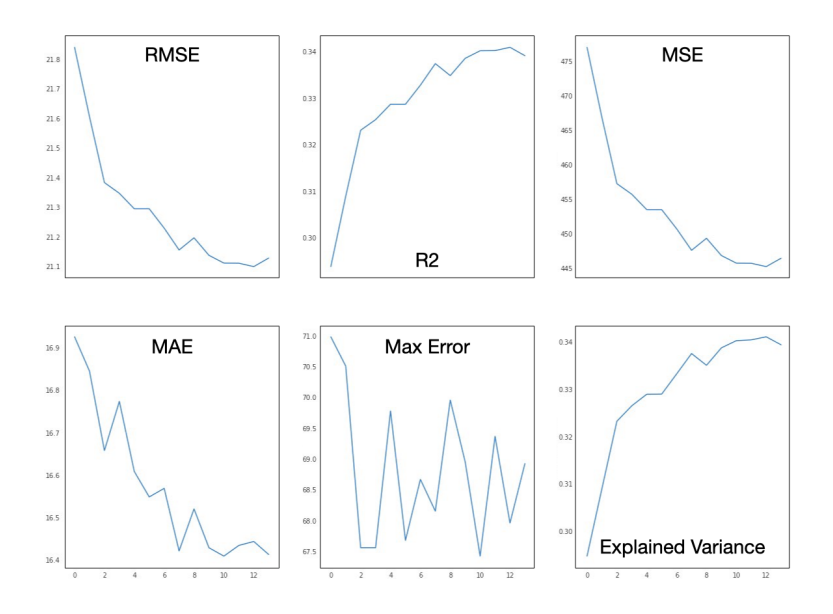

Рис. 2.12. Еволюція метрик спрощених моделей  $CM$  на out-ofsample тестовому наборi даних (20%) пiд час редукцiї ваг мережi для прогнозування молекулярної спорiдненостi [9].

Видалення ваг було зупинено на 14-й епосi через погiршення перехресних валiдацiйних втрат з N менше за 0,01%. Таким чином, оптимальною виявилася маска 13-ї (попередньої до останньої, 14-ї) епохи. У таблицi 2.2 порiвнюються початкова та кiнцева продуктивнiсть моделей та кiлькiсть ваг. Легко побачити, що в цьому випадку метод зменшення не тiльки дозволив видалити майже 90% ваг мережi, але й покращив функцiю втрат на 5,16%. Цi результати можна порiвняти з найефективнiшими методами скорочення, згаданими в Роздiлi 1, з точки зору кiлькостi видалених ваг, але - i це найважливiша особливiсть методу - спрощена мережа має пiдвищену здатнiсть до узагальнення замiсть погiршеної - як це зазвичай вiдбувається у методах спрощення.

#### Таблиця 2.2

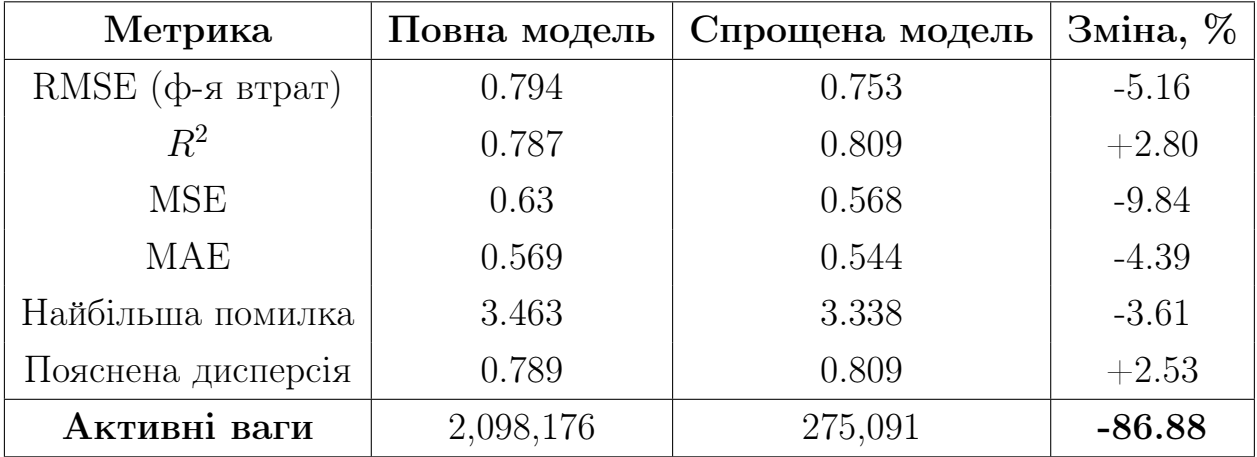

Порiвняння повної та спрощеної FFN для передбачення молекулярної спорiдненостi [9].

## 2.4 Висновки.

У цьому роздiлi описано новий метод високопродуктивного вiртуального скринiнгу для передбачення молекулярної спорiдненостi лiгандiв до одного рецептора. Основою методу є використання методу мета-стекiнгу та рiзноманiтних за своєю природою моделей машинного навчання: методу опорних векторiв, випадкового лiсу, градiєнтного бустингу, повнозв'язної нейронної мережi прямого поширення, графової нейронної мережi i двоспрямованого кодувального представлення з трансформерiв. Реалiзовано два послiдовнi ансамблi: класифiкацiйний та регресiйний. Класифiкацiйний ансамбль передбачає iмовiрнiсть зв'язування рецептора та лiганда. Лiганди, якi були класифiкованi як активнi, надходять до регресiйного ансамблю, який передбачає спорiдненiсть лiганду до рецептору кiлькiсно - у виглядi константи інгібування  $K_i$ .

Запропонований метод дає змогу передбачити активнiсть молекулкандидатiв не лише якiсно (активний або неактивний), але й кiлькiсно (значення  $K_i$ ). Показано, що поєднання моделей методом мета-стекінгу збiльшує вiдгук (Recall) класифiкацiї на 34,9%, пiдвищує загальну точність та статистичну достовірність результатів  $(R^2)$  на  $\bf 21\%$ ; дозволяє виключити (у випадку класифiкацiї) або компенсувати (у випадку регресiї) помилки, допущенi iншими моделями ансамблю.

65

Застосування редуктивного спрощення [230, 231, 232, 233, 9] до мережi прямого поширення (FFN) першого рiвня дозволило зменшити кiлькiсть її активних ваг на 86.88% та одночасно iз цим покращити значення функцiї втрат на 5,16%, а коефіцієнт детермінації  $(R^2)$  - на 2.8% [9].

# 3 РОЗДIЛ 3. МЕТОД ПРОГНОЗУВАННЯ ВИХОДУ ПРОДУКТУ ХIМIЧНОЇ РЕАКЦIЇ.

У цьому роздiлi запропоновано нову архiтектуру графової нейронної мережi спрямованої передачi повiдомлень для прогнозування властивостей хiмiчних реакцiй (Directed Message-Passing Neural Network for chemical Reaction properties, RD-MPNN). Мережа використовує структурну iнформацiю про учасникiв реакцiї, а також дескриптори рiвня молекули та реакцiї для прогнозування фактичного виходу продукту хiмiчної реакцiї (Yield) у числовому (вiдсоток виходу продукту) та категорiйному (рiвень виходу продукту) представленнях. Показано, що ефективнiсть розробленої графової мережi рiвна або перевершує усi вiдомi на момент публiкацiї пiдходи та моделi машинного навчання на двох публiчних (реакцiї Сузукi–Мiяури [104] та реакцiї Бухвальда-Гартвiга [103]) та одному наборi даних (Enamine [234]). Розробку технологiї доповнено описом даних та процедури їх пiдготовки. Проаналiзовано результати i похибки, а також специфiчнi доменнi причини виникнення похибок, що виходять за межi наявної у даних iнформацiї: вплив просторових факторiв на вихiд продукту реакцiї, вплив побiчних реакцiй, способу та ефективностi очищення кiнцевого продукту. Результати опублiковано у працях автора [6, 9].

## 3.1 Аналiз даних.

#### 3.1.1 Публiчнi набори даних.

Для порiвняння розробленої у пiдроздiлi 3.3 графової мережi iз найкращими вiдомими на час публiкацiї [6] методами машинного навчання для прогнозування фактичного виходу продукту, було використано два публiчнi набори даних – реакцiї Сузукi–Мiяури [104] i реакцiї Бухвальда-Гартвiга [103]. Кожен iз вказаних наборiв даних мiстив записи реакцiй одного iменного класу реакцiй - вiдповiдно до назви механiзму.

Набiр даних реакцiї Сузукi–Мiяури мiстив 5760 записiв реакцiй високопродуктивного скринiнгу з фактичними виходами продукту.

Записи реакцiй мiстили iнформацiю про реагенти, реактанти, назви лiгандiв, а також їх молярнi еквiваленти та молярнi концентрацiї. Розподiл фактичного виходу продукту в наборi даних Сузукi–Мiяури продемонстровано на рисунку 3.1.

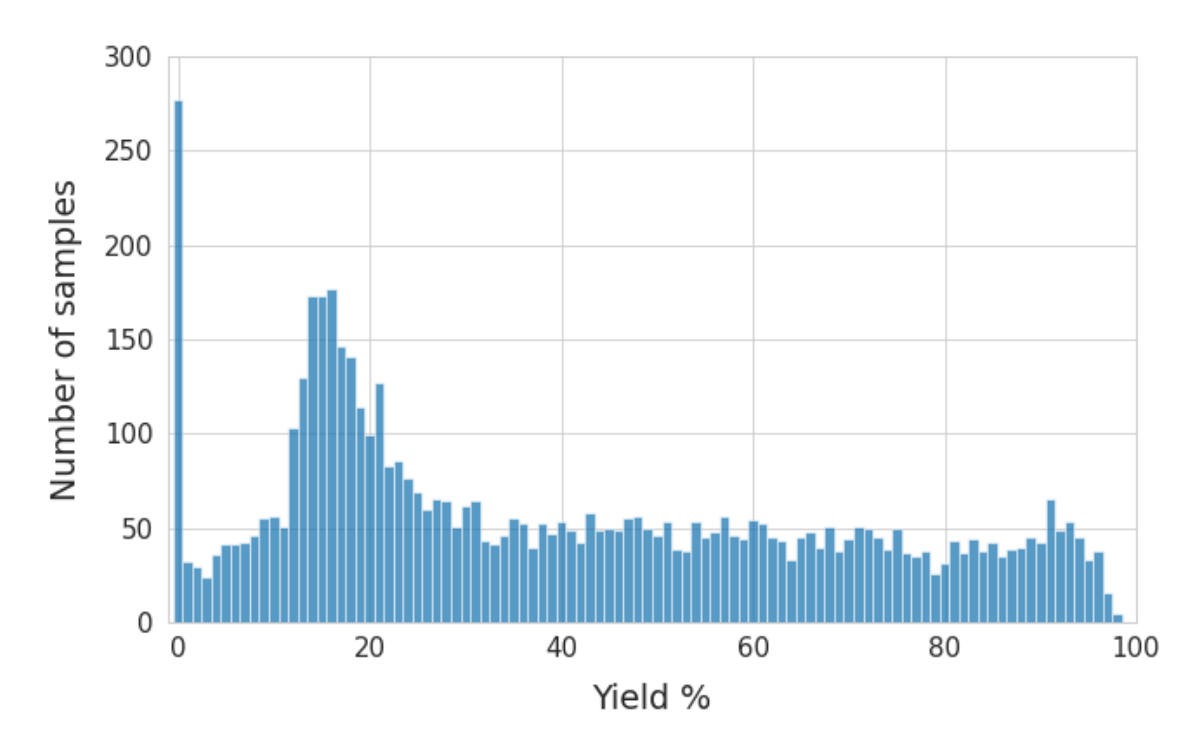

Рис. 3.1. Розподiл фактичного виходу продукту (Yield) в наборi даних Сузукi–Мiяури [104, 6].

Набiр даних реакцiї Бухвальда-Гартвiга мiстив 4608 каталiзованих паладiєм мiжмолекулярних реакцiй перехресного сполучення C-N, виконаних у надвисокопродуктивнiй установцi. Записи мiстять реагенти, адитиви, основи та продукти, закодованi як рядки SMILES. Розподiл фактичного виходу продукту показано на рисунку 3.2.

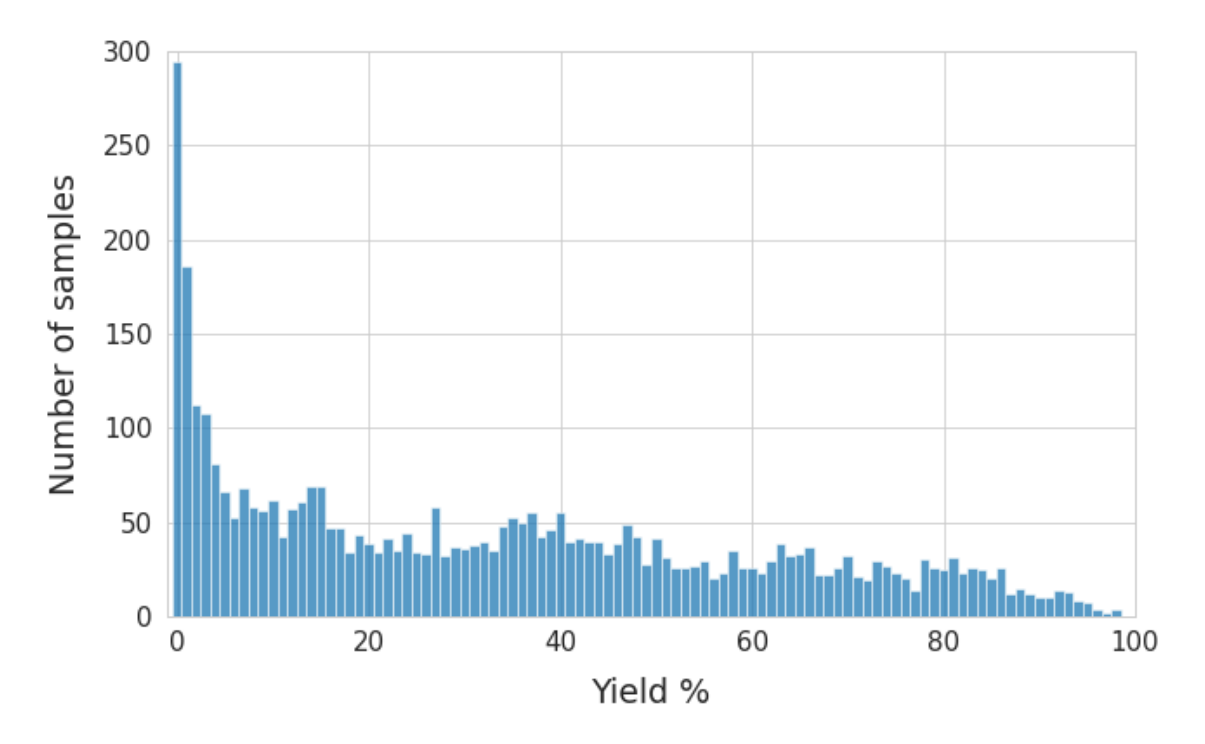

Рис. 3.2. Розподiл фактичного виходу продукту (Yield) в наборi даних реакцiї Бухвальда-Гартвiга [103, 6].

Варто звернути увагу на кiлька спостережень, пов'язаних iз вказаними вище наборами даних.

По-перше, побiчнi продукти були пропущенi в обох наборах даних. Внаслiдок, формалiзм закону збереження матерiї не дотримувався в записах реакцiй: кiлькiсть i тип реагуючих атомiв не дорiвнювали кiлькостi i типу атомiв продуктiв реакцiї. Тому, для обчислення графових ембедiнгiв рiзницi продуктiв i реагентiв, нам довелося створити алгоритм "дописування" незавершених хiмiчних реакцiй.

По-друге, у ∼30% реакцiй у кожному з наборiв даних не було видiлено цiльового продукту: фактичнi виходи становили 0%. Таким чином, обидва набори даних мiстили значну частину непродуктивних реакцiй.

#### 3.1.2 Пропрiетарний набiр даних Enamine.

У цьому роздiлi описано пропрiетарний набiр реакцiй Enamine [234], якi часто використовуються в сучасному органiчному синтезi. Початковий набiр необроблених даних мiстив 80014 реакцiй, виконаних у режимi паралельного синтезу. Пiсля очищення даних, канонiзацiї i видалення

повторних записiв залишилося 79904 реакцiї. Початковi записи реакцiй мiстили наступнi колонки: SMILES та InChI-коди цiльового продукту; категорiйнi та числовi форми значень фактичного виходу продукту; унiкальний iдентифiкатор класу реакцiї (ID); SMILES та ID реагентiв; SMILES каталiзаторiв та iнших допомiжних сполук.

Було видалено стовпцi з кодами InChI продукту та ID реагентiв як дубльовану iнформацiю. Як цiльовi змiннi було використано числовi та категорiйнi виходи продукту. Нагадаємо, що числовий вихiд реакцiї це вiдношення кiлькостi молей утвореного продукту до кiлькостi молей використаних реагентiв. Розкид значень числових виходiв становив 0% - 100%. Категорiйним представленням числового виходу є рiвень виходу продукту: нульовий (цiльовий продукт реакцiї не було видiлено), низький  $(0.1\% - 33\%)$ , середній  $(34\% - 66\%)$  і високий  $(67\% - 100\%)$ . Безперервні та категорiйнi розподiли значень фактичного виходу продукту показанi на рисунку 3.3.

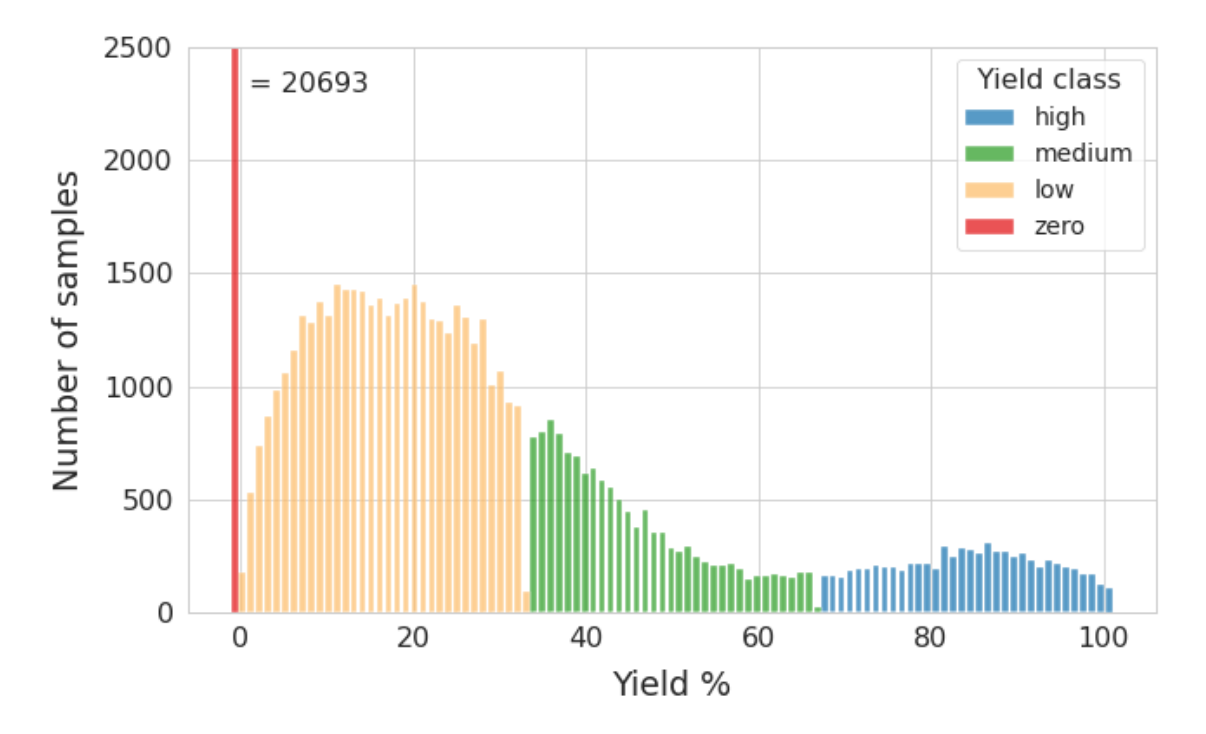

Рис. 3.3. Розподiл рiвнiв та числових значень фактичних виходiв продуктiв (Yield) пропрiетарного набору даних Enamine [234]: нульовий (цiльовий продукт реакцiї не було видiлено) - 20693 записiв або 25,9% вiд загальної кiлькостi даних, низький  $(0.1\% - 33\%)$  - 39078 записiв або 48,9%, середнiй (34% - 66%) - 12937 записiв або 16,2%, high (67% - 100%) - 7196 рядкiв або 9% [6].

У 99% реакцiй при взаємодiї двох або трьох реагентiв отриманi унiкальнi продукти. Реагенти включали 27418 унiкальних сполук, 80% з яких зустрiчалися лише в одному класi реакцiй, 14% - у двох класах реакцiй i 6% - бiльш нiж у двох типах реакцiй. Цi факти ускладнюють будь-якi задачi iдентифiкацiї на таких даних.

Розподiл класiв та продуктивностей реакцiй показано на рисунку 3.4. Кiлькiсть зразкiв у найбiльшому та найменшому класах реакцiї вiдрiзняється в десятки разiв. Реакцiї середнього та високого виходу відсутні в класі реакції  $# 7$ .
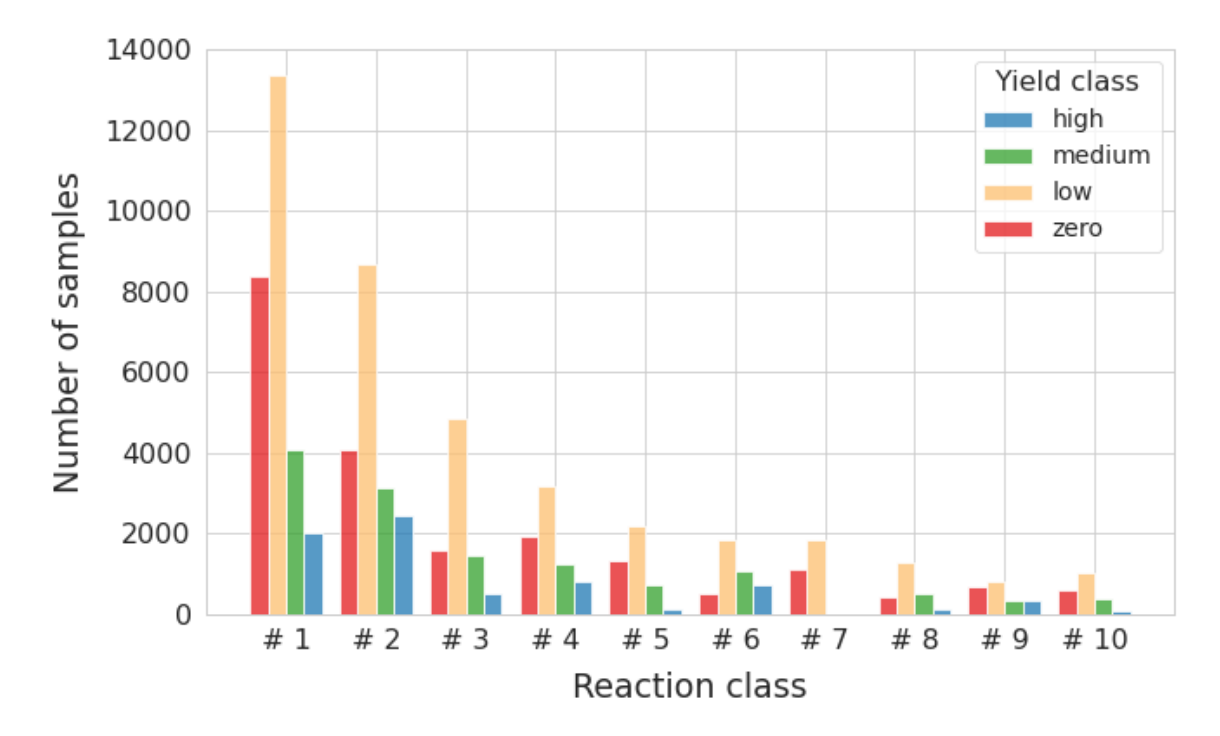

Рис. 3.4. Розподiл фактичних виходiв продуктiв (Yield) пропрiетарного набору даних Enamine [234] за класом реакції:  $\#1$  - 27857 зразків або 34,8% від загальної кількості записів;  $\#2$  - 18343 зразків або 22,9%;  $\#3$  - 8447 зразків або 10,1%;  $\#4$  - 7209 зразків або 9%;  $\#5$  - 4342 зразків або 5,4%;  $\#6$ - 4121 зразків або 5,1%;  $\#$ 7 - 2965 зразків або 3,7%;  $\#$ 8 - 2363 зразків або 2,9%;  $\#9$  - 2204 зразків або 2,7%;  $\#10$  - 2053 зразків або 2,6% [6].

Кожна реакцiя належить до одного з наступних широких класiв: алкiлування, гетероциклiзацiя, ацилювання, сульфонiлування та сполучення. Реакцiї були подiленi на десять класiв на основi механiзму, групи реагентiв, продуктiв i умов реакцiї. Схеми реакцiй показано на рисунку 3.5.

Важливо вказати на критичну важливiсть якостi даних. Хорошою демонстрацiєю вирiшальної важливостi якостi даних є набiр даних патентного бюрю США (USPTO [121]): цей набiр даних мiстить суперечливi записи iз рiзними виходами для однакових реакцiй. Крiм того, представленi механiзми занадто рiзноманiтнi i, внаслiдок, розрiдженi. Деякi механiзми представленi лише декiлькома записами реакцiй. У цьому вiдношеннi набiр даних Enamine [234] вiдрiзняється на краще: типи реакцiй обмеженi широко використовуваними, а зафiксованi виходи продуктiв є вiдносно узгодженими та зробленими одним виробником у

72

однiй лабораторiї. Крiм того, набiр даних не має дисбалансу щодо реакцiй з високим виходом, як це спостерiгається у USPTO [121]. З iншого боку, у порiвняннi з наборами реакцiй одного класу, такими як Бухвальда-Гартвiга [103] i Сузукi–Мiяури [104], набiр даних Enamine [234] має набагато бiльшу варiативнiсть реагентiв, реагентiв i продуктiв.

$$
R^{1.1}R^{2}
$$
 +  $R^{3}$   $OH$   $CDI$   $R^{3}$   $R^{2}$   $R^{2}$ 

**Reaction class #1** Reaction type: acylation Product: amide

$$
R^1-NH_2 + R^2 \otimes_{O} \frac{NabH_4}{KOH} R^1 N^2 R^2
$$

**Reaction class #2** Reaction type: reductive amination Product: secondary amine

 $R^1$ -XH + R<sup>2</sup>-Hal  $\frac{Nal}{KOM}$   $R^1$ <sub>X</sub> $R^2$  $X = 0$ , S, NR<sup>3</sup>

**Reaction class #3** Reaction type: alkylation Product: ether, O-alkyl oxime  $(X = O)$ ; thioether  $(X = S)$ ; tertiary sulfonamide, imide, N-alkyl heterocycle  $(X = NR<sup>3</sup>)$ , etc.

$$
R^{1.1}R^{2}
$$
 +  $R^{3.1}S^{1.1}C1$  NaoAcc  
  $R^{3.1}S^{1.1}R^{2}$ 

**Reaction class #4** Reaction type: sulfonylation Product: sulfonamide

$$
Ar1-B'OH + Ar2-Hal Pd(dppf)Cl2 K2CO3  $Ar1-Ar2$
$$

**Reaction class #5** Reaction type: coupling Product: biaryl

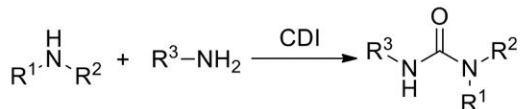

**Reaction class #6** Reaction type: acylation Product: urea

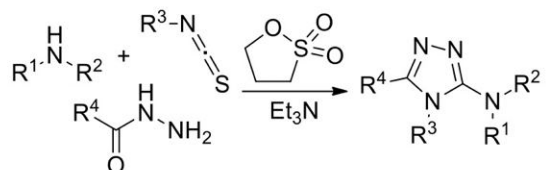

**Reaction class #7** Reaction type: heterocyclization Product: 1,2,4-triazole

$$
Ar-NH_2 + R-Hal
$$
  $\frac{Nal}{iPr_2NEt}$   $Ar_{N}/R$ 

**Reaction class #8** Reaction type: alkylation Product: secondary amine

R<sup>1</sup>-SH + R<sup>2</sup>-Hal 
$$
rac{KOH, then}{H_2O_2, NH_4HM_0O_4}R^{1-S}_{\substack{1\\0\\0\\0}
$$

#### **Reaction class #9**

Reaction type: alkylation/oxydation Product: sulfone

$$
R1 = + R2-Hal \n\overline{Cu(OAc)2, Na2CO3} R1 N-N / R2
$$
\n  
\n ascorbic acid

 $\ddot{\phantom{a}}$ 

**Reaction class #10** Reaction type: heterocyclization Product: 1,2,3-triazole

Рис. 3.5. Схеми реакцiй набору даних Enamine [234, 6].

На додаток до вищезгаданого, iснує багато важливих чинникiв органiчного синтезу, якi важко систематично вимiрювати та записувати. Так, вихiд продукту i навiть перебiг тiєї самої реакцiї залежать вiд умов навколишнього середовища, таких як вологiсть, температура повiтря, тиск, а також "людських" факторiв, таких як метод, час i спосiб очищення, чистота реагентiв та каталiзаторiв, рiвень квалiфiкацiї хiмiка тощо. Цi фактори вносять неминучу помилку в будь-яку спробу прогнозувати фактичний вихiд продукту хiмiчної реакцiї.

## 3.2 Пiдготовка даних.

## 3.2.1 Пiдготовка даних для прогнозування виходу продукту хiмiчної реакцiї.

Для порiвняння ефективностi створеної графової нейронної мережi (RD-MPNN) було використано загальнодоступнi набори даних з одним класом реакцiй. Ми вiдтворили результати групи Schwaller [118] на наборах даних Бухвальда-Гартвiга [103] i Сузукi–Мiяури [104] i порiвняли їх з результатами RD-MPNN на цих же наборах даних. Усi етапи пiдготовки даних були виконанi вiдповiдно до описаних Schwaller та iн. [118] в усiх експериментах з одним класом реакцiї.

Пропрiетарний набiр даних Enamine [234] мiстив записи десятьох класiв реакцiй. Способи пiдготовки даних Enamine були тiсно пов'язанi з природою моделей та описанi нижче. Також було прийнято кiлька загальних рiшень щодо попередньої обробки даних.

По-перше, потрiбно було вирiшити, чи включати каталiзатори, компоненти та препаративнi сполуки у вхiднi ознаки моделей чи видалити їх, припустивши, що ID класу реакцiї неявно кодує цю iнформацiю. У випадку RD-MPNN [6] i CatBoost [212] ми вибрали перший варiант, керуючись дещо вищою точнiстю моделей, пiдтвердженою порiвняльними випробуваннями з використанням вказаних ознак та без них. Для BERT [214] ми обмежили текстовий рядок реакцiй лише реагентами, продуктами та iдентифiкаторами класiв реакцiї. Причиною було вкрай незначне покращення точностi моделi на бiльш повних даних одночасно зi значним збiльшенням витрат на обчислення. Iнша причина полягала в тому, що включення всiх учасникiв реакцiї (каталiзаторiв, адитивiв тощо) збiльшило довжину об'єднаного рядку реакцiї до понад 256 токенiв максимальної довжини послiдовностi. Внаслiдок, рядки для бiльшостi реакцiй потрiбно було заповнювати великою кiлькiстю службових символiв-"заглушок", що негативно впливало на якiсть роботи

74

моделей.

По-друге, проблема незбалансованої класифiкацiї (прогнозування рiвня виходу продукту) вимагала спецiальної пiдготовки даних. Було протестовано наступнi стратегiї: дублювання рядкiв для недостатньо представлених класiв фактичного виходу продукту; аугментацiя даних; зважування екземплярiв класiв; спецiальнi функцiї втрат. Аугментацiї включали перегрупування реагентiв i реактантiв, а також запис канонiчних SMILES учасникiв реакцiї, починаючи з iншого атома в молекулi. У рядi робiт повiдомляється, BERT отримує прирiст продуктивностi завдяки аугментацiям [235]. Тому аугментацiю було застосовано для пiдготовки набору даних для тренування BERT, оскiльки ця модель використовує рядки тексту безпосередньо. Аугментацiї не застосовувалися для iнших моделей, оскiльки будь-якi перестановки символiв SMILES у рядку молекули призводять до тих самих вiдбиткiв пальцiв, ембедингiв та/або графiв. У рамках пiдходу iз введенням вагових коефiцiєнтiв для записiв менш представлених класiв, значення функцiї втрат, розраховане на таких зразках, множилося на коефiцiєнти, обернено пропорцiйнi кiлькостi зразкiв для кожної категорiї фактичного виходу продукту. У рамках пiдходу зi спецiальними функцiями втрат, було застосовано Focal Loss [236], реалiзований у [237]. Для вибору оптимальних гiперпараметрiв, було протестовано значення параметру фокусування (гама) вiд 2 до 4. За результатами випробувань, усi моделi досягли найкращих результатiв за стратегiї дублювання зразкiв менш представлених класiв реакцiй.

Для перехресної валiдацiї набiр даних Enamine було подiлено на п'ять частин зi спiввiдношенням навчальних зразкiв до тестових 80:20. Рядки у фолдах не перекривалися. Кожен тестовий набiр (20%) мiстив збалансовану кiлькiсть рядкiв для кожної категорiї фактичного виходу продукту та для кожного класу реакцiй. Також було збiльшено кiлькiсть рядкiв у недостатньо представлених категорiях продуктивностi та класах реакцiї (10 шт.) у тренувальних наборах. Для експериментiв регресiї ми дотримувалися тiєї ж технiки збiльшення кiлькостi даних, що i для класифiкацiї, але у межах 10% груп кожної категорiї значень фактичного виходу продукту для кожного фолду регресiї.

#### 3.2.2 Пiдготовка даних для редуктивного спрощення.

Набiр даних для редуктивного спрощення складався iз 80 014 хiмiчних реакцiй. Кожен рядок вiдносився до одного iз наступних класiв реакцiй: алкiлування, гетероциклiзацiя, ацилювання, сульфанiлювання та сполучення. Реакцiї були роздiленi на десять класiв на основi механiзму, групи реагентiв, продуктiв i умов реакцiї. Поля початкових даних включали коди SMILES та InChI цiльового продукту; вiдсоток виходу хiмiчної реакцiї; iдентифiкатор класу реакцiї; SMILES та iдентифiкатори реагентiв; каталiзатори та присадки у виглядi рядкiв SMILES. Було видалено стовпцi з кодами InChI та iдентифiкаторами реагентiв як повторну iнформацiю. Було також видалено реакцiї, у яких цiльовий продукт не був отриманий (0% вихiд). Кiлькiсть рядкiв пiсля пiдготовки склала 59 291. Значення виходу продукту у вiдсотках використовувалося як цiльова змiнна. Розкид значень цiльової змiнної становив вiд 0,1% до 100%. Розподiл цiльової змiнної показано на рис. 3.6.

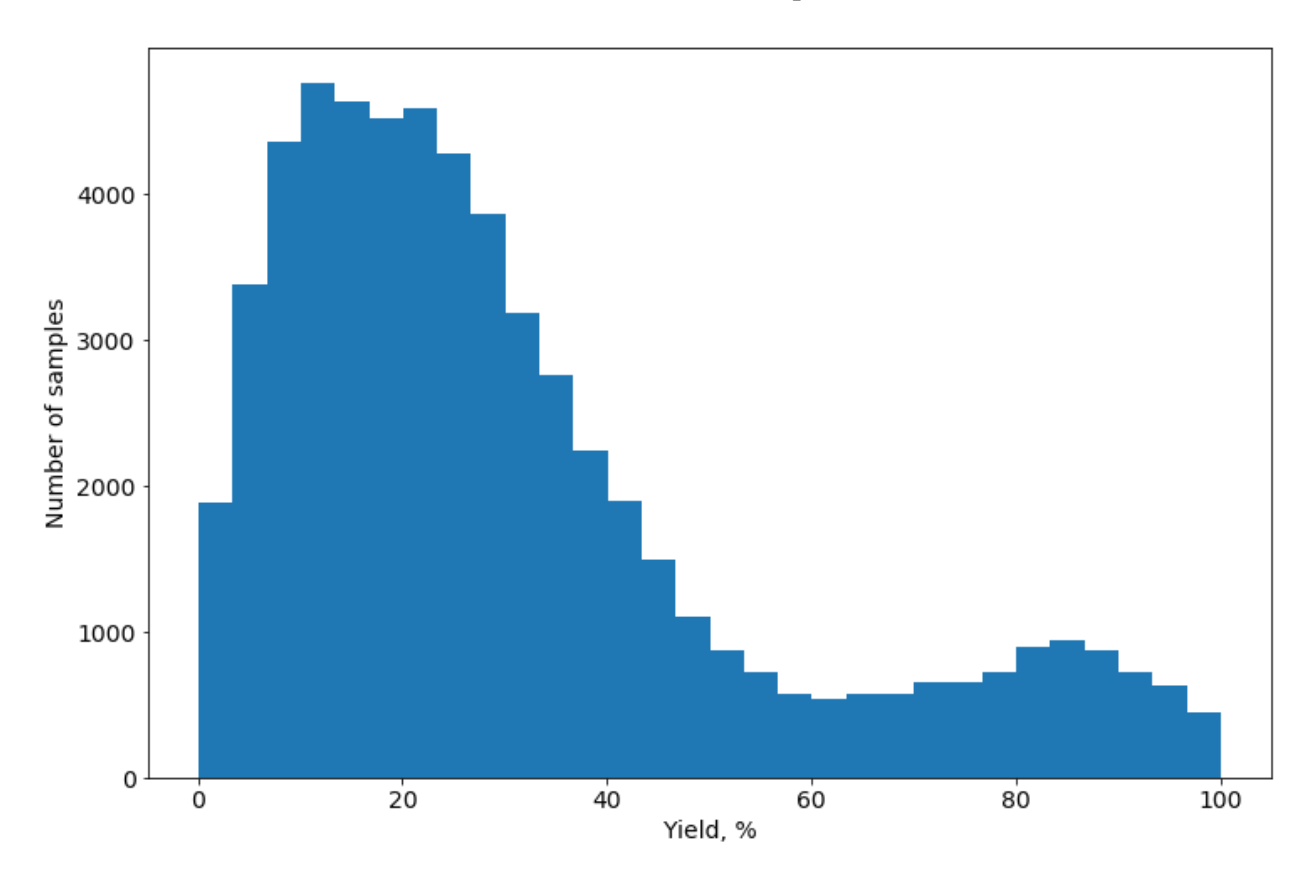

Рис. 3.6. Розподiл значень виходу хiмiчної реакцiї [9].

SMILES реагентiв i продуктiв реакцiї були закодованi у бiнарнi вiдбитки ECFP4, категорiйнi ознаки (клас реакцiї, каталiзатор i добавки) - як

one-hot вектори. Набiр даних було роздiлено на п'ять фолдiв 80:20 для перехресної перевiрки.

## 3.3 Методологiя.

Якiснi (реакцiя вiдбувається чи нi) та кiлькiснi (кiлькiсть отриманого продукту) прогнози властивостей хiмiчних реакцiй визначаються рiзними патернами даних. Тому методологiя прогнозу виходу продукту хiмiчної реакцiї була роздiлена на два вiдповiднi етапи: (1) - прогнозування перебiгу хiмiчної реакцiї (реакцiя вiдбувається чи нi) та (2) - прогнозування кiлькостi виходу продукту. Етап (1) вирiшувався за допомогою бiнарної класифiкацiї. Для цього усi данi були роздiленi на два великi класи: усi реакцiї з нульовим виходом, та усi реакцiї з ненульовим виходом продукту. Кiлькiсний етап (2) включав лише ненульовi зразки з першого етапу. Кiлькiсний вихiд продукту прогнозувався у вiдсотках (задача регресiї) та категорiях (низький, середнiй, високий) - тернарна класифiкацiя.

Для вибору найбiльш ефективного способу прогнозування кiлькiсного виходу продукту, було порiвняно кiлька моделей iз вiдповiдно пiдготовленими даними для кожного етапу методологiї прогнозу виходу продукту хiмiчної реакцiї. Моделi включали лiнiйну та логiстичну регресiю, опорнi векторнi машини (SVM) [238], CatBoost [212], представлення двонаправленого кодувальника-трансформера (BERT) [119] та RD-MPNN. Набiр протестованих моделей був однаковим для кожного етапу методолгiї, за винятком того, що логiстичну регресiю було замiнено на лiнiйну регресiю у випадку прогнозування вiдсотку виходу продукту. Навчання та перехресна валiдацiя лiнiйної/логiстичної регресiї, SVM i CatBoost виконувалось на ембедiнгах SMILESVec [239]. CatBoost - на конкатенованих вiдбитках пальцiв розширеного пiдключення (ECFP) [94]. BERT використовував комбiноваий SMILES [118] усiх учасникiв як рядок тексту, без попередньої пiдготовки, а RD-MPNN [6] – реагенти та продукти, представленi у виглядi графiв. Усi зафiксованi результати є усередненими в циклi п'ятиразової перехресної перевiрки без перекриття фолдiв.

### 3.3.1 Лiнiйнi моделi.

Ми почали з лiнiйних моделей як базових для порiвняння ефективностi iнших пiдходiв. Обраними лiнiйними класифiкаторами були логiстична регресiя та SVM iз ядром радiальної базисної функцiї, реалiзованим у sklearn [240]. Ми використовували лiнiйну регресiю для прогнозування вiдсотку виходу продукту та логiстичну регресiю для бiнарної (продукт отримано чи нi) та тернарної (низький, середнiй, високий) класифiкацiй рiвня виходу продукту на наборi даних Enamine [234].

Текстовi рядки SMILES були закодованi у ембедiнги SMILESVec [239]. Це дозволило описати реакцiю як конкатенований вектор ембедiнгiв учасникiв i продуктiв. Вектори ознак для вiдсутнiх учасникiв були заповненi нулями для унiфiкацiї розмiрностi вхiдних даних.

Пiдхiд SMILESVec [239] описує технiку векторизацiї з використанням текстового рядка SMILES молекули. SMILES розбивається на пiдрядки по 8 хiмiчних символiв. Згенерованi пiдрядки передаються у попередньо навчену модель Word2Vec [241]. Пiд час тренування, модель Word2Vec вивчає векторне представлення кожного пiдрядка на основi його сусiдiв. Вiдповiдна модель Word2Vec була попередньо навчена на величезному корпусi SMILES iз баз даних ChEMBL [242, 243] i PubChem [244, 245]. Отриманий ембедiнг молекули є усередненим вектором представлених пiдпослiдовностей SMILES. У цьому роздiлi реакцiї мiстили максимум 11 молекул. Отже, довжина конкатенованого Word2Vec вектора реакцiї становила 1100.

Усi лiнiйнi моделi були навченi з параметрами за замовчуванням. Пошук оптимальних гiперпараметрiв не проводився, оскiльки лiнiйнi моделi слугували базовими моделями для порiвняння.

#### 3.3.2 Моделi на основi градiєнтного бустингу.

CatBoost було обрано як зразкову реалiзацiю градiєнтних ансамблiв дерев рiшень для роботи з категорiйними даними. Автор використав CatBoostRegressor [212] для прогнозування вiдсотку виходу та CatBoost-Classifier [212] для бiнарної та тернарної класифiкацiй рiвня виходу продукту. CatBoost застосовувався як порiвняльний пiдхiд лише до набору

даних Enamine, зокрема до трьох його пiдмножин: бiнарної, тернарної класифiкацiї (CatBoostClassifier) i регресiї (CatBoostRegressor).

Ансамблi дерев було навчено та перевiрено на ембедiнгах SMILESVec [239] та бiнарних вiдбиткiв Morgan у форматi ECFP [94], описаних у пiдроздiлi 3.2. Обидвi методики описують реакцiю як конкатенований бiнарний вектор представлень реагентiв i продуктiв. Вектори ознак для учасникiв, якi не реагують, заповнювались нулями.

ECFP кодують наявнiсть певних функцiональних хiмiчних пiдструктур i стереохiмiю молекули. Ця модифiкацiя бiнарних вiдбиткiв Моргана була розроблена для моделювання структури-властивостi [94]. Вiдбиток молекули генерується рекурсивно на основi властивостей i зв'язностi сусiднiх атомiв. У цьому дослiдженнi обраний розмiр вiдбиткiв пальцiв був 2048, а радiус сприйняття дорiвнював 2. Максимальна кiлькiсть молекулучасникiв реакцiї у даних була 11. Таким чином, вiдбиток конкатенованої реакцiї мав розмiр 22 528.

Пошук оптимальних гiперпараметрiв було проведено за допомогою Tree-Structured Parzen Estimator, реалiзованого в пакетi hyperopt [246]. Пошук гiперпараметрiв включав глибину дерева, кiлькiсть iтерацiй i швидкiсть навчання. Продуктивнiсть моделi оцiнювали на тестовiй пiдмножинi першого фолду з використанням середньої квадратичної помилки (MSE) для регресiї та точностi (Accuracy) для бiнарної та тернарної класифiкацiй. Оптимальними виявилися наступнi значення: для бiнарної класифiкацiї: глибина – 10, кiлькiсть iтерацiй – 470, швидкiсть навчання – 0,116; для тернарної класифiкацiї: глибина становила 7, кiлькiсть iтерацiй – 590, швидкiсть навчання – 0,143; для регресiї: глибина 12, кiлькiсть iтерацiй 450, швидкiсть навчання 0,084.

#### 3.3.3 Моделi-трансформери.

BERT — це модель-трансформер, яка використовує токенiзованi рядки у текстовому виглядi та не потребує окремої пiдготовки ознак.

Для порiвняльних дослiджень на публiчних наборах даних з одним класов реакцiй ми дотримувалися всiх етапiв пiдготовки даних, навчання та оцiнки моделi як описано у роботi групи Schwaller [118]. У цьому випадку ми взяли всi гiперпараметри «як є».

Для експериментiв iз набором даних Enamine [234] ми перевикористали та дотреновували (fine-tuning) ваги модель BERT [118] для прогнозування значень фактичного виходу продукту [247]. Ми скоротили максимальну довжину послiдовностi до 256 токенiв, оскiльки бiльший розмiр був не потрiбен. Ми також адаптували параметр швидкостi навчання (learning rate) та вiдсоток "виключення" навчання ваг прихованого шару (dropout) до нашого завдання - 0,001 i 0,2 вiдповiдно, i збiльшили розмiр батчу з 16 до 32 зразкiв для стабiлiзацiї навчання. Iншi гiперпараметри BERT залишилися незмiнними.

#### 3.3.4 Графовi нейроннi мережi.

Message Passing Neural Network (MPNN) [248] - попередник D-MPNN, що належить до сiмейства графових нейронних мереж i складається з трьох диференцiйованих функцiй, придатних до навчання: передачi повiдомлення (message), оновлення вузла (node update) та зчитування (readout) [248]. Рекурентна фунцiя передачi повiдомлення має заданий радiус (фактично, кiлькiсть "передач повiдомлення" - зазвичай 2 або 3) та включає оновлення ваг ребер i вершин. Пiд час фази передачi повiдомлення прихованi стани в кожному вузлi на графi оновлюються на основi повiдомлень сусiдiв. На останньому етапi зчитування обчислюється вектор ознак для всього графу за допомогою функцiї зчитування.

Directed Message Passing Neural Network (D-MPNN) [249] підтримує два зворотнi повiдомлення щодо зв'язку мiж сусiднiми атомами A i B: одне "надсилається" вiд атома A до атома B, iнше – навпаки, вiд атома B до атома A. Отже, замiсть агрегування iнформацiї вiд сусiднiх атомiв, D - MPNN комбiнує iнформацiю з сусiднiх хiмiчних зв'язкiв [249]. Кожне "повiдомлення" вiд хiмiчного зв'язку оновлюється на основi всiх вхiдних повiдомлень вiд ребер (зв'язкiв). Завдяки зосередженню на зв'язках i розрiзненням мiж двома напрямками "повiдомлень" вiд зв'язкiв, D-MPNN має бiльший контроль над потоком молекулярної iнформацiї. D-MPNN створює бiльш iнформативнi молекулярнi представлення нiж MPNN [250, 251] i виключає цикли пiд час передачi повiдомлень, якi дублюють iнформацiю для оновлення представлення вузла.

RD-MPNN [6] використовує розширений набiр молекулярних

дескрипторiв i характеристик хiмiчних реакцiй, заповнює вiдсутнi елементи хiмiчних реакцiй i створює атомнi карти реагентiв-продуктiв для некартованих схем реакцiй. RD-MPNN легко адаптувати для прошнозування iнших властивостей та умов хiмiчних реакцiї. Моделi можна застосовувати для оптимiзацiї типу реагентiв, каталiзаторiв i розчинникiв, а також концентрацiї, швидкостi додавання, часу, температури або полярностi розчинника; прогнозування тепла згоряння, енергiї активацiї, ефективностi перетворення та багатьох iнших завдань [252, 253, 254, 255, 256].

Робочий процес RD-MPNN включає пiдготовчий i основний етапи.

Пiдготовчi етапи включали створення словникiв атомiв (atom mapping) для кожної реакцiї. Atom mapping були вiдсутнi для наборiв даних використаних у роботi, тому автор використав набiр iнструментiв Indigo [257], щоб отримати словники атомiв для них. Варто зазначити, що побiчнi продукти не були включенi до записiв реакцiй в усiх наборах даних. Отже, iнколи побудова словнику вiдповiдностi атомiв реагентiв до атомiв продукту була неможливою. Тому автор реалiзував доповнення для логiки пiдготовки даних RD-MPNN. Патч автоматично додає вiдсутнi атоми як простi побiчнi продукти, такi як вода, амiак або окремi елементи. Таким чином, нейронна мережа може вивчати перегрупування атомiв у реакцiях з вiдсутньою iнформацiєю про побiчнi продукти, утворенi з цих атомiв.

Основни етапи наступнi. По-перше, модель зчитує графи реагентiв та продуктiв та генерує вiдповiднi ембедiнги. По-друге, ембедiнги вирiвнюються та вiднiмаються вiдповiдно до вiдображення атомiв реакцiї. Таким чином видаляються атоми, якi не беруть участi в хiмiчному перетвореннi та лишається лише iнформацiя, що стосується сутi хiмiчного перетворення: перегрупування атомiв у реагентах та продуктах. Потретє, readout шар перетворює отриманий ембедiнг рiзницi в кодування реакцiї. По-четверте, кодування реакцiї збагачуєтся додатковими ознаками: iдентифiкатором класу реакцiї та попередньо обчисленими молекулярними дескрипторами реагентiв, каталiзатора та продукту. Таким чином додається iнформацiя, до якої модель не має доступу пiд час

81

навчання лише на графах учасникiв реакцiї. Нормалiзованi молекулярнi дескриптори RDKit2D, як-от молекулярна маса, кiлькiсть валентних електронiв, максимальний i мiнiмальний частковий заряд, кiлькiсть амiдних зв'язкiв, ароматичнi карбо- та гетероцикли тощо, були згенерованi за допомогою пакету DescriptaStorus [258]. Нарештi, розширений вiдбиток реакцiї передається до повнозв'язного шару, а згенерованi активацiї на виходi з нього порiвнюються зi справжнiми значеннями виходу продукту (Yield). Схема RD-MPNN для прогнозування значень фактичного виходу продукту показана на рисунку 3.7.

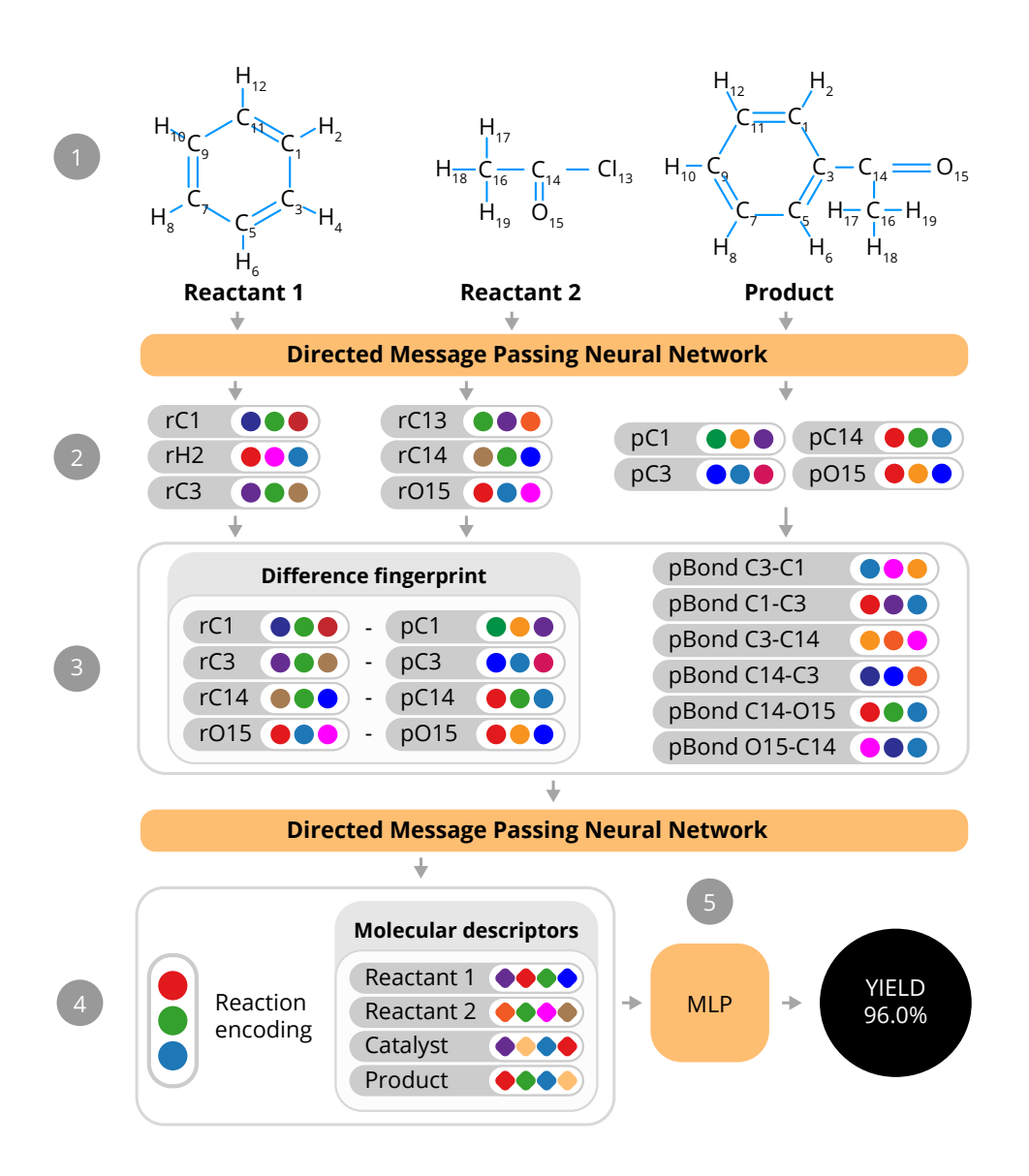

Рис. 3.7. Архiтектура RD-MPNN. Пiдготовчi етапи робочого циклу RD-MPNN включають додавання вiдсутнiх атомiв до незавершених реакцiй, картографування атомiв реагентiв i продуктiв та генерування графiв iз рядкiв SMILES для реагентiв i продуктiв. Графи передаються до RD-MPNN (1). Згенерованi ембедiнги реагентiв та продуктiв вирiвнюються та вiднiмаються (2). В результатi вiднiмання отримують ембедiнги рiзницi атомiв i зв'язкiв мiж продуктами i реагентами. Потiм readout шар RD-MPNN перетворює цi вiдбитки у кодування хiмiчної трансформацiї (3). Далi кодування поєднується з реакцiйними та молекулярними дескрипторами (4) i надсилається на остаточний повнозв'язний шар RD-MPNN (5) [6].

Працюючи з набором даних Enamine, ми виконали оптимiзацiю гiперпараметрiв для RD-MPNN методом пошуку по сiтцi. Перевiренi розмiри прихованого шару обиралися вiд 256 до 4096 iз кроком у ступiнь двiйки. Визначений оптимальний розмiр прихованого шару становив 1024. Оптимiзувався також розмiр повнозв'язного прихованого шару пiсля шару readout у дiапазонi вiд 256 до 2048 iз встановленим найкращим розмiром 1024. Оптимальна глибина рiзницi становила 1. Ми також встановили LeakyReLU як функцiю активацiї, dropout 0,1, розмiр батчу 64, кiлькiсть епох – 50 iз ранньою зупинкою та зниженням коефiцiєнту навчання вiд  $1e^{-3}$  до  $1e^{-5}$ .

У порiвняльних експериментах на наборах даних з одним механiзмом реакцiї Сузукi–Мiяури [104] i реакцiї Бухвальда-Гартвiга [103] автор ретельно дотримувався усiх етапiв пiдготовки даних, навчання моделi та перевiрки, як описано в [118]. Гiперпараметри RD-MPNN були оптимiзованi за допомогою байєсiвського пiдходу, реалiзованого в пакетi hyperopt [246]. Для реакцiй Сузукi-Мiяури оптимальними значеннями були наступнi: глибина MPNN – 5, глибина рiзницi – 0, кiлькiсть остаточних повнозв'язаних шарiв – 2 з прихованим розмiром 800, коефiцiєнт дропауту – 0.05, розмiр пакету – 256. Для реакцiй Бухвальда–Хартвiга глибина MPNN становила 3, глибина рiзницi – 1, кiлькiсть повнозв'язаних шарiв – 3 iз прихованим розмiром 1000, без дропауту та з розмiр батчу 64.

## 3.4 Результати.

## 3.4.1 Прогнозування фактичного виходу продукту для одного класу реакцiй.

Для порiвняльного аналiзу RD-MPNN iз кращими результатами та моделями, автор використав набори даних Сузукi–Мiяури [104] i Бухвальда-Гартвiга [103]. Гiперпараметри та пiдготовку даних для RD-MPNN було налаштовано вiдповiдно до методологiї навчання та перевiрки Schwaller та iн. [118] на наборах даних Сузукi–Мiяури та Бухвальда-Гартвiга. В обох випадках показники RD-MPNN були усередненi за десятикратним випадковим розподiлом трейну до тесту 70:30, подiбно до оригiнального пiдходу у роботi Schwaller та iн. [118].

Графова нейронна мережа RD-MPNN досягла нижчого RMSE (10,35) i

вищого  $R^2$  (0,86), ніж кращі референсні моделі Granda та ін. [109] (FCNN) і Schwaller та iн. [118] (Yield-BERT) на наборi даних реакцiй Сузукi-Мiяури. Зведенi результати цього експерименту представлено в таблицi 3.1.

Таблиця 3.1

Зведенi результати порiвняльного аналiзу на наборi даних Сузукi–Мiяури [104]. Усi метрики усередненi за десятиразовою перехресною валiдацiєю iз вiдношенням тренувальних до тестувальних даних 70:30 [6].

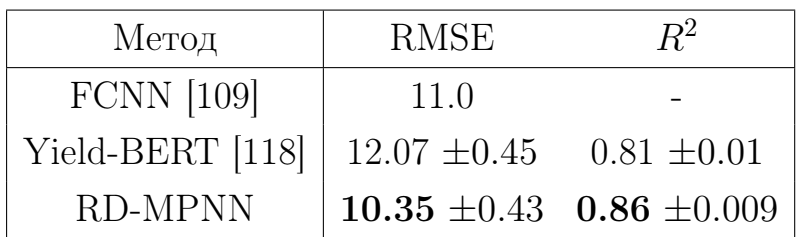

Референснi методи у порiвняльних експериментах з використанням даних Бухвальда-Хартвiга включали Ahneman та iн. [103] (RF-DFT) i Schwaller та iн. [118] (Yield-BERT або Y -BERT). На додаток до порiвняння моделей оцiнених на десятикратних випадкових розподiах 70:30, цей експеримент було доповнено оцiнкою роботи моделей на даних поза вибiркою (out-of-sample). Автор перевiрив ефективнiсть RD-MPNN на чотирьох фолдах поза вибiркою. Для пiдготовки out-of-sample даних, було видiлено унiкальнi iзоксазоловi адитиви у чотири окремi тестовi пiдмножини, а тренувальни пiдмножини збиралися iз решти зразкiв, у яких вказанi адитиви були вiдсутнi. Було навчено i оцiнено чотири моделi RD-MPNN на вказаних out-of-sample розбиттях. Результати RD-MPNN на випадкових розподiлах 70:30 були на одному рiвнi з BERT [118]. Валiдацiя RD-MPNN на out-of-sample розбиттях показала нижчу здатнiсть до узагальнення пiд час випробувань поза вибiркою. Однак варто зазначити, що у даних експериментах молекулярi графи були єдиною iнформацiєю про реакцiї, яка була доступна для RD-MPNN. Таким чином, результати тестування поза зразком узгоджуються з результатами, отриманими за допомогою iнших пiдходiв на основi молекулярних дескрипторiв, i ще раз доводять важливiсть розришення iнформацiї про хiмiчнi реакцiї для покращення можливостей моделей машинного навчання до узагальнення. Контрольнi показники набору даних Бухвальда-Хартвiга наведено в таблицi 3.2.

Через спецiальне призначення (отримується один i той самий продукт в усiх реакцiях), данi Бухвальда-Хартвiга мають низьку рiзноманiтнiсть реактантiв i високу рiзноманiтнiсть реагентiв. Реактанти - це молекули, атоми яких перегруповуються i утворюють молекулу(и) цiльового продукту. Реагенти — це сполуки, якi додають до системи, щоб iнiцiювати, захистити чи пришвидшити хiмiчну реакцiю, але їхнi атоми не мiстяться в продуктах. Прикладами реагентiв є адитиви, каталiзатори та захиснi групи. Це спостереження може допомогти краще зрозумiти отриманi результати RD-MPNN на цьому базовому наборi даних. Перевагою RD-MPNN є розширений набiр ознак хiмiчної реакцiї за рахунок дескрипторiв реактантiв та продуктiв. У цьому експериментi ця перевага нiвелюється обмеженням варiантивностi реактантiв та продуткiв.

Таблиця 3.2

Зведенi результати  $R^2$  референсних експериментiв на наборi даних Бухвальда-Хартвіга. Значення  $R^2$  усереднені методом десятиразової перехресної валiдацiї на випадкових розподiлах даних 70:30. Випробування поза вибiркою (1-4) оцiнюють здатнiсть моделi узагальнювати вивчене на невiдомi з тренувальних даних класи iзоксазолових добавок [6].

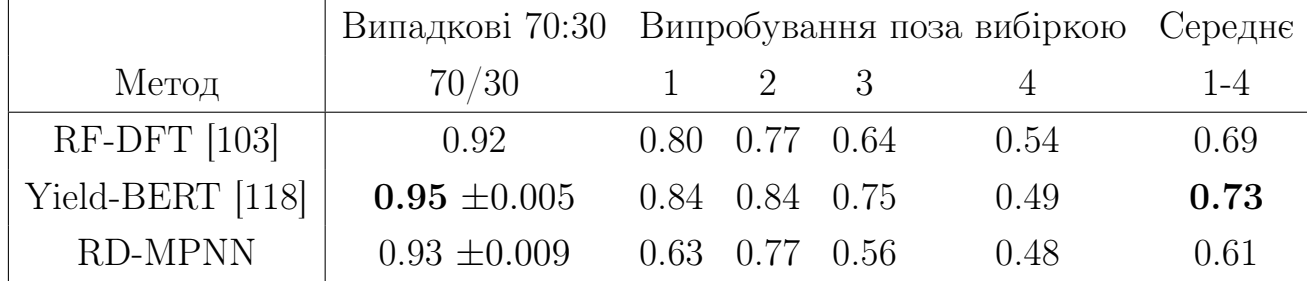

## 3.4.2 Прогнозування фактичного виходу продукту для багатьох класiв реакцiй.

Як було вказано ранiше, методологiя роботи мала три пiдзавдання: бiнарна та тернарна класифiкацiї – для категорiальних; регресiя - для безперервних значень виходу продукуту хiмiчної реакцiї. Усi результати у цьому параграфi були отриманi на наборi даних Enamine [234], що мiстить записи десяти типiв реакцiй. Усi значення метрик були усередненi для п'яти неповторюваних 80:20 подiлiв навчальних до тестових даних.

У рамках бiнарної класифiкацiї було оцiнено точнiсть (accuracy), F1 (F1 score) i площу пiд кривою робочих характеристик приймача (ROC-AUC) для референсних пiдходiв та RD-MPNN [6]. У рамках бiнарної класифiкацiї, RD-MPNN досягла точностi перехресної перевiрки 70%. Цей результат перевищує максимальну вiдому точнiсть у 65% для набору даних Reaxys [112], але вказанi результати важко порiвняти через рiзнi розмiри наборiв даних i рiзну кiлькiсть представлених механiзмiв реакцiї. Експерименти з тернарною класифiкацiєю дали найкращу точнiсть перехресної перевiрки 51%. Отриманий найкращий коефiцiєнт детермінації  $(R^2)$  для прогнозів значень фактичного виходу продукту становив 0,18, що можна порівняти з оцінками USPTO  $R^2$  - від 0,095 до 0,388 [118]. Усi результати зведенi в таблицю 3.3.

Таблиця 3.3

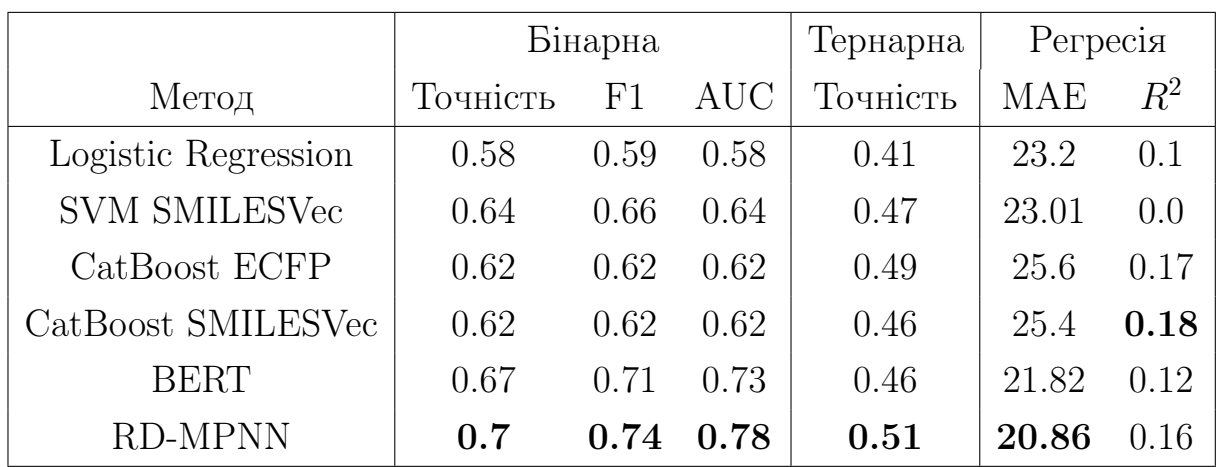

Показники десятиразової перехресної перевiрки моделей для набору даних Enamine [234, 6].

RD-MPNN демонструє найкращу продуктивнiсть серед розглянутих моделей завдяки розширенiй iнформацiї про учасникiв i продукти реакцiї завдяки поєднанню молекулярних дескрипторiв i особливостей реакцiї з графовими представленнями учасникiв та продуктiв реакцiї. RD-MPNN вивчає найнадiйнiшу межу прийняття рiшень для бiнарної класифiкацi (див. таб. 3.3), що виражається як найвище значення ROC-AUC.

Аналiз помилок тернарної класифiкацiї на рисунку 3.8 показує, що RD-MPNN перевершує iншi моделi в розпiзнаваннi груп низького/середнього/високого виходу продукту реакцiй.

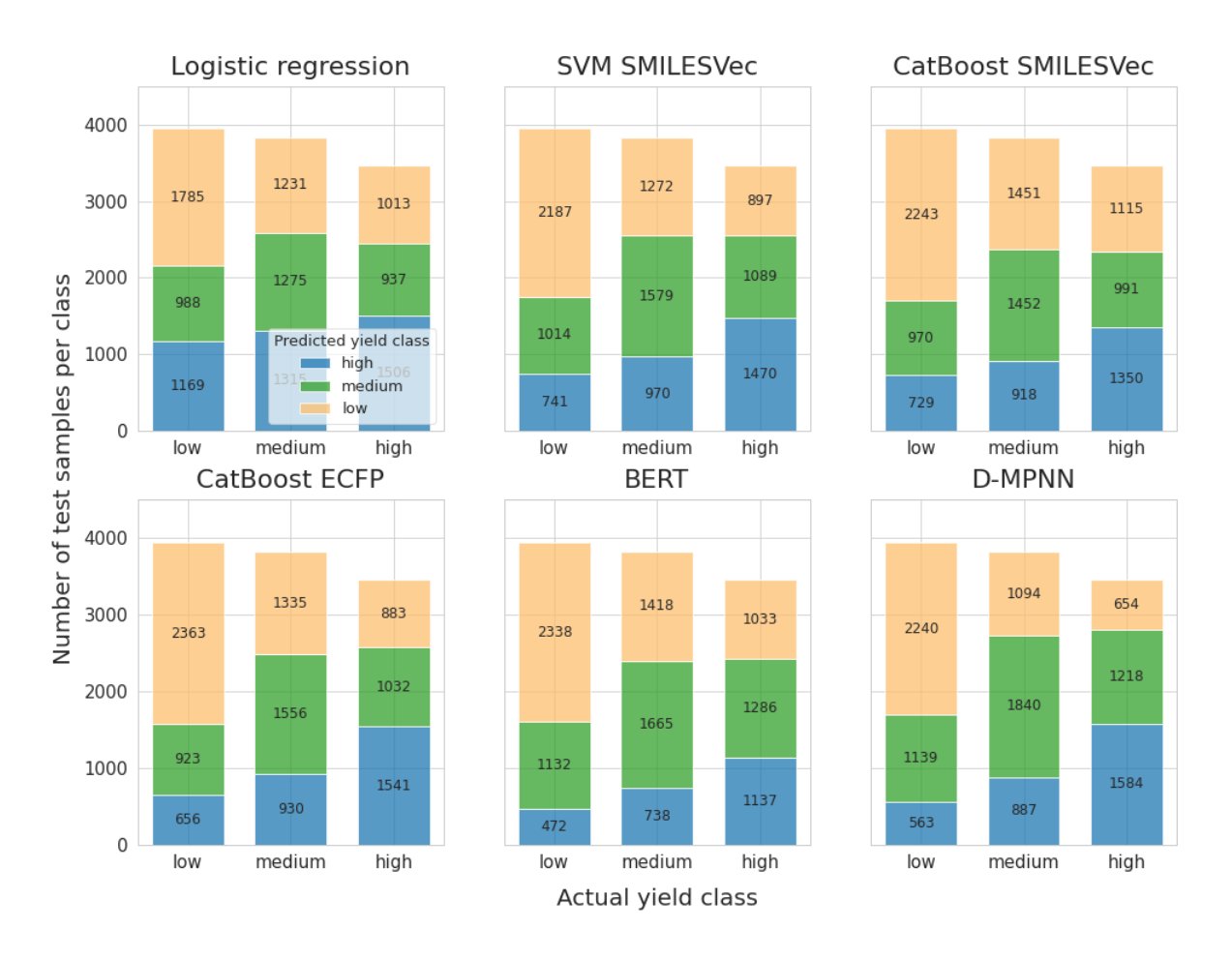

Рис. 3.8. Розподiл помилок тернарної класифiкацiї за класом реакцiї [6].

Для глибшого аналiзу способу розпiзнавання рiзних класiв реакцiй у прогнозуваннi виходу, на рисунку 3.9 показано точностi за кожним iз класiв реакцiї для задачi бiнарної класифiкацiї виходу продукту. Добре видно, що рiзниця в точностi мiж найкращим i найгiршими прогнозами виходу для окремих типiв реакцiї становила приблизно 12%, незалежно вiд моделi.

Найкращi результати були отриманi для гетероциклiзацiї - класи  $# 7$  $i \# 10$ . Примітно, що  $\# 7$  — це єдиний тип реакції, який включає три реагенти та має лише два класи виходу — «низький» i «нульовий» (див. рис. 3.4). Крiм того, всi моделi показали низьку ефективнiсть для синтезу сечовини - ацилювання, клас реакції  $\#$  6. Одним із можливих пояснень є те, що клас  $\#$  1 також є ацилюванням, і він містить у шість разів більше записів, ніж  $\#$  6. Таким чином, моделі перевивчають тип  $\#$  1 і передають його представлення формально подібним  $\#$  6 реакціям. Відповідно, для класу реакцій  $# 6$  точність погіршилася.

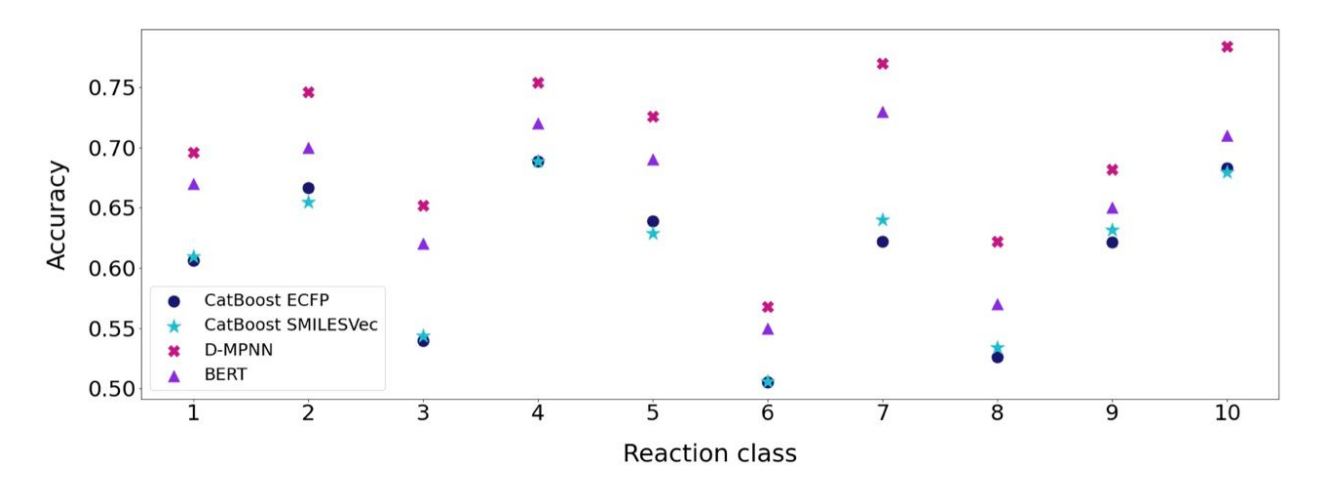

Рис. 3.9. Точнiсть прогнозування виходу продукту за класом реакцiї в бiнарнiй класифiкацiї. Типи реакцiй розташованi в порядку спадання за кiлькiстю зразкiв [6].

## 3.4.3 Аналiз помилок прогнозування фактичного виходу продукту.

Легко помiтити, що кiлькiсть зразкiв на тип реакцiї не вплинула на продуктивнiсть моделей за цим типом реакцiй. Це вказує на те, що обмеження точностi походять вiд iнших факторiв - не вiд кiлькостi даних. Цiкаво, що нижча точнiсть бiнарної класифiкацiї найефективнiшої моделi RD-MPNN для рiзних класiв реакцiй корелює з пiдвищеною частотою хибнопозитивних результатiв i навпаки. Це важливо для типу реакцiї  $# 6$  - відповідні значення для хибнопозитивних і негативних рівнів становлять 42% i 1,6%, вiдповiдно. Подiбна ситуацiя спостерiгається i для інших механізмів із низькою ефективністю — наприклад,  $\#$  3 i  $\#$  8, з частотою хибних позитивних/негативних результатiв 30% / 5% i 31% / 7%, вiдповiдно. Порiвняйте цi значення з 10% / 12% i 13% / 8% для класiв реакції  $\# 7$  і  $\# 10$  відповідно.

Може бути кiлька загальних причин спостережуваних явищ.

По-перше, усi данi включали лише спрощенi хiмiчнi структури в нотацiї SMILES. Однак, кiлькiснi та якiснi результати органiчного синтезу не визначаються лише хiмiчною будовою учасникiв. Синтез є складним явищем, на яке впливають численнi параметри, окрiм хiмiчної структури учасникiв i продуктiв. Цi параметри включають ефективнiсть iзоляцiї та очищення. Останнє визначається не тiльки хiмiчною будовою

продукту, але i його фiзико-хiмiчними властивостями, а також вмiстом i природою забруднюючих речовин. Навiть так званий «людський фактор», тобто допущенi помилки експерименту чисто випадкового характеру, що призводять до збоїв синтезу, обмежують ефективнiсть прогностичних моделей, оскiльки порушують наявнi патерни у даних випадковими стохастичними збуреннями.

По-друге, такi умови як вологiсть, температура, барометричномий тиск та iншi чинники зовнiшнього середовища, можуть непередбачувано вплинути на вихiд синтезу. Вiдсутнi молярнi еквiваленти обмежували розумiння кiлькiсного спiввiдношення реагентiв i утворених продуктiв у наборi даних Enamine [234].

Була здiйснена спроба знайти деякi з вищезгаданих ефектiв, застосовуючи структурнi та фiзико-хiмiчнi фiльтри. Однак статистично значущих вiдхилень у хибних позитивних та хибних негативних показниках не виявлено для гiдрофiльних сполук (розрахований LogP < 0), сполук з основними центрами, гiдроксигрупами, NH-вмiсними азолами чи iншими донорами водневих зв'язкiв (цi властивостi часто ускладнюють видiлення/очищення продуктiв). Дещо нижча точнiсть прогнозування спостерiгалася для сполук без ароматичних кiлець (64%; хибнопозитивнi/негативнi показники: 28% / 8%). Це може бути пов'язано зi складнiшим хроматографiчним очищенням продуктiв через недостатнiсть або вiдсутнiсть УФ-хромофорiв.

Тому було проведено бiльш ретельний аналiз експериментальних результатiв реакцiй, якi були визначенi як хибнi позитивнi у бiнарних прогнозах RD-MPNN i мали найвищi значення сигмоїди. Дiйсно, серед продуктiв цих реакцiй були виявленi сполуки, якi

• були отриманi з високим виходом згiдно зi спектральними даними для неочищеного продукту, але були втраченi пiд час хроматографiчного очищення: Рисунок 3.10.

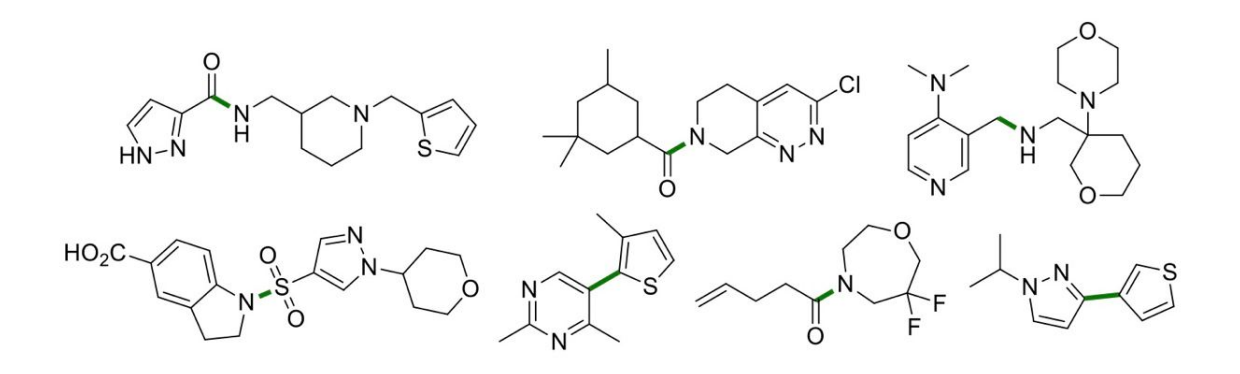

Рис. 3.10. Продукти, якi не вдалося видiлити пiд час хроматографiчного очищення [6].

• не були отриманi, ймовiрно, через стеричний фактор: рис. 3.11.

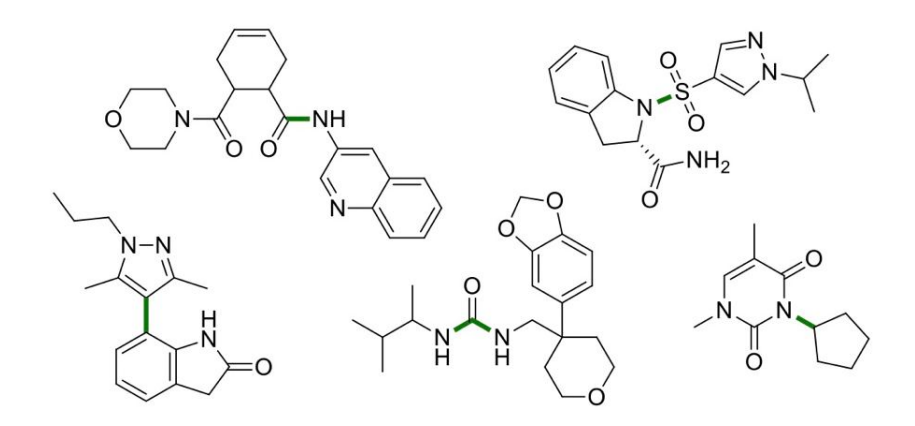

Рис. 3.11. Продукти, якi не були отриманi, ймовiрно, через стеричний фактор [6].

• не були отриманi, ймовiрно, через побiчнi реакцiї на додаткову функцiональну групу (показано червоним кольором): рис. 3.12.

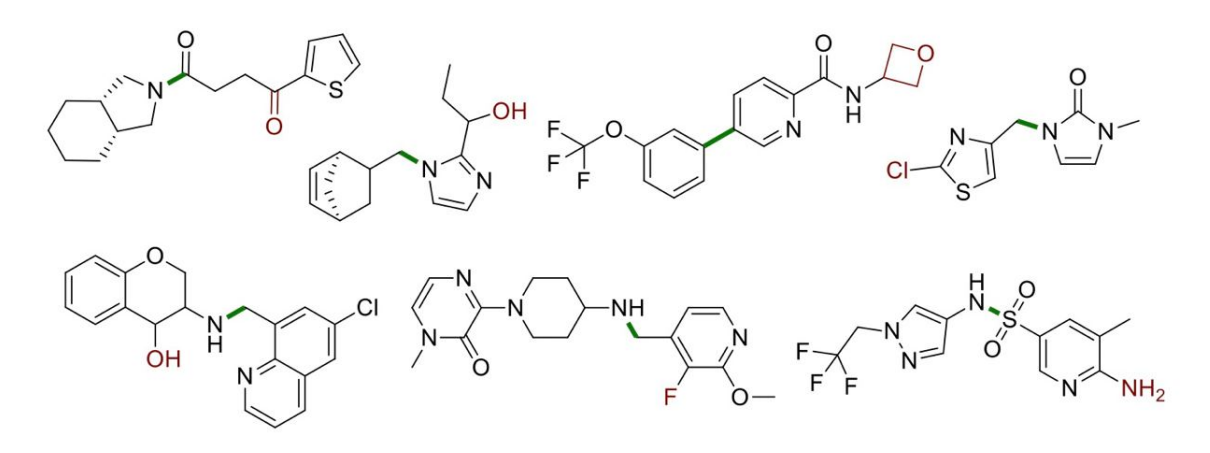

Рис. 3.12. Продукти, якi не були отриманi, ймовiрно, через побiчнi реакцiї на додаткову функцiональну групу [6].

• не були видiленi пiсля першого експерименту, але видiленi при повторному експериментi: рис. 3.13.

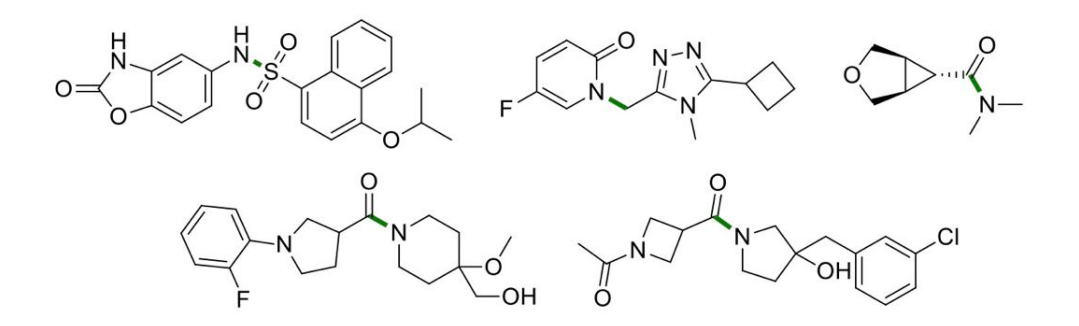

Рис. 3.13. Продукти, якi не були видiленi пiсля першого експерименту, але були видiленi при його повтореннi [6].

 $\bullet$  були утворені, але була допущена помилка<sup>1</sup> в інтерпретації даних спектроскопiї: Рис 3.14.

 $1$ У робочому процесі паралельного синтезу Enamine початковий результат реакції визначається на основi спектральних даних (LC-MS) людиною-оператором, який приймає рiшення «так/нi» для початку етапу очищення. Були перевiренi спектри серiї прикладiв, коли реакцiя мала вiдбуватися, але записи дiй операторiв показали, що це не так. Внаслiдок, знайдено два приклади, де спектральнi данi були невiрно iнтерпретованi оператором.

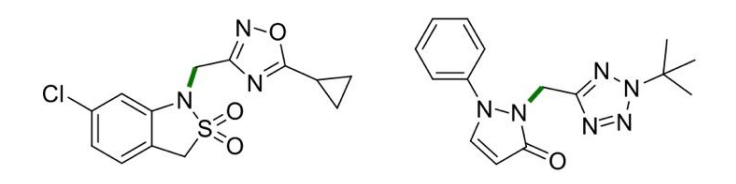

Рис. 3.14. Продукти були утворенi, але була допущена помилка в iнтерпретацiї спектральних даних [6].

## 3.4.4 Прогнозування виходу продукту для класу реакцiї поза тренувальною вибiркою.

Для подальшого дослiдження узагальнюючих здатностей RD-MPNN на новi класи реакцiй (вiдсутнi у тренувальних даних), мережу iтеративно навчали на зразках дев'яти типiв реакцiй, залишаючи один, для тестування. Щоб оцiнити здатнiсть моделi узагальнювати хiмiчнi знання щодо рiзних реагентiв, ми перемiстили загальнi реагенти для тестування та навчання до валiдацiйної пiдмножини. Результати наведено в таблицi 3.4.

Таблиця 3.4

Здатностi RD-MPNN до узагальнення на новi реагенти та класи реакцiй на наборi даних Enamine [234]. Для кожного типу реакцiї порiвнювалася точнiсть RD-MPNN на змiшаних тестових даних (валiдацiя) та на зразках одного невiдомого з тренувальних даних класу (тест). У нижньому рядку таблицi наведенi нормалiзованi розмiри пiдмножин у вiдсотках [6].

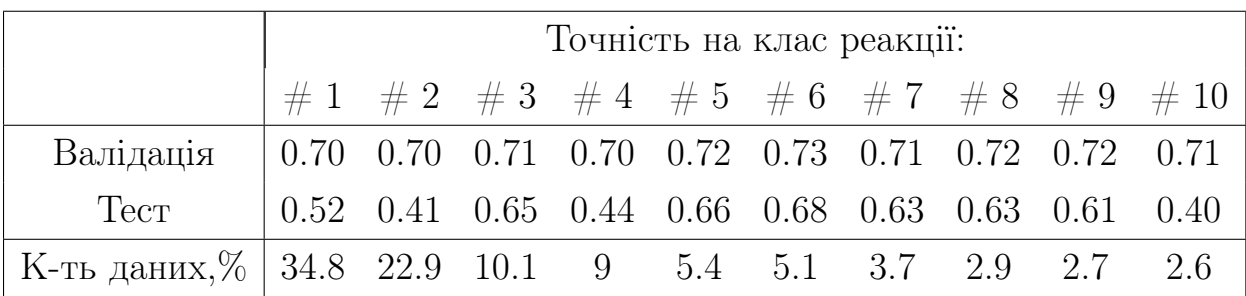

Здатностi RD-MPNN до узагальнення на новий клас реакцiй є вiдносно хорошим у бiльш широких групах реакцiй, таких як алкiлування (механізми  $\#$  3,  $\#$  8 та  $\#$  9) та ацилювання (механізми  $\#$  1 та  $\#$  6). Однак «унікальні» механізми реакції  $(\# 2, \# 4 \text{ i } \# 10)$  розпізнаються гірше. Крiм того, гетероциклiзацiя  $(\# 7)$  була винятковою. Оскiльки одним iз

критичних етапiв у цьому процесi є утворення тiосечовини [259], можна очiкувати деяку схожiсть типiв реакцiй  $# 7$  i  $# 6 - i$ , як результат, краще узагальнення цих механiзмiв.

Загалом наведенi вище результати демонструють, що завдання прогнозування виходу продукту для широкого дiапазону типiв реакцiй залишається складним навiть для найдосконалiших методiв машинного навчання. Як пiдкреслювалося ранiше [112], це вказує на те, що iнформацiя, включена в загальнi записи реакцiй, не мiстить усiх факторiв, якi визначають фактичний вихiд продукту хiмiчної реакцiї.

#### 3.4.5 Зменшення розмiрностi вiдбиткiв реакцiй i аналiз проекцiй

Як було описано ранiше, RD-MPNN конструює реакцiйний вiдбиток iз рiзницi ембедiнгiв атомiв, якi беруть участь у хiмiчному перетвореннi. Було перевiрено чи вивчила модель доцiльнi представлення реакцiй. З цiєю метою було згенеровано ембедiнги реакцiй, використовуючи перший тестовий фолд набору даних Enamine [234], та зменшено їх розмiр iз початкових 1024 до 2, використовуючи t-розподiлене стохастичне вбудовування сусiдiв (t-SNE) [260].

За результатами оптимiзацiї гiперпараметрiв методом пошуку по сiтцi зi значеннями вiд 10 до 500 було обрано гiперпараметр методу t-SNE perplexity рiвний 126. Також було встановлено early exaggeration 40, керуючись найкращим вiзуальним результатом у кiлькох варiантах значень цього гiперпараметру. Iншi параметри було залишено за замовчуванням. Результати показано на рисунку 3.15. Кольори та вiдповiднi номери на легендi справа стосуються справжнiх класiв реакцiї.

94

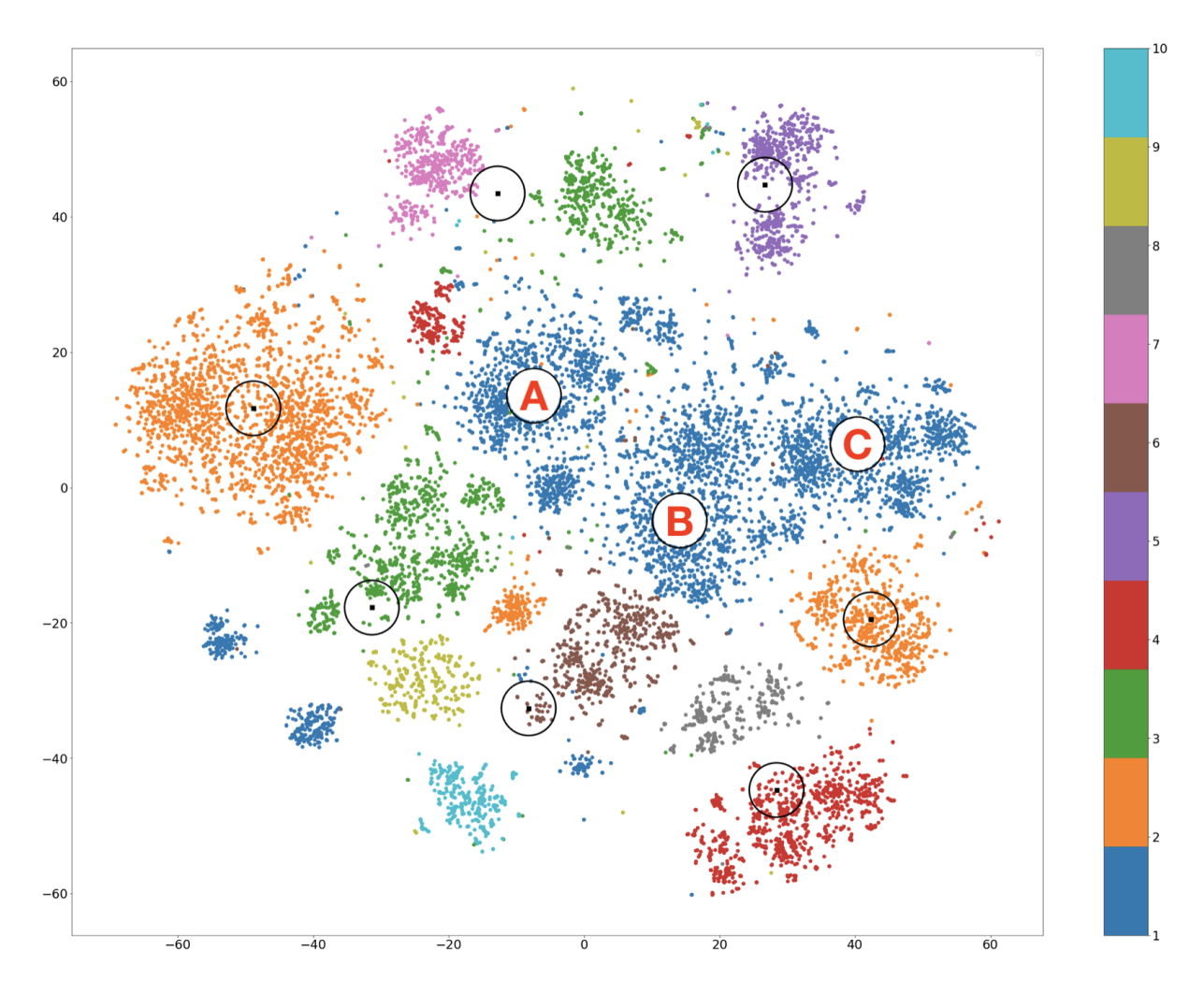

Рис. 3.15. Справжнi класи реакцiй позначенi кольорами на 2D t-SNE ембедiнгах активацiй передостаннього шару RD-MPNN [6].

Далi було застосовано k-середнi (k-means) для кластеризацiї отриманих двовимiрних ембедiнгiв t-SNE. Кiлькiсть центроїдiв становила 10 вiдповiдно до кiлькостi класiв реакцiй у наборi даних Enamine. Класи реакцiй не були закодованi у вхiдних даних (рядки SMILES) до шарiв графiв RD-MPNN (розширенi ознаки подаються у нейронну мережу пiсля шару для якого вiзуалiзованi ембедiнги). Тому метою аналiзу було перевiрити чи навчилася модель розпiзнавати класи реакцiй i чи були вивченi моделi даних хiмiчно обґрунтованими. Результати показано на рисунку 3.16. Звернiть увагу, що кольори кластерiв на останнiх двох малюнках не збiгаються. Кластери та кольори на рисунку 3.16 були розподiленi за k-середнiми, тодi як кластери на малюнку 3.15 походять вiд справжнiх iдентифiкаторiв реакцiй.

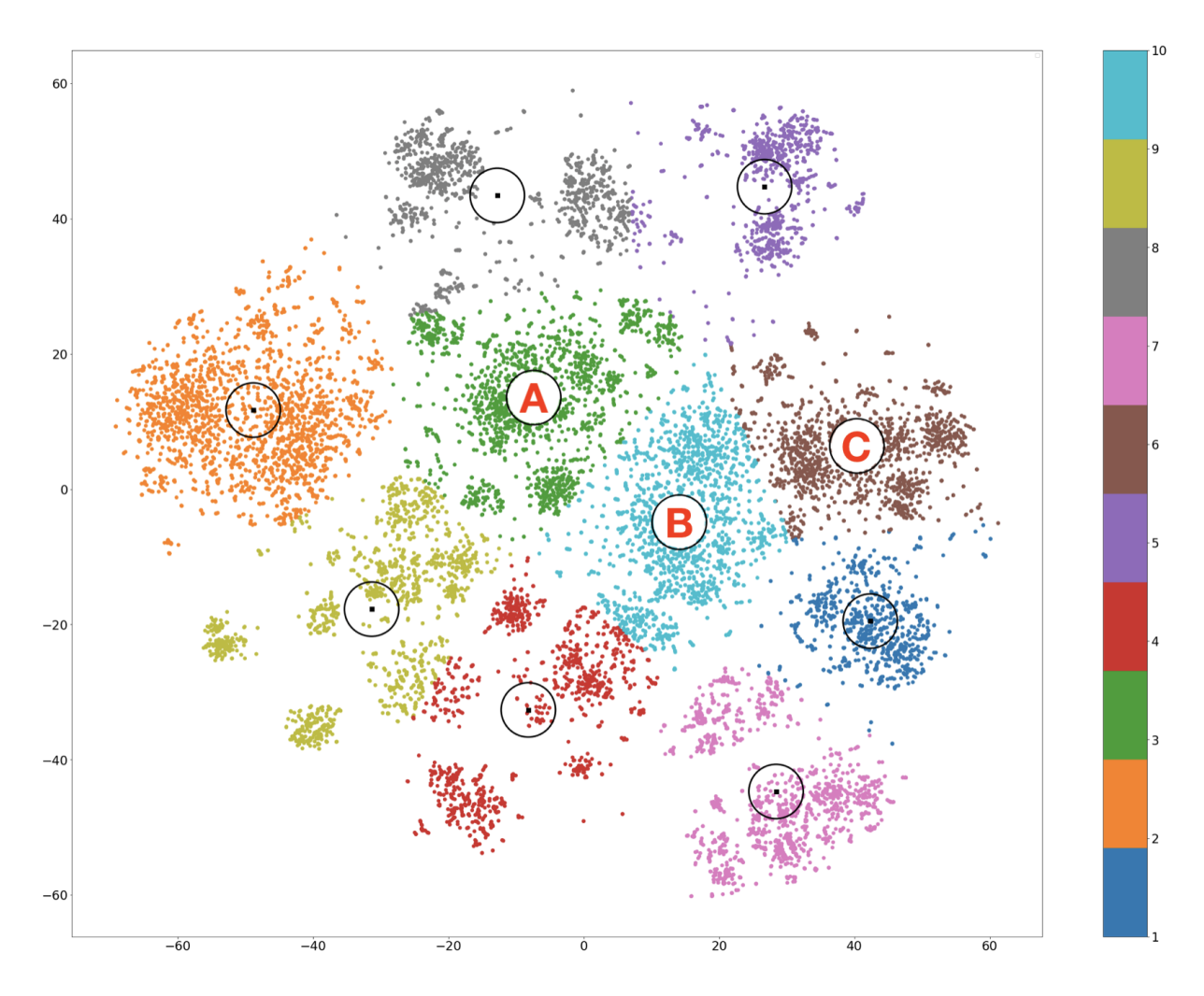

Рис. 3.16. Прогнозованi класи реакцiй позначенi кольорами на 2D t-SNE ембедiнгах активацiй передостаннього шару RD-MPNN [6].

Розглядаючи структуру кластерiв на малюнку 3.16, можна побачити, що бiльшiсть зразкiв одного класу реакцiй були вiрно кластеризованi разом за допомогою k-середнiх. Тому бiльшiсть вивчених кластерiв вiдповiдають справжнім кластерам. Винятком є найбільший кластер типу реакції  $\#$ 1, роздiлений на три чiтко спостережуванi конгломерати (A, B i C). Щоб проаналiзувати вiдмiнностi мiж конгломератами кластеру класу реакцiї  $\#1$ , було відібрано точки на основі їх відстані до центроїдів. Керуючись здоровим глуздом, автори вибрали 16% найбiльш близьких до центроїдiв вибiрок. Аргументацiя полягала в тому, що менша кiлькiсть записiв не буде репрезентативною, тодi як бiльша кiлькiсть буде занадто розпливчастою i її важко буде переглянути вручну, щоб зробити будь-якi висновки.

Аналiз 2600–2900 вiдповiдних реакцiй показав, що їх значнi фракцiї (53%, 52% i 62% вiдповiдно) мають спiльнi структури. Додаткова

iлюстрацiя хiмiчно обґрунтованих закономiрностей, отриманих моделлю, показана на рисунку 3.17. Ця кiлькiсть спiльних пiдструктур показує, чому зразки класу реакції  $\#$  1 були віднесені до однієї групи (див. рис. 3.15). Решта рiзнорiдних пiдструктур (47%, 48% i 38% вiдповiдно) можуть пояснити, чому 1-й клас був подiлений на 3 групи у вивчених представленнях реакцiй.

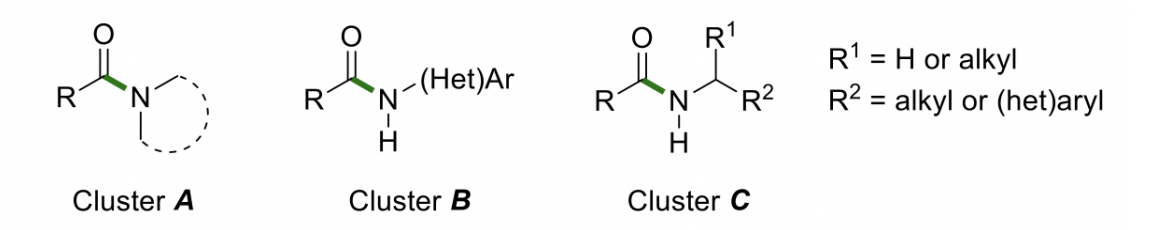

Рис. 3.17. Загальнi пiдструктури навколо центроїдiв 3 пiдгруп всерединi класу реакції  $\#1$  [6].

## 3.4.6 Редуктивне спрощення моделей оцiнки виходу продукту хiмiчної реакцiї.

Метод редуктивного спрощення [230, 231, 232, 233, 9], описаний у пiдроздiлi 2.2.8, був застосований для спрощення повнозв'язних нейронних мереж з одним прихованим шаром для прогнозування виходу продукту хiмiчної реакцiї. Початкова мережа мала 16 799 744 параметри. Метрики та функцiя втрат були такими ж, як i в пiдроздiлi 2.3.3. Еволюцiя функцiї втрат i метрик валiдацiї на тестовому наборi даних поза основною вибiркою показанi на рис. 3.18.

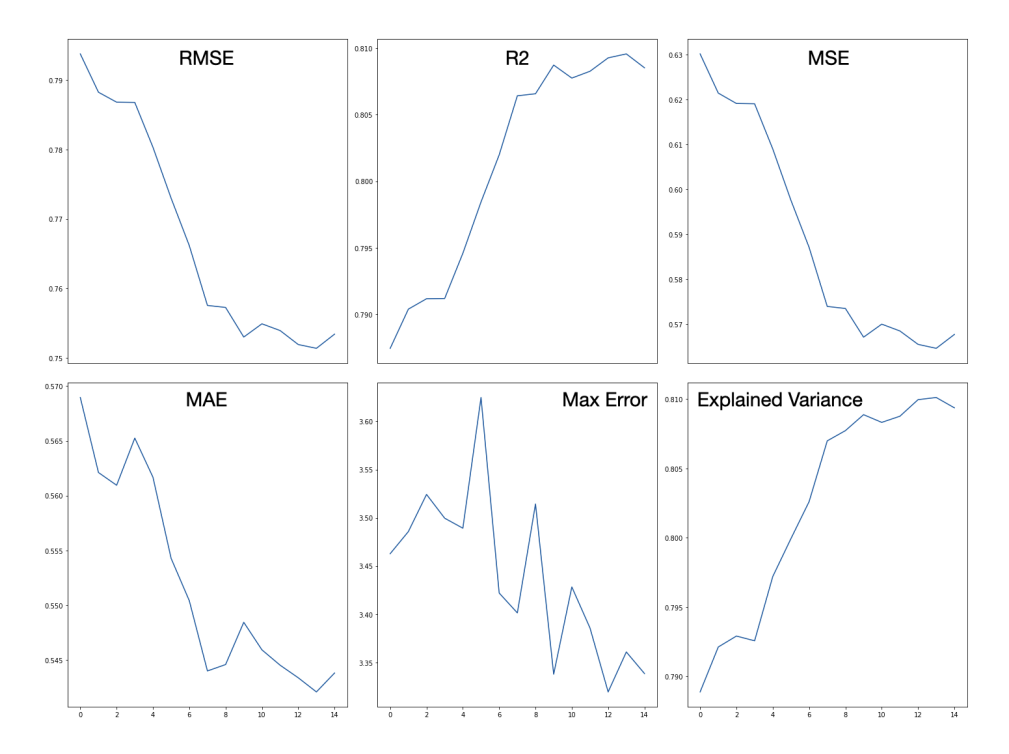

Рис. 3.18. Еволюція метрик спрощених моделей  $CM$  на out-ofsample тестовому наборі даних (20%) під час редукції ваг мережі для прогнозування вiдсотку виходу продукту хiмiчної реакцiї [9].

Редуктивне спрощення було зупинено пiсля 13-ї епохи через погiршення тестових втрат з N менше за 0,01%. Фiнальна маска була повернута до маски 12-ї епохи. У таблицi 3.5 порiвнюються початкова i кiнцева генералiзацiя моделей i кiлькiсть ваг.

Таблиця 3.5

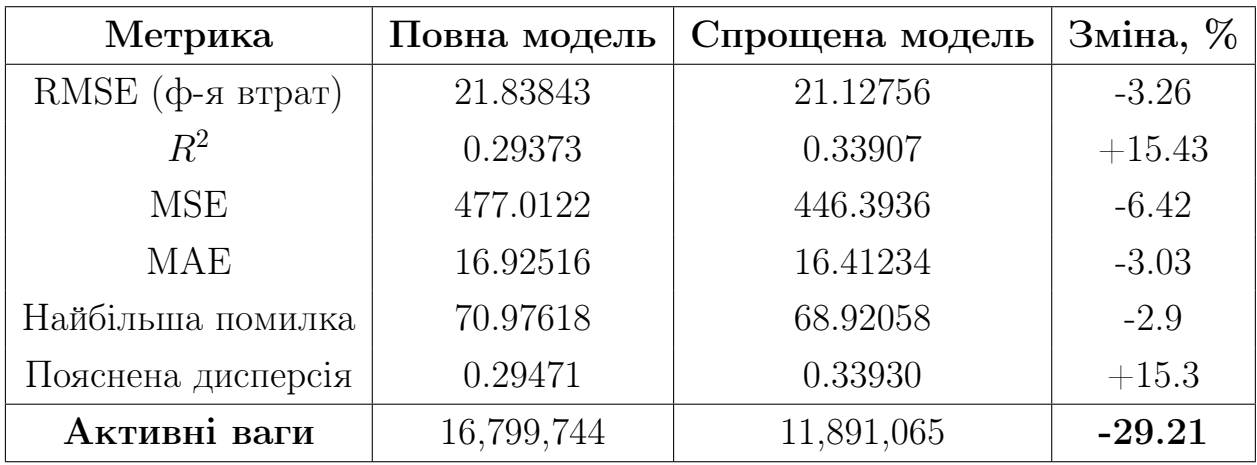

Порiвняння повної та спрощеної FFN для прогнозування виходу продукту хiмiчної реакцiї [9].

Легко помiтити, що спрощена мережа (70.79% залишкових ваг) має

кращу здатнiсть до узагальнення у порiвняннi iз початковою, повною мережею  $(R^2 + 15.4\%, \text{ RMSE} - 3.26\%)$  - замість погіршеної, як це зазвичай спостерiгається у класичних методах спрощення (див. Роздiл 1).

## 3.5 Висновки.

У цьому роздiлi розроблено новiтню графову нейронну мережу для прогнозування властивостей хiмiчних реакцiй (RD-MPNN). Модель використовує графи молекул та хiмiчнi дескриптори. RD-MPNN показала найкращi результати серед оцiнюваних моделей на одному пропрiетарному та двох публiчних наборах даних, продемонструвавши вдале поєднання фiзико-хiмiчних властивостей молекул i реакцiй та графових представлень учасникiв реакцiї.

Спрощення повнозв'язної мережi оцiнки вiдсотку виходу продукту хiмiчних реакцiй дозволило покращити значення функцiї втрат (RMSE) на  $3.26\%$  та коефіцієнту детермінації  $(R^2)$  на  $15.43\%$  із  $70.79\%$  залишкових ваг.

# 4 РОЗДIЛ 4. МЕТОД РОЗРОБКИ ЛІКАРСЬКИХ МОЛЕКУЛ IЗ ЗАДАНИМИ ВЛАСТИВОСТЯМИ.

У цьому роздiлi описано новий метод, у якому кiлька глибоких нейронних мереж поєднуються для розробки лiкарських речовин iз заданими властивостями. Створення молекулярних структур доповнюється виправленням помилок хiмiчної будови рекурентною нейронною мережею з механiзмом уваги. Для створених структур проведено аналiз таких фiзико-хiмiчних властивостей. Стабiльнiсть та передбачену розчиннiсть (logS) згенерованих молекул пiдтверджено методами молекулярної динамiки. Результати роздiлу опублiковано у працях автора [8, 7].

## 4.1 Опис та пiдготовка даних.

#### 4.1.1 Спосiб представлення молекул.

Iснують рiзнi представлення молекул, якi дозволяють кодувати просторову структуру за допомогою компактних однорядкових позначень. Найпопулярнішими серед них є SMILES [49]. SMILES містить всю необхiдну iнформацiю для обчислення необхiдних метрик (донори Нзв'язку, акцептори, молекулярна маса тощо), за винятком лiпофiльностi та розчинностi у водi. Рядок SMILES не може бути поданий в нейронну мережу у вихiднiй формi i має бути виражений у числовому виглядi. Категорiальнi данi (наприклад, символи SMILES) зручно представляти за допомогою так званого one-hot кодування, яке у випадку SMILES є матрицею (N на M) is 0 i 1 у комiрках.  $N - \mu$ е кiлькiсть унiкальних елементiв SMILES (наприклад, C, c, =, @, O, дужок тощо), тодi як M позначає символи рядка SMILES. Один з таких прикладiв проiлюстрований на рис. 4.1, де показано one-hot кодування пропiонового альдегiду. Ми розглядаємо рядки SMILES не довше 60 елементiв, застосовуючи заповнення нулями для коротших. Також було обмежено розмiр словника елементами, якi зустрiчаються в наборах даних для тренування та оцiнки (58 унiкальних символiв).

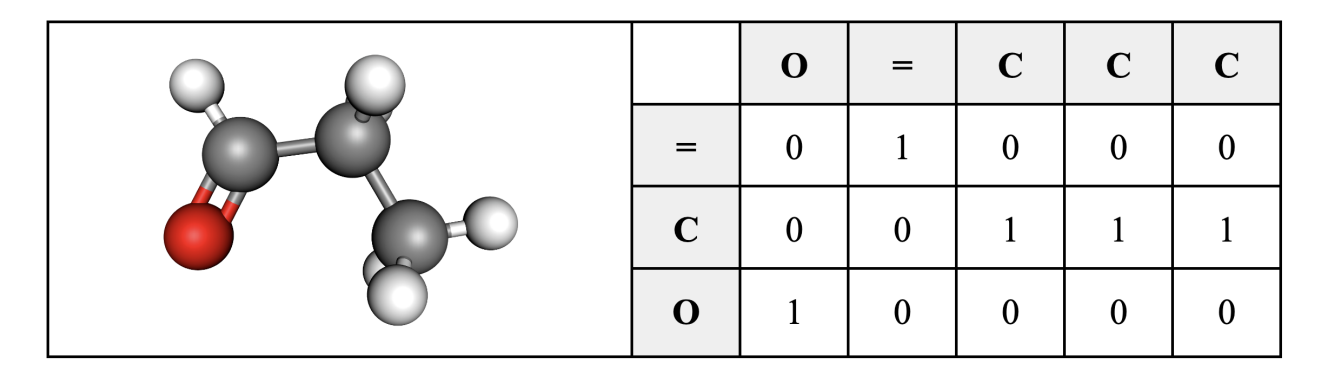

Рис. 4.1. Просторова конфiгурацiя пропiонового альдегiду, SMILESпредставлення та вiдповiдна one-hot матриця. Вуглецi (С) на тривимiрному зображеннi показанi сiрим, кисень (О) – червоним, водень  $(H) - 6i$ лим [7].

## 4.1.2 Пiдготовка даних для моделi-генератора молекулярних структур.

Для попереднього тренування автокодувальнику було використано 500 000 випадково обраних SMILES iз публiчної бази даних ChEMBL [242]. Для навчання моделi реконструкцiї цих молекулярних представлень, на вхiд i на вихiд подавалося по два однаковi рядки SMILES.

Як приклад фiзико-хiмiчної властивостi для контролю, було обрано розчиннiсть у водi (logS). Для дотренування автокодувальника iз додатковим модулем для передбачення розчинностi було зiбрано та об'єднано данi iз серiї вiдкритих наборiв, опублiкованих Huuskonen [261], Hou [262], Delaney [263] та Mitchell [264]. Крiм того, набiр даних про розчиннiсть було розширено шляхом приведення рядкiв SMILES до канонiчної форми, що в сумi дало 4300 рядкiв iз значеннями розчинностi у водi для рядкiв SMILES не довше 60 елементiв. Усi розчинностi представленi у виглядi логарифмiчної розчинностi – десятковий логарифм максимальної концентрацiї розчиненої речовини у водi, вираженої у моль/л.

Важливо мати на увазi, що загальнодоступнi набори даних часто об'єднують данi, отриманi в рiзних лабораторiях за рiзними методиками. Це може сильно погiршити якiсть даних [265, 266].

#### 4.1.3 Пiдготовка даних для моделi виправлення помилок.

Для тренування моделi для вправлення помилок хiмiчної будови було зiбрано 300 000 пар помилкових SMILES та вiдповiдних їм "правильних" представлень молекул. Для збiльшення кiлькостi та рiзноманiтностi даних для тренування знешумлювального автокодувальнику [267], до вихiдних рядкiв SMILES було внесено помилки - випадковi замiни, видалення та вставки символiв зi словника SMILES за визначеним розподiлом. Модель повинна була навчитися перетворювати такi пошкодженi представлення у правильний вихiдний рядок. Такий пiдхiд змусив би модель вивчити бiльше можливих помилок та навчитися їх виправляти. У вищеописаний спосiб було додатково пiдготовлено 200 000 пар SMILES та додано до даних iз помилками автокодувальнику. Таким чином, фiнальний набiр даних для навчання автокодувальнику становив 500 000 пар рядкiв.

## 4.2 Методологiя.

В основi нашої методологiї лежить iдея апроксимацiї безперервного розподiлу для представлення малих органiчних молекул. Для створення такого вiдображення ми використовуємо автокодувальник (AE), що складається iз двох поєднаних пiдмереж – кодувальника (2) i декодувальника (4), як показано на рисунку 4.2. Латентний векторний простiр є центральним шаром нейронiв автокодувальника. Його ваги вивчаються у процесi реконструкцiї валiдних молекулярних структур у форматi SMILES (1), що подаються на вхiд i на вихiд автокодувальника. Пiсля тренування, цi ваги апроксимують розподiл вхiдних SMILES (1) та дозволяють вiдбирати вектори-представлення, якi надалi декодуються (2) у новi молекулярнi структури-кандидати (9).

Оскiльки публiчно доступнi та розмiченi набори даних мають обмежений розмiр, окремi моделi для реконструкцiї структур, виправлення помилок i передбачення властивостей спочатку тренувалися на окремих (бiльших) наборах даних iз однiєю цiльовою змiнною (pretraining). Пiзнiше, усi моделi моделi були поєднанi у ансамбль i дотренованi (fine-tuning) на наборi даних (меншому), який мiстив усi мiтки (LogP, SMILES, помилки).

102

## 4.2.1 Архiтектура та тренування моделi-генератора молекулярних структур.

Архiтектура автокодувальника на рис. 4.2 була створена за результатами серiї експериментiв iз пошуком по сiтцi гiперпараметрiв. Змiнювалася кiлькiсть шарiв (з 4 до 12), їх типи (повнозв'язнi i згортковi), кiлькiсть нейронiв у повнозв'язних шарах (вiд 2 до 3500) та кiлькiсть Conv шарiв (вiд 2 до 10) з рiзною кiлькiстю i формою фiльтрiв. Додавання Conv шарiв покращило точнiсть автокодувальника. Експерименти з функцiями активацiї (сигмоїдна, ReLU, PRELU) показали перевагу ReLU, за винятком сигмоїдної активацiї на останньому шарi нейронiв. Фiнальна архiтектура автокодувальника була наступною:

- 1. Кодувальник перша частина автокодувальника складається iз чотирьох згорткових шарiв (кiлькiсть каналiв, висота, ширина): (1, 58, 60), (60, 1, 58), (87, 1, 40), (116, 1, 30), (120, 1, 29), за якими слiдує згортковий шар (512 нейронiв).
- 2. Декодувальник друга частина автокодувальника призначений для декодування прихованих представлень назад до оригiнальних рядкiв SMILES. Архiтектурно вiн є дзеркальним вiдображенням кодувальника та складається з повнозв'язного i чотирьох згорткових шарiв.
- 3. Регресор приймає на вхiд активацiї останнього повнозв'язного шару кодувальника (латентне векторне представлення) та навчається, зiставляючи їх з набором даних про розчиннiсть у водi (logS). Регресор складається з чотирьох повнозв'язних блокiв зi зворотнiми зв'язками (Residual): (512, 256), (256, 128), (128, 64), (64, 32) i чотирьох звичайних повнозв'язних шарiв: (8), (4), (2), (1). Шари прогнозувальника поступово зменшують свiй розмiр, i останнiй виводить одне число, яке розглядається як передбачення розчинностi.

Дискретнi рядки SMILES фармакологiчно активних молекул закодовувалися у безперервний латентний простiр [268, 269] за допомогою повнозв'язного автокодувальника. Для тренування AE один i той же рядок SMILES подавався на вхiд i на вихiд автокодувальника. Одночасно, розчиннiсть у водi у виглядi logS подавалася на вихiд регресора (7) (див. Рис. 4.2). Для розрахунку помилки, передбачена розчиннiсть (logS) молекули-кандидата перевiряється на вiдповiднiсть дiйсним значенням. Композитна помилка моделi складається iз помилки реконструкцiї та помилки передбачення розчинностi.

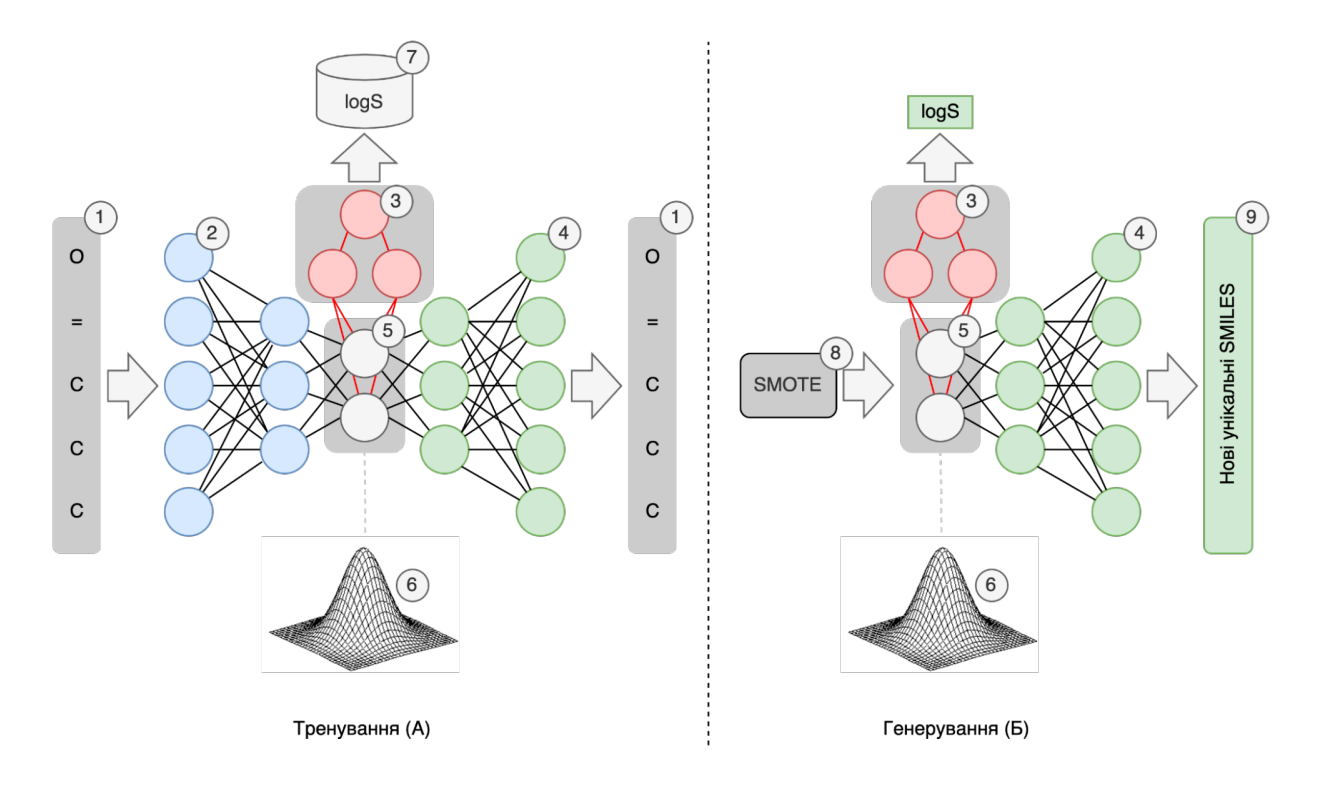

Рис. 4.2. Концептуальна архiтектура мережi складається з автокодувальника (2), центрального шару (5) та кодувальника (4). Додатковим шаром нейронної мережi виступає регресор (3), який виконує функцiю контролю фiзико-хiмiчних властивостей створених молекул-кандидатiв (9). В даному випадку такою характеристикою є логарифм розчинностi у водi - logS (7). В результатi тренування (А) автокодувальника, ваги центрального шару (6) апроксимують розподiл вхiдних даних (6). Пiсля цього, натренованi центральний шар (5), регресор (3) та декодувальник (4) використовуються для створення (Б) нових молекулярних структур (9). SMOTE (8) виступає алгоритмом вибору початкових векторiв з латентного простору (6) [7].

Оптимiзатор Adam [229] використовувався для навчання автокодувальника та прогнозувальника. Пiд час навчання змiнювався коефiцiєнт швидкостi навчання в межах від 10<sup>–3</sup> до 10<sup>–5</sup>. Застосовувалися

наступнi функцiї втрат: для автокодувальника - бiнарна крос-ентропiя, для регресора - середньоквадратичне вiдхилення.

#### 4.2.2 Модель для виправлення хiмiчних помилок.

Створенi генератором SMILES iз помилками складають вiд 30% до 99% вiд усiх стоврених [195]. Помилки виникають через розрiдженiсть та неоднорiднсть векторного простору вивченого автокодувальником, а також специфiку граматики SMILES: один неправильний символ може призвести до зовсiм iншої молекули, в той час як одна помилкова ймовiрнiсть на виходi з кiнцевого шару декодувальника не вплине на функцiю втрат суттєво. За своєю суттю ця проблема аналогiчна перевiрцi орфографiї в обробцi природної мови. Отож, було розроблено нейронну мережу, яка виправлятиме синтаксичнi помилки в рядках SMILES i використовуватиметься як постобробка для результатiв автокодувальника.

Виправлення помилок у SMILES є проблемою навчання вiд послiдовностi до послiдовностi, яка вирiшується за допомогою рекурентних моделей iз механiзмом уваги [270, 271]. Кодувальник та декодувальник seq2seq моделi виготовлено iз комiрок ALSTM (Attention-based Long Short-Term Memory) [272] iз розмiром прихованого шару нейронiв 512. Кодувальник перетворює вхiдний рядок SMILES (X) у послiдовнiсть прихованих станів  $(h_1,h_2,...,h_n)$ , а декодувальник генерує по одному символу SMILES у цільовому рядку SMILES  $\hat{Y}$ . Формально, модель вивчає переходи  $\mathrm{a}:\, {\mathrm X} => F^{512},\, \mathrm{b}:\, F^{512} => \hat Y$  так, що  $a,b = argmin({Y}-b(a(X)))^2.$ Вибір кожного наступного символу  $y^t$  обумовлений попереднім символом  $y^{t-1}$  і вектором контексту  $c_t$ . Вектором контексту обчислюється як зважена сума прихованих станiв кодера:

$$
c_t = \sum_{i=1}^{|X|} a_{ti} h_i
$$

ваги яких визначаються за допомогою механізму уваги:  $a_{ti}$  =  $softmax(e_{ti}), e_t = A(\hat{Y}_{t-1}, S_{t-1}),$  де А – нейронна мережа прямого поширення з одного повнозв'язного шару (див. рис. 4.3, елемент 1), а  $S^{t-1}$  – попередній прихований стан декодувальника. SMILES у формi ембедiнгiв [273] подаються до спецiального шару нейронiв

(рис. 4.3, елементи 3, 8). Модель тренується шляхом мiнiмiзацiї вiд'ємної логарифмічної ймовірності між згенерованим рядком SMILES  $\hat{Y}$  і цільовим (правильним) рядком SMILES Y [274].

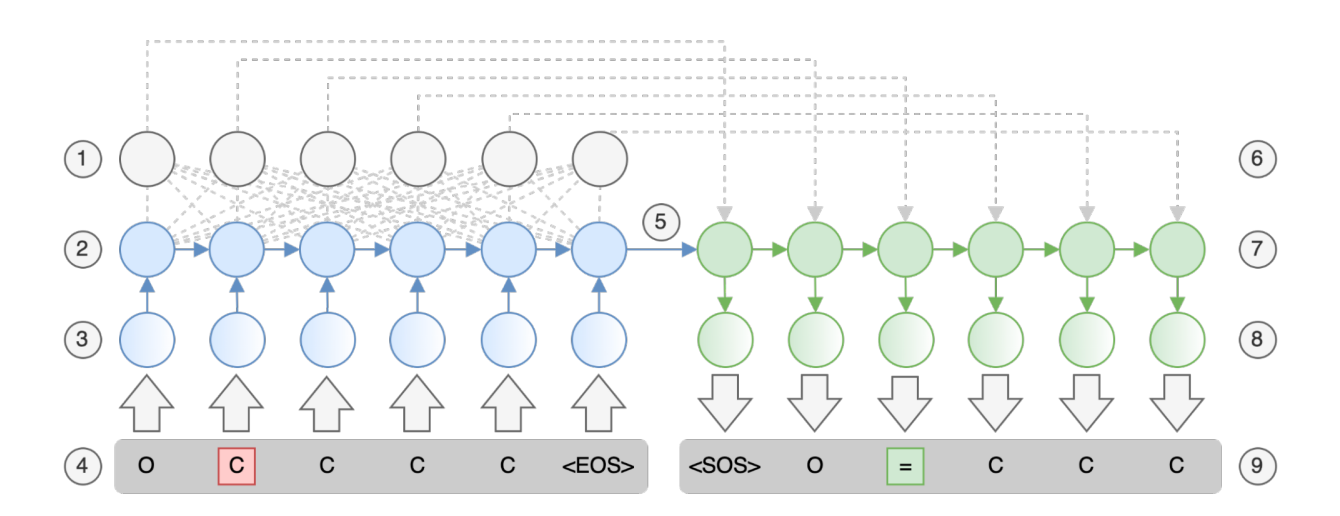

Рис. 4.3. Концептуальна архiтектура моделi для виправлення помилок у SMILES. Для тренування, SMILES iз помилками (4) подаються на вхiд, а вiдповiднi "коректнi" SMILES (9) - на вихiд. Кодувальник (2,3) позначено синiм. Декодувальник (7,8) позначено зеленим. Кодувальник та декодувальник обмiнюються контекстом (5), посиленi шарами вбудування (3,8) та механiзмом уваги (1) [7].

#### 4.2.3 Вiдбiр нових точок з латентного простору.

Архiтектура генератору, описана у пiдроздiлi 4.2.1 дозволяє апроксимувати дискретнi SMILES у неперервний розподiл, надаючи необмеженi можливостi вибору довiльних векторiв у ньому. Це може призвести як до правильних хiмiчних структур, так i до неправильних або заскладних для синтезу у лабораторiї. Зважаючи на це, замiсть випадкового вибору прихованих векторiв, ми використали пiдхiд SMOTE (Synthetic Minority Oversampling Technique) [275], взявши його реалiзацiю з бiблiотеки Imblearn [276]. SMOTE працює наступним чином: обирає пару вихiдних зразкiв, розташованих поблизу у пiдпросторi ознак, iнтерполює їх та генерує випадковi точки вздовж лiнiї мiж обраними зразками.

## 4.2.4 Молекулярна динамiка для перевiрки очiкуваної розчинностi.

Для перевiрки прогнозованого значення logS для згенерованих молекулкандидатiв була проведена серiя симуляцiй за методом молекулярної динамiки. Надалi повiдомляються результати для однiєї iз згенерованих сполук - COCC(O)C(CC)CO. Вибiр дослiджуваної сполуки мотивований двома аргументами. По-перше, його хiмiчна структура вiдносно проста, тому можна очiкувати, що типовi силовi поля взаємодiї описують його належним чином. По-друге, помiрна розчиннiсть цiєї сполуки дозволяє моделювати обидва дiапазони концентрацiй (нижче i вище межi розчинностi) без значного навантаження на розрахунковi ресурси.

Ми приготували п'ять сумiшей молекул води та молекул обраної сполуки рiзних концентрацiй. Вода була представлена в рамках моделi SPC/E [277], тодi як молекули розчиненої речовини були побудованi в рамках силового поля OPLS-AA [278]. Параметри Леннарда-Джонса для рiзних сайтiв були розрахованi за допомогою правил змiшування Лоренца-Бертело. Усiм частинкам дозволяли вiльно рухатися через кубiчну елементарну комiрку iз застосуванням перiодичних граничних умов. Розміри комірок  $L_x = L_y = L_z$  змінювалися в діапазоні 67–93 Å в залежностi вiд складу розчину.

Молекулярно-динамiчне моделювання проводилося з використанням пакету DL\_POLY [279]. У всiх симуляцiях ми використовували ансамбль NPT з тиском 1 бар i температурою 298 K, контрольованими баростатом i термостатом Nose-Hoover у реалiзацiї Melchionna [280]. Кулонiвськi взаємодiї на великiй вiдстанi розглядалися в рамках технiки Евальда з гладкою сiткою частинок, а для взаємодiй на короткiй дiї було введено граничну відстань 9 Å. Рівняння руху були інтегровані у межах стандартної схеми перестрибування (leapfrog) iз кроком 0,002 ps.
### 4.3 Результати.

### 4.3.1 Вибiр розмiру набору даних для попереднього тренування автокодувальника.

Для того щоб встановити залежнiсть збiжностi автокодувальника вiд кiлькостi даних, було пiдготовлено набори даних з 10000, 50000, 100000, 200000, 500000 i 1000000 рядкiв SMILES. Розмiр тестового набору даних iз 20 000 об'єктiв залишився незмiнним у рамках цього експерименту. Зведений графiк iз залежнiстю величини похибки вiд розмiру набору даних показано на рис. 4.4.

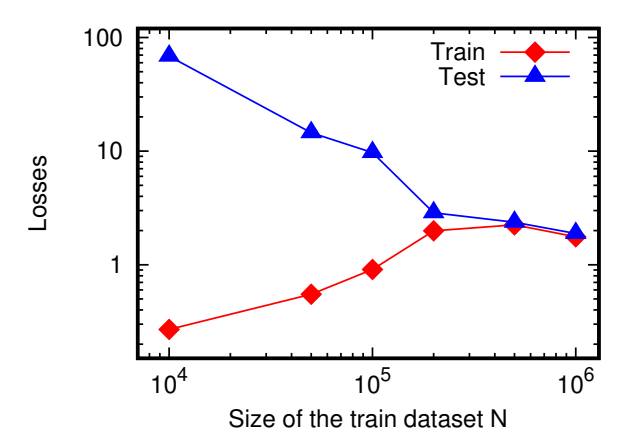

Рис. 4.4. Залежнiсть величини помилки автокодувальника вiд кiлькостi даних [8].

Iз наведеного вище графiку видно, що для наборiв iз 500 тис. та 1 млн рядкiв рiзниця у результуючiй похибцi невелика. Отож, для подальшого дотренування на даних iз розчиннiстю було вирiшено використати модель автокодувальника, попередньо натреновану на 500 тис. SMILES.

### 4.3.2 Дотренування автокодувальника iз додатковим модулем прогнозування розчинностi.

Пiд час донавчання автокодувальнику iз модулем прогнозування розчинностi використовувалася процедуру ранньої зупинки, щоб запобiгти перенавчанню. Якiсть передбачення розчинностi показано на рис. 4.5 - показано проекцiю експериментальних та передбачених значень розчинностi на тренувальнiй (злiва, R<sup>2</sup> = 0.97) та тестувальнiй (справа,

 $R^2 = 0.84$ ) вибірках. Ідеальні прогнозовані значення logS відповідають  $\phi$ ункції  $y = x$  (показано червоними лініями).

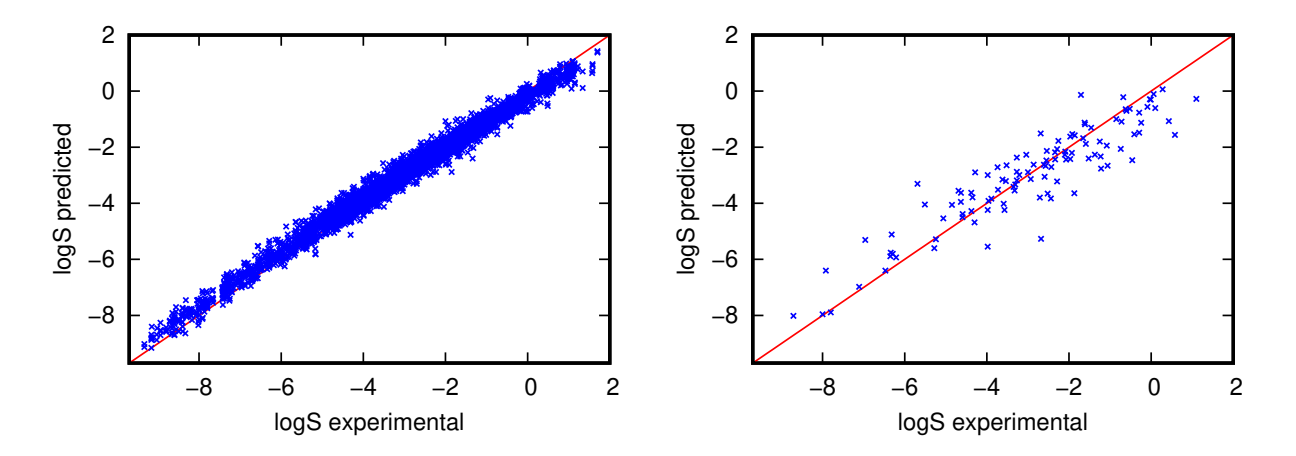

Рис. 4.5. Проекцiя передбачених logS на експериментальнi на тренувальному (лiворуч) та тестовому (праворуч) наборi даних. Червона лінія  $y = x$  позначає «ідеальну реконструкцію» для порівняння [8].

Рiзниця мiж прогнозованими та експериментальними значеннями logS не перевищує одиницi (див. правий графiк на рис. 4.5), що в звичайних одиницях концентрацiї вiдповiдає похибцi одного порядку. Частково це пов'язано з вiдносно невеликим набором даних про розчиннiсть, який мiстить лише 4300 значень. Тим не менш, навiть приблизна оцiнка є корисною для класифiкацiї розчинностi сполуки. Отриманий результат  $(R^2 = 0, 84)$  є кращим за інші спроби вирішити цю задачу [169, 266], проте пряме порiвняння пiдходiв доцiльне лише за однакових наборiв даних.

### 4.3.3 Тренування та оцiнка моделей для виправлення помилок хiмiчної будови.

Моделi виправлення помилок оцiнювалися на трьох типах вхiдних даних (усi взятi з ранiше невидимих моделями тестових наборiв розмiром  $\approx$ 15000 пар SMILES):

- 1. згенрованi SMILES щоб оцiнити ефективнiсть реконструкцiї генератору;
- 2. згенерованi рядки SMILES iз помилками моделi-генератору щоб оцiнити ефективнiсть моделi для виправлення помилок генератору;

3. рядки SMILES iз випадковим шумом — щоб перевiрити здатнiсть моделi-коректора виправляти випадковi помилки.

Якiсть роботи моделi для виправлення помилок оцiнювалися за трьома критерiями:

- 1. Здатнiсть реконструювати SMILES без помилок: скiльки вихiдних рядкiв SMILES збiгаються iз вхiдними при реконструкцiї.
- 2. Здатнiсть виправляти SMILES iз помилками автокодувальника: скiльки виправлених рядкiв SMILES збiгаються iз оригiнальними непошкодженими рядками пiсля виправлення помилок.
- 3. Здатнiсть виправляти SMILES iз випадковими помилками: скiльки виправлених рядкiв SMILES є хiмiчно коректними (перевiрено бiблiотекою RDKit [113]).

Метрики моделей узагальнено в таблицi 4.1.

Таблиця 4.1

Порiвняння ефективностi моделей для виправлення помилок [8].

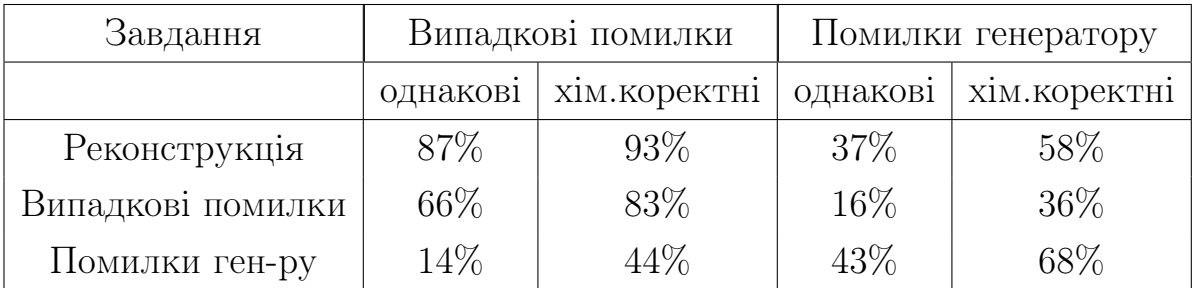

### 4.3.4 Аналiз створених молекулярних структур.

За допомогою дотренованого генератору та алгоритму SMOTE було згенеровано 95446 нових молекул-кандидатiв. З них, 60.3% (57556 шт.) виявилися хiмiчно правильними, а 39,7% (37890 рядкiв) - помилковими, найчастiше через химернi ароматичнi системи або неправильнi валентностi атомiв. Хiмiчно неправильнi SMILES були виправленi моделлю корекцiї помилок. 12040 (31,8%) рядкiв були успiшно виправленi. Майже усi виправленi стрiчки SMILES були унiкальними (99,8% або 12024 з 12040). З 57556 правильних молекул, згенерованих AE, лише 10,2% (5836 шт.)

виявилися унiкальними, iншi 89,8% (51720) були iдентичними до молекул у початковому наборi даних. Отож, загалом було створено 17860 унiкальних нових молекул  $-5836$  з AE i 12024 з моделі виправлення помилок.

Застосування двох моделей виправлення помилок (навчених на помилках генератору та на випадкових помилках) збiльшило на  $20\%$ кiлькiсть хiмiчно коректних SMILES. Лише 10,2%(5836) згенерованих SMILES були унікальними.  $67\%(12040)$  унікальних SMILES склали виправленi структури. Отож, моделi виправлення помилок не просто перетворюють усi некоректнi рядки SMILES у коректнi, якi вони бачили пiд час навчання, а створюють новi, ранiше невiдомi молекули.

**Аналіз каркасів.** Каркас (від англ. scaffold – риштування, каркас) – це частина молекули, що залишається пiсля видалення некiльцевих замiсникiв, а для молекул без кiлець – це найдовший вуглецевий ланцюг. Набiр iз 5836 новостворених структур мiстив 3945 унiкальних каркасiв. Для порiвняння, вхiдний набiр даних iз 189936 молекул, використаних для процедури вiдбору SMOTE, мiстив 58229 каркасiв. Перекриття мiж згенерованими та вхiдними наборами даних становило 2558 каркасiв (64,8% згенерованих каркасiв); перекриття мiж згенерованими та виправленими наборами становило 742 каркаси (8,8% вiд виправлених або 18,8% згенерованих каркасiв); перекриття мiж виправленими та вхiдними наборами даних становило 2594 каркаси (30,8% виправлених каркасiв). Цi числа показують, що дослiджуваний ансамбль генерує новi молекули та виправляє помилковi в межах подiбного розподiлу, не копiюючи при цьому iснуючi пiдструктури повнiстю.

Порiвняння структурних особливостей. Було розраховано наступнi структурнi характеристики для трьох наборiв даних (тренувального, згененерованi та виправленi молекули): кiлькiсть кiлець у молекулi, наявнiсть спiрокiлець, гетероциклiв, деяких бiогенних елементiв i галогенiв. Розподiл створених SMILES подiбний до розподiлу вихiдного набору даних, але не повторює його повнiстю. Виправленi SMILES мають наступнi вiдмiнностi вiд вихiдних та згенерованих: бiльша кiлькiсть структур з одним i двома кiльцями та менша кiлькiсть структури з декiлькома циклами та гетероциклами. Описанi структурнi особливостi зведено у таблицi 4.2.

Таблиця 4.2

Порiвняння особливостей хiмiчної будови вихiдних, створених та виправлених молекул [8].

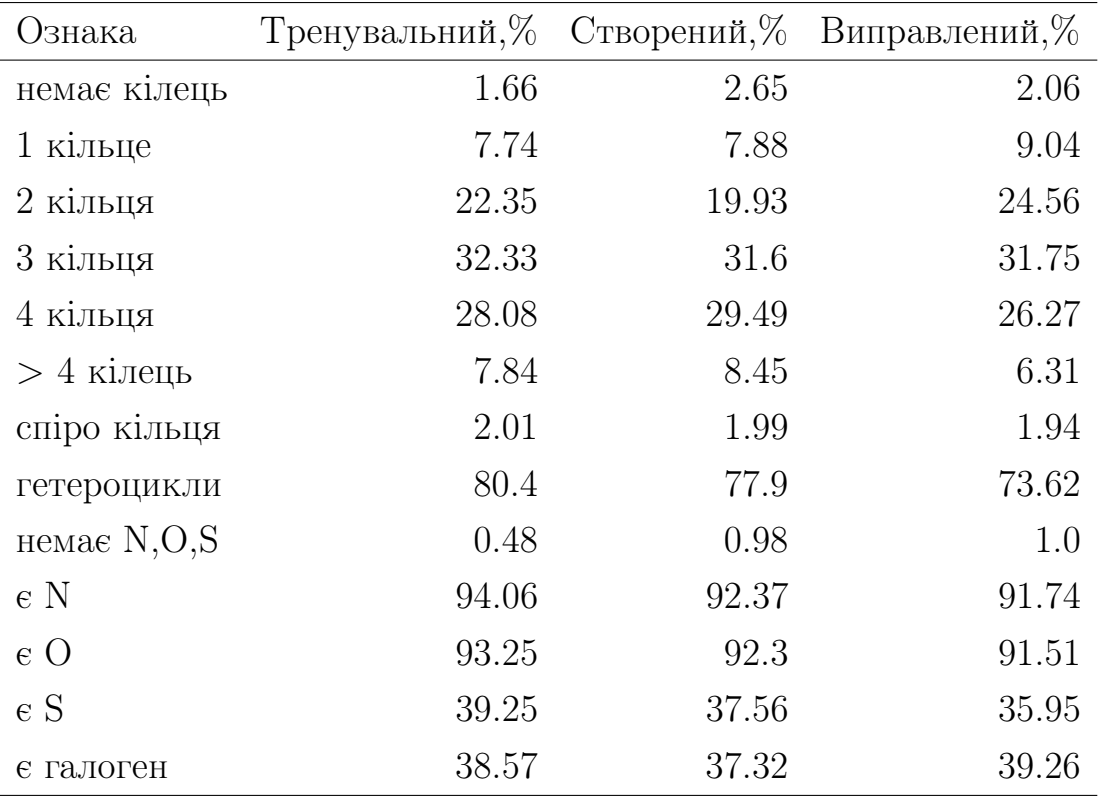

Порiвняння функцiональних груп. Ми використали алгоритм iдентифiкацiї функцiональних груп в органiчних молекулах [281] для пошуку та аналiзу пiдструктур у молекулах. Виявленi спiльнi пiдструктури були вiдсортованi за частотою зустрiчань вiд найбiльш до найменш частих i представленi як SMARTS (SMILES Arbitrary Target Specification) [282].

На рис. 4.6 показано найпоширенiшi спiльнi пiдструктури у тренувальному, згенерованому та виправленому наборах даних. Пiдструктури видiлено червоним кольором i представлено як частини згенерованих рядкiв SMILES. Наведенi приклади впорядковано за зменшенням частоти зустрiчань вираженої у вiдсотках. Результати свiдчать що молекули у тренувальному, згенерованому та виправленому наборах даних мають подiбнi розподiли функцiональних груп. Причиною

є їх походження зi спiльного хiмiчного (латентного) простору.

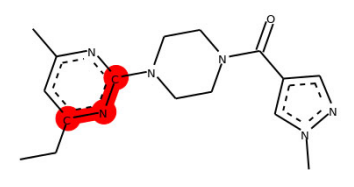

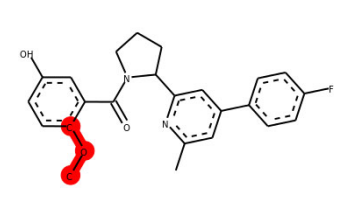

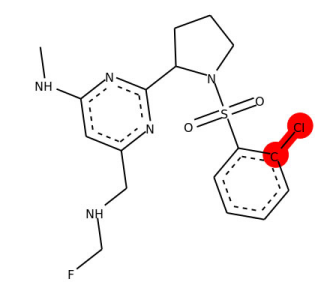

cnc 13.2% 12.9% 11.9% cOC 9.4% 7.0% 8.1% cCl 5.4% 5.4% 5.7%

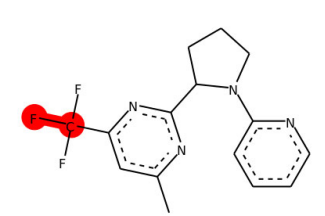

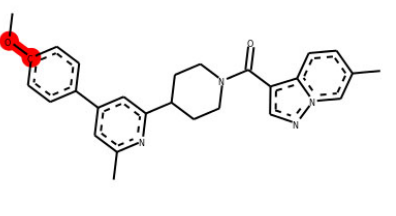

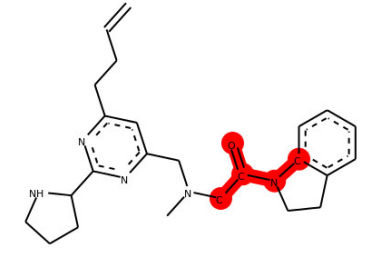

CF 3.6% 3.9% 3.5% cO 1.5% 3.3%  $2.0\%$  cNC(C)=O 3.3% 3.3% 3.0%

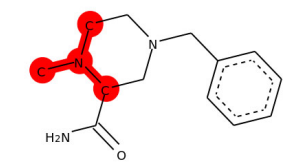

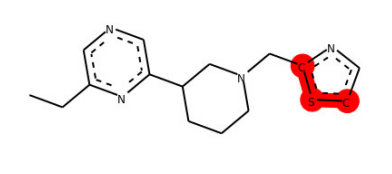

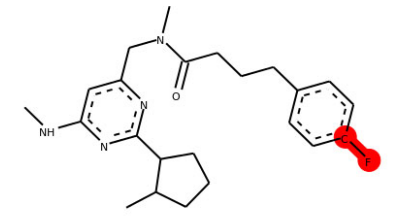

CN(C)C 2.9% 2.8% 2.8% csc 3.2% 2.7% 2.8% cF 2.7% 2.5% 2.6%

Рис. 4.6. Спiльнi пiдструктури в наборах даних. Формат легенди: код пiдструктури SMARTS, вiдсоток входжень у вихiдному наборi даних SMILES, вiдсоток входжень у новому згенерованому наборi даних SMILES, вiдсоток входжень у виправленому наборi даних SMILES. Пiдструктури видiленi червоним кольором i представленi як частини нових створених рядкiв SMILES [8].

Порiвняння молекулярних дескрипторiв. Властивостi згенерованих, виправлених i вихiдних сполук порiвнювали за допомогою таких дескрипторiв як молекулярна маса, logP [283] i топологiчна площа поверхнi). Топологiчна полярна площа поверхнi (TPSA) молекули визначається як сума поверхнi всiх полярних атомiв, включаючи приєднанi до них атоми водню. logP є найбiльш часто використовуваним показником лiпофiльностi. Це коефiцiєнт розподiлу розчиненої речовини мiж водною та лiпофiльною фазами, зазвичай октанолом i водою. Результати показано на рис. 4.7. Можна побачити, що три порiвнюванi набори даних демонструють схожi - але не повнiстю однаковi - розподiли.

Оцiнка придатностi до синтезу у лабораторiї. Оцiнка придатностi до синтезу (SAS) - це число вiд 1 (легко синтезувати) до 10 (практично неможливо синтезувати). Ця метрика була розрахована вiдповiдно до методологiї P.Ertl [284]. Цей метод використовує iсторичнi синтетичнi знання, отриманi шляхом аналiзу iнформацiї про мiльйони вже синтезованих хiмiчних речовин, i враховує складнiсть хiмiчної структури. Синтетична доступнiсть використовується для ранжування молекул, отриманих теоретичними меодами, при переходi до органiчного синтезу у лабораторiї. Отриманi розподiли представленi на рис. 4.7, нижнiй правий графiк. Середнi значення SAS для вихiдних, нових генерованих i виправлених молекул становлять 2,5, 2,6 i 2,5 - це вказує, що вони є вiдносно простими для синтезу.

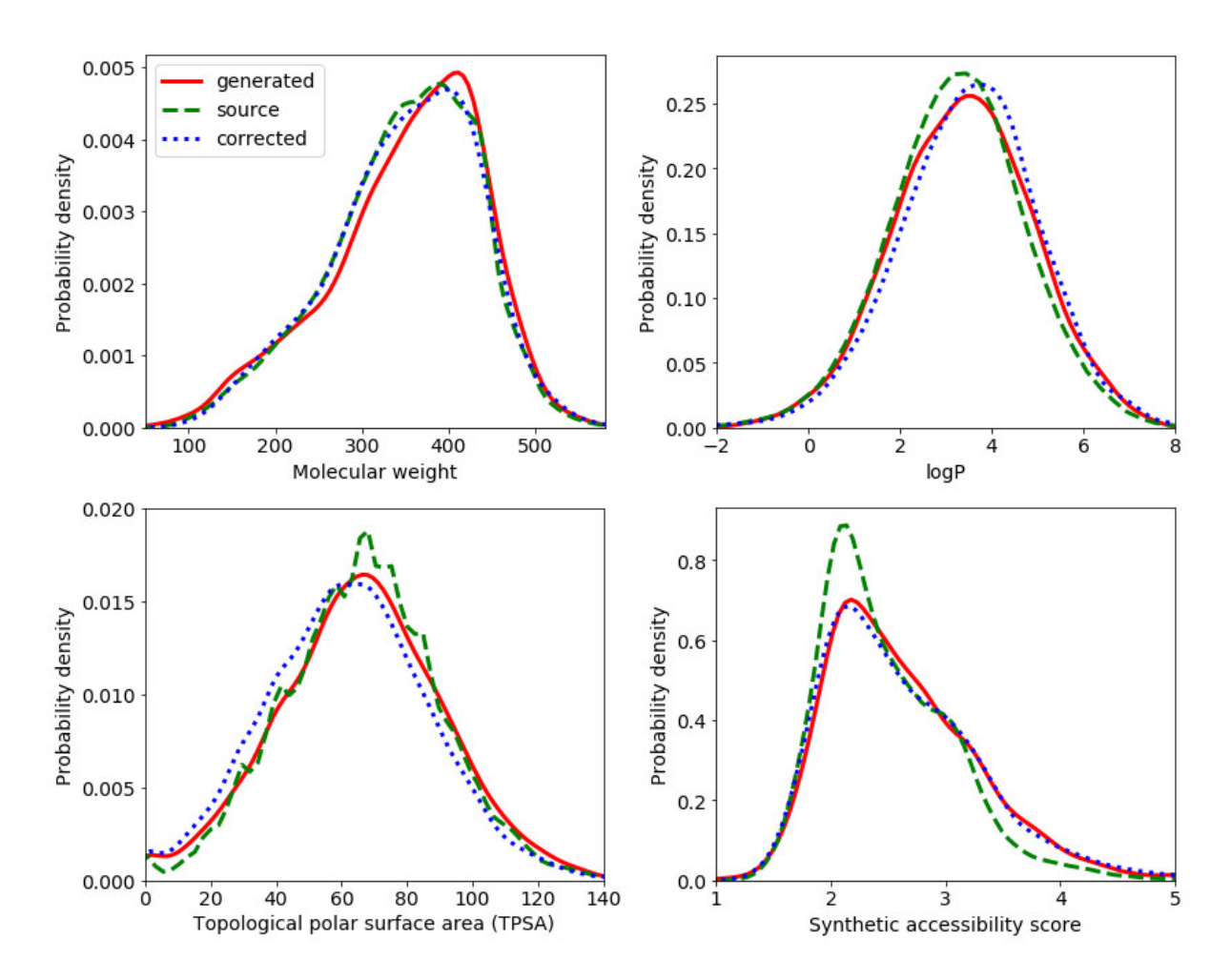

Рис. 4.7. Порiвняння густин ймовiрностi молекулярних дескрипторiв (молекулярна маса, logP, TPSA) i оцiнки синтетичної доступностi для вихiдного набору даних, згенерованих i виправлених молекул [8].

#### 4.3.5 Оцiнка прогнозованої розчинностi.

Для перевiрки передбачених значень розчинностi (logS) була проведена серiя комп'ютерних симуляцiй. Розчиннiсть у комп'ютерному моделюваннi вимiрюється через обчислення вiльних енергiй за допомогою термодинамiчного iнтегрування або усередненням термодинамiчних траекторiй переходiв мiж станами [285, 286, 287]). Такий пiдхiд вимагає iнтенсивного моделювання великої кiлькостi промiжних станiв та залучення значних розрахункових ресурсiв. Тому, для спрощення завдання та зменшення розрахункового навантаження, ми зосередилися замiсть кiлькiного на якiсному завданнi - перевiрцi чи виявляє певна композицiя розчинник-розчинена речовина будь-якi тенденцiї подiлу щодо прогнозованої межi розчинностi.

Як приклад ми вибрали одну зi згенерованих сполук: COCC(O)C(CC)CO (показано на рис. 4.8). Його передбачена розчиннiсть logS становить -0,26, що вiдповiдає концентрацiї ≈ 0, 55 моль/л.

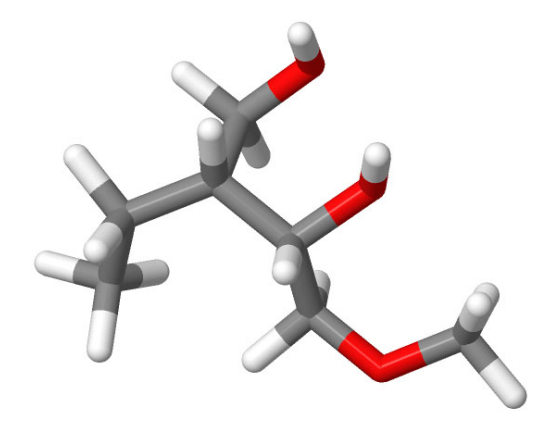

Рис. 4.8. Cтруктура молекули COCC(O)C(CC)CO. Вуглецi позначено сiрим кольором, оксигени – червоним, воднi – бiлим [8].

Для цього було створено п'ять повноатомних сумiшей, що складаються з молекул розчинника  $H_2O$  і молекул розчиненої речовини  $C_7H_{16}O_3$ . Змодельованi сумiшi вiдрiзнялися за спiввiдношенням кiлькостi молекул розчинник-розчинена речовина. Концентрацiї речовин зiбранi у таблицi 4.3. Для композицiй з концентрацiєю (нижче межi розчинностi  $\approx 0.55$  моль $/\text{J}$ ) речовини не повинні розділятися, на відміну від режиму «роздiлення» для випадкiв з концентрацiями вище межi розчинностi. Композицiї з концентрацiями, близькими до порогового значення logS  $(\approx 0, 55 \text{ моль/m})$ , можуть демонструвати переходи станів.

Таблиця 4.3

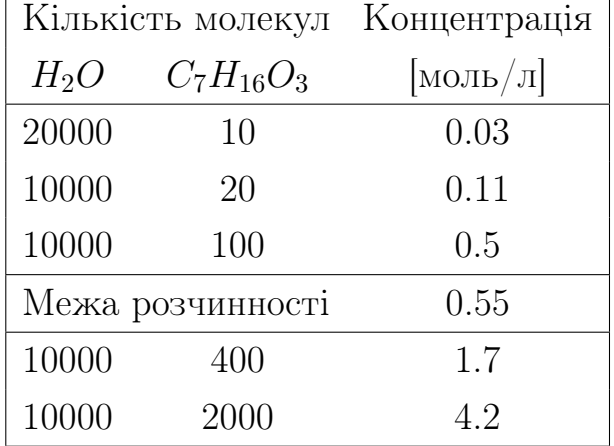

Склад та концентрацiя модельних систем [8].

Результати симуляцiй описаних вище систем за методом молекулярної динамiки показанi на рис. 4.9. Для спрощення вiзуального сприйняття, результати представленi як елементарнi комiрки моделювання iз роздiленими молекулами розчинника (H2O, верхнiй ряд) i розчиненої речовини  $(C_7H_{16}O_3, H$ ижній ряд).

При концентрацiї 0,11 моль/л молекули розчинника (верхня лiва комiрка, рис. 4.9) i розчиненої речовини (нижня лiва комiрка, рис. 4.9) хаотично розподiляються по простору симуляцiї та не агрегуються. Концентрацiї 0,03 моль/л та меншi не показанi, оскiльки вони нагадують випадок  $0.11$  моль/л.

У другому стовпчику злiва рис. 4.9 показано систему з концентрацiєю розчиненої речовини 0,5 моль/л. Ця концентрацiя трохи нижча передбачуваної межi розчинностi 0,55 моль/л. У верхнiй комiрцi знаходяться молекули  $H_2O$ , у нижній —  $C_7H_{16}O_3$ . Можна помітити, що розчинена речовина добре розподiляється по коробцi i тiльки починає агрегуватися.

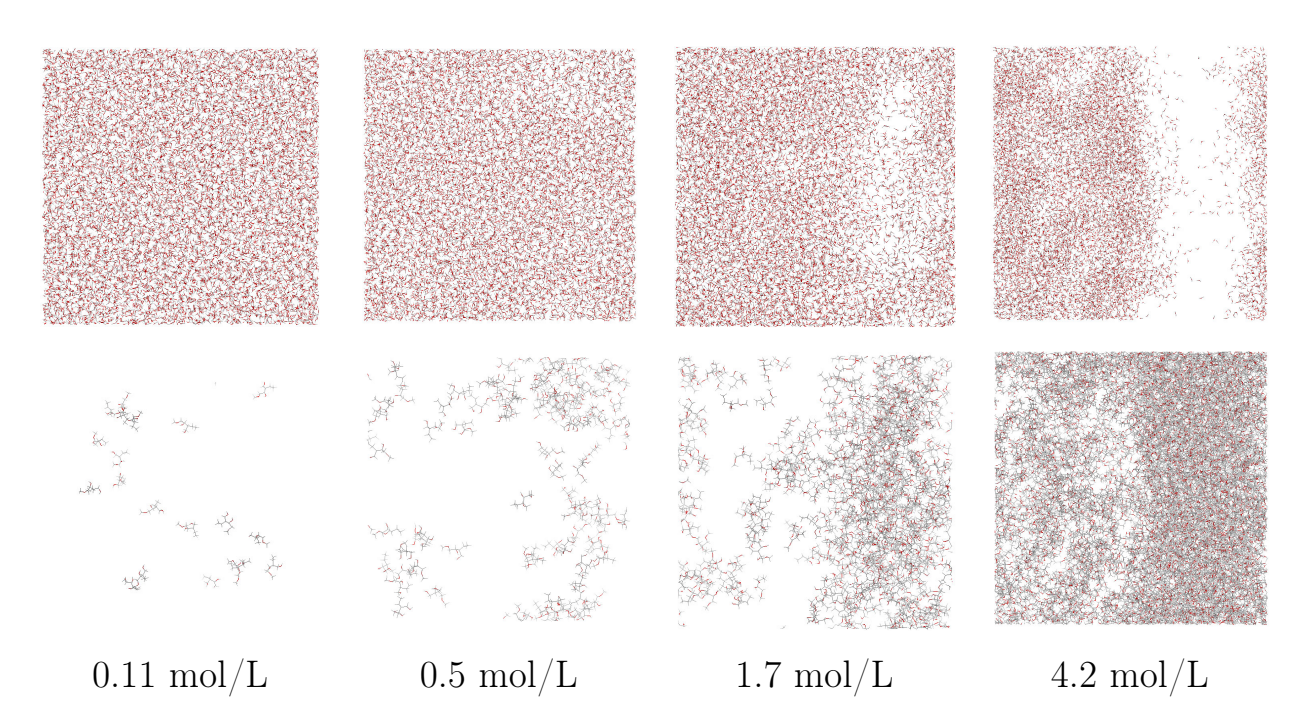

Рис. 4.9. Фрейми симуляцій з молекулами води  $H_2O$  (верхній ряд) та молекулами  $C_7H_{16}O_3$  (нижній ряд). Вуглеці позначено сірим кольором, Оксигени – червоним, Воднi – бiлим. Концентрацiї розчинених речовин позначенi пiд кожною колонкою [8].

У третьому стовпчику зображено систему з концентрацiєю розчиненої речовини 1,7 моль/л. Ця концентрацiя є вищою за передбачену межу розчинностi та чiтко демонструє тенденцiю подiлу, яка узгоджується з нашою оцiнкою розчинностi.

Випадок найвищої концентрацiї розчиненої речовини (4,2 моль/л) показано в крайньому правому стовпчику рис. 4.9. Чiтко видно областi, не зайнятi  $H_2O$ , а також областi, не зайнятi  $C_7H_{16}O_3$ . Фактичний склад значно перевищує межу розчинностi, тому подiл добре проявляється.

### 4.4 Висновки.

У цьому роздiлi описано поєднання автокодувальника iз прогнозувальником розчинностi (logS) та рекурентною нейронною мережею iз механiзмом уваги для розробки нових унiкальних лiкарських речовин. Такий конвеєр нейронних мереж дозволяє створювати новi лiкарськi речовини майже миттєво, прогнозувати їхнi властивостi без проведення лабораторних випробувань та дослiджувати схожiсть на лiки.

Першу модель ансамблю (автокодувальник) було натреновано на сотнях тисяч фармакологiчно активних молекул у форматi SMILES. Регресiйна модель, вбудована у попередньо натренований автокодувальник, тренувалася разом iз автокодувальником на SMILES iз вiдомою розчиннiстю у водi (logS). Декодувальник iз натренованого AE та алгоритм SMOTE використовувалися надалi для генерування нових хiмiчних структур. Значна частина (близько 40%) згенерованих структур мiстила помилки. Помилковi SMILES було об'єднано зi SMILES, у якi навмисне були внесенi випадковi помилки. На отриманому наборi даних з 500 тис. пар натреновано модель для виправлення помилок хiмiчної будови - другу модель ансамблю. Кiлькiсть виправлених помилок цiєю моделлю склала  $68\%$  - для помилок автоенкодера та  $83\%$  - для випадкових помилок. Аналiз структурної подiбностi еталонних i створених структур показує їхню подiбнiсть iз одночасним збереженням унiкальностi останнiх.

Методом молекулярної динамiки у силовому полi OPLS-AA було встановлено, що згенерована молекула-кандидат  $(C_7H_{16}O_3)$  є фізикохiмiчно стабiльною, а її передбачена розчинність у воді ( $\approx 0,55$  моль $/\text{J}$ ) вiдповiдяє симуляцiйнiй межi розчинностi.

# 5 РОЗДIЛ 5. АРХIТЕКТУРНА ДIАГРАМА IНФОРМАЦIЙНОЇ СИСТЕМИ ДЛЯ РОЗРОБКИ ЛIКАРСЬКИХ РЕЧОВИН.

У цьому роздiлi розроблено дiаграму iнформацiйної системи для створення лiкарських речовин iз бажаними бiологiчними та фiзикохiмiчними властивостями. Iнформацiйна система поєднує технологiї описанi у попереднiх роздiлах: генерацiю молекул-кандидатiв та комплексний контроль їх синтетичної доступностi, молекулярної маси, розчинностi, топологiчної полярної площi поверхнi, очiкуваного виходу продукту у реакцiї синтезу та молекулярної спорiдненостi до обраного рецептору. Таким чином, iнформацiйна система є ефективним iнструментом розробки молекул-кандидатiв iз високою iмовiрнiстю затвердження контролюючими органами.

## 5.1 Концептуальна архiтектурна дiаграма iнформацiйної системи для розробки лiкарських речовин.

Концептуальну архiтектурну дiаграму iнформацiйної системи для розробки лiкарських речовин та опис її компонентiв показано на рис. 5.1. Елементи на рисунку розташованi у логiчнiй послiдовностi процесу створення молекулярних структур та передачi їх на синтез до лабораторiї. 1 - вибiрка SMILES залежно вiд очiкуваних властивостей лiкiв. Це може бути множина вiдомих iнгiбiторiв цiльового рецептора. Цей набiр даних кодується енкодером генератору у вектори латентого простору; 2 - модуль SMOTE [275] використовується для вiдбору нових точок iз закодованих дискретних векторiв латентного простору та передає їх у декодувальник 3; 3 - декодування вбудувань SMOTE iз одночасним контролем розчинностi 4. 5 - молекулярнi структури iз помилками хiмiчної будови надходять у модуль виправлення помилок. Результатом є хiмiчно коректнi молекули-кандидати 6, якi надходять на фiльтри подiбностi до лiкарських речовин. Спершу визначається очiкувана спорiдненiсть до обраного рецептору 7. Відфільтровуються не-інгібітори - молекули з  $K_i$ бiльше 10 000 нмоль/л. Для iнгiбiторiв (K<sup>i</sup> < 10 000 нмоль/л) виконується оцiнка токсичностi, рiвня проникностi через гемато-енцефалiчний бар'єр (BBBP) та iншi показники схожостi на лiки [288] 8. Вiдповiдно до вказаних показникiв, молекули-кандидати ранжуються вiд менш до бiльш успiшних. Для найбiльш успiшних iнгiбiторiв виконується пiдготовка до синтезу. У рамках пiдготовки до синтезу у лабораторiї спершу визначається фактична можливiсть виготовлення обраної молекули за допомогою ChemSpace API [289] 11. Обираються лише молекули якi можна синтезувати. Далi, оскiльки вартiсть виготовлення напряму залежить вiд складностi синтезу та кiлькiсного виходу продукту реакцiї, оцiнюється синтетична доступнiсть кожної молекули (SAS) [284] 10 та прогнозується фактичний вихiд продукту у реакцiях синтезу 9. Обираються кандидати iз найнижчою складнiстю синтезу та найвищим очiкуваним вiдсотком виходу продукту. Замовляється синтез цих молекул-кандидидатiв для початку доклiнiчних дослiджень.

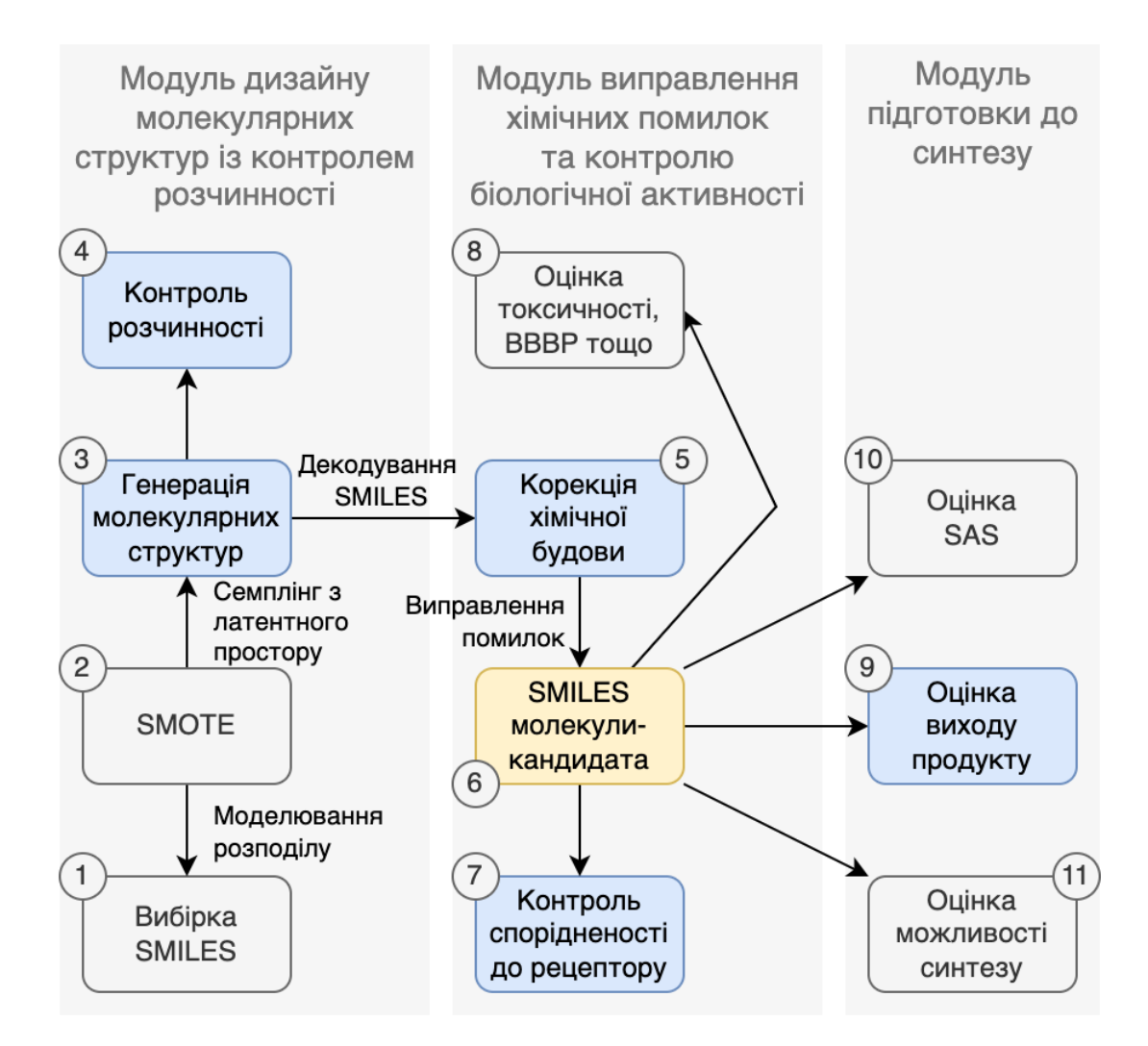

Рис. 5.1. Концептуальна дiаграма iнформацiйної системи для розробки лiкарських речовин. Синiм позначено авторськi технологiї, розробленi у межах даної дисертацiї. iнформацiйна система складається iз наступних елементiв: 1 - вибiрка SMILES вiдповiдно очiкуваних властивостей лiкiв; 2 - модуль SMOTE [275] для iнiцiацiї нових точок з латентного простору; 3 - генератор, що декодує вдубування SMOTE та контролює розчиннiсть 4 утворених молекул;  $5$  - модуль виправлення помилок хімічної будови; 6 - хiмiчно коректнi молекули-кандидати. 7 - модуль визначення очiкуваної спорiдненостi до обраного рецептору; 8 - модуль оцiнки токсичностi, рiвня проникностi через гемато-енцефалiчний бар'єр (BBBP) та iнших показникiв схожостi на лiки [288]; 9 - модуль прогнозування фактичного виходу продукту; 10 - оцiнка синтетичної доступностi [284]; 11 визначення фактичної можливостi синтезу обраної молекули у лабораторiї за допомогою ChemSpace API [289].

## 5.2 Детальна архiтектурна дiаграма iнформацiйної системи для розробки лiкарських речовин.

Дiаграма iнформацiйної системи для розробки лiкарських речовин показана на рис. 5.2:

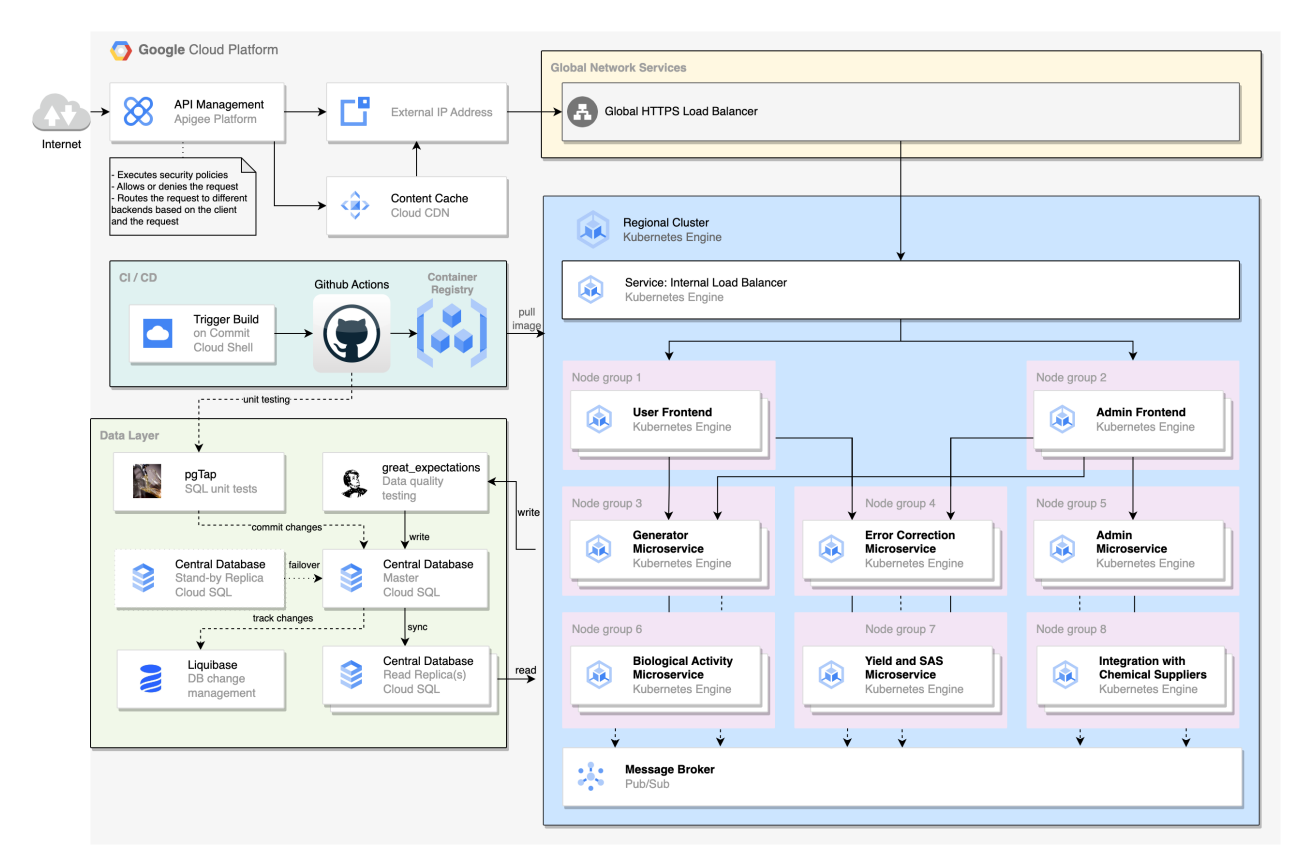

Рис. 5.2. Детальна архiтектурна дiаграма iнформацiйної системи для розробки лiкарських речовин.

Опис елементiв дiаграми 5.2:

- 1. API Management (Google Apigee Platform) забезпечує повнi можливостi життєвого циклу API та автомасштабування. Доступ через мобiльнi пристрої та ПК.
- 2. Зовнiшня IP-адреса (сервiс GCP) має пул статичних IP-адрес як iнтерфейс iз зовнiшнiм публiчним Iнтернетом.
- 3. Global HTTPS Load Balancer єдина глобальна точку входу в систему. Має статичний публiчний IP.
- 4. Кеш контенту (Cloud CDN) механiзм периферiйного кешування картинок та великих файлiв.
- 5. Регiональний кластер (Kubernetes Regional Cluster) один кластер на регiон. Кластер розмiщує всi мiкросервiси системи. Усi кластери пiдключенi до Global HTTPS Load Balancer.
- 6. Internal Load Balancer автоматичне балансування навантаження всерединi одного регiонального кластеру Kubernetes мiж нодами та колбеки для перевiрки функцiональної активностi мiкросервiсiв та горизонтального автомасштабування.
- 7. нтерфейс користувача (Kubernetes Deployment) iнтерфейс кiнцевого користувача реалiзований як горизонтально автоматично масштабований мiкросервiс. Вiдповiдно до налаштувань рiвня доступу, може взаємодiяти з одним або кiлькома мiкросервiсами бiзнес-шару, окрiм Admin Microservice.
- 8. нтерфейс адмiнiстратора (Kubernetes Deployment) iнтерфейс адмiнiстратора сервiсу. Пiдтверджує або скасовує пiдписки користувачiв, встановлює та змiнює їх рiвнi доступу. Iнтерфейс адмiнiстратора реалiзований як горизонтально автоматично масштабований мiкросервiс. Взаємодiє з Admin Microservice.
- 9. Мiкросервiс адмiнiстратора (Kubernetes Deployment) мiстить бiзнеслогiку керування користувачами та їх доступами, затвердження та скасування пiдписок, додавання та видалення постачальникiв органiчних молекул. Публiкує результати у топiк notifications.admin брокера повiдомлень Pub/Sub. Пiдписаний на тему notifications.user.
- 10. Мiкросервiс генерацiї (Kubernetes Deployment) мiстить бiзнеслогiку керування генерацiєю молекулярних структур, реалiзований як горизонтально автоматично масштабований мiкросервiс. Публiкує результати у топiк notifications.smiles, notifications.logs брокера повiдомлень Pub/Sub. Пiдписаний на теми notifications.user i notifications.admin.
- 11. Мiкросервiс виправлення помилок (Kubernetes Deployment) - мiстить бiзнес-логiку керування виправленням помилок молекулярних структур, реалiзований як горизонтально автоматично

масштабований мiкросервiс. Публiкує результати у топiк notifications.smiles\_corrected брокера повiдомлень Pub/Sub. Пiдписаний на теми notifications.smiles i notifications.user.

- 12. Мiкросервiс бiологiчної активностi (Kubernetes Deployment) мiстить бiзнес-логiку керування визначенням молекулярної спорiдненостi, оцiнки токсичностi, проникностi через гематоенцефалiчний бар'єр, реалiзований як горизонтально автоматично масштабований мiкросервiс. Публiкує результати у топiк notifications.biology брокера повiдомлень Pub/Sub. Пiдписаний на теми notifications.smiles\_corrected i notifications.user.
- 13. Мiкросервiс виходу продукту (Kubernetes Deployment) мiстить бiзнес-логiку керування визначенням вiдсотку виходу продукту хiмiчної реакцiї та оцiнки синтетичної доступностi, реалiзований як горизонтально масштабований мiкросервiс. Публiкує результати у топiк notifications.chemistry брокера повiдомлень Pub/Sub. Пiдписаний на теми notifications.smiles\_corrected i notifications.user.
- 14. Мiкросервiс iнтеграцiй iз постачальниками органiчних речовин (Kubernetes Deployment) - мiстить бiзнес-логiку керування iнтеграцiями iз постачальниками органiчних речовин. Публiкує результати у топiк notifications.supplier брокера повiдомлень Pub/Sub. Пiдписаний на теми notifications.smiles\_corrected, notifications.user i notifications.admin.
- 15. CI/CD складається з дiй Github i реєстру контейнерiв GCP (gcr.io або Docker Hub). Конвеєр запускається автоматично пiд час кожного комiту у головну гiлку або вручну з Cloud Console. У цьому випадку новий образ Docker створюється та розгортається у вiдповiднiй мiкрослужбi автоматично.
- 16. Data Layer складається з однiєї головної бази даних Cloud SQL на регiон, однiєї чи кiлькох реплiк для читання та резервної реплiки, яка автоматично активується у разi збою основного головного екземпляра Cloud SQL. Основна база даних використовується для запитiв на запис, тодi як реплiки на читання обробляють навантаження

на читання. Автоматичне керування версiями БД i розгортання надаються Liquibase [290]. Тестування модулiв SQL для процедур  $PL/SQL$  надається разом iз pgTap [291]. pgTap — це пакет для написання модульних тестiв у форматi PL/SQL функцiй для баз даних. Данi для запису у базу даних, перевiряються за допомогою Great Expectations [292]. Great Expectations допомагає командам обробки даних уникнути технiчного боргу шляхом попереднього тестування даних, документування та профiлювання.

### 5.3 Висновки.

У роздiлi запропоновано концептуальну дiаграму та дiаграму для розгортання iнформацiйного застосунку для розробки лiкiв. Iнформацiйна система дозволяє поєднати генерацiю молекул-кандидатiв та комплексний контроль їх синтетичної доступностi, молекулярної маси, розчинностi, топологiчної полярної площi поверхнi, очiкуваного виходу продукту у реакцiї синтезу та молекулярної спорiдненостi до обраного рецептору - сукупнiсть цих iнформацiйних технологiй дозволить створювати молекули-кандидати iз високим рiвнем успiшностi на клiнiчних дослiдженнях. Важливою характеристикою системи є безпосередня iнтеграцiя iз постачальниками органiчних речовин. Ця особливiсть робить iнформацiйну систему практичним та ефективним iнструментом для створення лiкарських речовин iз бажаними бiологiчними та фiзикохiмiчними властивостями.

### ВИСНОВКИ

У дисертацiйнiй роботi розв'язане актуальне наукове завдання розроблення методiв та засобiв аналiзу хiмiчних сполук засобами штучного iнтелекту.

Основнi результати подано нижче.

- 1. Здiйснено аналiз предметної областi, методiв та пiдходiв машинного навчання до прогнозування молекулярної спорiдненостi, фактичного виходу продукту хiмiчної реакцiї та генерацiї молекулярних структур. Це дало змогу видiлити невирiшенi проблеми, недолiки iснуючий методiв, перспективнi областi покращення та здiйснити постановку задач дисертацiйної роботи (див. Роздiл 1).
- 2. Розроблено метод аналiзу молекулярної спорiдненостi лiкарських молекул до обраного рецептору [5, 3, 4, 12]. Метод прогнозує активнiсть молекул-кандидатiв не лише якiсно (активний або неактивний), але й кiлькiсно (значення  $K_i$ ). Показано, що поєднання моделей методом мета-стекiнгу збiльшує вiдгук (Recall) класифiкацiї на 34,9%, пiдвищує загальну точнiсть та статистичну достовірність результатів  $(R^2)$  на  $\bf 21\%$ ; дозволяє виключити (у випадку класифiкацiї) або компенсувати (у випадку регресiї) помилки, допущенi iншими моделями ансамблю (див. Роздiл 2).
- 3. Розроблено нову архiтектуру графової нейронної мережi для передбачення вiдсотку виходу продукту хiмiчної реакцiї [6]. Мережа поєднує структурну iнформацiю про учасникiв трансформацiї, а також дескриптори рiвня молекули та реакцiї. Ефективнiсть графової нейронної мережi порiвнювалася iз логiстичною регресiєю, методом опорних векторiв, градiєнтним бустингом та нейронними мережами-трансформерами. Отримані результати ( $R^2$  0.86,  $RMSE$ 10.35) перевершили усi вiдомi пiдходи на час публiкацiї [112, 118, 109] (найкращі результати на тому ж наборі даних -  $R^2$  0.81,  $RMSE$ 12.07) (див. Роздiл 3).
- 4. Розроблено метод дизайну лiкарських речовин, що дозволяє контролювати одну або бiльше властивостей створюваних молекул,

а також має послiдовний модуль виправлення помилок хiмiчної будови [11, 8, 7]. Модель виправлення хiмiчних помилок пiдвищує вихід коректних молекулярних структур на  $20\%$ , вихід унікальних молекул - на  $67\%$  (див. Розділ 4).

- 5. Вдосконалено метод редукцiї [230, 231, 232, 233]. Покращений метод редуктивного спрощення [9] динамiчно визначає кiлькiсть та видаляє групи нейронiв за одну iтерацiю. Така модифiкацiя дозволяє методу видаляти усi "зайвi" ваги за малу кiлькiсть iтерацiй. Навчання двох варiантiв моделi на даних зi збуреннями, середнє значення яких дорiвнює нулю, стабiлiзує навчання та усуває ризик адаптацiї моделi до певної величини збурень. Перехресна оцiнка здатностi до генералiзацiї за участi усiх зразкiв у даних дозволяє уникнути потенцiйного ризику пристосування спрощеної моделi до фiксованого тестового набору. Видалення ваг завершується за неможливостi подальшого видалення параметрiв без погiршення здатностi моделi до узагальнення. На прикладних задачах по передбаченню молекулярної афiнностi (див. Роздiл 2) та вiдсотку виходу продукту хiмiчної реакцiї (див. Роздiл 3) показано, що редуктивне спрощення зменшує кiлькiсть активних ваг моделей на 86.88% та 29.21% i одночасно з цим пiдвищує коефiцiєнт детермінації  $(R^2)$  відповідних моделей на  ${\bf 2.8\%}$  та  ${\bf 15.43\%}$  [9].
- 6. Розроблено мiкросервiсну архiтектуру системи повного циклу розрахункового дизайну лiкарських речовин iз заданими властивостями, яка поєднує описанi вище методи (див. Роздiл 5). Система орiєнтована на гнучке масштабування за пiкового навантаження та модульнiсть.

127

## СПИСОК ВИКОРИСТАНИХ ДЖЕРЕЛ

- [1] Jeremy Hall, Stelvia Matos, Stefan Gold, and Liv S. Severino. "The paradox of sustainable innovation: The 'Eroom' effect (Moore's law backwards)". In: Computational and Theoretical Chemistry 172 (2018), pp. 3487-3497. DOI: 10.1016/j.jclepro.2017.07.162.
- [2] Jack W. Scannell, Alex Blanckley, Helen Boldon, and Brian Warrington. "Diagnosing the decline in pharmaceutical R&D efficiency". In: Nature Reviews Drug Discovery 11 (2012), pp. 191–200. DOI: 10.1038/ nrd3681.
- [3] Tymofii Nikolaienko, Oleksandr Gurbych, and Maksym Druchok. "Complex machine learning model needs complex testing: Examining predictability of molecular binding affinity by a graph neural network". In: Journal of Computational Chemistry  $43.10$   $(2022)$ , pp.  $728-739$ . DOI: 10.1002/jcc.26831.
- [4] Maksym Druchok, Dzvenymyra Yarish, Sofiya Garkot, Tymofii Nikolaenko, and Oleksandr Gurbych. "Ensembling machine learning models to boost molecular affinity prediction". In: Computational Biology and Chemistry 93 (2021). DOI:  $10.1016 / j$ . compbiolchem.2021.107529.
- [5] Олександр Гурбич. "Метод мета-навчання для визначення молекулярної спорiдненостi". In: Вiсник Хмельницького нацiонального унiверситету 307.2 (2022), pp. 14-24. DOI: 10.31891/2307-5732-2022-307-2-14-24.
- [6] Dzvenymyra Yarish, Sofiya Garkot, Oleksandr Grygorenko, Dmytro Radchenko, Yurii Moroz, and Oleksandr Gurbych. "Advancing molecular graphs with descriptors for the prediction of chemical reaction yields". In: Journal of Computational Chemistry 43.28 (2022), pp. 1887–1935. DOI: 10.1002/jcc.27016.
- [7] Олександр Гурбич. "Метод машинного навчання для створення нових лiкарських речовин iз заданими властивостями". In: Наук. вісник Ужгород. ун-ту 40.1 (2022), pp. 126-145. DOI: 10. 24144/2616-7700.2022.1(40).126-145.
- [8] Maksym Druchok, Dzvenymyra Yarish, Oleksandr Gurbych, and Mykola Maksymenko. "Toward efficient generation, correction, and properties control of unique drug-like structures". In: Journal of Computational Chemistry 42.11 (2021), pp. 746–760. DOI: 10.1002/jcc.26494.
- [9] Oleksandr Gurbych and Maksym Prymachenko. "Method for reductive pruning of neural networks and its applications". In: Computer Systems and Information Technologies 3 (2022), pp. 40–48. DOI: 10.31891/csit-2022-3-5.
- [10] Grygoriy Dolgonos, Alexey Tsukanov, Sergey Psakhie Psakhie, Oleg Lukin, Oleksandr Gurbych, and Alexander Shivanyuk Shivanyuk. "Theoretical studies of capsular complexes of C2V-symmetrical resorcin[4]arene tetraesters with tetramethylammonium cation". In: Computational and Theoretical Chemistry 1159 (2019), pp. 12–17. DOI: 10.1016/j.comptc.2019.05.006.
- [11] Maksym Druchok, Dzvenymyra Yarish, Oleksandr Gurbych, and Mykola Maksymenko. "Towards Efficient Generation, Correction and Properties Control of Unique Drug-like Structures". In: ChemRxiv (2019). DOI: 10.26434/chemrxiv.9941858.v1.
- [12] Oleksandr Gurbych, Maksym Druchok, Dzvenymyra Yarish, and Sofiya Garkot. "High throughput screening with machine learning". In: Proceedings of the Advances in Neural Information Processing Systems  $32$  (Ne (Vancouver, Canada). Ed. by H. Wallach, H. Larochelle, A. Beygelzimer, F. d'Alché-Buc, E. Fox, and R. Garnett. Dec. 2019. ISBN: 9781713807933. doi: 10.48550/arXiv.2012.08275.
- [13] M. Dickson and J.P. Gagnon. In: Nat. Rev. Drug Discov. 3 (2004), pp. 417-429. DOI: 10.1038/nrd1382.
- [14] A. Jahan, M.Y. Ismail, S.M. Sapuan, and Mustapha F. In: Mater. Des. 31 (2010), pp. 696–705. DOI: 10.1016/j.matdes.2009.08.013.
- [15] A. Schuhmacher, O. Gassmann, and M. Hinder. In: J. Transl. Med. 14  $(2016)$ , p. 105. DOI: 10.1186/s12967-016-0838-4.
- [16] J.C. Babiarz. In FDA Regulatory affairs. A guide for prescription drugs, media Ed. by D.J. Pisano and D.S. Mantus. New York: Informa Healthcare, 2008, pp. 34–45.
- [17] E. Petrova. In Innovation and Marketing in the Pharmaceutical Industry. Ed. by M. Ding. New York: Springer-Verlag, 2014, pp. 34–45. DOI: 10.1007/978-1-4614-7801-0.
- [18] S. Kim, P.A. Thiessen, E.E Bolton, J. Chen, G. Fu, A. Gindulyte, L. Han, J. He, S. He, B.A. Shoemaker, J. Wang, B. Yu, J. Zhang, and S.H. Bryant. In: Nucleic Acids Res. 44(D1) (2016), pp. D1202–13. DOI: 10.1093/nar/gkv951.
- [19] P. Kirkpatrick and C. Ellis. In: Nature 432 (2004), p. 823. DOI: 10. 1038/432823a.
- [20] N. Bloom, C.I. Jones, J. Van Reenen, and M. Webb. In: American Economic Review 110(4) (2020), pp. 1104–1144. DOI: 10. 3386/w23782.
- [21] Y. LeCunn, Y. Bengio, and G. Hinton. In: Nature 521 (2015), pp. 436– 444. DOI: 10.1038/nature14539.
- [22] G.B. Goh, N.O. Hodas, and A. Vishnu. In: J. Comput. Chem. 38 (2017), pp. 1291–1307. DOI: 10.1002/jcc.24764.
- [23] R. Miotto, F. Wang, S. Wang, X. Jiang, and J.T. Dudley. In: Brief. Bioinform.  $19(6)$  (2018), pp. 1236–1246. DOI: 10. 1093/bib/ bbx044.
- [24] G. Schneider. In: Nat. Rev. Drug Discov. 17 (2018), pp. 97–113. DOI: 10.1038/nrd.2017.232.
- [25] J. Bostrom, D.G. Brown, R.J. Young, and G.M. Keseru. In: Nat. Rev. Drug Discov. 17 (2018), pp. 709–727. DOI: 10. 1038/nrd. 2018.116.
- [26] K.T. Butler, D.W. Davies, H. Cartwright, O. Isayev, and A. Walsh. In: Nature 559 (2018), pp. 547–555. DOI: 10.1038/s41586-018-0337-2.
- [27] A. Zhavoronkov, Y.A. Ivanenkov, A. Aliper, M.S. Veselov, V.A. Aladinskiy, A.V. Aladinskaya, V.A. Terentiev, D.A. Polykovskiy, M.D. Kuznetsov, A. Asadulaev, Y. Volkov, A. Zholus, R.R. Shayakhmetov, A. Zhebrak, L.I. Minaeva, B.A. Zagribelnyy, L.H. Lee, R. Soll, D. Madge, L. Xing, T. Guo, and A. Aspuru-Guzik. In: Nat. Biotechnol. 37 (2019), pp. 1038–1040. doi: 10.1038/s41587-019-0224-x.
- [28] B.K. Shoichet, S.L. McGovern, B. Wei, and J.J. Irwin. "Lead discovery using molecular docking". In: Current Opinion in Chemical Biology 6.4  $(2002)$ , pp. 439-446. DOI: https://doi.org/10.1016/S1367-5931(02)00339-3.
- [29] N.S. Pagadala, K. Syed, and J. Tuszynski. "Software for molecular docking: a review". In: Biophysical Reviews  $9(2017)$ , pp.  $91-102$ . DOI: 10. 1007/s12551-016-0247-1.
- [30] Walter Filgueira de Azevedo Jr., ed. Docking Screens for Drug Discovery. New York, NY: Humana Press, 2019. doi: 10.1007/978-1-4939-9752-7.
- [31] T.M. Frimurer, G.H. Peters, L.F. Iversen, H.S. Andersen, N.P.H. Møller, and O.H. Olsen. "Ligand-Induced Conformational Changes: Improved Predictions of Ligand Binding Conformations and Affinities". In: Biophysical Journal 84 (4 2003), pp. 2273–2281. DOI: 10.1016/S0006-3495(03)75033-4.
- [32] Y.-C. Chen. "Beware of docking!" In: Trends in Pharmacological Sciences 36.2 (2015), pp. 78–95. DOI: 10.1016/j.tips.2014.12.001.
- [33] R.D. King, J.D. Hirst, and M.J.E. Sternberg. "Comparison of artificial intelligence methods for modeling pharmaceutical QSARs". In: Applied Artificial Intelligence 9.2 (1995), pp. 213–233. DOI: 10.1080/ 08839519508945474.
- [34] R.N. Jorissen and M.K. Gilson. "Virtual Screening of Molecular Databases Using a Support Vector Machine". In: Journal of Chemical Information and Modeling 45.3 (2005), pp. 549– 561. DOI: 10.1021/ci049641u.
- [35] K. Yugandhar and M.M. Gromiha. "Feature selection and classification of protein-protein complexes based on their binding affinities using machine learning approaches". In: Proteins: Structure, Function, and Bioinformatics 82.9 (2014), pp. 2088-2096. DOI: 10.1002/prot.24564.
- [36] L. Li, C.C. Koh, D. Reker, J.B. Brown, H. Wang, N.K. Lee, H.-h. Liow, H. Dai, H.-M. Fan, L. Chen, and D.-Q. Wei. "Predicting protein-ligand interactions based on bow-pharmacological space and Bayesian additive regression trees". In: Scientific Reports 9 (2019), p. 7703. DOI: 10.1038/ s41598-019-43125-6.
- [37] J.L. Durant, B.A. Leland, D.R. Henry, and J.G. Nourse. "Reoptimization of MDL Keys for Use in Drug Discovery". In: Journal of Chemical Information and Computer Sciences 42.6 (2002), pp. 1273-1280. DOI: 10.1021/ci010132r.
- [38] G.S. Heck, V.O. Pintro, R.R. Pereira, M.B. de Avila, N.M.B. Levin, and W.F. de Azevedo Jr. "Supervised Machine Learning Methods Applied to Predict Ligand-Binding Affinity". In: Current Medicinal Chemistry 24.23 (2017), pp. 2459–2470. DOI: 10. 2174/0929867324666170623092503.
- [39] T. Pahikkala, A. Airola, S. Pietilä, S. Shakyawar, A. Szwajda, J. Tang, and T. Aittokallio. "Toward more realistic drug-target interaction predictions". In: Briefings in Bioinformatics 16.2 (Apr. 2014), pp. 325–337. DOI: 10.1093/bib/bbu010.
- [40] T. He, M. Heidemeyer, F. Ban, A. Cherkasov, and M. Ester. "SimBoost: a read-across approach for predicting drug-target binding affinities using gradient boosting machines". In: Journal of Cheminformatics 9 (2017), p. 24. DOI: 10.1186/s13321-017-0209-z.
- [41] H. Oztürk, A. Ozgür, and E. Ozkirimli. "DeepDTA: deep drug-target binding affinity prediction". In: Bioinformatics 34.17 (Sept. 2018), pp. i821-i829. DOI: 10.1093/bioinformatics/bty593.
- [42] H. Öztürk, E. Ozkirimli, and A. Özgür. WideDTA: prediction of drug-target binding affinity. 2019. eprint: arXiv:1902.04166.
- [43] T. Nguyen, H. Le, T.P. Quinn, T. Nguyen, T.D. Le, and S. Venkatesh. "GraphDTA: Predicting drug-target binding affinity with graph neural networks". In: Bioinformatics (Oct. 2020). DOI: 10 . 1093 / bioinformatics/btaa921.
- [44] J. Shim, Z.-Y. Hong, I. Sohn, and C. Hwang. "Prediction of drug-target binding affinity using similarity-based convolutional neural network". In: Scientific Reports 11 (2021), p. 4416. DOI: 10 . 1038 / s41598 - 021 -83679-y.
- [45] M.I. Davis, J. Hunt, S. Herrgard, P. Ciceri, L. Wodicka, G. Pallares, M. Hocker, D. Treiber, and P. Zarrinkar. "Comprehensive analysis of kinase inhibitor selectivity". In: Nature Biotechnology 29 (2011), pp. 1046– 1051.
- [46] J. Tang, A. Szwajda, S. Shakyawar, T. Xu, P. Hintsanen, K. Wennerberg, and K. Aittokallio. "Making Sense of Large-Scale Kinase Inhibitor Bioactivity Data Sets: A Comparative and Integrative Analysis". In: Journal of Chemical Information and Modeling 54(3) (2014), pp. 735– 43.
- [47] D.J. Lipman and W.R. Pearson. "Rapid and sensitive protein similarity searches". In: Science 227.4693 (1985), pp. 1435–1441. DOI: 10.1126/ science.2983426.
- [48] W.R. Pearson and D.J. Lipman. "Improved tools for biological sequence comparison". In: Proceedings of the National Academy of Sciences 85.8 (1988), pp. 2444–2448. DOI: 10.1073/pnas.85.8.2444.
- [49] D. Weininger. "SMILES, a chemical language and information system. 1. Introduction to methodology and encoding rules". In: Journal of Chemical Information and Computer Sciences 28.1 (1988), pp. 31-36. DOI: 10.1021/ci00057a005.
- [50] D. Weininger, A. Weininger, and J.L. Weininger. "SMILES. 2. Algorithm for generation of unique SMILES notation". In: Journal of Chemical Information and Computer Sciences 29.2 (1989), pp. 97-101. DOI: 10.1021/ci00062a008.
- [51] I. Kundu, G. Paul, and R. Banerjee. "A machine learning approach towards the prediction of protein-ligand binding affinity based on fundamental molecular properties". In: RSC Adv. 8 (22 2018), pp. 12127– 12137. doi: 10.1039/C8RA00003D.
- [52] R. Wang, X. Fang, Y. Lu, and S. Wang. "The PDBbind Database: Collection of Binding Affinities for Protein-Ligand Complexes with Known Three-Dimensional Structures". In: Journal of Medicinal Chemistry 47.12 (2004), pp. 2977-2980. DOI: 10.1021/jm0305801. eprint: https: //doi.org/10.1021/jm030580l. url: https://doi.org/10.1021/ jm030580l.
- [53] M. Jiang, Z. Li, S. Zhang, S. Wang, X. Wang, Q. Yuan, and Z. Wei. "Drug–target affinity prediction using graph neural network and contact maps". In: RSC Advances 10 (35 2020), pp. 20701–20712. DOI: 10.1039/ D0RA02297G.
- [54] M. Michel, D. Menéndez Hurtado, and A. Elofsson. "PconsC4: fast, accurate and hassle-free contact predictions". In: Bioinformatics 35.15 (2018), pp. 2677-2679. DOI: 10.1093/bioinformatics/bty1036.
- [55] J. Jiménez, M. Škalič, G. Martínez-Rosell, and G. De Fabritiis. " $K_{\text{DEEP}}$ : Protein-Ligand Absolute Binding Affinity Prediction via 3D-Convolutional Neural Networks". In: Journal of Chemical Information and Modeling 58.2 (2018), pp. 287– 296. DOI: 10.1021/acs.jcim.7b00650.
- [56] Y. Li, M.A. Rezaei, C. Li, and X. Li. "DeepAtom: A Framework for Protein-Ligand Binding Affinity Prediction". In: 2019 IEEE International Conference on Bioinformatics and Biomedicine (BIBI). 2019, pp. 303–310.
- [57] M.J. Hartshorn, M.L. Verdonk, G. Chessari, S.C. Brewerton, W.T.M. Mooij, P.N. Mortenson, and C.W. Murray. "Diverse, High-Quality Test Set for the Validation of Protein-Ligand Docking Performance". In: Journal of Medicinal Chemistry  $50.4$   $(2007)$ , pp.  $726-741$ . DOI: 10. 1021/jm061277y.
- [58] Y. Kwon, W.-H. Shin, J. Ko, and J. Lee. "AK-Score: Accurate Protein-Ligand Binding Affinity Prediction Using an Ensemble of 3D-Convolutional Neural Networks". In: International Journal of Molecular Sciences 21.22 (2020), p. 8424. DOI: 10.3390/ijms21228424.
- [59] J.-Q. Chen, H.-Y. Chen, W.-j. Dai, Q.-J. Lv, and C.Y.-C. Chen. "Artificial Intelligence Approach to Find Lead Compounds for Treating Tumors". In: Journal of Physical Chemistry Letters 10.15 (2019), pp. 4382– 4400. DOI: 10.1021/acs.jpclett.9b01426.
- [60] M. Schneider, J.-L. Pons, W. Bourguet, and G. Labesse. "Towards accurate high-throughput ligand affinity prediction by exploiting structural ensembles, docking metrics and ligand similarity". In: Bioinformatics  $36.1$  (July 2019), pp. 160–168. DOI: 10.1093/bioinformatics/btz538.
- [61] P. Schwaller, T. Laino, T. Gaudin, P. Bolgar, C. Hunter, C. Bekas, and A. Lee. "Molecular Transformer: A Model for Uncertainty-Calibrated Chemical Reaction Prediction". In: ACS Central Science 5 (2019), pp. 1572–1583.
- [62] J. Payne, M. Srouji, D.A. Yap, and V. Kosaraju. BERT Learns (and Teaches) Chemistry. 2020. eprint: arXiv : 2007.16012.
- [63] A. Rives, S. Goyal, J. Meier, D. Guo, M. Ott, C.L. Zitnick, J. Ma, and R. Fergus. Biological Structure and Function Emerge from Scaling Unsupervised Learning 2019. DOI: 10.1101/622803. eprint: bioRxiv.
- [64] B. Shin, S. Park, K. Kang, and J. Ho. Self-Attention Based Molecule Representation for Predicting Drug-Target Inte 2019. eprint: arXiv:1908.06760.
- [65] M.S. Mottaqi, F. Mohammadipanah, and H. Sajedi. "Contribution of machine learning approaches in response to SARS-CoV-2 infection". In: Informatics in Medicine Unlocked 23 (2021), p. 100526. DOI: https : //doi.org/10.1016/j.imu.2021.100526.
- [66] Z. Jin, X. Du, Y. Xu, Y. Deng, M. Liu, Y. Zhao, B. Zhang, X. Li, L. Zhang, C. Peng, Y. Duan, J. Yu, L. Wang, K. Yang, F. Liu, R. Jiang, X. Yang, T. You, X. Liu, X. Yang, F. Bai, H. Liu, X. Liu, L.W. Guddat, W. Xu, G. Xiao, C. Qin, Z. Shi, H. Jiang, Z. Rao, and H. Yang. "Structure of Mpro from SARS-CoV-2 and discovery of its inhibitors". In: Nature 582 (2020), pp. 289–293. DOI: 10.1038/s41586-020-2223-y.
- [67] K. Gao, D.D. Nguyen, J. Chen, R. Wang, and G.-W. Wei. "Repositioning of 8565 Existing Drugs for COVID-19". In: Journal of Physical Chemistry Letters 11.13 (2020), pp. 5373–5382. DOI: 10.1021/acs.jpclett.0c01579.
- [68] M. Nand, P. Maiti, T. Joshi, S. Chandra, V. Pande, J.C. Kuniyal, and M.A. Ramakrishnan. "Virtual screening of anti-HIV1 compounds against SARS-CoV-2: machine learning modeling, chemoinformatics and molecular dynamics simulation based analysis". In: Scientific Reports 10  $(2020)$ , p. 20397. DOI: 10.1038/s41598-020-77524-x.
- [69] M.V.S. Santana and F.P. Silva-Jr. "De novo design and bioactivity prediction of SARS-CoV-2 main protease inhibitors using recurrent neural network-based transfer learning". In: BMC Chemistry 15 (2020), p. 8. DOI: 10.1186/s13065-021-00737-2.
- [70] D. Mendez, A. Gaulton, A. Bento, J. Chambers, M.D. Veij, E. Felix, M.P. Magariños, J. Mosquera, P. Mutowo-Meullenet, M. Nowotka, M. Gordillo-Marañón, F. Hunter, L. Junco, G. Mugumbate, M. Rodriguez-Lopez, F. Atkinson, N. Bosc, C.J. Radoux, A. Segura-Cabrera, A. Hersey, and A. Leach. "ChEMBL: towards direct deposition of bioassay data". In: Nucleic Acids Research 47 (2019), pp. D930–D940.
- [71] J. Kowalewski and A. Ray. "Predicting novel drugs for SARS-CoV-2 using machine learning from  $a > 10$  million chemical space". In: Helion 6  $(8\ 2020)$ , e04639. DOI: 10.1016/j.heliyon.2020.e04639.
- [72] B.R. Beck, B. Shin, Y. Choi, S. Park, and K. Kang. "Predicting commercially available antiviral drugs that may act on the novel coronavirus (SARS-CoV-2) through a drug-target interaction deep learning model". In: Computational and Structural Biotechnology Journal 18  $(2020)$ , pp. 784–790. DOI: 10.1016/j.csbj.2020.03.025.
- [73] O. Kadioglu, M. Saeed, H.J. Greten, and T. Efferth. "Identification of novel compounds against three targets of SARS CoV-2 coronavirus by combined virtual screening and supervised machine learning". In: Computers in Biology and Medicine 133 (2021), p. 104359. DOI: 10. 1016/j.compbiomed.2021.104359.
- [74] Oleg Trott and Arthur Olson. "AutoDock Vina: Improving the speed and accuracy of docking with a new scoring function, efficient optimization, and multithreading". In: Journal of Computational Chemistry 31  $(2009)$ , pp. 455–461. DOI: 10.1002/jcc.21334.
- [75] Jerome Eberhardt, Diogo Santos-Martins, Andreas Tillack, and Stefano Forli. "AutoDock Vina 1.2.0: New Docking Methods, Expanded Force Field, and Python Bindings". In: J. Chem. Inf. Model. 61 (2021), pp. 3891-3898. DOI: 10.1021/acs.jcim.1c00203.
- [76] S.R. Ellingson, B. Davis, and J. Allen. "Machine learning and ligand binding predictions: A review of data, methods, and obstacles". In: Biochimica et Biophysica Acta (BBA) - General Subjects 1864.6 (2020), p. 129545. DOI: 10.1016/j.bbagen.2020.129545.
- [77] Robin Winter, Floriane Montanari, Frank Noé, and Djork-Arné Clevert. "Learning Continuous and Data-Driven Molecular Descriptors by Translating Equivalent Chemical Representations". In: Chemical Science 10  $(Jan. 2019)$ , pp. 1692–1701. DOI: 10.1039/C8SC04175J.
- [78] Rafael Gómez-Bombarelli, David Duvenaud, José Hernández-Lobato, Jorge Aguilera-Iparraguirre, Timothy Hirzel, Ryan Adams, and Alán Aspuru-Guzik. "Automatic Chemical Design Using a Data-Driven Continuous Representation of Molecules". In: ACS Central Science 4.2 (Oct. 2016), pp. 268–276. DOI: 10.1021/acscentsci.7b00572.
- [79] Benjamin Sanchez, Carlos Outeiral, Gabriel Guimaraes, and Alán Aspuru-Guzik. Optimizing distributions over molecular space. An Objective-Reinforced Generative  $\alpha$ Aug. 2017. DOI: 10.26434/chemrxiv.5309668.v3. eprint: ChemRxiv: 10.26434/chemrxiv.5309668.v3.
- [80] Oleksii Prykhodko, Simon Johansson, Panagiotis-Christos Kotsias, Josep Arús-Pous, Esben Bjerrum, Ola Engkvist, and Hongming Chen. "A de novo molecular generation method using latent vector based generative adversarial network". In: Journal of Cheminformatics 11 (Dec. 2019). DOI: 10.1186/s13321-019-0397-9.
- [81] Marwin Segler, Thierry Kogej, Christian Tyrchan, and Mark Waller. "Generating Focused Molecule Libraries for Drug Discovery with Recurrent Neural Networks". In: ACS Central Science 4 (Jan. 2017). DOI: 10.1021/acscentsci.7b00512.
- [82] Peter Ertl, Richard Lewis, Eric Martin, and Valery Polyakov. In silico generation of novel, drug-like chemical matter using the LSTM neural 2018. eprint: arXiv:1712.07449.
- [83] Maksym Druchok, Dzvenymyra Yarish, Oleksandr Gurbych, and Mykola Maksymenko. "Toward efficient generation, correction, and properties control of unique drug-like structures". In: Journal of Computational Chemistry 42.11 (2021), pp. 746–760. DOI: 10.1002/jcc.26494.
- [84] Mariya Popova, Olexandr Isayev, and Alexander Tropsha. "Deep reinforcement learning for de novo drug design". In: Science Advances 4.7 (2018). ISSN: 2375-2548. DOI: 10.1126/sciadv.aap7885.
- [85] Bogdan Zagribelnyy, Alexander Zhavoronkov, Alex Aliper, Daniil Polykovskiy, Victor Terentiev, Vladimir Aladinskiy, Mark Veselov, Anastasiia Aladinskaia, Arip Asadulaev, Alexander Zhebrak, Lennart Lee, Richard Soll, David Madge, Li Xing, Tao Guo, Alán Aspuru-Guzik, Yan Ivanenkov, and Rim Shayakhmetov. "Deep learning enables rapid identification of potent DDR1 kinase inhibitors". In: Nature Biotechnology 37 (Sept. 2019). DOI: 10. 1038 / s41587 - 019 -0224-x.
- [86] Marcus Olivecrona, Thomas Blaschke, Ola Engkvist, and Hongming Chen. "Molecular De Novo Design through Deep Reinforcement Learning". In: Journal of Cheminformatics  $9.48$  (Sept. 2017). DOI: 10.1186/ s13321-017-0235-x.
- [87] Zhenpeng Zhou, Xiaocheng Li, and Richard N. Zare. "Optimizing Chemical Reactions with Deep Reinforcement Learning". In: ACS Central Science 3.12 (2017), pp. 1337–1344. DOI: 10 . 1021 / acscentsci.7b00492.
- [88] Zhenpeng Zhou, Xiaocheng Li, and Richard N. Zare. "Optimizing Chemical Reactions with Deep Reinforcement Learning". In: ACS Central Science 3.12 (2017), pp. 1337–1344. DOI: 10 . 1021 / acscentsci.7b00492.
- [89] Marwin Segler, M. Preuss, and M. Waller. "Planning chemical syntheses with deep neural networks and symbolic AI". In: Nature 555 (2018), pp. 604–610.
- [90] J. Schreck, Connor W. Coley, and K. Bishop. "Learning Retrosynthetic Planning through Simulated Experience". In: ACS Central Science 5 (2019), pp. 970–981.
- [91] Shigeharu Kite, Tadashi Hattori, and Yuichi Murakami. "Estimation of catalytic performance by neural network — product distribution in oxidative dehydrogenation of ethylbenzene". In: Applied Catalysis A: General 114.2 (1994), pp. L173–L178. issn: 0926- 860X. DOI: https://doi.org/10.1016/0926-860X(94)80169-X.
- [92] Paul Raccuglia, Katherine C. Elbert, Philip Adler, Casey Falk, M. Wenny, Aurelio Mollo, M. Zeller, Sorelle A. Friedler, J. Schrier, and A. Norquist. "Machine-learning-assisted materials discovery using failed experiments". In: Nature 533 (2016), pp. 73–76.
- [93] Craig L. Senese, J. Duca, D. Pan, A. J. Hopfinger, and Y. J. Tseng. "4D-Fingerprints, Universal QSAR and QSPR Descriptors". In: Journal of Chemical Information and Computer Sciences 44.5 (2004), pp. 1526-1539. doi: 10.1021/ci049898s.
- [94] David Rogers and Mathew Hahn. "Extended-Connectivity Fingerprints". In: Journal of Chemical Information and Modeling 50.5 (2010), pp. 742-754. DOI: 10.1021/ci100050t.
- [95] Hirotomo Moriwaki, Yu-Shi Tian, Norihito Kawashita, and Tatsuya Takagi. "Mordred: a molecular descriptor calculator." In: Journal of Cheminformatics 10.4 (2018).
- [96] E.N. Bess, A.J. Bischoff, and Sigman M.S. "Designer substrate library for quantitative, predictive modeling of reaction performance". In: Proceedings of the National Academy of Sciences of the United States of America 111 (2014).
- [97] Anat Milo, Andrew Neel, Dean Toste, and Matthew Sigman. "A dataintensive approach to mechanistic elucidation applied to chiral anion catalysis". In: Science 347.6223 (2015), pp. 737–743. issn: 0036-8075. DOI: 10.1126/science.1261043.
- [98] A. Milo, E.N. Bess, and M.S. Sigman. "Interrogating selectivity in catalysis using molecular vibrations". In: Nature 507 (2014), pp. 210–214.
- [99] Akira Yada, Kenji Nagata, Yasunobu Ando, Tarojiro Matsumura, Sakina Ichinoseki, and Kazuhiko Sato. "Machine Learning Approach for Prediction of Reaction Yield with Simulated Catalyst Parameters". In: Chemistry Letters 47.3 (2018), pp. 284–287. DOI: 10.1246/cl.171130.
- [100] M. K. Nielsen, D.T. Ahneman, O. Riera, and A. G. Doyle. "Deoxyfluorination with Sulfonyl Fluorides: Navigating Reaction Space with Machine Learning". In: Journal of the American Chemical Society 140.15 (2018), pp. 5004–5008. DOI: 10.1021/jacs.8b01523.
- [101] Natalie S. Eyke, W. Green, and K. Jensen. "Iterative experimental design based on active machine learning reduces the experimental burden associated with reaction screening". In: Reaction Chemistry and Engineering 5 (2020), pp. 1963–1972.
- [102] Zunyun Fu, Xutong Li, Z. Wang, Zhao-jun Li, X. Liu, Xiaolong Wu, J. Zhao, Xiaoyu Ding, Xiaozhe Wan, Feisheng Zhong, Dingyan Wang, X. Luo, K. Chen, Hong Liu, Jiang Wang, Heyan Jiang, and M. Zheng. "Optimizing chemical reaction conditions using deep learning: a case study for the Suzuki–Miyaura cross-coupling reaction". In: Organic chemistry frontiers 7 (2020), pp. 2269–2277.
- [103] Derek T. Ahneman, Jesús G. Estrada, Shishi Lin, Spencer D. Dreher, and Abigail G. Doyle. "Predicting reaction performance in C–N crosscoupling using machine learning". In: Science 360.6385 (2018), pp. 186– 190. DOI: 10.1126/science.aar5169.
- [104] Damith Perera, Joseph W. Tucker, Shalini Brahmbhatt, Christopher J. Helal, Ashley Chong, William Farrell, Paul Richardson, and Neal W. Sach. "A platform for automated nanomole-scale reaction screening and micromole-scale synthesis in flow". In: Science 359.6374 (2018), pp. 429– 434. ISSN: 0036-8075. DOI: 10.1126/science.aap9112.
- [105] Kangway V. Chuang and Michael J. Keiser. "Comment on "Predicting reaction performance in C–N cross-coupling using machine learning"". In: Science 362.6416 (2018). ISSN: 0036-8075. DOI: 10.1126/science. aat8603.
- [106] Frederik Sandfort, Felix Strieth-Kalthoff, Marius Kühnemund, C. Beecks, and F. Glorius. "A Structure-Based Platform for Predicting Chemical Reactivity". In: Chem 6 (2019), pp. 1379–1390.
- [107] S. Kariofillis, S. Jiang, A. Zurański, S. Gandhi, J. Martinez Alvarado, and A. Doyle. "Using Data Science to Guide Aryl Bromide Substrate Scope Analysis in a Ni /Photoredox-Catalyzed Cross-Coupling with Acetals as Alcohol-Derived Radical Sources". In: Journal of the American Chemical Society 144 (2021), pp. 1045–1055. issn: 0002-7863.
- [108] Reaxys. Database. 2017. eprint: www.reaxys.com.
- [109] J. Granda, Liva Donina, Vincenza Dragone, D. Long, and L. Cronin. "Controlling an organic synthesis robot with machine learning to search for new reactivity". In: Nature 559 (2018), pp. 377–381.
- [110] Brandon J. Reizman, Yi-Ming Wang, Stephen L. Buchwald, and Klavs F. Jensen. "Suzuki–Miyaura cross-coupling optimization enabled by automated feedback". In: React. Chem. Eng.  $1(62016)$ , pp.  $658–666$ . DOI: 10.1039/C6RE00153J.
- [111] Andrzej M. Zuranski, Jesus I. Martinez Alvarado, Benjamin J. Shields, and Abigail G. Doyle. "Predicting Reaction Yields via Supervised Learning". In: Accounts of Chemical Research 54.8 (2021), pp. 1856–1865. DOI: 10.1021/acs.accounts.0c00770.
- [112] G. Skoraczyński, P. Dittwald, B. Miasojedow, S. Szymkuć, E. P. Gajewska, B. Grzybowski, and A. Gambin. "Predicting the outcomes of organic reactions via machine learning: are current descriptors sufficient?" In: Scientific Reports 7 (2017).
- [113] Greg Landrum. RDKit: Open-source cheminformatics. URL: http:// www.rdkit.org,.
- [114] Shion Honda, Shoi Shi, and H. Ueda. SMILES Transformer: Pre-trained Molecular Fingerprint for Low Data Drug I 2019. eprint: arXiv:1911.04738.
- [115] Seyone Chithrananda, Gabriel Grand, and Bharath Ramsundar. ChemBERTa: Large-Scale Self-Supervised Pretraining for Molecular Property 2020. eprint: arXiv:2010.09885.
- [116] Philippe Schwaller, D. Probst, Alain C. Vaucher, Vishnu H. Nair, David Kreutter, Teodoro Laino, and Jean-Louis ] Reymond. Mapping the Space of Chemical Reactions Using Attention-Based Neural Networks. 2020. eprint: arXiv:2012.06051.
- [117] P. Schwaller, Riccardo Petraglia, Valerio Zullo, Vishnu H. Nair, Rico Häuselmann, Riccardo Pisoni, C. Bekas, A. Iuliano, and T. Laino. "Predicting retrosynthetic pathways using transformer-based models and a hyper-graph exploration strategy". In: Chemical Science 11 (2020), pp. 3316–3325.
- [118] Philippe Schwaller, Alain C Vaucher, Teodoro Laino, and Jean-Louis Reymond. "Prediction of chemical reaction yields using deep learning". In: Machine Learning: Science and Technology 2.1 (Mar. 2021), p. 015016. DOI: 10.1088/2632-2153/abc81d.
- [119] J. Devlin, M.-W. Chang, K. Lee, and K. Toutanova. "BERT: Pre-training of Deep Bidirectional Transformers for Language Understanding". In:

Proceedings of the 2019 Conference of the North American Chapter of the Ass Minneapolis, Minnesota: Association for Computational Linguistics, June 2019, pp. 4171-4186. DOI: 10.18653/v1/N19-1423.

- [120] J. Mayfield, D. Lowe, and R. Sayle. Pistachio. Version 2022-04-03. Reaction Data, Querying and Analytics. 2018. eprint: www.nextmovesoftware.com/pistachio.html.
- [121] Daniel Lowe. Chemical reactions from US patents (1976-Sep2016). figshare. Da 2017. DOI: 10 . 6084 / m9 . figshare . 5104873 . v1. eprint: https : //doi.org/10.6084/m9.figshare.5104873.v1.
- [122] D. Duvenaud, D. Maclaurin, J. Aguilera-Iparraguirre, R. Gómez-Bombarelli, Timothy D. Hirzel, Alán Aspuru-Guzik, and Ryan P. Adams. Convolutional Networks on Graphs for Learning Molecular Fingerprints. 2015. eprint: arXiv:1509.09292v2.
- [123] Peter W. Battaglia, Jessica B. Hamrick, Victor Bapst, and Alvaro Sanchez-Gonzalez. Relational inductive biases, deep learning, and graph networks. 2018. eprint: arXiv:1806.01261.
- [124] Jie Zhou, Ganqu Cui, Shengding Hu, Zhengyan Zhang, Cheng Yang, Zhiyuan Liu, Lifeng Wang, Changcheng Li, and Maosong Sun. Graph Neural Networks: A Review of Methods and Applications. 2021. eprint: arXiv:1812.08434.
- [125] Zonghan Wu, Shirui Pan, Fengwen Chen, Guodong Long, Chengqi Zhang, and Philip S. Yu. "A Comprehensive Survey on Graph Neural Networks". In: IEEE Transactions on Neural Networks and Learning Systems 32.1 (Jan. 2021), pp. 4–24. ISSN: 2162-2388. DOI: 10.1109/tnnls.2020. 2978386.
- [126] Steph-Yves Louis, Yong Zhao, Alireza Nasiri, Xiran Wang, Yuqi Song, Fei Liu, and Jianjun Hu. "Graph convolutional neural networks with global attention for improved materials property prediction". In: Phys. Chem. Chem. Phys. 22 (32 2020), pp. 18141–18148. DOI: 10. 1039/D0CP01474E.
- [127] Zeren Shui and George Karypis. Heterogeneous Molecular Graph Neural Netwo 2020. doi: 10 . 1109 / ICDM50108 . 2020 . 00058. eprint: arXiv : 2009.12710.
- [128] Ziyue Yang, Maghesree Chakraborty, and Andrew D. White. "Predicting chemical shifts with graph neural networks". In: Chem. Sci. 12 (2021), pp. 10802-10809. doi: 10.1039/D1SC01895G.
- [129] Wen Torng and Russ B. Altman. "Graph Convolutional Neural Networks for Predicting Drug-Target Interactions". In: Journal of Chemical Information and Modeling 10 (2018), pp. 4131– 4149. doi: 10.1101/473074.
- [130] Maksym Druchok, Dzvenymyra Yarish, Sofiya Garkot, Tymofii Nikolaienko, and Oleksandr Gurbych. "Ensembling machine learning models to boost molecular affinity prediction". In: Computational Biology and Chemistry 93 (2021), p. 107529. issn: 1476-9271. DOI: 10.1016/j.compbiolchem.2021.107529.
- [131] Victor Fung, Jiaxin Zhang, Eric Juarez, and Bobby Sumpter. "Benchmarking graph neural networks for materials chemistry". In: npg Computational Materials 7.84 (Dec. 2021). DOI: 10.1038/s41524-021-00554-0.
- [132] Mandana Saebi, Bozhao Nan, John Herr, Jessica Wahlers, Olaf Wiest, and Nitesh Chawla. Graph Neural Networks for Predicting Chemical Reaction Performance. 2021. eprint: ChemRxiv:10.26434/chemrxiv.14589498.
- [133] Jian Du, Shanghang Zhang, Guanhang Wu, Jos´e M. F. Moura, and S. Kar. Topology adaptive graph convolutional networks. 2018. eprint: arXiv:1710.10370v5.
- [134] William L. Hamilton, Zhitao Ying, and J. Leskovec. Inductive Representation Learning on Large Graphs. 2018. eprint: arXiv:1706.02216v4.
- [135] Y. Li, Daniel Tarlow, Marc Brockschmidt, and R. Zemel. Gated Graph Sequence Neural Networks. 2017. eprint: arXiv : 1511.05493v4.
- [136] Petar Velickovic, Guillem Cucurull, A. Casanova, Adriana Romero, P. Lio', and Yoshua Bengio. Graph Attention Networks. 2018. eprint: arXiv:1710.10903v3.
- [137] H. Dai, Bo Dai, and L. Song. Discriminative Embeddings of Latent Variable Mo 2020. eprint: arXiv:1603.05629v5.
- [138] Kevin Yang, Kyle Swanson, Wengong Jin, Connor W. Coley, Philipp Eiden, H. Gao, A. Guzman-Perez, Timothy Hopper, Brian Kelley, Miriam Mathea, Andrew Palmer, Volker Settels, T. Jaakkola, K. Jensen, and R. Barzilay. "Analyzing Learned Molecular Representations for Property Prediction". In: Journal of Chemical Information and Modeling 59 (2019), pp. 3370–3388.
- [139] Colin A. Grambow, L. Pattanaik, and W. Green. "Deep Learning of Activation Energies". In: The Journal of Physical Chemistry Letters 11 (2020), pp. 2992–2997.
- [140] M.O. Steinhauser and S. Hiermaier. In: Int. J. Mol. Sci. 10(12) (2009), pp. 5135–5216. DOI: 10.3390/ijms10125135.
- [141] J. Behler. In: Chemical Modelling: Applications and Theory 7 (2010), pp. 1-41. DOI: 10.1039/9781849730884-00001.
- [142] S.A. Ghasemi, A. Hofstetter, S. Saha, and S. Goedecker. In: Phys. Rev. B 92 (2015), p. 045131. DOI: 10 . 1103 / PhysRevB . 92. 045131.
- [143] K.T. Schutt, F. Arbabzadah, S. Chmiela, K.R. Muller, and A. Tkatchenko. In: Nat. Comm. 8 (2017), p. 13890. doi: 10 . 1038 / ncomms13890.
- [144] J. Carrasquilla and R.G. Melko. In: Nat. Phys. 13 (2017), pp. 431–434. DOI: 10.1038/nphys4035.
- [145] T. Xie and J.C. Grossman. In: Phys. Rev. Lett. 120 (2018), p. 145301. DOI: 10.1103/PhysRevLett.120.145301.
- [146] K. Ryan, J. Lengyel, and M. Shatruk. In: J. Am. Chem. Soc. 140(32)  $(2018)$ , pp. 10158–10168. DOI: 10.1021/jacs.8b03913.
- [147] S. Amabilino, L.A. Bratholm, S.J. Bennie, A.C. Vaucher, M. Reiher, and D.R. Glowacki. In: J. Phys. Chem. A 123(20) (2019), pp. 4486–4499. DOI: 10.1021/acs.jpca.9b01006.
- [148] F.E. Bock, R.C. Aydin, C.J. Cyron, N. Huber, S.R. Kalidindi, and B. Klusemann. In: Front. Mater. 6:110 (2019). DOI: 10.3389/fmats.2019. 00110.
- [149] M. Haghighatlari and J. Hachmann. In: Curr. Opin. Chem. Eng. 23  $(2019)$ , pp. 51–57. DOI: 10.1016/j.coche.2019.02.009.
- [150] S. Chiriki and S.S. Bulusu. In: Chem. Phys. Lett. 652 (2016), pp. 130– 135. DOI: 10.1016/j.cplett.2016.04.013.
- [151] L. Shen and W. Yang. In: J. Chem. Theory Comput. 14 (2018), pp. 1442-1455. DOI: 10.1021/acs.jctc.7b01195.
- [152] S. Jindal and S.S. Bulusu. In: J. Chem. Phys. 149 (2018), p. 194101. DOI: 10.1063/1.5043247.
- $[153]$  R. Kondor. A transferable artificial neural network model for atomic forces in 2018. eprint: arXiv:1810.06204.
- [154] K.T. Schutt, H.E. Sauceda, P.-J. Kindermans, A. Tkatchenko, and K.- R. Muller. In: J. Chem. Phys. 148 (2018), p. 241722. DOI: 10.1063/1. 5019779.
- [155] A. Perez, G. Martinez-Rosell, and G. De Fabritiis. In: Curr. Opin. Struct. Biol. 49 (2018), pp. 139–144. DOI: 10. 1016 / j.sbi.2018.02.004.
- [156] J. Herr, K. Yao, K. McIntyre, D.W. Toth, and J. Parkhill. In: J. Chem. Phys. 148 (2018), p. 241710. DOI: 10.1063/1.5020067.
- [157] K. Yao, J.E. Herr, D.W. Toth, R. MckIntyre, and J. Parkhill. In: Chem. Sci. 9 (2018), pp. 2261–2269. DOI: 10.1039/C7SC04934J.
- [158] H. Wang, L. Zhang, J. Han, and W. E. In: Comput. Phys. Commun. 228 (2018), pp. 178–184. DOI: 10.1016/j.cpc.2018.03.016.
- [159] L. Zhang, H. Wang, J. Han, R. Car, and W. E. In: Phys. Rev. Lett. 120 (2018), p. 143001. DOI: 10.1103/PhysRevLett.120.143001.
- [160] L. Zhang, H. Wang, and W. E. In: J. Chem. Phys. 149 (2018), p. 154107. DOI: 10.1063/1.5042714.
- [161] L. Zhang, J. Han, H. Wang, R. Car, and W. E. In: J. Chem. Phys. 149  $(2018)$ , p. 034101. DOI: 10.1063/1.5027645.
- [162] A. Lusci, G. Pollastri, and P. Baldi. In: J. Chem. Inf. Model. 53 (2013), pp. 1563-1575. DOI: 10.1021/ci400187y.
- [163] G.E. Dahl, N. Jaitly, and R Salakhutdinov. Multi-task Neural Networks for QSAR Predictions. 2014. eprint: arXiv:1406.1231.
- [164] E.O. Pyzer-Knapp, K. Li, and A. Aspuru-Guzik. In: Adv. Funct. Mater. 25 (2015), pp. 6495–6502. DOI: 10.1002/adfm.201501919.
- [165] B. Alipanahi, A. Delong, M.T. Weirauch, and B.J. Frey. In: Nature Biotechnol 33 (2015), pp. 831–838. DOI: 10.1038/nbt.3300.
- [166] I. Wallach, M. Dzamba, and A Heifets. AtomNet: A Deep Convolutional Neural Network for Bioactivity Prediction in 2015. eprint: arXiv:1510.02855.
- [167] A. Mayr, G. Klambauer, T. Unterthiner, and S. Hochreiter. In: Front. Environ. Sci. 3:80 (2016). DOI: 10.3389/fenvs.2015.00080.
- [168] E.J. Bjerrum. SMILES Enumeration as Data Augmentation for Neural Network 2017. eprint: arXiv:1703.07076.
- [169] A.K. Sharma, G.N. Srivastava, A. Roy, and V.K. Sharma. In: Front. Pharmacol. 8:880 (2017). DOI: 10.3389/fphar.2017.00880.
- [170] S. Kearnes, B. Goldman, and V. Pande. Modeling Industrial ADMET Data with Multitask Networks. 2017. eprint: arXiv:1606.08793.
- [171] G.B. Goh, N.O. Hodas, C. Siegel, and A. Vishnu. SMILES2Vec: An Interpretable General-Purpose Deep Neural Network for Properties. 2018. eprint: arXiv:1712.02034.
- [172] G.B. Goh, C. Siegel, A. Vishnu, and N.O. Hodas. Using Rule-Based Labels for Weak Supervised Learning: A ChemNet for Tran 2018. eprint: arXiv:1712.02734.
- [173] N. Ståhl, G. Falkman, A. Karlsson, G. Mathiason, and J. Boström. In: J. Integr. Bioinform. 20180065 (2018), pp. 1613–4516. doi: 10.1515/ jib-2018-0065.
- [174] C.A. Lipinski, F. Lombardo, B.W. Dominy, and P.J. Feeney. In: Adv. Drug Deliv. Rev. 46 (2018), pp. 3–26. DOI: 10 . 1016 / S0169 -409X(96)00423-1.
- [175] A.K. Ghose, V.N. Viswanadhan, and J.J. Wendoloski. In: J. Comb. Chem. 1 (1999), pp. 55–68. doi: 10.1021/cc9800071.
- [176] W.J. Egan, K.M. Merz, and J.J. Baldwin. In: J. Med. Chem. 43 (2000), pp. 3867-3877. DOI: 10.1021/jm000292e.
- [177] I. Muegge, S.L. Heald, and D. Brittelli. In: J. Med. Chem. 44 (2001), pp. 1841–1846. DOI: 10.1021/jm015507e.
- [178] D.F. Veber, S.R. Johnson, Cheng H.Y., B.R. Smith, K.W. Ward, and K.D. Kopple. In: J. Med. Chem. 45 (2002), pp. 2615–2623. DOI: 10. 1021/jm020017n.
- [179] M.H. Segler, T. Kogej, C. Tyrchan, and M.P. Waller. In: ACS Cent. Sci.  $4(1)$   $(2018)$ , pp. 120-131. DOI: 10.1021/acscentsci.7b00512.
- [180] M.J. Kusner, B. Paige, and J.M. Hernández-Lobato. Grammar Variational Autoencoder. 2017. eprint: arXiv : 1703 . 01925v1.
- [181] G.B. Goh, C. Siegel, A. Vishnu, N.O. Hodas, and N. Baker. Chemistry Does a Deep Neural Network Need to Know to Make Accurate Pre 2018. eprint: arXiv:1710.02238.
- [182] G.B. Goh, K. Sakloth, C. Siegel, A. Vishnu, and J. Pfaendtner. Multimodal Deep Neural Networks using Both Engineered and Learned Repre 2018. eprint: arXiv:1808.04456.
- [183] D. Kuzminykh, D. Polykovskiy, A. Kadurin, A. Zhebrak, I. Baskov, S. Nikolenko, R. Shayakhmetov, and A. Zhavoronkov. In: Mol. Pharmaceutics 15 (2018), pp. 4378–4385. DOI: 10. 1021 / acs. molpharmaceut.7b01134.
- [184] Z. Wu, S. Pan, F. Chen, G. Long, C. Zhang, and P.S. Yu. A Comprehensive Survey on Graph Neural Networks. 2019. eprint: arXiv:1901.00596v2.
- [185] J. Zhou, G. Cui, Z. Zhang, C. Yang, Z. Liu, L. Wang, C. Li, and M. Sun. Graph Neural Networks: A Review of Methods and Applications. 2019. eprint: arXiv:1812.08434v3.
- [186] S. Kearnes, K. McCloskey, M. Berndl, V. Pande, and P. Riley. "Molecular graph convolutions: moving beyond fingerprints". In: Journal of Computer-Aided Molecular Design 30 (2016), pp. 595–608. DOI: 10.1007/s10822-016-9938-8.
- [187] D. Duvenaud, D. Maclaurin, J. Aguilera-Iparraguirre, R. G´omez-Bombarelli, T. Hirzel, A. Aspuru-Guzik, and R.P. Adams. In: Advances in Neural Information Processing Systems 28 (NIPS 2015). Montreal, Canada: Curran Associates, Inc.: Red Hook, NY, 2016, pp. 2224–2232.
- [188] J. You, B. Liu, R. Ying, V. Pande, and J. Leskovec. Graph Convolutional Policy Network for Goal-Directed Molecular Graph Gene 2019. eprint: arXiv:1806.02473v3.
- [189] A. Fout, J. Byrd, B. Shariat, and A. Ben-Hur. In: Advances in Neural Information Processing Systems 30 (NIPS 2017). Long Beach, CA, USA: Curran Associates, Inc.: Red Hook, NY, 2018, pp. 6530–6539.
- [190] M. Zitnik, M. Agrawal, and J. Leskovec. Modeling polypharmacy side effects with graph convolutional networks. 2018. eprint: arXiv:1802.00543v2.
- [191] N. De Cao and T. Kipf. MolGAN: An implicit generative model for small mole 2018. eprint: arXiv:1805.11973v1.
- [192] I. Goodfellow, J. Pouget-Abadie, M. Mirza, B. Xu, D. Warde-Farley, S. Ozair, A. Courville, and Y. Bengio. In: Advances in Neural Information Processing Systems 27 (NIPS 2014). Montreal, Canada: Curran Associates, Inc.: Red Hook, NY, 2015, pp. 2672–2680.
- [193] A. Creswell, T. White, V. Dumoulin, K. Arulkumaran, B. Sengupta, and A.A. Bharath. In: IEEE Signal Processing Magazine 35(1) (2018), pp. 53-65. DOI: 10.1109/MSP.2017.2765202.
- [194] P.B. Jørgensen, M.N. Schmidt, and O. Winther. In: Mol. Inf. 37 (2018), p. 1700133. DOI: 10.1002/minf.201700133.
- [195] R. Gómez-Bombarelli, J.N. Wei, D. Duvenaud, J.M. Hernández-Lobato, B. Sánchez-Lengeling, D. Sheberla, J. Aguilera-Iparraguirre, T.D. Hirzel, R.P. Adams, and A. Aspuru-Guzik. In: ACS Cent. Sci. 4(2) (2018), pp. 268-276. DOI: 10.1021/acscentsci.7b00572.
- [196] A. Kadurin, S. Nikolenko, K. Khrabrov, A. Aliper, and A. Zhavoronkov. In: Mol. Pharmaceutics 14 (2017), pp. 3098-3104. DOI: 10.1021/acs. molpharmaceut.7b00346.
- [197] E. Putin, A. Asadulaev, Q. Vanhaelen, Y. Ivanenkov, A.V. Aladinskaya, A. Aliper, and A. Zhavoronkov. In: Mol. Pharmaceutics 15 (2018), pp. 4386-4397. DOI: 10.1021/acs.molpharmaceut.7b01137.
- [198] T. Blaschke, M. Olivecrona, O. Engkvist, J. Bajorath, and H. Chen. In: Mol. Inf. 37 (2018), p. 1700123. DOI: 10.1002/minf.201700123.
- [199] E.J. Bjerrum and B. Sattarov. In: Biomolecules 8 (2018), p. 131. DOI: 10.3390/biom8040131.
- [200] G. Guimaraes, B. Sanchez-Lengeling, C. Outeiral, P.L.C. Farias, and A. Aspuru-Guzik. Objective-Reinforced Generative Adversarial Networks (ORGAN) for Sequence 2018. eprint: arXiv:1705.10843v3.
- [201] H. Dai, Y. Tian, B. Dai, S. Skiena, and L. Song. Syntax-Directed Variational Autoencoder for Structured Data. 2018. eprint: arXiv:1802.08786v1.
- [202] Shailima Rampogu, Amir Zeb, Ayoung Baek, Chanin Park, Minky Son, and Keun Woo Lee. "Discovery of Potential Plant-Derived Peptide Deformylase (PDF) Inhibitors for Multidrug-Resistant Bacteria Using Computational Studies". In: Journal of Clinical Medicine 7.12 (2018). DOI: 10.3390/jcm7120563.
- [203] M. Gilson, T. Liu, M. Baitaluk, G. Nicola, L. Hwang, and J. Chong. "BindingDB in 2015: A public database for medicinal chemistry, computational chemistry and systems pharmacology". In: Nucleic Acids Research 44 (2016), pp. D1045–D1053.
- [204] M.M. Mysinger, M. Carchia, J.J. Irwin, and B. Shoichet. "Directory of Useful Decoys, Enhanced (DUD-E): Better Ligands and Decoys for Better Benchmarking". In: Journal of Medicinal Chemistry 55 (2012), pp. 6582–6594.
- [205] RDKit: Open-source cheminformatics software. URL: https://www. rdkit.org.
- [206] Jianing Lu, Song Xia, Jieyu Lu, and Yingkai Zhang. "Dataset Construction to Explore Chemical Space with 3D Geometry and Deep Learning". In: J. Chem. Inf. Model. 61 (2021).
- [207] Mark van der Laan, Eric Polley, and Alan Hubbard. "Super Learner". In: Journal of the American Statistical Applications in Genetics and Molecular Bi 6.25 (2007), pp. 273–297. DOI:  $10.2202/1544-6115.1309$ .
- [208] Leo Breiman. "Stacked Regressions". In: Machine Learning 24 (1996), pp. 49–64.
- [209] David Wolpert. "Stacked Generalization". In: Neural Networks 5 (1992).
- [210] C. Cortes and V. Vapnik. "Support-vector networks". In: Machine learning 20.3 (1995), pp. 273–297. DOI: 10.1007/BF00994018.
- [211] L. Breiman. "Random Forests". In: Machine Learning 45.1 (2001), pp. 5– 32. issn: 0885–6125. doi: 10.1023/A:1010933404324.
- [212] A.V. Dorogush, V. Ershov, and A. Gulin. CatBoost: gradient boosting with categorical features support. 2018. eprint: arXiv:1810.11363.
- [213] F. Scarselli, M. Gori, A.C. Tsoi, M. Hagenbuchner, and G. Monfardini. "The Graph Neural Network Model". In: IEEE Transactions on Neural Networks 20.1 (2009), pp. 61–80. DOI: 10.1109/TNN.2008.2005605.
- [214] J. Devlin, M.-W. Chang, K. Lee, and K. Toutanova. BERT: Pre-training of Deep Bidirectional Transformers for Language Underst 2018. eprint: arXiv:1810.04805.
- [215] D. Rogers and M. Hahn. "Extended-Connectivity Fingerprints". In: Journal of Chemical Information and Modeling 50.5 (2010), pp. 742– 754. DOI: 10.1021/ci100050t.
- [216] D. Beck, G. Haffari, and T. Cohn. "Graph-to-Sequence Learning using Gated Graph Neural Networks". In: Proceedings of the 56th Annual Meeting of the Association for Computational Melbourne, Australia: Association for Computational Linguistics, 2018, pp. 273–283. DOI: 10.18653/v1/P18-1026.
- [217] V. Chupakhin, G. Marcou, I. Baskin, A. Varnek, and D. Rognan. "Predicting Ligand Binding Modes from Neural Networks Trained on Protein-Ligand Interaction Fingerprints". In: Journal of Chemical Information and Modeling 53.4 (2013), pp. 763– 772. DOI: 10.1021/ci300200r.
- [218] A. Arora, A. Candel, J. Lanford, E. LeDell, and V. Parmar. Deep Learning with H2O. 6th ed. 2022. URL: http://docs.h2o.ai/ h2o/latest- stable/h2o- docs/booklets/DeepLearningBooklet. pdf.
- [219] C. Click, J. Lanford, M. Malohlava, V. Parmar, and H. Roark. Gradient Boosted Models with H2O. 7th ed. 2022. URL: http://docs. h2o.ai/h2o/latest-stable/h2o-docs/booklets/GBMBooklet.pdf.
- [220] P. McCullagh and J.A. Nelder. "Generalized Linear Models". In: (1989).
- [221] F. Pedregosa, G. Varoquaux, A. Gramfort, V. Michel, B. Thirion, O. Grisel, M. Blondel, P. Prettenhofer, R. Weiss, V. Dubourg, J. Vanderplas, A. Passos, D. Cournapeau, M. Brucher, M. Perrot, and E. Duchesnay. "Scikit-learn: Machine Learning in Python". In: Journal of Machine Learning Research 12 (2011), pp. 2825–2830.
- [222] John C. Platt. "Probabilistic Outputs for Support Vector Machines and Comparisons to Regularized Likelihood Methods". In: ADVANCES IN LARGE MARGIN CLASSIFIERS (1999).
- [223] P. Veličković, G. Cucurull, A. Casanova, A. Romero, P. Liò, and Y. Bengio. Graph Attention Networks. 2017. eprint: arXiv:1710.10903.
- [224] Z. Xiong, D. Wang, X. Liu, F. Zhong, X. Wan, X. Li, Z. Li, X. Luo, K. Chen, H. Jiang, and M. Zheng. "Pushing the Boundaries of Molecular Representation for Drug Discovery with the Graph Attention Mecha-

nism". In: Journal of Medicinal Chemistry 63.16 (2020), pp. 8749–8760. DOI: 10.1021/acs.jmedchem.9b00959.

- [225] DGL-LifeSci: Bringing graph neural networks to chemistry and biology. url: https://%20github.com/awslabs/dgl-lifesci.
- [226] T.-Y. Lin, P. Goyal, R.B. Girshick, K. He, and P. Dollár. "Focal Loss for Dense Object Detection". In: IEEE Transactions on Pattern Analysis and Machine Intelligence 42 (2020), pp. 318–327.
- [227] T. Wolf, L. Debut, V. Sanh, J. Chaumond, C. Delangue, A. Moi, P. Cistac, T. Rault, R. Louf, M. Funtowicz, J. Davison, S. Shleifer, P. von Platen, C. Ma, Y. Jernite, J. Plu, C. Xu, T. Le Scao, S. Gugger, M. Drame, Q. Lhoest, and A.M. Rush. HuggingFace's Transformers: State-of-the-art Natural Language Processing. 2019. eprint: arXiv:1910.03771.
- [228] S. Kim, J. Chen, T. Cheng, A. Gindulyte, J. He, S. He, Q. Li, B. Shoemaker, P.A. Thiessen, B. Yu, L. Zaslavsky, J. Zhang, and E. Bolton. "PubChem 2019 update: improved access to chemical data". In: Nucleic Acids Research 47 (2019), pp. D1102–D1109.
- [229] D. Kingma and J. Ba. Adam: A method for stochastic optimization. 2017. eprint: arXiv:1412.6980.
- [230] Я. М. Матвійчук. Математичне макромоделювання динамічних систем: Те ЛНУ, Львiв, 2000.
- $[231]$  Я. М. Матвійчук and O. I. Карчевська. "Принцип редукцiї математичних моделей". In: Обчислювальні методи і системи перетворення інформації. Вип.3: Зб. прац Львiв, Україна, 2014, pp. 80–83.
- [232] Yaroslav Matviychuk and Olga Karchevska. "Increasing the Correctness of Mathematical Models by Novel Reduction Principle". In: CPEE'2015 Proceeding. Lviv, Ukraine, 2015, pp. 100–112. isbn: 9786176078036.
- [233] Y. Matviychuk. "Improvement of Mathematical Models by Applying the Reduction Principle". In: Information Technologies and Computer Modeling (2019), pp. 284–288.
- [234] Enamine Ltd. A global provider of screening compounds, building blocks, and URL: https://enamine.net/.
- [235] Philippe Schwaller, Alain C. Vaucher, Teodoro Laino, and Jean-Louis Reymond. Data augmentation strategies to improve reaction yield predictions and estimate. Nov. 2020. DOI: 10.26434 / chemrxiv . 13286741. eprint: ChemRxiv : 10.26434/chemrxiv.13286741.v1.
- [236] Tsung-Yi Lin, Priya Goyal, Ross Girshick, Kaiming He, and Piotr Dollár. "Focal Loss for Dense Object Detection". In: 2017 IEEE International Conference on Computer Vision (ICCV). 2017, pp. 2999–3007. doi: 10.1109/ICCV.2017.324.
- [237] Artem Mavrin. Focal Loss. 2021. eprint: https : / / github . com / artemmavrin/focal-loss.
- [238] Corinna Cortes and Vladimir Vapnik. "Support-vector networks". In: Machine learning 20.3 (1995), pp. 273–297.
- [239] Hakime Ozturk, Elif Ozkirimli, and Arzucan Özgür. "A novel methodology on distributed representations of proteins using their interacting ligands". In: Bioinformatics 34.13 (2018), pp. 295–303. DOI: 10.1093/ bioinformatics/bty287.
- [240] F. Pedregosa, G. Varoquaux, A. Gramfort, V. Michel, B. Thirion, O. Grisel, M. Blondel, P. Prettenhofer, R. Weiss, V. Dubourg, J. Vanderplas, A. Passos, D. Cournapeau, M. Brucher, M. Perrot, and E. Duchesnay. "Scikit-learn: Machine Learning in Python". In: Journal of Machine Learning Research 12 (2011), pp. 2825–2830.
- [241] Tomas Mikolov, Ilya Sutskever, Kai Chen, Greg S Corrado, and Jeff Dean. Distributed Representations of Words and Phrases and their Compositionality. 2013. eprint: arXiv:1310.4546v1.
- [242] ChEMBL. URL: https://www.ebi.ac.uk/chembl/.
- [243] Anna Gaulton, Anne Hersey, Michał Nowotka, A Bento, Jon Chambers, David Mendez, Prudence Mutowo, Francis Atkinson, Louisa Bellis, Elena Cibrián-Uhalte, Mark Davies, Nathan Dedman, Anneli Karlsson, María Magariños, John Overington, George Papadatos, Ines Smit, and Andrew Leach. "The ChEMBL database in 2017". In: Nucleic acids research  $45$  (Nov. 2016). DOI: 10.1093/nar/gkw1074.
- [244] PubChem. url: https://pubchem.ncbi.nlm.nih.gov/.
- [245] Sunghwan Kim, Jie Chen, Tiejun Cheng, Asta Gindulyte, Jia He, Siqian He, Qingliang Li, Benjamin A Shoemaker, Paul A Thiessen, Bo Yu, Leonid Zaslavsky, Jian Zhang, and Evan E Bolton. "Pub-Chem in 2021: new data content and improved web interfaces". In: Nucleic Acids Research 49.D1 (Nov. 2020), pp. D1388–D1395. issn: 0305-1048. DOI: 10.1093/nar/gkaa971.
- [246] J. Bergstra, Daniel Yamins, and D. Cox. "Making a Science of Model Search: Hyperparameter Optimization in Hundreds of Dimensions for Vision Architectures". In: ICML'13: Proceedings of the 30th International Conference on International C Vol. 28. 2013, pp. 115–123.
- [247] RXNFP chemical reaction fingerprints. Software. eprint: https : / / github.com/rxn4chemistry/rxnfp.
- [248] Justin Gilmer, Samuel S. Schoenholz, Patrick F. Riley, Oriol Vinyals, and George E. Dahl. Neural Message Passing for Quantum Chemistry. 2017. eprint: arXiv:1704.01212.
- [249] Kyle Swanson. Message Passing Neural Networks for Molecular Property Prediction. June 2019.
- [250] Kevin Yang. Are Learned Molecular Representations Ready for Prime Time? June 2019.
- [251] Kevin Yang, Kyle Swanson, Wengong Jin, Connor Coley, Philipp Eiden, Hua Gao, Angel Guzman-Perez, Tim Hopper, Brian Kelley, Miriam Mathea, Andrew Palmer, Volker Settels, Tommi Jaakkola, Klavs F. Jensen, and Regina Barzilay. "Analyzing Learned Molecular Representations for Property Prediction". In:

Journal of Chemical Information and Modeling 59.8 (July 2019), pp. 3370-3388. DOI: 10.1021/acs.jcim.9b00237.

- [252] Mikołaj Kowalik, Chris M. Gothard, Aaron M. Drews, Nosheen A. Gothard, Alex Weckiewicz, Patrick E. Fuller, Bartosz A. Grzybowski, and Kyle J. M. Bishop. "Parallel Optimization of Synthetic Pathways within the Network of Organic Chemistry". In: Angewandte Chemie 51.32 (Aug. 2012), pp. 7982–7932. DOI: 10.1002/anie.201202209.
- [253] Claudia Houben and Alexei Lapkin. "Automatic discovery and optimization of chemical processes". In: Current Opinion in Chemical Engineering 9 (Aug. 2015), pp. 1–7. DOI: 10.1016/j.coche.2015.07.001.
- [254] Bartosz Zielinski, Anna Plichta, Krzysztof Misztal, Przemyslaw Spurek, Monika Brzychczy-Wloch, and Ochonska Dorota. "Deep learning approach to bacterial colony classification". In: PLoS ONE 12.9 (2017). DOI: 10.1371/journal.pone.0184554.
- [255] Yasunari Matsuzaka and Yoshihiro Uesawa. "Optimization of a Deep-Learning Method Based on the Classification of Images Generated by Parameterized Deep Snap a Novel Molecular-Image-Input Technique for Quantitative Structure–Activity Relationship (QSAR) Analysis". In: Frontiers in Bioengineering and Biotechnology (2019). DOI: 10.3389/ fbioe.2019.00065.
- [256] P.S. Gromski, A.B. Henson, and J.M. et al. Granda. "Automatic discovery and optimization of chemical processes". In: Nature Reviews Chemistry 3 (Jan. 2019), pp. 119–128.
- [257] Indigo Toolkit. Software. eprint: https://lifescience.opensource. epam.com/indigo/index.html.
- [258] DescriptaStorus. Software. eprint: https://github.com/bp-kelley/ descriptastorus.
- [259] Andrey Bogolyubsky, Olena Savych, Anton Zhemera, Sergey Pipko, Alexander Grishchenko, Anzhelika Konovets, Roman Doroshchuk, Dmytro Khomenko, Volodymyr Brovarets, Yurii Moroz, and Mykhailo Vybornyi. "A facile one-pot parallel synthesis of 3-amino-1,2,4 - Tria-

zoles". In: ACS Combinatorial Science 20 (June 2018). DOI: 10.1021/ acscombsci.8b00060.

- [260] Laurens van der Maaten and Geoffrey Hinton. "Visualizing Data using t-SNE". In: Journal of Machine Learning Research 9 (2008), pp. 2579– 2605.
- [261] J. Huuskonen. In: J. Chem. Inf. Comput. Sci. 40 (2000), pp. 773–777. DOI: 10.1021/ci9901338.
- [262] T. Hou, K. Xia, W. Zhang, and X. Xu. In: J. Chem. Inf. Comput. Sci. 44 (2004), pp. 266-275. DOI: 10.1021/ci034184n.
- [263] J.S. Delaney. In: J. Chem. Inf. Comput. Sci. 44 (2004), pp. 1000–1005. DOI: 10.1021/ci034243x.
- [264] DLS-100 Solubility Dataset. doi: 10 . 17630 / 3a3a5abc 8458 4924 8e6c-b804347605e8.
- [265] A. Llinàs, R.C. Glen, and J.M. Goodman. In: J. Chem. Inf. Model. 48  $(2008)$ , pp. 1289–1303. DOI: 10.1021/ci800058v.
- [266] A.J. Hopfinger, E.X. Esposito, A. Llinàs, R.C. Glen, and J.M. Goodman. In: J. Chem. Inf. Model. 49 (2009), pp. 1–5. DOI: 10 . 1021 / ci800436c.
- [267] P. Vincent, H. Larochelle, Y. Bengio, and P. Manzagol. In: Proceedings of the 25th International Conference on Machine Learning. Helsinki, Finland: Omnipress: Madison, WI, USA, 2008, pp. 1096–1103. DOI: 10. 1145/1390156.1390294.
- [268] G.E. Hinton and R.S. Zemel. In: Proceedings of the 6th International Conference on Neural Information Processing Systems (NIPS 1993). Denver, CO, USA: Morgan Kaufmann Publishers Inc.: San Francisco, CA, 1994, pp. 3–10.
- [269] D.P. Kingma and M. Welling. Auto-Encoding Variational Bayes. 2014. eprint: arXiv:1312.6114v10.
- [270] I. Sutskever, O. Vinyals, and Q.V. Le. In: Advances in Neural Information Processing Systems 27 (NIPS 2014). Montreal, Canada: Curran Associates, Inc.: Red Hook, NY, 2015, pp. 3104–3112.
- [271] D. Bahdanau, K. Cho, and Y. Bengio. Neural Machine Translation by Jointly Learning to Align and Translate. 2014. eprint: arXiv:1409.0473.
- [272] S. Hochreiter and J. Schmidhuber. In: Neural Comput. 9(8) (1997), pp. 1735-1780. DOI: 10.1162/neco.1997.9.8.1735.
- [273] T. Mikolov, I. Sutskever, K. Chen, G.S. Corrado, and J. Dean. In: Advances in Neural Information Processing Systems 26 (NIPS 2013). Lake Tahoe, NV, USA: Curran Associates, Inc.: Red Hook, NY, 2014, pp. 3111–3119.
- [274] A. Lamb, A. Goyal, S. Zhang, A.C. Courville, and Y. Bengio. In: Advances in Neural Information Processing Systems 29 (NIPS 2016). Lake Tahoe, NV, USA: Curran Associates, Inc.: Red Hook, NY, 2017, pp. 4601–4609.
- [275] N.V. Chawla, K.W. Bowyer, L.O. Hall, and W.P. Kegelmeyer. In: J. Artif. Int. Res. 16 (2002), pp. 321-357. DOI: 10.1613/jair.953.
- [276] G. Lemaˆıtre, F. Nogueira, and C.K. Aridas. In: J. Mach. Learn. Res. 18 (2017), pp. 1–5.
- [277] H.J.C. Berendsen, J.R. Grigera, and T.P. Straatsma. In: J. Phys. Chem. 91 (1987), pp. 6269–6271. DOI: 10.1021/j100308a038.
- [278] W.L. Jorgensen, D.S. Maxwell, and J. Tirado-Rives. In: J. Am. Chem. Soc. 118 (1996), pp. 11225–11236. doi: 10 . 1021 / ja9621760.
- [279] W. Smith, T. Forester, and I. Todorov. The DL POLY Classic User Manual. 2010. URL: http://www. ccp5.ac.uk/DL%5C\_POLY%5C\_C/.
- [280] S. Melchionna, G. Ciccotti, and B.L. Holian. In: Molec. Phys. 78 (1993), pp. 533–544. DOI: 10.1080/00268979300100371.
- [281] P. Ertl. "An algorithm to identify functional groups in organic molecules". In: Journal of Cheminformatics  $9$  (2017), p. 36. DOI: 10. 1186/s13321-017-0225-z.
- [282] SMARTS Theory Manual, Daylight Chemical Information Systems. URL: https://www.daylight.com/dayhtml/doc/theory/theory. smarts.html.
- [283] A. Wildman and G.M. Crippen. In: J. Chem. Inf. Comput. Sci. 395 (1999), pp. 868–873. DOI: 10.1021/ci9903071.
- [284] P. Ertl and A. Schuffenhauer. In: J. Cheminformatics 1 (2009), p. 8. DOI: 10.1186/1758-2946-1-8.
- [285] L. Li, T. Totton, and D. Frenkel. In: J. Chem. Phys. 146 (2017), p. 214110. doi: 10.1063/1.4983754.
- [286] R. Gillet, A. Fierro, L.M. Valenzuela, and J.R. Pérez-Correa. In: Fluid Phase Equilib. 472 (2018), pp. 85–93. DOI: 10.1016/j.fluid. 2018.05.013.
- [287] G. Duarte Ramos Matos and D.L. Mobley. In: F1000Research 7 (2019), p. 686. DOI: 10.12688/f1000research.14960.2.
- [288] Mufei Li, Jinjing Zhou, Jiajing Hu, Wenxuan Fan, Yangkang Zhang, Yaxin Gu, and George Karypis. "DGL-LifeSci: An Open-Source Toolkit for Deep Learning on Graphs in Life Science". In: ACS Omega (2021).
- [289] Chemspace. The largest online catalog of small molecules and biologics in the url: https://chem-space.com/.
- [290] Liquibase. url: https://www.liquibase.org/.
- [291] pgTap. URL: https://pgtap.org/.
- [292] Great Expectations. url: https://greatexpectations.io/.

**AKT** використання наукових результатів дисертаційної роботи Гурбича Олександра Вікторовича представленої на здобуття наукового ступеня доктора філософії

 $B|T$ **CKTET** 

«ЗАТВЕРДЖУЮ"

**І.В.Демидов** 2023 p.

Нроректор з наукової роботи Національного університету Львівська політехніка"

Комісія в складі: голови комісії - начальника науково-дослідної частини д.т.н., с.н.с. Небесного Р.В. та членів комісії - завідувача кафедри СШІ Шаховської Н.Б., професора кафедри СШІ Яковини В.С., доцента кафедри Хавалка В.М., доцента кафедри СШІ Кривенчука Ю.П. цим актом підтверджують, що результати дисертаційної роботи Гурбича О.В., зокрема:

- метод прогнозу молекулярної спорідненості;
- метод передбачення відсотку виходу продукту хімічної реакції;
- метод генерації молекулярних структур із заданими властивостями;
- архітектура платформи для розробки нових лікарських речовин;

використано у науково-дослідних роботах фінансованих Міністерством освіти і науки України, що виконувались на кафедрі систем штучного інтелекту і включено до звіту "Нформаційна технологія формування психофізичного портету в умовах стресових ситуацій" (№ держ. реєстру 0119U002257).

Отримані автором результати використано:

- при розробленні систем прогнозу молекулярної спорідненості;
- при розробленні засобів передбачення відсотку виходу продукту хімічної реакції;
- при розробленні засобів генерації молекулярних структур із заданими властивостями;
- при розробленні систем для розробки нових лікарських речовин.

Голова комісії:

Члени комісії:

завідувач кафедри СШІ

доцент кафедри СШІ

доцент кафедри СШІ

доцент кафедри СШІ

начальник науково-дослідної частини (д.т.н., с.н.с.)

(підпис

Р.В. Небесний (прізвище та ініціали)

Н.Б. Шаховська (прізвище та ініціали)

В.С. Яковини (прізвище та ініціали)

В.М. Хавалко (прізвище та ініціали)

Ю.П. Кривенчук (прізвище та ініціали)

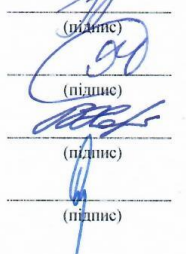

160

"ЗАТВЕРДЖУЮ" оректор з/науково-педагогічної роботи Національного університету 开 ивська політехніка" О.Р.Давидчак 2023 p. про впровадження в навчальний процес результатів дисертаційної роботи

#### Гурбича Олександра Вікторовича

Цей акт складено про те, що результати дисертаційної роботи Гурбича Олександра Вікторовича впроваджено у навчальний процес кафедри "Системи штучного інтелекту" Національного університету "Львівська політехніка".

Впровадження результатів дисертаційної роботи полягає у їхньому використанні при викладанні навчальних дисциплін як окремих розділів лекційних курсів, так і в циклах лабораторних робіт.

Зокрема, для викладання дисципліни "Нейромережеві технології та їх застосування" для студентів кваліфікаційного рівня "бакалавр", що навчаються за напрямком 122 "Комп'ютерні науки", використано такі результати:

- метод прогнозу молекулярної спорідненості;

- метод передбачення відсотку виходу продукту хімічної реакції;

- метод генерації молекулярних структур із заданими властивостями;

- архітектура платформи для розробки нових лікарських речовин.

Директор IKHI (д.т.н., проф.)

завідувач кафедри СШІ (д.т.н., проф.)

доцент кафедри СШІ (к.е.н., проф.)

(manue) min дпис

М.О.Медиковський (прізвище та ініціали)

> Н.Б.Шаховська (прізвище та ініціали)

**Н.І.Бойко** (прізвище та ініціали)

ЗАТВЕРДЖУЮ Директор ТОВ «СофтСерв-Індустрія» Кулик Орест

м. Львів

2023 p.  $\rightarrow$ 

#### **AKT**

#### про впровадження результатів дисертаційної роботи аспіранта кафедри "Системи штучного інтелекту" Національного університету "Львівська політехніка" Гурбича Олександра Вікторовича

Цей Акт підтверджує, що результати дисертаційної роботи Гурбича О.В. були використані для створення комп'ютерних систем ранньої розробки лікарських речовин у ТОВ «СофтСерв-Індустрія» м. Львів, у 2020-2021рр., а саме:

- Прогноз молекулярної спорідненості.

- Передбачення виходу продукту хімічної реакції.

Даний Акт не є підставою для взаємних фінансових розрахунків.

Директор ТОВ «СОФТСЕРВ-ІНДУСТРІЯ»

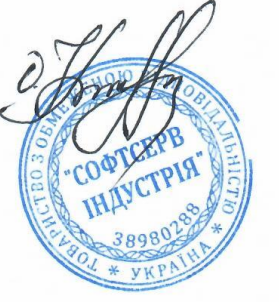

КУЛИК ОРЕСТ

DocuSign Envelope ID: D4C56DD1-C55B-44DE-BBAD-5FBEEB58613D

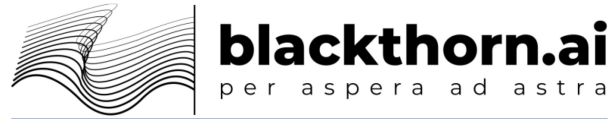

#### **ANNEX 2** Nº SOW-07-06-22 dated 07.06.2022

# **Statement of Work for Software Development Services**

to the Agreement Nº 010322-01HTG dated 01.03.2022

London, UK

Date: 07.06.2022

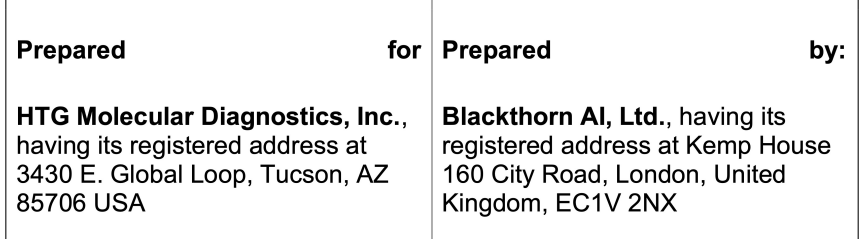

DocuSign Envelope ID: D4C56DD1-C55B-44DE-BBAD-5FBEEB58613D Page 6 of 15 **Statement of Work HTG Molecular Diagnostics - Confidential**  $V$ oreion 11

blackthorn.ai

# 1. Statement of Work

This Statement of Work ("SoW") is entered by and between **BLACKTHORN AI LTD** (referred to as the "Contractor") and HTG Molecular Diagnostics, Inc. (referred to as "Customer") as of the date above (the "Effective Date") for the purposes of the Contractor providing Software Development Services ("Services") to the Customer.

# 2. Project Overview

#### **2.1 Executive summary**

- 1. HTG Molecular Diagnostics, Inc., having its registered address at 3430 East Global Loop, Tucson, Arizona, represented its Senior Vice President, Stephen Barat
- 2. BLACKTHORN AI LTD is a limited liability company organized and existing under the laws of England and Wales, under company number 13335565, having its registered address at Kemp House, 160 City Road, London, EC1V 2NX, United Kingdom, represented by its Director Oleksandr Gurbych

### **2.2 Customer Responsibilities**

- 1. The Customer will provide access to requested personnel (directors, employees, and officers) and contractors, information, documentation, and systems requested by the Contractor via means of communication agreed by the Parties that are required for the provision of the Services according to the Agreement.
- 2. The Customer will respond to the Contractor's inquiries within two business days. In the event of no response, the Contractor will resubmit such inquiry. If there is no response to the second inguiry, the Contractor may proceed with the best information available or adjust the schedule of the Services' provision.
- 3. The Customer will review the deliverables and check for compliance with the Customer's business goals and requirements within five business days.
- 4. The Customer provides required data as requested, so the respective models can be trained and validated.
- 5. The data provided by the Customer is sufficient to calculate baseline metrics.
- 6. The manual labeling of images and tabular data will be carried out by Customer specialists.

### **2.3 Support and Maintenance**

Subject to the new arrangements in the future, the Contractor shall perform the technical support, maintenance, and further development of the HTG Molecular Diagnostics Inc. in an efficient, competent, and timely manner and reasonable care, skill, and diligence in the performance of that service. The fees and the terms of the technical support, maintenance, and further development of the HTG Molecular Diagnostics, Inc. services will be agreed upon and described in a separate agreement, statement of work or communication between the Parties, which clearly provides significant conditions of arrangements (including, without limitation, via WARNING: The enclosed material is confidential and is owned by blackthom.ai. This material is presented for the purposes of the evaluation of the services and may not be disclosed to anyone other<br>than the addressee or auth DocuSign Envelope ID: D4C56DD1-C55B-44DE-BBAD-5FBEEB58613D **Statement of Work HTG Molecular Diagnostics - Confidential** Version 1.1

Page 8 of 15

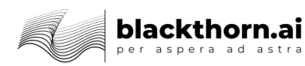

# 3. Epics

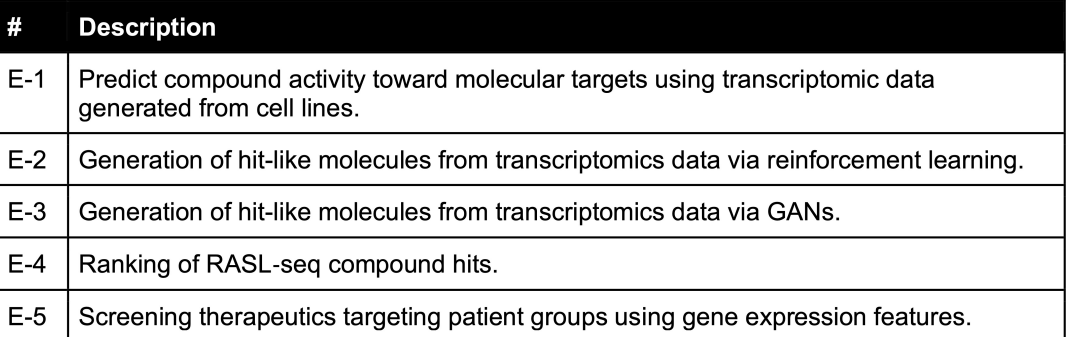

# 4. Implementation Roadmap

### 4.1 Predict compound activity using GES

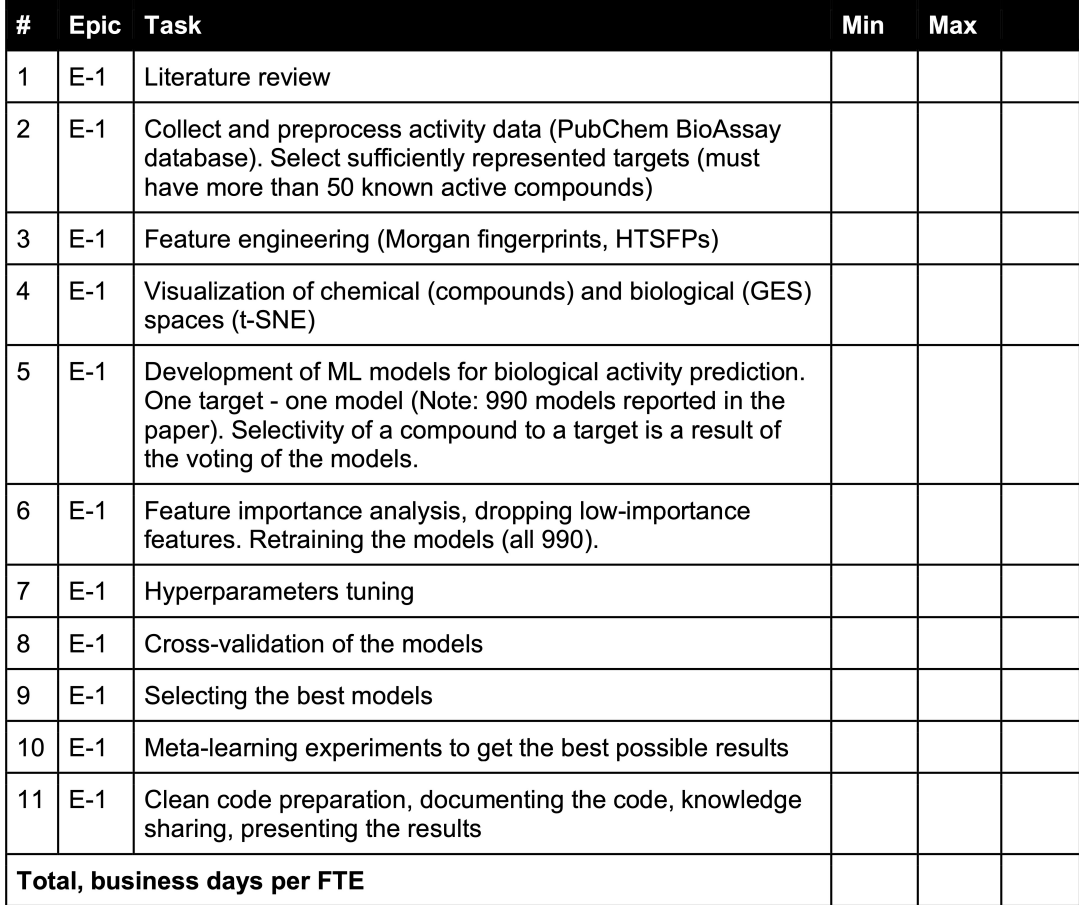

NOTE: the time estimates are in days per FTE. The project total duration does not add up to the sum of FTE days as some tasks are done in parallel. Also, all calculated days are labor days, i.e., 5 FTE days are equal to 7 calendar days (with Saturday and Sunday included) WARNING: The enclosed material is confidential and is owned by blackthom ai. This material is presented for the purposes of the evaluation of the services and may not be disclosed to anyone other<br>than the addressee or auth

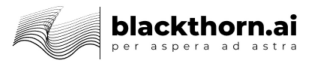

### 4.2 Generation of hit-like molecules from transcriptomics data via reinforcement learning

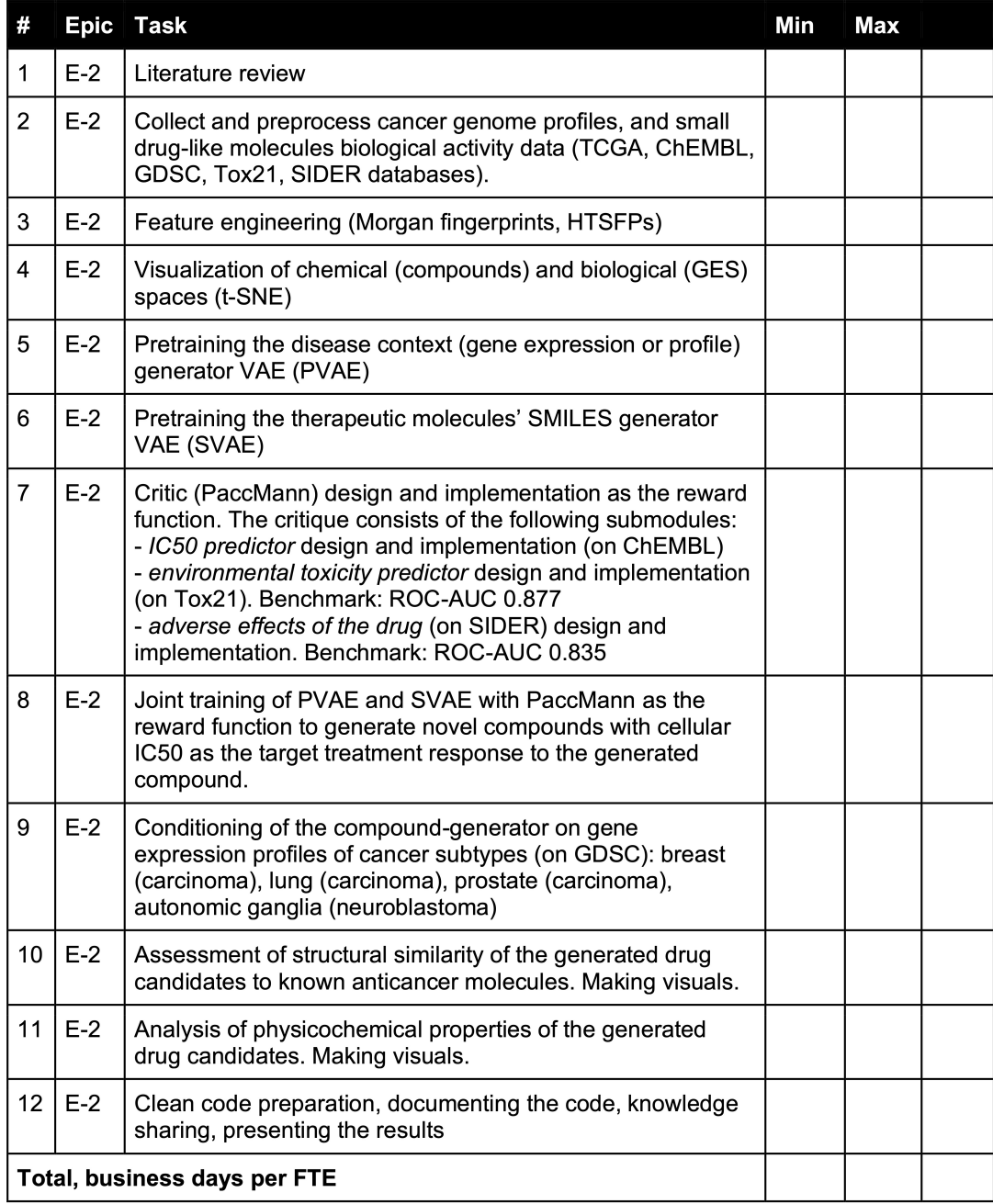

NOTE: the time estimates are in days per FTE. The project total duration does not add up to the sum of FTE days as some tasks are done in parallel. Also, all calculated days are labor days, i.e., 5 FTE days are equal to 7 calendar days (with Saturday and Sunday included)

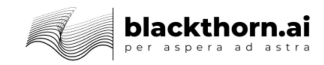

## 4.3 Generation of hit-like molecules from transcriptomics data via GANs

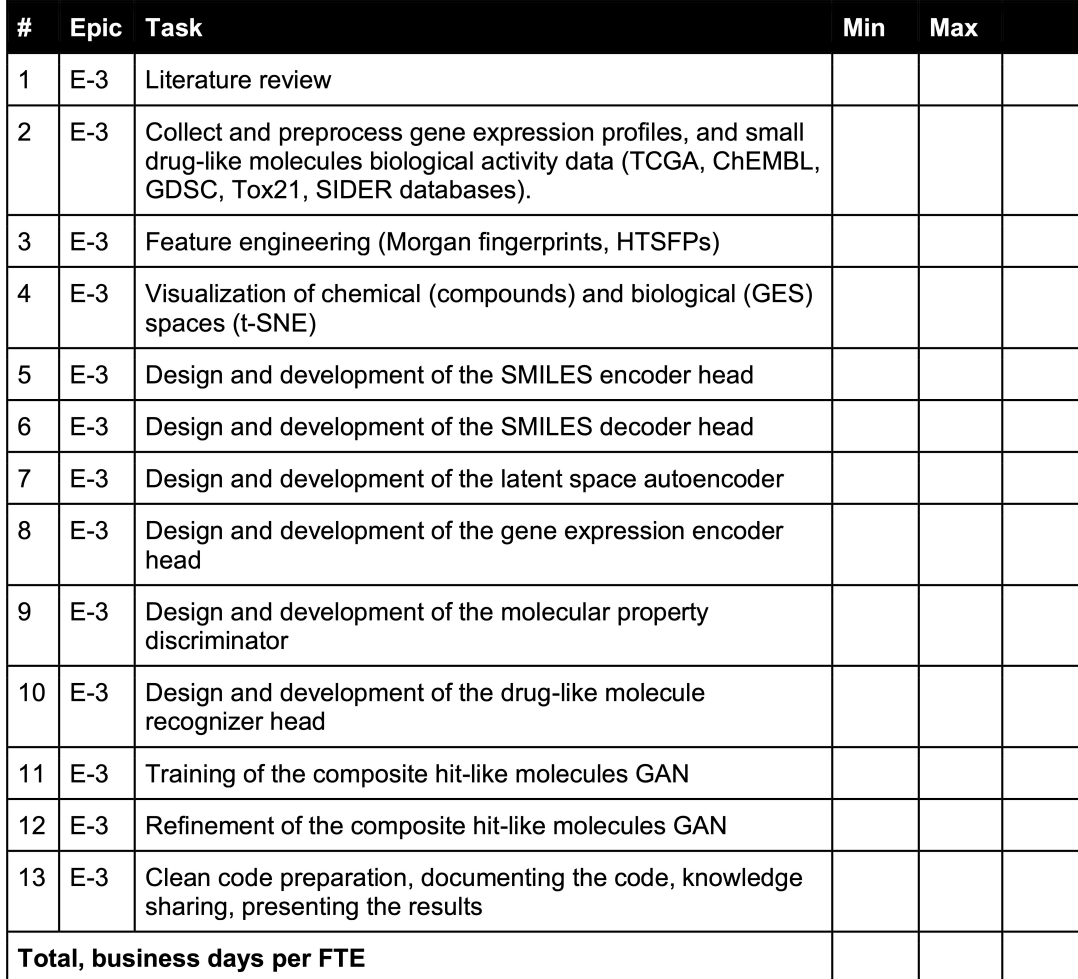

NOTE: the time estimates are in days per FTE. The project total duration does not add up to the sum of FTE days as some tasks are done in parallel. Also, all calculated days are labor days, i.e., 5 FTE days are equal to 7 calendar days (with Saturday and Sunday included)

## 4.4 Ranking of RASL-seq compound hits

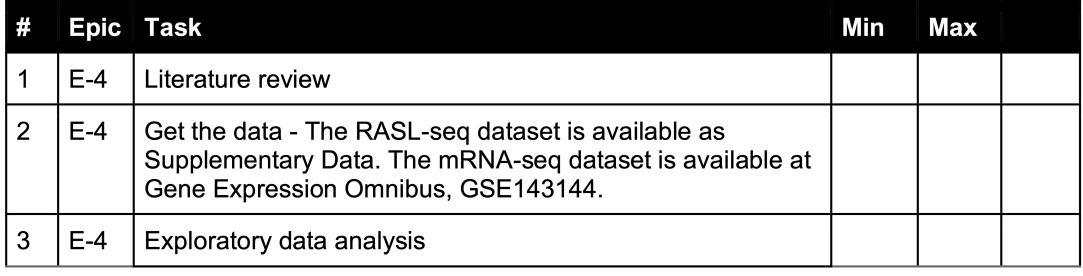

DocuSign Envelope ID: D4C56DD1-C55B-44DE-BBAD-5FBEEB58613D

**Statement of Work HTG Molecular Diagnostics - Confidential**  Page 11 of 15 Version 1.1

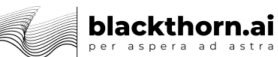

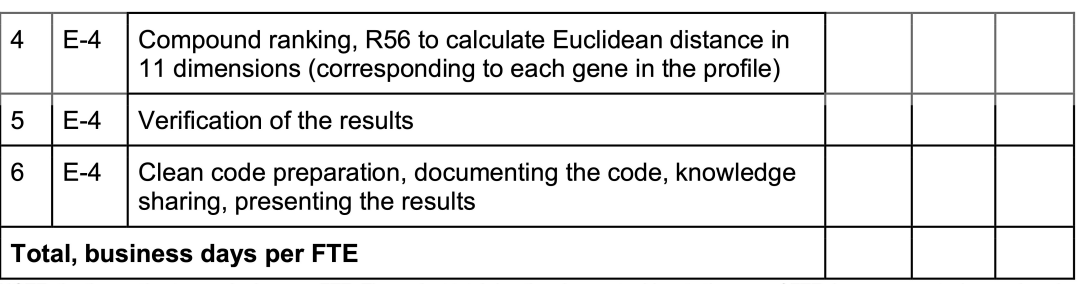

NOTE: the time estimates are in days per FTE. The project total duration does not add up to the sum of FTE days as some tasks are done in parallel. Also, all calculated days are labor days, i.e. 5 FTE days are equal to 7 calendar days (with Saturday and Sunday included)

## 4.5 Screening therapeutics targeting patient groups using gene expression features

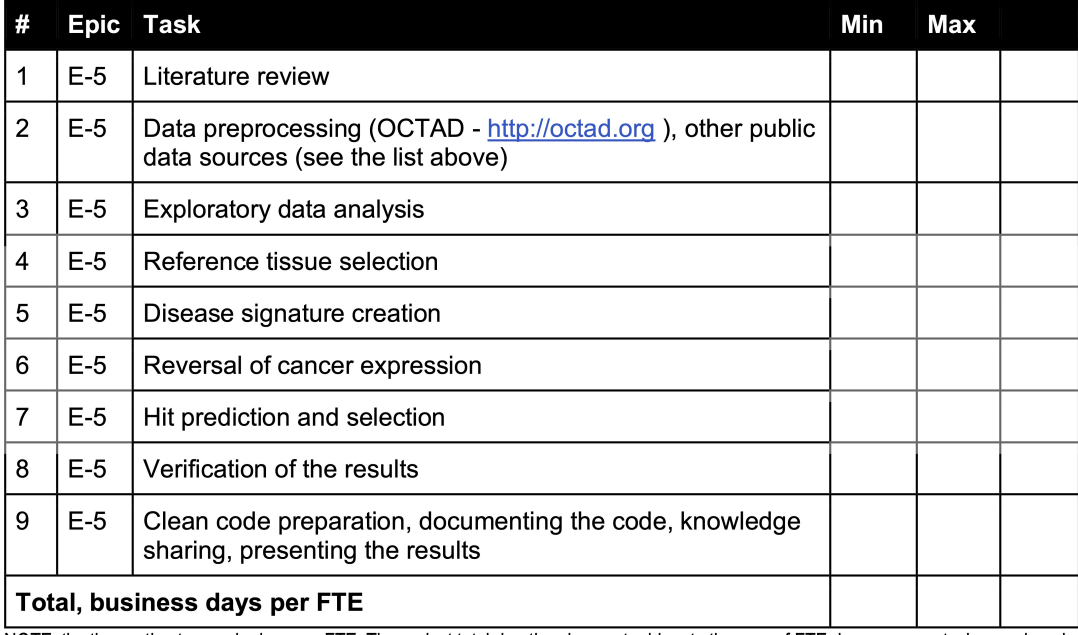

NOTE: the time estimates are in days per FTE. The project total duration does not add up to the sum of FTE days as some tasks are done in parallel. Also, all calculated days are labor days, i.e. 5 FTE days are equal to 7 calendar days (with Saturday and Sunday included)

### **4.6 Team Structure**

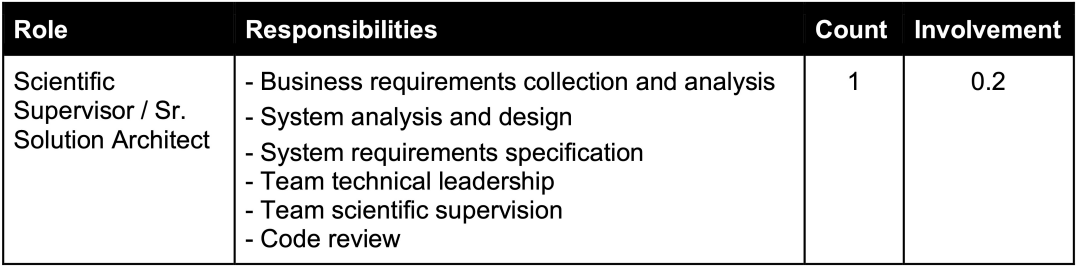

Page 15 of 15

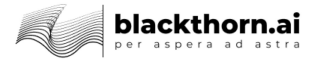

# 6. Details and Signatures of the Parties

#### **CONTRACTOR: BLACKTHORN AI LTD**

Company number: 13335565

E-mail: alex@blackthorn.ai, gurbycholeksandr@gmail.com

Address: Kemp House, 160 City Road, London, EC1V 2NX, UNITED KINGDOM

Name: Oleksandr Gurbych

**Title: Director** 

Date: 6/14/2022

(signature)

DocuSigned by: Oleksandr Hurbych -618A0E769B974BE...

**CUSTOMER: HTG Molecular Diagnostics, Inc.** 

Company number: n/a

E-mail: sbarat@htgmolecular.com

Address: 3430 E. Global Loop. Tucson. AZ 85706 USA

Name: Stephen Barat

**Title: Senior Vice President** 

Date: 6/14/2022

(signature)

DocuSianed by: Stephen Barat 7973A61B124F492

#### **DocuSign**

#### **Certificate Of Completion**

Envelope Id: D4C56DD1C55B44DEBBAD5FBEEB58613D Subject: Please Sign: HTG Molecular - SoW V1.2, Final Approved, 14 Jun 2022.pdf Source Envelope: Document Pages: 15 Signatures: 2 Certificate Pages: 2 Initials: 0 AutoNav: Enabled Envelopeld Stamping: Enabled Time Zone: (UTC-08:00) Pacific Time (US & Canada)

#### **Record Tracking**

Status: Original 6/14/2022 1:03:40 PM Holder: Oleksandr Hurbych alex@blackthorn.ai

**Signer Events** Oleksandr Hurbych alex@blackthorn.ai Director **BLACKTHORN AI LTD** Security Level: Email, Account Authentication (None)

Signature **DocuSigned by** Oleksandr Hurbych

Signature Adoption: Pre-selected Style Signed by link sent to alex@blackthorn.ai Using IP Address: 78.94.180.210

Electronic Record and Signature Disclosure:<br>Not Offered via DocuSign

Stephen Barat sbarat@htgmolecular.com Security Level: Email, Account Authentication (None)

igned by Stephen Barat

Signature Adoption: Pre-selected Style Signed by link sent to sbarat@htgmolecular.com Using IP Address: 164.39.85.124

Status: Completed

Envelope Originator: Oleksandr Hurbych KEMP HOUSE, 160 CITY ROAD nil

London, London, City of EC1V 2NX alex@blackthorn.ai IP Address: 78.94.180.210

Location: DocuSign

#### Timestamp Sent: 6/14/2022 1:17:06 PM Viewed: 6/14/2022 1:17:26 PM Signed: 6/14/2022 1:17:35 PM

Sent: 6/14/2022 1:17:06 PM Viewed: 6/14/2022 1:19:29 PM Signed: 6/14/2022 1:20:27 PM

Electronic Record and Signature Disclosure:<br>Not Offered via DocuSign

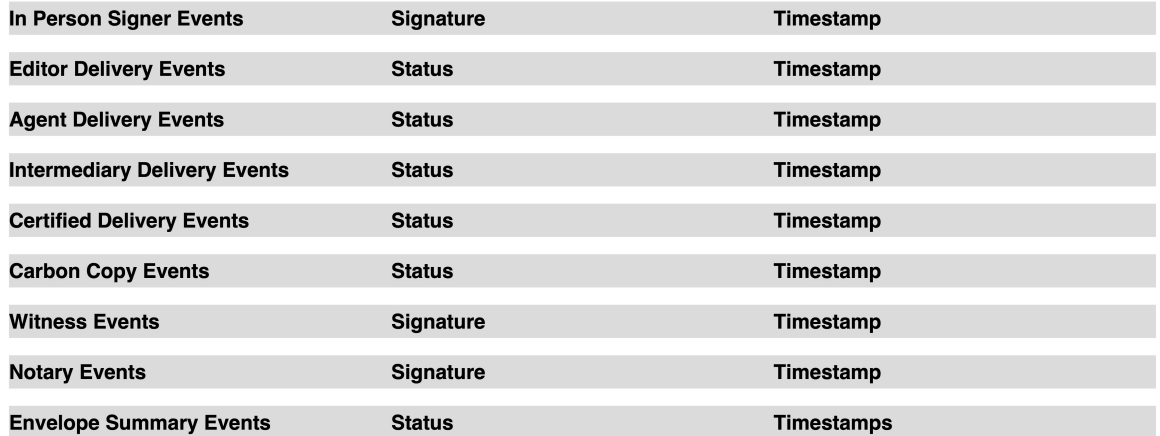

# II Додаток Б. ПРОГРАМНИЙ КОД МЕТОДУ ПРОГНОЗУВАННЯ МОЛЕКУЛЯРНОЇ СПОРIДНЕНОСТI

#### i Пiдготовка даних

```
from affinity_module . protein_graph_loaders import ProteinGraphMaker
from dgllife . utils import smiles_to_bigraph
from dgl . data . utils import save_graphs , load_graphs
from rdkit import Chem
import os
import dgl . backend as F
import numpy as np
import pandas as pd
import pickle
from torch . utils . data import DataLoader
import json
class VPLGDataset (object):
    def __init__ ( self ,
                  smiles_to_graph = smiles_to_bigraph ,
                  smiles_node_featurizer = None ,
                  smiles_edge_featurizer = None ,
                  pdb_id_col_name = " pdbId " ,
                  smiles_col_name = " ligandSMILES " ,
                  target_col_name = " logKx " ,
                  foldId_col_name=None, # if not None, will read and save
                     foldId
                  master_data_table = "",
                  pdf2graph_transform = None, # must be pre-created class
                     derived from ProteinGraphMaker
                  log_every =500 ,
                  cache_size =500 ,
                  load=False, # whether to load graphs from cache
                  inference = False ,
                  append\_itemId = False, # whether to return item id in
                      getitem
                  columns_to_ignore = []
                 ) :
        assert isinstance ( pdb2graph_translator , ProteinGraphMaker )
        self . pdb2graph_translator = pdb2graph_translator
        # Note that for now, we still re-read .csv file even if load is
            set to True; this is needed at
        # least to be able to handle fold_ids
        self.df = pd.read_csv(master_data_table)self . smiles = []
        self . smiles_graphs = []
        self . fasta_graphs = []
        self. labels = []cache_basePath = self . pdb2graph_translator . get_graph_cache_folder
            ()
        self . smiles_graphs_cache_path = cache_basePath + " smiles_graphs /
            smiles_dglgraph "
        self . fasta_graphs_cache_path = cache_basePath + " fasta_graphs /
            fasta_dglgraph "
        self . smiles_cache_path = cache_basePath + " smiles / smiles "
```

```
self . labels_cache_path = cache_basePath + " labels / label "
    self . cache_size = cache_size
    self . inference = inference
    self . append_itemId = append_itemId
    self. makedir ( self. smiles graphs cache path )
    self . _makedir ( self . fasta_graphs_cache_path )
    self . _makedir ( self . smiles_cache_path )
    self . _makedir ( self . labels_cache_path )
    if target_col_name is None :
        self.task_names = self.df.columns.drop([smiles_col_name,
            pdb_id_col_name ]+ columns_to_ignore ). tolist ()
    else :
        self . task_names = [ target_col_name ]
    #
    if foldId_col_name is not None :
        self. fold_list = self.df [foldId_{col\_name}].values.tolist() #raw data, to be used to fill in self. foldIds
        self.foldIds = [] # will be filled in, and will contain the
            number of elems equal to num of VALID graphs
    else :
        self . _fold_list = None
        self . foldIds = None
    #
    self.n_tasks = len (self.task_names)
    self . _pre_process ( smiles_to_graph , smiles_node_featurizer ,
       smiles_edge_featurizer ,
                        smiles_col_name , pdb_id_col_name , load ,
                           log_every)
def _makedir(self, path):
    dirname = os . path . dirname ( path )
    if not os . path . exists ( dirname ) :
        os . makedirs ( dirname )
def _pre_process ( self , smiles_to_graph , node_featurizer ,
   edge_featurizer ,
                  smiles_col_name, pdb_id_col_name, load, log_every):
    mis_options_file = os . path . join ( os . path . dirname ( self .
       fasta_graphs_cache_path ) , ' misc_options . json ')
    smiles_graphs_cache_dir = os . path . dirname ( self .
       smiles_graphs_cache_path )
    fasta_graphs_cache_dir = os . path . dirname ( self .
        fasta_graphs_cache_path )
    smiles_cache_dir = os.path.dirname(self.smiles_cache_path)
    labels_dir = os . path . dirname ( self . labels_cache_path )
    smiles\_graphs\_cache\_list = sorted([f for f in os.listdir(smiles_graphs_cache_dir) if f.endswith('.bin')])
    fasta_{graphs\_cache\_list} = sorted([f for f in os.listdir(fasta_graphs_cache_dir) if f.endswith('.bin')])
    smiles\_cache\_list = sorted([f for f in os. listdir(smiles\_cache\_dir) if f.endswith ('.bin')])
    if not self . inference :
        labels_list = sorted([f for f in os.listdir(labels_dir) if f.
            endswitch(i, bin')])
    if not load:
        # remove all previously existing graph cache files first!
        print ('deleting old cache...')
```

```
dir_list = [ smiles_graphs_cache_dir , fasta_graphs_cache_dir ,
        smiles_cache_dir ]
    if not self . inference :
        dir_list . append ( labels_dir )
    #
    for _dir in dir_list :
         flist = sorted (\begin{bmatrix} f & f \end{bmatrix} for f in os. listdir (dir) if f. endswith (
            \cdot.bin\cdot)])
         for fnm in flist :
             os . remove ( os . path . join ( _dir , fnm ) )
         print (\frac{1}{6}s: %d \text{ deleted } %d \text{ field}) ( \text{dir, len}(\text{first})) )
    #
#
if load :
    # DGLGraphs have been constructed before , reload them
    print ('Loading previously saved dgl graphs...')
    if self . inference :
         for smiles_graphs_cache_file ,\
             fasta_graphs_cache_file ,\
             smiles_cache_file ,\
             fasta_cache_file in zip ( smiles_graphs_cache_list ,
                                          fasta_graphs_cache_list ,
                                          smiles_cache_list ,
                                          fasta_cache_list ) :
             smiles_graphs_cache_file = os . path . join (
                 smiles_graphs_cache_dir , smiles_graphs_cache_file )
             fasta_graphs_cache_file = os . path . join (
                 fasta_graphs_cache_dir , fasta_graphs_cache_file )
             smiles_cache_file = os . path . join ( smiles_cache_dir ,
                 smiles_cache_file)
             fasta_cache_file = os . path . join ( fasta_cache_dir ,
                 fasta_cache_file )
             smiles_graphs , _ = load_graphs (
                 smiles_graphs_cache_file )
             fasta_graphs , _ = load_graphs ( fasta_graphs_cache_file )
             self . smiles_graphs . extend ( smiles_graphs )
             self . fasta_graphs . extend ( fasta_graphs )
             with open (smiles_cache_file, 'rb') as f:
                  self.smiles.extend(pickle.load(f))
    else :
         for smiles_graphs_cache_file ,\
             fasta_graphs_cache_file ,\
             smiles_cache_file,\
             labels_cache_file in zip (smiles_graphs_cache_list, #[:32] to limit cache blocks
                                          fasta_graphs_cache_list , #
                                              [:32]
                                          smiles_cache_list, # [:32]
                                          labels\_list : # [:32]smiles_graphs_cache_file = os . path . join (
                 smiles_graphs_cache_dir , smiles_graphs_cache_file )
             fasta_graphs_cache_file = os . path . join (
                 fasta_graphs_cache_dir , fasta_graphs_cache_file )
             smiles_cache_file = os . path . join ( smiles_cache_dir ,
                 smiles_cache_file )
             labels_cache_file = os . path . join ( labels_dir ,
                 labels_cache_file )
             smiles_graphs , _ = load_graphs (
                 smiles_graphs_cache_file )
             fasta_graphs , _ = load_graphs ( fasta_graphs_cache_file )
```

```
self . smiles_graphs . extend ( smiles_graphs )
             self . fasta_graphs . extend ( fasta_graphs )
             with open (smiles_cache_file, 'rb') as f:
                 self.smiles.extend(pickle.load(f))
             with open (labels_cache_file, 'rb') as f:
                 self.labels.extend(pickle.load(f))
    # restore misc. flags&options
    with open (mis_options_file) as jf:
        dat = json.load(jf)self.foldIds = dat ['foldIds'] # will return a list or None
    print('smiles:',            len(self.smiles))
    print ( ' smiles_graphs : ', len ( self . smiles_graphs ) )
    print ('fasta_graphs:', len (self.fasta_graphs))
    if not self . inference :
        self . labels = F . zerocopy_from_numpy ( np . nan_to_num ( self .
            labels).astype(np.float32))
        print ('labels:', len (self.labels))
else :
    j_offset = 0
    i-offset = 0 #1
    print ('Processing dgl graphs from scratch...')
    smiles_raw = self . df [ smiles_col_name ]. values . tolist ()
    pdb_id = self . df [ pdb_id_col_name ]. values . tolist ()
    labels_raw = self . df [ self . task_names ]. values . tolist ()
    last = len(smiles_raw) - 1prev = 0\overline{i} = 0
    print(' \ldots to load:', len(smles_raw), len(pdb_id), len(labels raw) )
    for i, (s, f, 1) in enumerate (zip(smiles_raw, pdb_id,labels_raw ) ) :
        if (i + i_{\text{offset}}) % log_every == 0:
             print ('Processing graph \{\text{: }d\}/\{\text{: }d\}'. format (i+i_{\text{-}}offset,len(self)))_loaded_ok = True
        try :
             sg = smiles_to_graph (s , node_featurizer =
                node_featurizer , edge_featurizer = edge_featurizer )
         except Exception as e:
             _loaded_ok = False
             print ('Exception in smiles_to_graph in line: {}, for
                SMILES; \{\}, PDB_ID: \{\}'.format(i, s, f))
             print (e)
        try :
             fg = self . pdb2graph_translator . pdbId_to_graph ( f )
         except Exception as e:
             _loaded_ok = False
             print ('Exception in pdbId_to_graph in line: {}, for
                SMILES; \{\}, PDB_ID: \{\}'.format(i, s, f))
             print (e)
        if len(fg.ndata['h'] == 0:
             _loaded_ok = False
             print ('Error: PDB_ID {} in line {} yields graph with
                no nodes'.format (f, i)try :
             assert 'h' in fg.ndata, ('no nodes in graph obtained
                from', plg_filenames)
             assert 'e' in fg. edata, ('no edges in graph obtained
                from', plg_filenames)
```

```
# skip iteration if any fbg keys except 'a', 'p', 'm'
                     are present
             except Exception as e:
                 _loaded_ok = False
                 print ('Exception no_h/no_e in line: {}, for SMILES;
                     \{\}, PDB_ID: \{\}'.format(i, s, f))
                 print (e)
             if _loaded_ok :
                 self . smiles_graphs . append ( sg )
                 self . fasta_graphs . append ( fg )
                 self.smiles.append(s)
                  if self . foldIds is not None :
                      self.foldIds.append(self._fold_list[i]) # only for
                           those graphs which have been loaded with no
                          errors !
                 if not self . inference :
                      self.labels.append(1)
                  i + = 1if (j + 1) % self.cache_size == 0 or i == last:
                 print ('Caching graph \{\text{: }d\}/\{\text{: }d\}'.format (\text{ }j + j_offset, len
                     (self))
                  save_graphs( ' \rbrace _{-} \{ : 07d\}. bin'. format (self.
                     smiles_graphs_cache_path, i+j_offset+1), self.smiles_graphs [prev:j])
                  save_graphs('{}_{t}] _{t}:07d}.bin'.format (self.
                     fasta_{graphs\_cache\_path}, j+j_{offset+1}, self.
                     fasta_graphs [prev: j])
                 with open('{}_{2:(07d).bin'.format(self.smiles\_cache\_path, j+j_ofiset+1), 'wb') as f:
                      pickle . dump (self .smiles [prev:j], f)if not self . inference :
                      with open('{}_{\text{!}}(·07d).bin'.format(self.labels_cache_path, j+j_offset+1), 'wb') as f:
                          pickle . dump (self . labels [prev : j], f)# dump misc. flags&options
                 with open (mis\_options\_file, 'w') as jf:
                      json . dump ({ ' foldIds ': self . foldIds } , jf )
                 prev = j
         print ('smiles:', len (self.smiles))
         print ('smiles_graphs:', len (self.smiles_graphs))
         print ('fasta_graphs:', len (self.fasta_graphs))
         if not self . inference :
             print ('labels:', len (self.labels))
             # np. nan_to_num will also turn inf into a very large
                 number
             self . labels = F . zerocopy_from_numpy ( np . nan_to_num ( self .
                labels). astype (np.float32))
def __getitem__(self, item):
    if self . append_itemId :
         return self.fasta_graphs[item], self.smiles[item], self.
            smiles_graphs [item], item
    if self . inference :
         return self.fasta_graphs [item], self.smiles [item], self.
            smiles_graphs [ item ]
    else :
        return self.fasta_graphs [item], self.smiles [item], self.
            smiles_graphs [item], self.labels [item]
```

```
#
    def \_ = len_ (self) :""Size for the dataset
        Returns
         -+----int
             Size for the dataset
         "''"return len ( self . smiles )
    #
#
```

```
class FoldsOf_VPLGDataset :
    # Selects the items from source Dataset, accorging to conditions on
       fold and /or on graph size
    def __init__ ( self , src , folds = [] , max_nodes = 7000) :
        """ src - VPLGDataset to get data from;
            folds - list of foldIds to be returned by this object, of []
               to use all data
            max_nodes - int or function ( returning True to use the graph ,
               arg = \sqrt{graph})
        "''"assert isinstance ( src , VPLGDataset )
        if callable (max\_nodes): # type (max\_nodes) is function:
            graph_filter = max_nodes
        else :
            # use the default condition
            def _default_filter_func(fg):
                 if len(fg.ndata['h'] == 0:
                     print ("Error: len (fg.ndata['h')) == 0")
                    return False
                 #
                if max_nodes <= 0:
                    return True
                 #
                res = len ( fg . ndata [ 'h ' ]) <= max_nodes
                if not res :
                     print ("skip: len (fg.ndata['h']) == ", len (fg.ndata['h')]) )
                 return res
            #
            graph_filter = _default_filter_func
        #
        self . src = src
        self . raw_indices = []
        folds = set(folds)assert len(folds) >= 0
        if len(folds) > 0:
            assert src . foldIds is not None
        for j, item in enumerate (self.src):
            if len(folds) > 0:
                 # first check , if fold is appropriate
                 if src.foldIds[j] not in folds:
                    continue
            # of course, don't skip enything if len (folds) == 0 -- 'use
                all folds '
            # Now, check if the graph satisfies selection conditions;
            # item is tuple of either (fasta_graph, smiles, smiles_graph)
                or of
```

```
# (fasta_graph, smiles, smiles_graph, label)
```

```
if not graph_filter ( item [0]) :
            continue
         # else :
         self.raw_indices.append(j)
    #
#
def asDataLoader (self, ** kwargs):
    return DataLoader ( dataset = self , ** kwargs )
def __getitem__(self, item):
    return self.src[ self.raw_indices[item] ]
def \_len_-(self):return len ( self . raw_indices )
```
### ii Завантаження графiв

```
import glob
import re
import torch
from dgl import DGLGraph
import numpy as np
class ProteinGraphMaker :
    " " " " 'Absolute ' class description of the protein-to-graph counterpart. itsderived classes
        are suppsoed to implement methods for parsing the specific input
           files (be it plain FASTA
        sequence, VPLG program outputs or whatever) and building DGLGraph
           as a result, as well
        as auxiliary methods for maintaining cache folder / best_model
           file naming conventions .
        For parsing , the implemented method should take pdb -id as the
           input and manage by itself
        all operations needed to find/load all paths/files/folder.
    "''"def __init__(self):
        typical_aa = ['A', 'R', 'N', 'D', 'C', 'Q', 'E', 'G', 'H', 'I', 'L', 'K', \# 12'M', 'F', 'P', 'S', 'T', 'W', 'Y', 'V'] # 8
        self. typical_amino acids = {k: i for i, k in enumerate (typical_aa)}def get_graph_cache_folder ( self ) :
        return " Graph_Cache /"
    def get_best_model_filename ( self ) :
        return ' affinity_best . pth '
    def pdbId_to_graph (self, pdbId):
        return None
    def _append_edge (self, proteinEdges, proteinEdgeFeatures, jA, jB,
       feature_vec):
        " a simple method added just to keep double - adding consistent "
        # Note :
        # Edges in DGLGraph are directed by default -- https://docs.dql.ai
           \sqrt{t}utorials/models/3_generative_model/5_dgmg.html?highlight=
           undirected
        # DGLGraph is always directed . & In converting an undirected
           NetworkX graph into a DGLGraph , DGL internally
        # converts undirected edges to two directed edges -- https://docs.
           dql.ai/quide/graph - ext{ernal.} html? highlight=undirected % 20 edges#
        # Note further that it might not seem nice to add each node twice
```
here, but such choice will simplify

```
# the below code for inserting edge features into the graph
              proteinEdges . append ( (jA , jB ) )
              proteinEdges . append ( (jB , jA ) )
             # add twice , to be consistent with (a,b) ,(b,a) duplication of
                  edges in proteinEdges
             proteinEdgeFeatures . append ( feature_vec )
             proteinEdgeFeatures . append ( feature_vec )
      def lists_to_graph ( self , node_features , proteinEdges ,
            proteinEdgeFeatures ) :
             # convert all the accumulated data into a graph
             proteinGraph = DGLGraph()nNodes = len(node_features)# Nodes :
             proteinGraph . add_nodes ( nNodes )
             proteinGraph. ndata['h'] = torch. Tensor (node_features)# Edges :
             for i, j in proteinEdges:
                     proteinGraph . add_edge (i ,j )
              #
             proteinGraph . edata [ 'e '] = torch . Tensor ( proteinEdgeFeatures )
             return proteinGraph
class DSSP_loader ( ProteinGraphMaker ) :
      def __init__ ( self ,
                             dssp_files_path ,
                             includeAminoacidPhyschemFeatures = True ,
                             cache_dir_prefix = " ") :
              #
             super() . _\_init<sub>-</sub>()
             self . dssp_path = dssp_files_path
              \texttt{all}\_\texttt{letters}\_\texttt{upper} = [\text{'A'}, \text{'B'}, \text{'C'}, \text{'D'}, \text{'E'}, \text{'F'}, \text{'G'}, \text{'H'}, \text{'I'},\cdot J, \cdot K, \cdot , \cdot L, \cdot M, \cdot N, \cdot O, \cdot P,
                                                     \mathbf{y}_Q , \mathbf{y}_R , \mathbf{y}_S , \mathbf{y}_T , \mathbf{y}_T , \mathbf{y}_T , \mathbf{y}_T , \mathbf{y}_T , \mathbf{y}_T , \mathbf{y}_T , \mathbf{y}_T'z']
              \text{all} letters lower = ['a', 'b', 'c', 'd', 'e', 'f', 'g', 'h', 'i',
                     \{y_j', y_k', y_l', y_m', y_n', y_0', y_p',\}\left\{ \begin{array}{c} \mathbf{y}_{1} \\ \mathbf{y}_{2} \end{array} \right. ,\quad \left\{ \begin{array}{c} \mathbf{y}_{1} \\ \mathbf{y}_{2} \end{array} \right. ,\quad \left\{ \begin{array}{c} \mathbf{y}_{2} \\ \mathbf{y}_{3} \end{array} \right. ,\quad \left\{ \begin{array}{c} \mathbf{y}_{1} \\ \mathbf{y}_{2} \end{array} \right. ,\quad \left\{ \begin{array}{c} \mathbf{y}_{1} \\ \mathbf{y}_{2} \end{array} \right. ,\quad \left\{ \begin{array}{c} \mathbf{y}_{2} \\ \mathbf{y' \overline{z} ']
             self . dssp_categorial_node_props_inv = {
                     'aminoacid': [
                                             `V\textrm{'}\ ,\hspace{0.3cm}\textrm{'}\ \textrm{''}\ ,\hspace{0.3cm}\textrm{''}\ \textrm{D'}\ ,\hspace{0.3cm}\textrm{'N'}\ ,\hspace{0.3cm}\textrm{'R'}\ ,\hspace{0.3cm}\textrm{'L'}\ ,\hspace{0.3cm}\textrm{'I'}\ ,\hspace{0.3cm}\textrm{'A'}\ ,\hspace{0.3cm}\textrm{'T'}\ ,\hspace{0.3cm}\textrm{'G'}\, E, \gamma, \gamma, \gamma, \gamma, \gamma, \gamma, \gamma, \gamma, \gamma, \gamma, \gamma, \gamma, \gamma, \gamma, \gamma, \gamma, \gamma, \gamma, \gamma, \gamma, \gamma, \gamma, \gamma, \gamma, \gamma, \gamma, \gamma, \gamma, \gamma, \gamma, \gamma, \gamma, \gamma, \gamma, \gamma, \gamma\cdot C \cdot , \cdot H \cdot , \cdot Q \cdot , \cdot W \cdot , #
                                             'X', 'Z' # 'Z' is used by DSSP 4.0, but not by
                                                  CMBI DSSP
                                             # + see an ad hoc tricj to include lowercase
                                                  letters is done below
                                           ] ,
                     'sse_class': ['', 'T', 'B', 'S', 'H', 'E', 'I', 'G', 'P'], # '
                          P' is used by original DSSP 4.0 , but not by CMBI DSSP
                     '3_turns_helix': ['', '3', '<', '>', 'X'],
                     '4_turns_helix': ['', '4', '<', '>', 'X'],
                     '5_-turns_helix': ['', '5', '<', '>', 'X'],
                     ' geometrical_bend': ['', 'S'],
                     \overline{\text{S}} chirality ': ['', '+', '-'],
                     'beta_bridge_label_1': [''] + _all_letters_upper +
                          _all_letters_lower ,
                     'beta_bridge_label_2': ['') + _all_letters_upper +
```

```
_all_letters_lower ,
         ' beta_bridge_sheet_label ': [ ' '] + _all_letters_upper
    } # actually , the inverse of it will be used to build features
    # Convert it to property ->str - >one -hot - index map :
    \text{map} = \{\}for k, v in self.dssp_categorial_node_props_inv.items():
         \texttt{map}[k] = \{ vv: i for i, vv in enumerate(v) \}\texttt{map} [k] [None] = \texttt{len}(v)# map all 'unusual ' aminoacids to 'others '
    \texttt{map} \lceil ' aminoacid ' \rceil \lceil None \rceil += 1
    idxOtherAA = len ( self . dssp_categorial_node_props_inv [ ' aminoacid ' ])
         # the one - hot index for 'others '
    for x in _all_letters_lower :
         \texttt{__map} ['aminoacid'] [x] = idxOtherAA
    #
    self . dssp_categorial_node_props = _map
    self . featureSetPrefix = ' noPCFAA '
    self . cache_dir_prefix = cache_dir_prefix
#
# override
def get_graph_cache_folder ( self ) :
    return '%s_dssp_%s/' % (self.cache_dir_prefix, self.
        featureSetPrefix )
# override
def get_best_model_filename ( self ) :
    return '%s_best_model_dssp_%s.pth' % (self.cache_dir_prefix, self.
        featureSetPrefix )
def _parse_dssp_line (self, line):
      """ Parses a single line in the main section of . dssp file , and
        returns extracted
        data as dict
    \begin{array}{ccc}\n m & n & n \\
\# & & \mathcal{O} + \\
\end{array}0+ 10+ 20+ 30+ 10+ 50+<br>60+ 70+ 80+ 9060+ 70+ 80+ 90
    #
        012345678901234567890123456789012345678|9012345678901234567890123456789012345678901234567890
    #' 5 6 A F E -ab 36 227A 0 | 221, -1.6 223, -1.3<br>30, -0.2 2, -0.5 -0.987'
                \begin{array}{cccc} 0.2 & 2 \, , \, -0.5 & -0.987 \, ' \\ 100 \, + & \, 110 \, + & \, 120 \, + \end{array}# 90+ 100+ 110+ 120+ 130+ | 140+
                             170+#
        123456789012345678901234567890123456789012345|678901234567890123456789012345678901234567890
    #' 14.3 -175.8 -133.0 122.3 96.3 35.3 60.4| A
                 A 5 \frac{1}{2}# 180+ 190+ 200+ 210+ 220+ 230+ 240+
               250+ 260
    #
        12345678901234567890123456789012345678901234567890123456789012345678901234567890
    #' 6 36 227 221 223 30
                  2.2r = \{\}\texttt{r['dssp\_res\_num'}$ = int (line[:5]) # DSSP's sequential residue
        number , including _chain breaks_ ( TODO )
    #r[ ' pdb_res_num '] = int ( line [5:11]) # crystallographers ' 'residue
        sequence number '-given for reference only !
    r[' chain_id'] = line [11]. strip () # make chain breaks be ''
    \mathbf{r} ['aminoacid'] = line [13] # one letter amino acid code, lower case
```
```
for SS - bridge CYS .
    \mathbf{r} ['sse_class'] = line [16].strip () # TODO: line [17]=='*' when line
        [16] == ' !' (chain break)
      line [16] == '!' - chain break residue detected as a discontinuity
       of backbone coordinates ,
    # DSSP also detects a discontinuity in the PDB - supplied chain
       identifier, recorded as x^* = i ine [17]
    # // https://swift.cmbi.umcn.nl/gv/dssp/HTML/descrip.html
    # TODO: dict/indices for the following 'secondary structure
       summary' (based on columns 19-38)
    \texttt{r['3_turns_helix']} = line [18]. strip () # make it '' if empty (' ')
    r['4_turns_helix'] = line[19].strip()r [ '5 _turns_helix '] = line [20]. strip ()
    r [ ' geometrical_bend '] = line [21]. strip ()
    r['chirality'] = line [22].strip()
    r['beta\_bridge\_label\_1'] = line [23].strip()r['beta\_bridge\_label_2'] = line [24].strip()# residue number of first and second bridge partner followed by
       one letter sheet label :
    r['beta_bridge_partner_resnum_1'] = int(line [25:29])
    r['beta_bridge_partner_resnum_2'] = int(line[29:33])
    r['beta\_bridge\_sheet\_label'] = line [33].strip()r ['num_waters'] = int (line [34:38]) # number of water molecules in
        contact with this residue *10 ,
    # or residue water exposed surface in Angstrom **2.
    # Hydrogen bonding data :
    for w, offs in zip(['first_NH_O', 'first_O_HN', 'second_NH_O', '
       second_O_HN '] , [0 ,50 -39 ,61 -39 ,72 -39]) :
        r['%s_idx' % w] = int(line[offs+39 : offs+45])r['%s_E', w] = float(line[offs+46 : offs+50])#
    r[ 'cos_C 0_C 0' ] = float(line [83:91]) # TCD - cosine of anglebetween C=0 of residue I and C=0 of residue I-1
    \mathbf{r} ['kappa_bend_angle'] = float (line [91:97]) # KAPPA - bend angle,
        defined by C-alpha of residues I-2, I, I+2
    \texttt{r['alpha\_torsion'] = float(line[97:103]) #ALPHA - torsion angle,
        defined by C- alpha atoms
                         # of residues I -1 ,I,I+1 ,I +2. Used to define
                            chirality (structure code '+' or '-').
    \mathbf{r} ['phi'] = float (line [103:109]) # IUPAC peptide backbone torsion
       angles
    r['psi'] = float (line [109:115])
    r ['r_Calpha'] = np.array ([float (line [i:i+7]) for i in [115, 122,
       129]]) # C- alpha atom coordinates
    return r
def _parse_dssp ( self , fname ) :
    # note that the lines in dssp files seem to consist of fixed - width
         fields, so that, e.g.# ' 27.5 -102.6 ' is perfectly valid pair of floats
    templ_totCount = ' TOTAL NUMBER OF RESIDUES , NUMBER OF CHAINS ,
       NUMBER OF ' + \'SS - BRIDGES ( TOTAL , INTRACHAIN , INTERCHAIN ) '
    templ_mainHdr = ' RESIDUE AA STRUCTURE BP1 BP2 ACC N -H - - > O
       0 -- > H - N   N - H - -> 0   0 -- > H - N' TCO KAPPA ALPHA PHI PSI X - CA Y - CA Z - CA
                         '
    nTotResidues = None
    #nChains = Noneactive_section = None
    chains = \{\} # chainId -> {'property':
        list_of_values_for_all_residues }
```

```
chains2 = \{\} # chainId -> [list of {property: value} dicts for all
         residues ]
    #
    with open(fname) as f:
        for line in f :
             line = line . rstrip ()
             if line.find (templ_totCount) != -1:
                 n\text{TotResidues} = \text{int}(\text{line}[:, 5])# nChains = int ( line [5:8]) # when chain breaks are
                     present, this will
                                                # count 'pieces ', not '
                                                   chainsif active_section == 'main':
                 dat = self._parse_dssp_line(line)
                 chainId = dat['chain_id']if len(chainId) > 0: # if not chain break record
                      if chainId not in chains :
                          chains [chainId] = \{\}chains2 [chainId] = []
                      del dat [' chain_id']
                      for k \, . \, v in dat. items () :
                          if k not in chains [chainId]:
                               chains [chainId][k] = []chains [chainId][k]. append (v)#
                      chains2 [chainId]. append (dat)
                  #
             if line . find ( templ_mainHdr ) != -1:
                 active_section = ' main '
         #
    #
    # because of numbering chain breaks as a separate entities , we can
        not do something line
    # assert len ( chains . keys ()) == nChains , ( ' inconsistent number of
       chains in', fname)
    return chains , chains2
def explore_property_values ( self , pdbId , dest_dict ) :
    """ Merely parses . dssp files and updates dest_dict with possible
        str - type values of the residue properties
    " "
    assert type ( dest_dict ) is dict
    #
    chains, = = self._{parse\_dssp} (self.dssp\_path + pdbId + '..cif.dssp')for chainId, chain in chains.items():
        for prop_name , prop_list in chain . items () :
             # len (prop_list) >0 always - otherwise, prop_name is not in
                 this dict
             for p in prop_list :
                 if type(p) is str:if prop_name not in dest_dict :
                          dest\_dict [prop\_name] = {}
                      if p not in dest_dict [ prop_name ]:
                          dest\_dict [prop\_name] [p] = 0
                      dest\_dict [prop\_name] [p] += 1
    return dest_dict # for convenience only; dest_dict has already
        been updated
#
def _build_node_features_vec (self, rec):
    self . ignored_props = [ ' dssp_res_num ' ,
                             ' beta_bridge_label_1 ' , ' beta_bridge_label_2 '
                                , ' beta_bridge_sheet_label ' ,
                            ' first_NH_O_idx<sup>,</sup>, 'first_O_HN_idx', '
                                second_NH_O_idx', 'second_O_HN_idx',
                             'first_NH_O_E', 'first_O_HN_E', '
                                second_NH_O_E', 'second_O_HN_E',
```

```
' beta_bridge_partner_resnum_1 ' , '
                                 beta_bridge_partner_resnum_2 ' ,
                              'alpha_torsion', 'phi', 'psi', 'r_Calpha'
                            \overline{1}# self . int_and_flaot_props = [ 'num_waters ', 'cos_CO_CO ', '
        kappa_bend_angle ' ] # TODO : should cos_CO_CO be here ?
    result = \lceil# one -hot encodings for categorial properties :
    #for prop_name , propVal2idx in self . dssp_categorial_node_props .
        items ():
    for prop_name in ['aminoacid', 'sse_class']:
         propVal2idx = self . dssp_categorial_node_props [ prop_name ]
         vec = [0] * propVal2idx [None]
         str_prop = rec [ prop_name ]
         prop_idx = propVal2idx [ str_prop ]
         vec[ prop_idx ] = 1result += vecreturn result
def pdbId_to_graph (self, pdbId):
     """ The key method to read -in fasta from file associated with
       p\,db\,Id,
        parse it, convert to a graph and return the obtained DGLGraph
    \begin{array}{c} H \setminus H \setminus H \end{array}node_features = []
    proteinEdges = []
    proteinEdgeFeatures = []
    _ , chains2 = self . _parse_dssp ( self . dssp_path + pdbId + '. cif . dssp '
        \lambdaresnum2idx = \{\} # dssphesNum \rightarrow index0fNodeIn\_node\_features; willbe needed to make edges for H- bonds
    \_pre_h\_bonds = [] # list of edges: [ (nodeFrom, nodeTo, h\_bond\_type]('NH_0'' or '0_HN'), energy), ...]
    num\_edge\_features = 5 # not including the 0-th feature: 1== peptide
         \overline{0} = = h - b o n d
    # E_h b; alpha, phi, psi, reserved
    for chainId, theChain in chains2.items():
         for iResidue, residue_rec in enumerate (theChain):
             ftrs = self . _build_node_features_vec ( residue_rec )
             node_features . append ( ftrs )
             iDsspResnum = residue_rec [ ' dssp_res_num ']
             resnum2idx [ iDsspResnum ] = len ( node_features ) -1
              # TODO : check recipr .
             for ik, k in enumerate (['first_NH_O', 'first_O_HN', '
                 {\tt second\_NH\_O'}\;,\quad{\tt second\_O\_HN'}\,])\;:\label{second}jj = residue\_rec [k+'\_idx']hb<sub>-</sub>E = residue_rec [k+'<sub>-</sub>E']
                  if jj != 0:
                       # here , we only save this adge , but don 't add it
                          to the graph yet!
                       _pre_h_bonds . append ( ( iDsspResnum , iDsspResnum +
                          jj, k[-4:], hb_E) )
              # edges describing the peptide bonds ( within the current
                 chain only !):
             if iResidue >= 1:
                  I,J = len(node_features) -1, len(node_features) -2 # '
                      global ' node numbers , so to say
                  edge_f feature_vec = [1] + [0]*num_edge_features
```

```
# ^+- this first '1' distinguishes
                                       peptide bond from h- bond
                 self . _append_edge ( proteinEdges , proteinEdgeFeatures , I
                     , J, edge_feature_vec)
        #
    #
    uniq\_hbonds = \{\}for i,j, hb_type, E_hb in _pre_h_bonds:
         ij = (i, j) if i < j else (j, i)if ij not in uniq_hbonds :
             uniq_hbonds[ij] = []uniq_hbonds [ij]. append (E_hb)
    for (i, j), E_{hbs} in uniq_{hbonds}. items():
         # create only a single edge connecting these residues , and set
             its energy to sum of HB energies
         # in this way we 'll characterize the total 'strength ' of the
            edge
         edge_feature_vec = [0] + [0]* num_edge_features
                            # \hat{t} - this first '0' distinguishes hydrogen
                               bond from peptide bond
         edge_f feature_vec [1] = np.sum(E_hbs)assert i in resnum2idx, (pdbId, i, 'not in resnum2idx')
         assert j in resnum2idx, (pdbId, j, 'not in resnum2idx')
         I , J = resnum2idx [ i] , resnum2idx [ j ]
         self. _append_edge (proteinEdges, proteinEdgeFeatures, I, J,
            edge_feature_vec )
     # now just convert all the accumulated data into a graph
    return self . lists_to_graph ( node_features , proteinEdges ,
        proteinEdgeFeatures )
#
```
# iii Архiтектура графової нейронної мережi для прогнозування молекулярної спорiдненостi

#

import torch import torch . nn as nn from dgllife . model . gnn . attentivefp import AttentiveFPGNN from dgllife.model.readout import AttentiveFPReadout from dgllife . model . model\_zoo . mlp\_predictor import MLPPredictor  $_{--}$ all $_{--}$  = ['mhGANN'] class mhGANN ( nn . Module ) : """ AttentiveFP for regression and classification on graphs . AttentiveFP is introduced in 'Pushing the Boundaries of Molecular Representation for Drug Discovery with the Graph  $Attention$  Mechanism. **.**  $\boldsymbol{H}$   $\boldsymbol{H}$   $\boldsymbol{H}$ def \_\_init\_\_ ( self , smiles\_node\_feat\_size , smiles\_edge\_feat\_size , fasta\_node\_feat\_size , fasta\_edge\_feat\_size , smiles\_num\_layers =2 , smiles\_num\_timesteps =2 , smiles\_graph\_feat\_size =200 , fasta\_num\_layers =2 ,

```
fasta_num_timesteps =2 ,
              fasta_graph_feat_size =200 ,
              n_tasks =1 ,
              dropout = 0.,
              mlp_hidden_layer =256) :
    super (mhGANN, self).__init__()
    self . smiles_gnn = AttentiveFPGNN ( node_feat_size =
        smiles_node_feat_size ,
                                          edge_feat_size =
                                             smiles_edge_feat_size ,
                                          num_layers = smiles_num_layers ,
                                          graph_feat_size =
                                             smiles_graph_feat_size ,
                                          dropout = dropout )
    self . fasta_gnn = AttentiveFPGNN ( node_feat_size =
       fasta_node_feat_size ,
                                          edge_feat_size =
                                             fasta_edge_feat_size ,
                                          num_layers = fasta_num_layers ,
                                          graph_feat_size =
                                             fasta_graph_feat_size ,
                                          dropout = dropout )
    self.smiles_readout = AttentiveFPReadout (feat_size=
        smiles_graph_feat_size ,
                                          num_timesteps =
                                             smiles_num_timesteps ,
                                          dropout = dropout )
    self.fasta_readout = AttentiveFPReadout (feat_size=
       fasta_graph_feat_size ,
                                          num_timesteps =
                                             fasta_num_timesteps ,
                                          dropout = dropout )
    self . predict = MLPPredictor (
                           smiles_graph_feat_size + fasta_graph_feat_size ,
                                 # input layer size
                           smiles_graph_feat_size + fasta_graph_feat_size ,
                                 # 400 , # hidden layer size
                           n_tasks , dropout )
def forward (self, smiles_g, fasta_g,
             smiles_node_feats , smiles_edge_feats ,
             plg_node_feats , plg_edge_feats , get_node_weight = False ) :
    """ Graph - level regression
    "''"""
    smiles_node_feats = self . smiles_gnn ( smiles_g , smiles_node_feats ,
        smiles_edge_feats )
    plg_node_feats = self . fasta_gnn ( fasta_g , plg_node_feats ,
       plg_edge_feats )
    if get_node_weight :
         smiles_g_feats , smiles_node_weights = self . smiles_readout (
            smiles_g , smiles_node_feats , get_node_weight )
         plg_g_f feats, fasta_node_weights = self.fasta_readout (fasta_g,
            plg_node_feats , get_node_weight )
         g_feats = torch . cat (( smiles_g_feats , plg_g_feats ) , dim =1)
        return self.predict (g_feats), smiles_node_weights,
            fasta_node_weights
    else :
         smiles_g_feats = self . smiles_readout ( smiles_g ,
            smiles_node_feats )
         plg_g_feats = self . fasta_readout ( fasta_g , plg_node_feats )
         g_f feats = torch.cat ((smiles_g_feats, plg_g_f feats), dim=1)
```
#

# iv Налаштування графової нейронної мережi

```
from dgllife . utils import smiles_to_complete_graph , WeaveAtomFeaturizer ,
   WeaveEdgeFeaturizer
from functools import partial
current_config = {
    'random_seed': 8,
    'mlp_hidden_layer': 256,
    ' smiles_num_layers ': 2 ,
    ' smiles_num_timesteps ': 2 ,
    ' smiles_graph_feat_size ': 200 ,
    ' fasta_num_layers': 2,
    ' fasta_num_timesteps': 2,
    ' fasta_graph_feat_size ': 200 ,
    'n_t tasks ': 1,
    ' dropout ': 0.05 ,
    ' weight_decay ': 10 ** ( -5.0) ,
    '1r : 0.001,
    'batch_size': 32,
    ' num_epochs ': 1000 ,
    ' frac_train': 0.8,
    ' frac_val': 0.1,
    ' frac_test': 0.1,
    'patience': 50,
    'metric_name': 'mae',
    ' model': ' mhGANN',
    'mode': 'lower',
    'smiles_to_graph': partial(smiles_to_complete_graph, add_self_loop=
       True),
    ' smiles_node_featurizer ': WeaveAtomFeaturizer () ,
    ' smiles_edge_featurizer ': WeaveEdgeFeaturizer ( max_distance =2) ,
    'load_checkpoint': False,
    'inference': False,
    'argv_valFold': 4,
    'argv_testFold': 4,
    ' cache_dir_prefix ': ' graph_cache ' ,
    'dssp_files_path': 'example_data/dssp/',
    ' master_data_table ': " example_data / input . csv "
}
def get_config () :
    return current_config
```
# v Алгоритм тренування графової нейронної мережi

```
#!/ usr/ bin /env python
# coding: utf - 8import torch
import torch . nn as nn
from affinity_module . config import get_config
import numpy as np
from dgllife . utils import EarlyStopping
from affinity_module . utils import set_random_seed , load_model
```

```
from affinity_module . utils import run_a_train_epoch , run_stat_epoch ,
   run_an_eval_epoch
from affinity_module . utils import Collate
from affinity_module . dataset import VPLGDataset , FoldsOf_VPLGDataset
from affinity_module . protein_graph_loaders import DSSP_loader
from torch . backends import cudnn
cudnn . deterministic = True
cudnn . benchmark = False
args = get\_config()collate = Collate ( args )
args ['device'] = torch.device ("cuda: 0") if torch.cuda.is_available () else
    torch . device ( " cpu " )
set_random_seed ( args [ ' random_seed ' ])
argv_valFold = args [ ' argv_valFold ']
argv_testFold = args['argv_testFold']cache_dir_prefix = args [ ' cache_dir_prefix ']
pdb2graph_translator = DSSP_loader ( dssp_files_path = args [ ' dssp_files_path
   '],
                                       includeAminoacidPhyschemFeatures =
                                          False ,
                                       cache\_dir\_prefix = cache\_dir\_prefix)best_model_filename = pdb2graph_translator . get_best_model_filename ()
_colNames = dict ( master_data_table = args [ ' master_data_table '] ,
                  pdb_id_col_name = " PDBs " , smiles_col_name = " SMILES " ,
                      target_col_name = " logKi " ,
                  foldId_{col\_name} 'Fold')
dataset = VPLGDataset (
    smiles_to_graph = args [ ' smiles_to_graph '] ,
    smiles_node_featurizer = args [ ' smiles_node_featurizer '] ,
    smiles_edge_featurizer = args [ ' smiles_edge_featurizer '] ,
    ** _colNames ,
    pdb2graph_translator = pdb2graph_translator ,
    load = False )
args ['device'] = torch.device ("cuda: 0") if torch.cuda.is_available () else
    torch . device ( " cpu " )
raw_dataset = VPLGDataset (
    smiles_to_graph = args [ ' smiles_to_graph '] ,
    smiles_node_featurizer = args [ ' smiles_node_featurizer '] ,
    smiles_edge_featurizer = args [ ' smiles_edge_featurizer '] ,
    ** _colNames ,
    pdb2graph_translator = pdb2graph_translator ,
    load = True)args['fasta_modelfeat_size'] = raw_dataset.fasta_graphs [0].ndata['h'].
   shape [1]
args['fasta\_edge\_feature'] = raw\_dataset.fasta\_graphs [0].edata['e'].shape [1]
print ( args [ ' fasta_node_feat_size '], args [ ' fasta_edge_feat_size ' ])
print ('will save best model to:', best_model_filename)
```

```
shift = Truep = \text{dict}(\text{batch\_size} = \text{args}[\text{'batch\_size'}], \text{shuffle} = \text{shift1}, \text{collate\_fn} = \text{collate}.collate_molgraphs )
mx_nodes = 5000 # filter out large graphs
folds5 = [0,1,2,3,4]folds5 . remove ( argv_valFold )
if argv_testFold in folds5 :
    folds5 . remove ( argv_testFold )
print ('Folds to use: train=%s, val=%s, test=%s' % (str (folds5), str (
   argv_valFold), str(argv_testFold)))
#
train_loader = FoldsOf_VPLGDataset ( raw_dataset , folds5 , max_nodes =
   mx_nodes).asDataLoader(**p)
val_loader = FoldsOf_VPLGDataset (raw_dataset, [argv_valFold], max_nodes
   = mx_nodes ) . asDataLoader (** p )
test_loader = FoldsOf_VPLGDataset ( raw_dataset , [ argv_testFold ] , max_nodes
    = mx\_nodes). as DataLoader (**p)
print ('number of batches: train \%d, val \%d, test \%d' \% (len (train loader),
    len ( val_loader ), len ( test_loader ) ) )
torch . cuda . empty_cache ()
model = load_model ( args )
loss_fn = nn . MSELoss ( reduction = ' none ')
optimizer = torch.optim. Adam(model.parameters(), 1r=args ['lr']weight_decay = args [ ' weight_decay ' ])
stopper = EarlyStopping ( mode = args [ ' mode '] ,
                           patience = args [ ' patience '] ,
                           filename=best_model_filename)
if args ['load_checkpoint']:
    print ('Loading checkpoint...')
    stopper . load_checkpoint ( model )
model.to(args['device'])
for epoch in range (args ['num_epochs']):
    # Train
    run_a_train_epoch ( args , epoch , model , train_loader , loss_fn , optimizer
       )
    # Validation and early stop
    val_score_ext = run_stat_epoch ( args , model , val_loader )
    val_score = val_score_ext [ args [ ' metric_name '] ]
    test_score = run_an_eval_epoch ( args , model , test_loader )
    early_stop = stopper.step(val_score, model)
    print ('epoch \{\cdot d\}/\{\cdot d\}, validation \{\} \{\cdot .4f\}, test \{\} \{\cdot .4f\}, best
        validation {} {:.4f}'.format(
         epoch + 1, args ['num_epochs'], args ['metric_name'], val_score,
         args [ ' metric_name '] , test_score ,
         args [ ' metric_name '] , stopper . best_score ) ,
           ', now R2 = %4f' % value score\_ext['R2']if early_stop :
        break
print(' - **80)stopper . load_checkpoint ( model )
print ()
all_metrics = {}
for dsName, data_loader in zip (['train', 'val', 'test'], [train_loader,
```

```
val_loader , test_loader ]) :
      metrics, _, y_true, y_pred = run_stat_epoch (args, model, data_loader,
           return_pred = True )
      all_metrics [dsName] = (metrics, y_true, y_pred)
print(' - **50)all_metric_names = set ()
for dsName in ['train', 'val', 'test']:
      metrics, _{-}, _{-} = all_metrics [dsName]
      for k in metrics. keys ():
            all_metric_names.add(k)
#
print (\frac{1}{25s}, \frac{1}{8}, \frac{1}{9}, \text{end}^{-1})for dsName in ['train', 'val', 'test']:
      print (\frac{1}{2} \cdot \frac{1}{2} \cdot \frac{1}{2}print ()
for mName in all_metric_names :
      print(' %25s' % mName, end = '')for dsName in ['train', 'val', 'test']:
            metrics, \overline{\phantom{a}}, \overline{\phantom{a}} = all_metrics [dsName]
            print ( \sqrt[6]{12.5f} \sqrt[6]{ metrics [mName], end='')
      print ()
#
print (' -' *50)
_baseFname = pdb2graph_translator . get_best_model_filename () . replace ( '. pth '
    , ' ')
for dsName in ['train', 'val', 'test']:
      _, y_true, y_pred = all_metrics [dsName]
      y_t true = np. array (y_t true ) [:, 0]
      y-pred = np. array (y-pred)
      np.savetxt (_baseFname+'_yy_%s.txt' % dsName, np.vstack ((y_true, y_pred
           )).T,
                        header='y_true, y_pred (%s)' % dsName)
```
# III Додаток В. ПРОГРАМНИЙ КОД МЕТОДУ ПРОГНОЗУВАННЯ ВИХОДУ ПРОДУКТУ ХIМIЧНОЇ РЕАКЦIЇ

# i Архiтектура графової нейронної мережi

from argparse import Namespace from typing import List, Union from copy import deepcopy import torch import torch . nn as nn import numpy as np from . mpn import MPN, MPNDiff from chemprop . features import BatchMolGraph from chemprop . nn\_utils import get\_activation\_function , initialize\_weights class Model (nn. Module) : """ Base class for molecule and reaction models , which only differ in their encoding.""" def \_\_init\_\_(self, classification: bool, multiclass: bool):  $\begin{array}{c} H \setminus H \setminus H \end{array}$ Initializes the Model . : param classification: Whether the model is a classification model .  $"''"$ super (Model, self). \_\_init\_\_() self . classification = classification if self . classification : self . sigmoid = nn . Sigmoid () self . multiclass = multiclass if self . multiclass : self . multiclass\_softmax = nn . Softmax ( dim =2) assert not ( self . classification and self . multiclass ) def create\_encoder (self, args: Namespace):  $\begin{array}{c} H \setminus H \setminus H \end{array}$ Creates the encoder for the model . Should be overridden by all subclasses .  $\bar{H}$   $\bar{H}$   $\bar{H}$ raise NotImplementedError def create\_ffn ( self, args : Namespace ) :  $\begin{array}{c} H \setminus H \setminus H \end{array}$ Creates the feed - forward network for the model . : param args : Arguments .  $\begin{array}{c} H \setminus H \setminus H \end{array}$ self.multiclass = args.dataset\_type == 'multiclass' if self . multiclass : self . num\_classes = args . multiclass\_num\_classes if args . features\_only : first\_linear\_dim = args . features\_size else : first\_linear\_dim = args . diff\_hidden\_size if args . reaction else args . hidden\_size

```
if args . use_input_features :
                    first_linear_dim += args . features_dim
          dropout = nn.Dropout (args.dropout)activation = get_activation_function ( args . activation )
          # Create FFN layers
          if args . ffn_num_layers == 1:
               ffn = [dropout ,
                    nn . Linear ( first_linear_dim , args . output_size )
               ]
          else :
               ffn = [dropout ,
                    nn . Linear ( first_linear_dim , args . ffn_hidden_size )
               ]
               for _ in range (args.ffn_num_layers - 2):
                    ffn.extend ([
                         activation ,
                         dropout ,
                         nn . Linear ( args . ffn_hidden_size , args . ffn_hidden_size ) ,
                    ])
               ffn . extend ([
                    activation ,
                    # dropout ,
                    # nn. Linear ( args . ffn_hidden_size , args . output_size ),
               ])
          # Create FFN model
          self.ffn = nn.Sequential(*ffn)ffn2 = [ nn . Dropout ( args . dropout ) , nn . Linear ( args . ffn_hidden_size ,
              args . output_size ) ]
          self.ffn2 = nn.Sequential(*ffn2)def forward (self, *input):
          \begin{array}{c} H \setminus H \setminus H \end{array}Defines the computation performed at every call .
          Should be overridden by all subclasses .
          \begin{array}{c} H \setminus H \setminus H \end{array}raise NotImplementedError
class MoleculeModel ( Model ) :
     """ A MoleculeModel is a model which contains a message passing network
          following by feed - forward layers . """
    def __init__(self, classification: bool, multiclass: bool):
          \begin{array}{c} H \setminus H \setminus H \end{array}Initializes the MoleculeModel .
          : param classification: Whether the model is a classification model
              .
          "''"super (MoleculeModel, self).__init__(classification, multiclass)
    def create_encoder (self, args: Namespace):
          \begin{array}{c} H \setminus H \setminus H \end{array}Creates the message passing encoder for the model .
          : param args : Arguments .
          \begin{array}{c} H \setminus H \setminus H \end{array}self.encoder = MPN(args)
          if args . freeze_mpn :
               for param in self . encoder . parameters () :
```
#### param . requires\_grad = False

```
def forward (self, *input):
     \begin{array}{c} H \setminus H \setminus H \end{array}Runs the MoleculeModel on input .
     : param input : Input .
     : return : The output of the MoleculeModel .
     \begin{array}{c} H \setminus H \setminus H \end{array}output = self . ffn ( self . encoder (* input ) )
     # Don 't apply sigmoid during training b/c using BCEWithLogitsLoss
     if self . classification and not self . training :
          output = self . sigmoid ( output )
     if self . multiclass :
          output = output . reshape (( output . size (0) , -1 , self . num_classes )
              ) # batch size x num targets x num classes per target
          if not self . training :
               output = self.multiclass_softmax (output) # to get
                   probabilities during evaluation , but not during
                   training as we 're using CrossEntropyLoss
    return output
```
## class ReactionModel ( Model ) :

 $\begin{array}{c} H \setminus H \setminus H \end{array}$ 

"""

 $\begin{array}{c} H \setminus H \setminus H \end{array}$ 

A ReactionModel is a model which contains the same message passing network for the reactant and product molecules , followed by the formation of difference features and subsequent encoding with a difference message passing network, followed by feed-forward layers.  $\begin{array}{c} H \setminus H \setminus H \end{array}$ 

# def \_\_init\_\_(self, classification: bool, multiclass: bool):

Initializes the ReactionModel .

: param classification: Whether the model is a classification model .  $\begin{array}{c} H \setminus H \setminus H \end{array}$ 

super (ReactionModel, self). \_\_init\_\_(classification, multiclass)

#### def create\_encoder (self, args: Namespace):

Creates the message passing encoders for the model .

: param args : Arguments .  $\begin{array}{c} H \setminus H \setminus H \end{array}$ self.encoder = MPN (args, return\_atom\_hiddens=True) self.diff\_encoder = MPNDiff (args, atom\_fdim=args.hidden\_size)

```
if args . freeze_mpn :
    for param in self . encoder . parameters () :
         param . requires_grad = False
if args . freeze_mpn_diff :
    for param in self . diff_encoder . parameters () :
         param . requires_grad = False
```
def forward (self, rbatch : Union [ List [ str ] , BatchMolGraph ] , pbatch : Union [ List [ str ] , BatchMolGraph ] , features\_batch : List [ np . ndarray ] = None ) -> torch . FloatTensor :  $"''"$ Runs the ReactionModel on input .

: param rbatch : A list of SMILES strings or a BatchMolGraph for the

```
reactants .
        : param pbatch : A list of SMILES strings or a BatchMolGraph for the
             products .
         : param features_batch : A list of ndarrays containing additional
            features .
         : return : The output of the ReactionModel .
         "" "
        r_atom_features = self . encoder ( rbatch )
        p_atom_features = self . encoder ( pbatch )
        diff_features = p_atom_features - r_atom_features
        output , num_not_zero_diff , middle = self . diff_encoder (
            diff_features, pbatch, features_batch)
        output = self.ffn(output) # use product graph
        after_diff_encoder_layer = output . detach () . data . cpu () . numpy ()
        output = self . ffn2 ( output )
        # Don 't apply sigmoid during training b/c using BCEWithLogitsLoss
        if self . classification and not self . training :
             output = self . sigmoid ( output )
        if self . multiclass :
             output = output . reshape (
                 (output.size (0), -1, self.num_classes)) # batch size x
                     num targets x num classes per target
             if not self . training :
                 output = self . multiclass_softmax (
                      output) # to get probabilities during evaluation, but
                          not during training as we 're using
                         CrossEntropyLoss
        return output , num_not_zero_diff , middle , after_diff_encoder_layer
def build_model (args: Namespace) -> nn. Module:
    \begin{array}{c} H \setminus H \setminus H \end{array}Builds a MoleculeModel or ReactionModel , which is a message passing
        neural network + feed - forward layers .
    : param args : Arguments .
    : return : A MoleculeModel / ReactionModel containing the MPN encoder
              along with final linear layers with parameters initialized .
    ''''''''output_size = args . num_tasks
    args . output_size = output_size
    if args . dataset_type == ' multiclass ':
        args . output_size *= args . multiclass_num_classes
    if args . reaction :
        model = ReactionModel (classification=args.dataset_type == '
            classification',
                                 multiclass = args . dataset_type == ' multiclass '
                                    )
    else :
        model = ModelModel (classification=args.dataset_type ==classification',
                                 multiclass = args . dataset_type == ' multiclass '
                                    )
    model . create_encoder ( args )
    model . create_ffn ( args )
    initialize_weights ( model )
    return model
from argparse import Namespace
from typing import List, Union
```

```
import torch
import torch . nn as nn
import numpy as np
from copy import deepcopy
from chemprop . features import BatchMolGraph, get_atom_fdim, get_bond_fdim,
    mol2graph
from chemprop . nn_utils import index_select_ND , get_activation_function
class MPNEncoder (nn. Module) :
    """ A message passing neural network for encoding a molecule . """
    def __init__(self, args: Namespace, atom_fdim: int, bond_fdim: int,
       return_atom_hiddens : bool = False ) :
        """ Initializes the MPNEncoder .
        : param args : Arguments .
        : param atom_fdim : Atom features dimension .
        : param bond_fdim : Bond features dimension .
        : param return_atom_hiddens : Return hidden atom feature vectors
           instead of mol vector .
        "''"super ( MPNEncoder , self ) . __init__ ()
        self . return_atom_hiddens = return_atom_hiddens
        self . atom_fdim = atom_fdim
        self . bond_fdim = bond_fdim
        self . hidden_size = args . hidden_size
        self . bias = args . bias
        self.depth = args.depthself.dropout = args.dropout
        self . layers_per_message = 1
        self . undirected = args . undirected
        self . atom_messages = args . atom_messages
        self . features_only = args . features_only
        self . use_input_features = args . use_input_features
        self . args = args
        if self . features_only :
            return
        # Dropout
        self.dropout_layer = nn.Dropout(p=self.dropout)# Activation
        self . act_func = get_activation_function ( args . activation )
        # Cached zeros
        self.cached_zero_vector = nn. Parameter (torch.zeros (self.
           hidden_size), requires_grad=False)
        # Input
        input_dim = self . atom_fdim if self . atom_messages else self .
           bond_fdim
        self . W_i = nn. Linear (input_dim, self. hidden_size, bias=self. bias)
        if self . atom_messages :
            w_h_input_size = self . hidden_size + self . bond_fdim
        else :
             w_h_input_size = self . hidden_size
        # Shared weight matrix across depths (default)
        if self . depth > 1:
             self. W_h = nn. Linear (w_h_input_size, self. hidden_size, bias=
                self . bias )
```

```
self . W_o = nn . Linear ( self . atom_fdim + self . hidden_size , self .
        hidden_size )
def forward (self,
             mol_graph : BatchMolGraph ,
             features\_batch: List(np.dataup] = None) -> torch.
                 FloatTensor :
    ''"" ""
    Encodes a batch of molecular graphs .
    : param mol_graph : A BatchMolGraph representing a batch of
        molecular graphs .
    : param features_batch : A list of ndarrays containing additional
        features .
    : return: A PyTorch tensor of shape (num_molecules, hidden_size)
        containing the encoding of each molecule .
    """
    # print ( self . use_input_features )
    if self . use_input_features and not self . return_atom_hiddens :
         features_batch = torch.from_numpy(np.stack(features_batch)).float ()
         if self . args . cuda :
             features_batch = features_batch . cuda ()
         if self . features_only :
             return features_batch
    f_atoms, f_ bonds, a2b, b2a, b2revb, a_scope, b_scope = mol_graph.
        get_components ()
    if self . atom_messages :
         a2a = mol_{graph}.get_a2a()if self . args . cuda or next ( self . parameters () ) . is_cuda :
         f_atoms , f_bonds , a2b , b2a , b2revb = f_atoms . cuda () , f_bonds .
             cuda () , a2b . cuda () , b2a . cuda () , b2revb . cuda ()
         if self . atom_messages :
             a2a = a2a. cuda()
    # Input
    if self . atom_messages :
         input = self.W_i(f_atoms) # num_atoms x hidden_size
    else :
         input = self.W_i(f_{-bonds}) # num_{bonds} x hidden_size
    message = self.act_func(input) # num_bonds x hidden_size
    # Message passing
    for depth in range (self.depth - 1):
         if self . undirected :
             message = ( message + message [ b2revb ]) / 2
         if self . atom_messages :
             nei_a_m eessage = index\_select\_ND (message, a2a) # num\_atomsx max_num_bonds x hidden
             nei_f_{bounds} = index_sselect_{ND} (f_{bonds} , a2b) # num\_atoms xmax_num_bonds x bond_fdim
             nei_message = torch . cat (( nei_a_message , nei_f_bonds ) ,
                                         dim=2) # num\_atoms x
                                            max_num_bonds x hidden +
                                            \frac{b \cdot o \cdot n d_f}{\sinh 1} # num_atoms x hidden +
             message = nei_message . sum (dim=1)bond_fdim
         else :
             # m(a1 \rightarrow a2) = [sum \{a0 \mid in \text{nei} (a1)\} \text{m}(a0 \rightarrow a1)] - m(a2)
```

```
\rightarrow a1)# message a_message = sum ( nei_a_message )
                       rev_message
                   nei_a_message = index_select_ND (message, a2b) # num_atoms
                        x max_num_bonds x hidden
                   a_message = nei_a_message.sum(dim=1) # num_atoms x hidden
                   rev\_message = message [b2revb] # num\_bonds x hiddenmessage = a_{\text{message}}[b2a] - rev_{\text{message}} # num\_bonds x
                      hidden
              message = self . W_h ( message )
              message = self.act_func(\text{input} + message) # num_bonds x
                  hidden_size
              message = self.dropout_layer (message) # num_bonds x hidden
         a2x = a2a if self . atom_messages else a2b
         nei_a_message = index_select_ND (message, a2x) # num_atoms x
             max_num_bonds x hidden
         a_message = nei<sub>_a_message.sum</sub>(dim=1) # num_atoms x hidden
         a_input = torch.cat ([f_atoms, a_message], dim=1) # num\_atoms x (
             atom_fdim + hidden )
         \texttt{atom\_hiddens} = \texttt{self}.\texttt{act\_func}(\texttt{self}.\texttt{W\_o}(\texttt{a\_input})) # \textit{num\_atoms} x
             h, j, d, d, e, n\texttt{atom}_\texttt{hidders} = self.dropout_layer (atom_hiddens) # num\_atoms x
             hidden
         if self.return atom hiddens:
              return atom_hiddens
         # Readout
         mol vecs = []for i, (a_start, a_size) in enumerate (a_scope):
              if a_size == 0:
                   mol_vecs . append ( self . cached_zero_vector )
              else :
                   cur_hiddens = atom_hiddens . narrow (0 , a_start , a_size )
                   mol_vec = cur_hiddens # ( num_atoms , hidden_size )
                   mol_{\text{vec}} = mol_{\text{vec}}. sum(dim=0) / a_size
                   mol_vecs . append ( mol_vec )
         mol_{\texttt{vecs}} = \texttt{torch}.\,\texttt{stack(mol_{\texttt{vecs}}\, ,\, dim=0)} \quad\text{\#} \quad (\textit{num\_molecules}\, ,hidden_size )
         if self . use_input_features :
              features_batch = features_batch . to ( mol_vecs )
              if len(features_batch.shape) == 1:
                   features\_batch = features\_batch \cdot view([1, feature_S\_batch \cdot new])shape [0]])
              mol\_vecs = torch.cat([mol\_vecs, features\_batch], dim=1) # (
                  num_molecules , hidden_size )
         return mol_vecs # num_molecules x hidden
class MPNDiffEncoder ( nn . Module ):
     """ A message passing neural network for encoding of custom ( difference
        ) features. """
     def __init__ ( self , args : Namespace , atom_fdim : int ) :
         """ Initializes the MPNDiffEncoder .
         : param args : Arguments .
         : param atom_fdim : Atom features dimension .
         \begin{array}{c} H \setminus H \setminus H \end{array}super ( MPNDiffEncoder , self ) . __init__ ()
         self.atom fdim = atom fdim
```

```
self . bond_fdim = get_bond_fdim ( args )
    self . hidden_size = args . diff_hidden_size
    self . bias = args . bias
    self.dephh = args.dephh_diffself.dropout = args.dropoutself . layers_per_message = 1
    self . undirected = args . undirected
    self . use_input_features = args . use_input_features
    self . args = args
    # Dropout
    self.dropout_layer = nn.Dropout(p=self.dropout)\# Activation
    self.act_func = get_activation_function (args.activation)
    # Cached zeros
    self.cached_zero_vector = nn. Parameter (torch.zeros (self.
        hidden_size), requires_grad=False)
    # Input
    self . W_i = nn. Linear ( self. atom_fdim, self. hidden_size, bias=self.
        bias )
    # Shared weight matrix across depths ( default )
    if self . depth > 1:
         self \overline{M} h = nn . Linear (self . hidden size + self . bond fdim , self .
            hidden_size, bias=self.bias)
    if self.denth > 0:
         self. W_0 = nn. Linear (self. atom_fdim + self. hidden_size, self.hidden_size )
def forward (self,
             atom_features : torch . FloatTensor ,
             mol_graph : BatchMolGraph ,
             features\_batch: List(np.data = None) -> torch.
                 FloatTensor :
    \bar{H} \bar{H} \bar{H}Encodes a batch of molecular graphs with custom features .
    : param atom_features : Atom features for the BatchMolGraph .
    : param mol_graph : A BatchMolGraph representing a batch of
        molecular graphs .
    : param features_batch : A list of ndarrays containing additional
        features .
    : return : A PyTorch tensor of shape ( num_molecules , hidden_size )
       containing the encoding of each molecule .
    \begin{array}{c} H \setminus H \setminus H \end{array}num_not_zero_diff = []
    if self . use_input_features :
         features_batch = torch . from_numpy ( np . stack ( features_batch ) ) .
            float ()
         if self . args . cuda :
             features_batch = features_batch . cuda ()
    f_atoms , f_bonds , a2b , b2a , b2revb , a_scope , b_scope = mol_graph .
        get_components ()
    a2a = mol_{graph}.get_a2a()if self . args . cuda or next ( self . parameters () ) . is_cuda :
         f<sub>-</sub> bonds, a2b, a2a = f<sub>-</sub> bonds.cuda(), a2b.cuda(), a2a.cuda()for i, (a_start, a_size) in enumerate (a_scope):
         af = atom_features . narrow (0 , a_start , a_size )
         num_not_zero_diff.append([torch.sum((torch.sum(af, dim=1) > 0)
```

```
(i). item(i), a_size])
# Input
input = self.W_i (atom_features) # num_atoms x atom_fdim
message = self.act_function (input) # num_atoms x hidden_size
if self . depth > 0:
    # Message passing
    for depth in range (self.\text{depth} - 1):
         nei_a_m eessage = index_s select_ND(message, a2a) # num_a atomsx max_num_bonds x hidden
         nei_f_{bounds} = index_select_ND (f_bonds, a2b) # num\_atoms x
             max_num_bonds x ( bond_fdim (+ atom_fdim_MPN ))
         # If using bond messages in MPN , bond features include
            some atom features ,
         # but we only want the pure bond features here
         nei_f_{bounds} = nei_f_{bonds}[:, :, -self.bond_fdim:nei_message = torch . cat (( nei_a_message , nei_f_bonds ) ,
                                    dim=2) # num\_atoms x
                                        max_num_bonds x hidden +
                                        b \circ n d f d i mmessage = nei\_message.sum(dim=1) # num\_atoms x hidden +
            b \circ n d f d i mmessage = self.W_h(message)message = self.act_func(input + message) # num\_atoms x
            hidden_size
         message = self.dropout_layer (message) # num_atoms xhidden
    nei_a_message = index_select_ND (message, a2a) # num_atoms x
        max_num_bonds x hidden # TODO : why a2a not a2b
    a<sub>message</sub> = nei<sub>-a</sub>message.sum(dim=1) # num\_atoms x hiddena\_input = torch.cat ([atom_features, a\_message], dim=1) #
        num_atoms x ( atom_fdim + hidden )
    \texttt{atom}_\texttt{b} iddens = self.act_func(self.W_o(a_input)) # num_\texttt{a}toms x
         hidden
    \texttt{atom\_hiddens} = self.dropout_layer (atom_hiddens) # num\_atoms x
         h \nmid d \nmid \rho nelse :
    atom_hiddens = self . dropout_layer ( message )
# Readout
\text{vecs} = []for i, (a_start, a_size) in enumerate (a_scope):
    if a_size == 0:
         vecs . append ( self . cached_zero_vector )
    else :
         cur_hiddens = atom_hiddens . narrow (0 , a_start , a_size )
         mol_vec = cur_hiddens # ( num_atoms , hidden_size )
         mol\_vec = mol\_vec \ .\ sum(dim=0) / a\_sizevecs . append ( mol_vec )
\texttt{vecs} = \texttt{torch.stack}(\texttt{vecs}, \texttt{dim=0}) # (\texttt{num\_samples}, \texttt{hidden\_size})
middle_layer = vecs . detach () . data . cpu () . numpy ()
if self . use_input_features :
    features\_batch = features\_batch.toives)if len( features_batch . shape ) == 1:
         features_batch = features_batch . view ([1 , features_batch .
            shape [0]])
    vecs = torch.cat ([vecs, features_batch], dim=1) # (num_samples , hidden_size )
```

```
return vecs, num_not_zero_diff, middle_layer # num_samples x
            h, i, d, d, e, nclass MPN (nn. Module):
    """ A message passing neural network for encoding a molecule . """
    def __init__ ( self ,
                   args : Namespace ,
                   atom_fdim : int = None ,
                   bond_fdim : int = None ,
                   graph_input : bool = False ,
                   return_atom_hiddens : bool = False ) :
         "''"Initializes the MPN.
         : param args : Arguments .
         : param atom_fdim : Atom features dimension .
         : param bond_fdim : Bond features dimension .
         : param graph_input : If true , expects BatchMolGraph as input .
            Otherwise expects a list of smiles strings as input .
         : param return_atom_hiddens : Return hidden atom feature vectors
            instead of mol vector .
         \begin{array}{c} H \setminus H \setminus H \end{array}super (MPN, self).__init__()
         self. args = argsself. atom_fdim = atom_fdim \ or get_atom_fdim (args)self. bond_fdim = bond_fdim or get\_bond_fdim (args) + (not args.atom_messages ) * self . atom_fdim
         self. graph\_input = graph\_inputself . return_atom_hiddens = return_atom_hiddens
         self.encoder = MPNEncoder (self.args, self.atom_fdim, self.
            bond fdim, self. return atom hiddens)
    def forward (self,
                  batch: Union [List [str], BatchMolGraph],
                  features_batch: List [np .ndarray <math>] = None > torch.
                     FloatTensor :
         \bar{H} \bar{H} \bar{H}Encodes a batch of molecular SMILES strings .
         : param batch : A list of SMILES strings or a BatchMolGraph (if self
            . graph_input is True ).
         : param features_batch : A list of ndarrays containing additional
            features .
         : return: A PyTorch tensor of shape (num_molecules, hidden_size)
            containing the encoding of each molecule .
         \begin{array}{c} H \setminus H \setminus H \end{array}if not self.graph_input: # if features only, batch won't even be
            used
             batch = mol2graph (batch, self.args)output = self . encoder . forward ( batch , features_batch )
        return output
class MPNDiff (nn. Module) :
    """ A message passing neural network for encoding of custom ( difference
        ) features . """
    def __init__ ( self ,
                   args : Namespace ,
                   atom_fdim : int ,
                   graph\_input: bool = False):
         """ Initializes the MPNDiff .
```

```
: param args : Arguments .
    : param atom_fdim : Atom features dimension .
    : param graph_input : If true , expects BatchMolGraph as input .
        Otherwise expects a list of smiles strings as input .
    """
    super ( MPNDiff , self ) . __init__ ()
    self. args = argsself . atom_fdim = atom_fdim
    self . graph_input = graph_input
    self.encoder = MPNDiffEncoder (self.args, self.atom_fdim)
def forward (self,
             atom_features : torch . FloatTensor ,
             batch: Union [List [str], BatchMolGraph],
             features_batch: List[np.ndarray] = None) -> torch.
                 FloatTensor :
    ''''''''''Encodes a batch of molecular SMILES strings with custom features .
    : param atom_features : Atom features for the batch .
    : param batch : A list of SMILES strings or a BatchMolGraph (if self
        . graph_input is True ).
    : param features_batch : A list of ndarrays containing additional
        features .
    : return : A PyTorch tensor of shape ( num_molecules , hidden_size )
       containing the encoding of each molecule .
    \begin{array}{c} H \setminus H \setminus H \end{array}if not self.graph_input: # if features only, batch won't even be11.5 \rho dbatch = mol2graph (batch, self.args)output = self . encoder . forward ( atom_features , batch , features_batch
        )
    return output
```
# ii Пiдготовка даних

```
from argparse import Namespace
import random
from typing import Callable, List, Tuple, Union
import numpy as np
from torch . utils . data . dataset import Dataset as TorchDataset
from rdkit import Chem
from . scaler import StandardScaler
from chemprop . features import get_features_generator
from chemprop.mol_utils import str_to_mol
class Datapoint :
     """ Base class for other Datapoint classes . """
     def set_features (self, features: np.ndarray):
          \begin{array}{c} H \setminus H \setminus H \end{array}Sets the features .
          : param features : A 1 -D numpy array of features .
          \begin{array}{c} H \setminus H \setminus H \end{array}self . features = features
     def num_tasks (self) -> int:
          \bar{H} \bar{H} \bar{I}Returns the number of prediction tasks .
```

```
: return: The number of tasks.
         """
        return len ( self . targets )
    def set_targets (self, targets: List [float]):
         \begin{array}{c} H \setminus H \setminus H \end{array}Sets the targets.
        : param targets : A list of floats containing the targets .
         \begin{array}{c} H \setminus H \setminus H \end{array}self . targets = targets
class MoleculeDatapoint ( Datapoint ) :
    """ A MoleculeDatapoint contains a single molecule and its associated
        features and targets . """
    def __init__ ( self ,
                   line: List [str],
                   args : Namespace = None ,
                   features : np . ndarray = None ,
                   use_compound_names: bool = False):
         "''"Initializes a MoleculeDatapoint, which contains a single molecule.
         : param line : A list of strings generated by separating a line in a
              data CSV file by comma .
         : param args : Arguments .
         : param features : A numpy array containing additional features (ex.
             Morgan fingerprint).
         : param use_compound_names : Whether the data CSV includes the
            compound name on each line .
        "''"if args is not None:
             self . features_generator = args . features_generator
             self . args = args
        else :
             self.features_generator = self.args = None
        if features is not None and self . features_generator is not None :
             raise ValueError ('Currently cannot provide both loaded
                 features and a features generator . ')
        self . features = features
        if use_compound_names :
             self. compound_name = line [0] # str
             line = line [1:]else :
             self . compound_name = None
        self.smiles = line [0] # str
        self.mol = str_to_mol(self.smiles, explicit_hydrogens=args.
            explicit_hydrogens if args is not None else False )
         # Generate additional features if given a generator
        if self . features_generator is not None :
             self . features = []
             for fg in self . features_generator :
                  features_generator = get_features_generator ( fg )
                  if self . mol is not None and self . mol . GetNumHeavyAtoms () >
                     \Omega:
                      self.features.extend (features_generator (self.mol))
             self.features = np.array (self.features)
```

```
# Fix nans in features
         if self . features is not None :
             replace_token = 0
             self. features = np. where (np. isnan (self. features),
                 replace_token , self . features )
         # Create targets
         self. targets = [float(x) if x != ' ' else None for x in line [1:]]class ReactionDatapoint ( Datapoint ) :
     """A ReactionDatapoint contains a single reaction (two molecules) and
        its associated features and targets . """
    def __init__ ( self ,
                   line: List [str],
                   args : Namespace = None ,
                   features : np . ndarray = None ,
                   use_compound_names: bool = False):
         \begin{array}{c} H \setminus H \setminus H \end{array}Initializes a ReactionDatapoint , which contains a single reaction .
         : param line : A list of strings generated by separating a line in a
             data CSV file by comma .
         : param args : Arguments .
         : param features : A numpy array containing additional features (ex.
             Morgan fingerprint).
         : param use_compound_names : Whether the data CSV includes the
             compound names on each line .
         \begin{array}{c} H \setminus H \setminus H \end{array}if args is not None:
             self . features_generator = args . features_generator
             self. args = argselse :
             self . features_generator = self . args = None
         if features is not None and self . features_generator is not None :
             raise ValueError ('Currently cannot provide both loaded
                 features and a features generator.')
         self . features = features
         if use_compound_names :
             self.compound_name = line [0] + '>' + line [1] # str
             line = line [2:]else :
             self . compound_name = None
         self.rsmiles = line [0] # str<br>self.psmiles = line [1] # str
         self. psmiles = line [1]self.rmol = str_to_mol(self.rsmiles, explicit_hydrogens=args.
            explicit_hydrogens if args is not None else False)
         self . pmol = str_to_mol ( self . psmiles , explicit_hydrogens = args .
            explicit_hydrogens if args is not None else False)
         # Generate additional features if given a generator
         if self . features_generator is not None :
             self . features = []
             for fg in self . features_generator :
                  features_generator = get_features_generator ( fg )
                  if self . rmol is not None and self . pmol is not None :
                      # Use difference features
                      diff_feat = np.asarray (features_generator (self.pmol))- np . asarray ( features_generator ( self . rmol ))
                      self . features . extend ( diff_feat )
```
self. features = np. array (self. features) # Fix nans in features if self . features is not None : replace\_token = 0 self. features = np. where (np. isnan (self. features), replace\_token , self . features ) # Create targets self. targets =  $[float(x) if x != '$ ' else None for x in line  $[2:]]$ class Dataset ( TorchDataset ) : """ Base class for other Dataset classes . """ def \_\_init\_\_(self, data: List [Datapoint]):  $\begin{array}{c} H \setminus H \setminus H \end{array}$ Initializes a Dataset, which contains a list of Datapoints (e.g. a list of molecules or reactions). : param data: A list of Datapoints.  $\begin{array}{c} H \setminus H \setminus H \end{array}$ self . data = data self.args = self.data [0].args if len (self.data) > 0 else None self . scaler = None def smiles (self) : """ Returns the smiles strings or tuples thereof associated with the data points . Should be overridden by all subclasses .  $\begin{array}{c} H \setminus H \setminus H \end{array}$ raise NotImplementedError def mols (self) :  $\begin{array}{c} H \setminus H \setminus H \end{array}$ Returns the RDKit molecules or tuples thereof associated with the data points . Should be overridden by all subclasses .  $\bar{H}$   $\bar{H}$   $\bar{H}$ raise NotImplementedError def compound\_names (self) -> List [str]:  $\begin{array}{c} H \setminus H \setminus H \end{array}$ Returns the compound names associated with the dataset . : return : A list of compound names or None if the dataset does not contain compound names .  $\begin{array}{c} H \setminus H \setminus H \end{array}$ if len( $self.data$ ) == 0 or  $self.data[0] . compound_name is None:$ return None return [d.compound\_name for d in self.data] def features (self) -> List [np.ndarray]:  $\begin{array}{c} H \setminus H \setminus H \end{array}$ Returns the features associated with each data point (if they exist ). : return : A list of 1D numpy arrays containing the features for each data point or None if there are no features.  $"''"$ if len( $self.data$ ) == 0 or  $self.data[0]$ . features is None: return None

```
return [d.features for d in self.data]
def targets (self) -> List [List [float]]:
     \begin{array}{c} H \setminus H \setminus H \end{array}Returns the targets associated with each data point .
     : return: A list of lists of floats containing the targets.
     """
     return [d.targets for d in self.data]
def num_tasks(self) -> int:
     \begin{array}{c} H \setminus H \setminus H \end{array}Returns the number of prediction tasks .
     : return : The number of tasks .
     \bar{H} \bar{H} \bar{H}return self . data [0]. num_tasks () if len ( self . data ) > 0 else None
def features_size(self) -> int:
     \begin{array}{c} H \setminus H \setminus H \end{array}Returns the size of the features array associated with each data
        point .
     : return : The size of the features .
     || || || || ||return len (self.data [0]. features) if len (self.data) > 0 and self.
         data [0]. features is not None else None
def shuffle (self, seed: int = None):\begin{array}{c} H \setminus H \setminus H \end{array}Shuffles the dataset .
     : param seed : Optional random seed .
     \overline{H} \overline{H} \overline{H}if seed is not None :
          random . seed ( seed )
     random . shuffle ( self . data )
def normalize_features ( self , scaler : StandardScaler = None ,
    replace_nan_token : int = 0) -> StandardScaler :
     \begin{array}{c} H \setminus H \setminus H \end{array}Normalizes the features of the dataset using a StandardScaler (
         subtract mean, divide by standard deviation).
     If a scaler is provided, uses that scaler to perform the
         normalization. Otherwise fits a scaler to the
     features in the dataset and then performs the normalization .
     : param scaler: A fitted StandardScaler. Used if provided.
         Otherwise a StandardScaler is fit on
     this dataset and is then used .
     : param replace_nan_token : What to replace nans with .
     : return : A fitted StandardScaler . If a scaler is provided , this is
          the same scaler. Otherwise, this is
     a scaler fit on this dataset .
     \boldsymbol{H} \boldsymbol{H} \boldsymbol{H}if len(self.data) == 0 or self.data[0]. features is None:
          return None
     if scaler is not None :
          self . scaler = scaler
     elif self . scaler is None :
          features = np.vstack([d.features for d in self.data])self.scaler = StandardScaler (replace_nan_token=
              replace_nan_token )
          self . scaler . fit ( features )
```
## for d in self . data : d.set\_features (self.scaler.transform (d.features.reshape (1, -1) ) [0])

#### return self . scaler

 $\begin{array}{c} H \setminus H \setminus H \end{array}$ 

 $\begin{array}{c} H \setminus H \setminus H \end{array}$ 

 $\bar{H}$   $\bar{H}$   $\bar{H}$ 

 $\begin{array}{c} H \setminus H \setminus H \end{array}$ 

"""

 $\begin{array}{c} H \setminus H \setminus H \end{array}$ 

 $\begin{array}{c} H \setminus H \setminus H \end{array}$ 

#### def set\_targets (self, targets: List [List [float]]):

Sets the targets for each item in the dataset. Assumes the targets are aligned with the datapoints .

: param targets : A list of lists of floats containing targets for each data point. This must be the same length as the underlying dataset .  $\bar{H}$   $\bar{H}$   $\bar{H}$ 

## $assert$  len ( $self.data$ ) == len ( $targets$ ) for i in range (len (self.data)): self.data[i].set\_targets(targets[i])

#### def sort ( self, key: Callable ) :

Sorts the dataset using the provided key.

: param key: A function on a Datapoint to determine the sorting  $\emph{o}$   $\emph{r}$   $\emph{d}$   $\emph{e}$   $\emph{r}$  .  $\begin{array}{c} H \setminus H \setminus H \end{array}$ 

self.data.sort (key=key)

## $def \_ = len_ (self) \rightarrow int :$

 $\begin{array}{c} H \setminus H \setminus H \end{array}$ Returns the length of the dataset (e.g. the number of molecules or reactions ).

: return: The length of the dataset.

#### return len ( self . data )

# def \_\_getitem\_\_(self, item) -> Union [Datapoint, List [Datapoint]]:

Gets one or more Datapoints via an index or slice .

: param item: An index (int) or a slice object. : return : A Datapoint if an int is provided or a list of Datapoints if a slice is provided .  $"''"$ 

return self . data [ item ]

#### class MoleculeDataset ( Dataset ) :

""" A MoleculeDataset contains a list of molecules and their associated features and targets . """

# def \_\_init\_\_(self, data: List [MoleculeDatapoint]):

Initializes a MoleculeDataset , which contains a list of MoleculeDatapoints (i.e. a list of molecules).

: param data: A list of MoleculeDatapoints.

super (MoleculeDataset, self). \_\_init\_\_(data)

#### def  $smiles(self)$  ->  $List[str]:$

Returns the smiles strings associated with the molecules . : return: A list of smiles strings.

```
"""
          return [d. smiles for d in self.data]
    def mols (self) -> List [Chem. Mol]:
          """
          Returns the RDKit molecules associated with the molecules .
          : return : A list of RDKit Mols .
          \begin{array}{c} H \setminus H \setminus H \end{array}return [d.mol for d in self.data]
class ReactionDataset ( Dataset ) :
     """ A ReactionDataset contains a list of reactions and their associated
          features and targets. """
     def __init__(self, data: List [ReactionDatapoint]):
          \begin{array}{c} H \setminus H \setminus H \end{array}Initializes a ReactionDataset , which contains a list of
             ReactionDatapoints (i.e. a list of reactions).
          : param data : A list of ReactionDatapoints .
          \begin{array}{c} H \setminus H \setminus H \end{array}super (ReactionDataset, self). __init__(data)
    def smiles (self) -> List [Tuple [str, str]]:
          \begin{array}{c} H \setminus H \setminus H \end{array}Returns the tuples of smiles strings associated with the reactions
              .
          : return : A list of tuples of smiles strings .
          || || ||return [(d.rsmiles, d.psmiles) for d in self.data]
    def mols (self) -> List [Tuple [Chem. Mol, Chem. Mol]]:
          """
          Returns the tuples of RDKit molecules associated with the
            reactions .
          : return : A list of RDKit Mols .
          \begin{array}{c} H \setminus H \setminus H \end{array}return [(d.rmol, d.pmol) for d in self.data]
from typing import Any, List
import numpy as np
class StandardScaler :
     """ A StandardScaler normalizes a dataset .
     When fit on a dataset, the StandardScaler learns the mean and standard
```
deviation across the 0th axis. When transforming a dataset, the StandardScaler subtracts the means and divides by the standard deviations . "" ""

## def \_\_init\_\_(self, means: np.ndarray = None, stds: np.ndarray = None, replace\_nan\_token : Any = None ) :  $\begin{array}{c} H \setminus H \setminus H \end{array}$

Initialize StandardScaler , optionally with means and standard deviations precomputed.

: param means : An optional 1D numpy array of precomputed means . : param stds: An optional 1D numpy array of precomputed standard deviations . : param replace\_nan\_token : The token to use in place of nans .  $\begin{array}{c} H \setminus H \setminus H \end{array}$ 

```
self . means = means
         self . stds = stds
         self . replace_nan_token = replace_nan_token
    def fit ( self, X: List [List [float]]) -> 'StandardScaler':
         \begin{array}{c} H \setminus H \setminus H \end{array}Learns means and standard deviations across the 0th axis .
         : param X: A list of lists of floats .
         : return : The fitted StandardScaler .
         || || || || ||X = np.array(X) . astyle (float)self. means = np. nammean(X, axis=0)self. stds = np.nanstd(X, axis=0)self . means = np . where ( np . isnan ( self . means ) , np . zeros ( self . means .
             shape), self.means)
         self.stds = np.where(np.isnan(self.stds), np.ones(self.stds.shape)
             , self . stds )
         self.stds = np.where(self.stds == 0, np.ones(self.stds.shape),
             self . stds )
         return self
    def transform (self, X: List [List [float]]):
         """
         Transforms the data by subtracting the means and dividing by the
             standard deviations .
         : param X: A list of lists of floats .
         : return: The transformed data.
         || || ||X = np.array(X) . astro(flost)transformed\_with\_nan = (X - self . means) / self . stdstransformed_with_none = np . where ( np . isnan ( transformed_with_nan ) ,
             self . replace_nan_token , transformed_with_nan )
         return transformed_with_none
    def inverse_transform(self, X: List[List[float]]):
         \begin{array}{c} H \setminus H \setminus H \end{array}Performs the inverse transformation by multiplying by the standard
              deviations and adding the means.
         : param X: A list of lists of floats .
         : return : The inverse transformed data .
         \begin{array}{c} H \setminus H \setminus H \end{array}X = np.array(X) . astyle (float)transformed_with_nan = X * self. stds + self. meanstransformed_with_none = np . where ( np . isnan ( transformed_with_nan ) ,
             self . replace_nan_token , transformed_with_nan )
         return transformed_with_none
iii Iнженерiя ознак
from argparse import Namespace
from typing import List, Tuple, Union
from rdkit import Chem
import torch
```
from chemprop . mol\_utils import str\_to\_mol

# Atom feature sizes MAX\_ATOMIC\_NUM = 100 ATOM\_FEATURES = {

```
'atomic_num': list (range (MAX_ATOMIC_NUM)),
     ' degree': [0, 1, 2, 3, 4, 5],
     'formal_charge': [-1, -2, 1, 2, 0],' chiral_tag': [0, 1, 2, 3],
     'num_Hs : [0, 1, 2, 3, 4],' hybridization ': [
          Chem . rdchem . HybridizationType . SP ,
          Chem . rdchem . HybridizationType . SP2 ,
          Chem . rdchem . HybridizationType . SP3 ,
          Chem . rdchem . HybridizationType . SP3D ,
          Chem . rdchem . HybridizationType . SP3D2
    ] ,
}
# Distance feature sizes
PATH_DISTANCE_BINS = list (range (10))
THREE_D_DISTANCE_MAX = 20
THREE_D_DISTANCE_STEP = 1
THREE_D_DISTANCE_BINS = list ( range (0 , THREE_D_DISTANCE_MAX + 1 ,
    THREE_D_DISTANCE_STEP ) )
# len( choices ) + 1 to include room for uncommon values ; + 2 for IsAromatic
     and mass; +8 for ring membership
ATOM_FDIM = sum(len( choices ) + 1 for choices in ATOM_FEATURES . values () ) +
   2 + 8BOND_FDIM = 14 + 8
# Memoization
SMILES_TO_GRAPH = {}
def clear_cache () :
     """ Clears featurization cache . """
     global SMILES_TO_GRAPH
     SMILES_TO_GRAPH = {}
def get_atom_fdim (args: Namespace) -> int:
     \begin{array}{c} H \setminus H \setminus H \end{array}Gets the dimensionality of atom features.
     : param : Arguments .
     \begin{array}{c} H \setminus H \setminus H \end{array}return ATOM_FDIM
def get_bond_fdim (args: Namespace) -> int:
     \begin{array}{c} H \setminus H \setminus H \end{array}Gets the dimensionality of bond features .
     : param : Arguments .
     \begin{array}{c} H \setminus H \setminus H \end{array}return BOND_FDIM
def onek_encoding_unk ( value: int, choices: List [int]) -> List [int]:
     \begin{array}{c} H \setminus H \setminus H \end{array}Creates a one -hot encoding .
     : param value : The value for which the encoding should be one .
     : param choices: A list of possible values.
     : return: A one-hot encoding of the value in a list of length len(
         choices) + 1.
     If value is not in the list of choices , then the final element in the
         encoding is 1.
     \begin{array}{c} H \setminus H \setminus H \end{array}encoding = [0] * (len(choices) + 1)
```

```
index = choices.index(value) if value in choices else -1encoding[index] = 1return encoding
def atom features ( atom : Chem . rdchem . Atom , functional groups : List \lceil \text{int} \rceil =
    None) -> List [Union [bool, int, float]]:
     \begin{array}{c} H \setminus H \setminus H \end{array}Builds a feature vector for an atom .
     : param atom : An RDKit atom .
     : param functional_groups : A k- hot vector indicating the functional
         groups the atom belongs to.
     : return: A list containing the atom features.
     \bar{H} \bar{H} \bar{H}features = onek_encoding_unk ( atom . GetAtomicNum () - 1 , ATOM_FEATURES [ '
         atomic_number + \
              onek_encoding_unk ( atom . GetTotalDegree () , ATOM_FEATURES [ ' degree '
                  \left| \begin{array}{c} 1 \end{array} \right| + \
              onek_encoding_unk ( atom . GetFormalCharge () , ATOM_FEATURES [ '
                  formal_charge']) + \setminusonek_encoding_unk ( int ( atom . GetChiralTag () ) , ATOM_FEATURES [ '
                  chiral_tag']) + \setminusonek_encoding_unk ( int ( atom . GetTotalNumHs () ) , ATOM_FEATURES [ '
                 num_Hs']) + \
              onek_encoding_unk ( int ( atom . GetHybridization () ) , ATOM_FEATURES [ '
                 hybridization']) + \setminus[1 \text{ if atom. GetIsAromatic() else 0}] + \backslash[atom.GetMass() * 0.01] # scaled to about the same range as
                 other features
     features += [
          atom . IsInRingSize (3) ,
          atom . IsInRingSize (4) ,
          atom . IsInRingSize (5) ,
          atom . IsInRingSize (6) ,
          atom . IsInRingSize (7) ,
          atom . IsInRingSize (8) ,
          atom . IsInRingSize (9) ,
          atom . IsInRingSize (10) ,
    ]
    if functional_groups is not None :
          features += functional_groups
     return features
def bond_features (bond: Chem.rdchem.Bond) -> List [Union [bool, int, float
    ]]:
     \begin{array}{c} H \setminus H \setminus H \end{array}Builds a feature vector for a bond .
     : param bond : A RDKit bond .
     : return : A list containing the bond features .
     \begin{array}{c} H \setminus H \setminus H \end{array}if bond is None :
         fbond = [1] + [0] * (BOND_FDIM - 1)else :
          bt = bond . GetBondType ()
          fbond = \begin{bmatrix} 0, & \# \end{bmatrix}# bond is not None
               bt == Chem . rdchem . BondType . SINGLE ,
               bt == Chem . rdchem . BondType . DOUBLE ,
               bt == Chem . rdchem . BondType . TRIPLE ,
               bt == Chem . rdchem . BondType . AROMATIC ,
               ( bond . GetIsConjugated () if bt is not None else 0) ,
               ( bond . IsInRing () if bt is not None else 0) ,
               ( bond . IsInRingSize (3) if bt is not None else 0) ,
```

```
( bond . IsInRingSize (4) if bt is not None else 0) ,
         ( bond . IsInRingSize (5) if bt is not None else 0) ,
         ( bond . IsInRingSize (6) if bt is not None else 0) ,
         ( bond . IsInRingSize (7) if bt is not None else 0) ,
         ( bond . IsInRingSize (8) if bt is not None else 0) ,
         ( bond . IsInRingSize (9) if bt is not None else 0) ,
         ( bond . IsInRingSize (10) if bt is not None else 0) ,
    ]
    fbond += onek_encoding_unk(int(bond.GetStereo()), list(range(6)))
return fbond
```
## class MolGraph :

 $|| || || ||$ 

 $\begin{array}{c} H \setminus H \setminus H \end{array}$ 

"""

A MolGraph represents the graph structure and featurization of a single molecule .

A MolGraph computes the following attributes :

- smiles : Smiles string .
- n\_atoms : The number of atoms in the molecule .
- n\_bonds : The number of bonds in the molecule .
- f\_atoms : A mapping from an atom index to a list atom features .
- f\_bonds : A mapping from a bond index to a list of bond features .

```
- a2b : A mapping from an atom index to a list of incoming bond indices
   .
```
- b2a : A mapping from a bond index to the index of the atom the bond originates from .

```
- b2revb : A mapping from a bond index to the index of the reverse bond
   .
```
# def \_\_init\_\_(self, smiles: str, args: Namespace):

Computes the graph structure and featurization of a molecule.

: param smiles : A smiles string . : param args : Arguments .  $\begin{array}{c} H \setminus H \setminus H \end{array}$ self . smiles = smiles  $self.n\_atoms = 0$  # number of atoms  $self.n\_bonds = 0$  # number of bonds self.f\_atoms = [] # mapping from atom index to atom features  $self.f\_bonds = []$  # mapping from bond index to concat (in\_atom, bond ) features self.a2b = [] # mapping from atom index to incoming bond indices self.b2a = [] # mapping from bond index to the index of the atom the bond is coming from self.b2revb = [] # mapping from bond index to the index of the reverse bond # Convert smiles to molecule mol = str\_to\_mol ( smiles , explicit\_hydrogens = args . explicit\_hydrogens )

```
# fake the number of " atoms " if we are collapsing substructures
self . n_atoms = mol . GetNumAtoms ()
```
# Require atom map numbers when using reactions if args . reaction : if  $any (a.GetAtomMapNum() == 0 for a in mol.GetAtoms())$ : raise Exception  $(f \cdot \{smiles\}$  is missing atom map numbers') # Ensure that atoms in reactant and product are sorted in the same way

atoms = sorted (mol. GetAtoms (), key=lambda a: a. GetAtomMapNum ()  $\lambda$ 

```
else :
```

```
atoms = mol . GetAtoms ()
# Get atom features
for i, atom in enumerate (atoms):
    self.f_atoms.append(atom_features(atom))
self . f_atoms = [self . f_atoms [i] for i in range (self . n_atoms)]
for _ in range (self.n_atoms):
    self . a2b . append ([])
# Get bond features
for a1 in range (self.n_atoms):
    for a2 in range (a1 + 1, self.n_atoms):
         rdkit\_idx1 = atoms[a1].GetIdx()rdkit\_idx2 = atoms[a2] . GetIdx()bond = mol . GetBondBetweenAtoms ( rdkit_idx1 , rdkit_idx2 )
        if bond is None :
             continue
         f bond = bond features ( bond )
        if args . atom_messages :
             self.f_bonds.append (f_bond)
             self.f_bonds.append (f_bond)
         else :
             self . f_bonds . append ( self . f_atoms [a1] + f_bond)
             self . f_bonds . append ( self . f_atoms [a2] + f_bond )
         # Update index mappings
        b1 = self.n\_bondsb2 = b1 + 1self.a2b[a2].append(b1) # b1 = a1 - -2 a2self.b2a.append(a1)
        self. a2b [a1]. append (b2) # b2 = a2 -- > a1self . b2a . append ( a2 )
         self.b2revb.append(b2)
         self.b2revb.append(b1)
         self . n_bonds += 2
```
#### class BatchMolGraph :  $|| || || || ||$

- A BatchMolGraph represents the graph structure and featurization of a batch of molecules .
- A BatchMolGraph contains the attributes of a MolGraph plus :
- smiles\_batch : A list of smiles strings .
- n\_mols : The number of molecules in the batch .
- atom\_fdim : The dimensionality of the atom features .
- bond\_fdim : The dimensionality of the bond features ( technically the combined atom/bond features)
- a\_scope : A list of tuples indicating the start and end atom indices for each molecule.
- b\_scope : A list of tuples indicating the start and end bond indices for each molecule.
- max\_num\_bonds : The maximum number of bonds neighboring an atom in this batch .
- b2b : ( Optional ) A mapping from a bond index to incoming bond indices .
- a2a: (Optional): A mapping from an atom index to neighboring atom indices .  $"''"$

#### def \_\_init\_\_(self, mol\_graphs: List [MolGraph], args: Namespace): self . smiles\_batch = [ mol\_graph . smiles for mol\_graph in mol\_graphs ] self.n\_mols = len (self.smiles\_batch)

self . atom\_fdim = get\_atom\_fdim ( args )  $self. bond_fdim = get\_bond_fdim(args) + (not args. atom\_messages) *$ self . atom\_fdim # Start n\_atoms and n\_bonds at 1 b/c zero padding self.n atoms = 1 # number of atoms (start at 1 b/c need index 0 as padding ) self.n\_bonds = 1 # number of bonds (start at 1 b/c need index 0 as padding ) self.a\_scope =  $[]$  # list of tuples indicating (start\_atom\_index, num\_atoms ) for each molecule self.b\_scope = [] # list of tuples indicating (start\_bond\_index, num\_bonds ) for each molecule # All start with zero padding so that indexing with zero padding returns zeros  $f_$ \_atoms =  $[0]$  \* self.atom\_fdim] # atom features  $f_{\text{-}}$ bonds =  $[[0] * self.bond_fdim]$  # combined atom/bond features  $a2b = [[1]$  # mapping from atom index to incoming bond indices  $b2a = [0]$  # mapping from bond index to the index of the atom the bond is coming from  $b2revb = [0]$  # mapping from bond index to the index of the reverse bond for mol\_graph in mol\_graphs : f\_atoms . extend ( mol\_graph . f\_atoms ) f\_bonds . extend ( mol\_graph . f\_bonds ) for a in range (mol\_graph.n\_atoms) :  $a2b$  . append ([b + self . n\_bonds for b in mol\_graph .  $a2b$ [a]]) for **b** in range (mol\_graph.n\_bonds):  $b2a.append(self.n_atoms + mol_graph.b2a[b])$ b2revb . append ( self . n\_bonds + mol\_graph . b2revb [ b ]) self . a\_scope . append (( self . n\_atoms , mol\_graph . n\_atoms ) ) self.b\_scope.append((self.n\_bonds, mol\_graph.n\_bonds)) self . n\_atoms += mol\_graph . n\_atoms  $self.n\_bonds$   $+=$   $mol_{graph.n\_bonds}$  $self.max_number = max(1, max(len(in_bonds) for in_bonds in a2b)$ ) # max with 1 to fix a crash in rare case of all single -heavy atom mols self . f\_atoms = torch . FloatTensor (f\_atoms) self.f\_bonds = torch.FloatTensor(f\_bonds)  $self.a2b = **torch.LongTensor([a2b[a] + [0] * (self.max_number)**$ </mark> len (a2b[a])) for a in range (self.n\_atoms)]) self . b2a = torch . LongTensor ( b2a )  $self.b2revb = torch.LongTensor(b2revb)$  $self.b2b = None$  # try to avoid computing  $b2b$   $b/c$   $0(n\_atoms \rceil3)$ self.a2a = None # only needed if using atom messages def get\_components ( self ) -> Tuple [ torch . FloatTensor , torch . FloatTensor , torch . LongTensor , torch . LongTensor , torch . LongTensor , List [Tuple [int, int]], List [Tuple [  $int, int[]$ ]:  $"''"''"$ Returns the components of the BatchMolGraph . : return : A tuple containing PyTorch tensors with the atom features , bond features , and graph structure

and two lists indicating the scope of the atoms and bonds (i.e. which molecules they belong  $\overrightarrow{to}$ ).  $"''"$ 

# return self.f\_atoms, self.f\_bonds, self.a2b, self.b2a, self.b2revb , self . a\_scope , self . b\_scope

## def get\_b2b(self) -> torch. LongTensor:

""" Computes (if necessary) and returns a mapping from each bond index to all the incoming bond indices .

: return : A PyTorch tensor containing the mapping from each bond index to all the incoming bond indices . "" ""

if self . b2b is None :  $b2b = self.a2b [self.b2a]$  #  $num_bonds$  x  $max_nnum_bonds$ # b2b includes reverse edge for each bond so need to mask out  $revnask = (b2b != self.b2revb.unsquaree(1).repeat(1, b2b.size)$ (1) ) ) . long () # num\_bonds x max\_num\_bonds self . b2b = b2b \* revmask

return self . b2b

#### def get\_a2a ( self ) -> torch . LongTensor :

 $\begin{array}{c} H \setminus H \setminus H \end{array}$ 

 $\begin{array}{c} H \setminus H \setminus H \end{array}$ 

Computes (if necessary) and returns a mapping from each atom index to all neighboring atom indices .

: return : A PyTorch tensor containing the mapping from each bond index to all the incodming bond indices .

#### if self . a2a is None :

#  $b = a1 - -2 a2$ # a2b maps a2 to all incoming bonds b # b2a maps each bond b to the atom it comes from a1 # thus b2a [a2b] maps atom a2 to neighboring atoms a1  $self.a2a = self.b2a [self.a2b]$  #  $num\_atoms$   $x$   $max\_num\_bonds$ 

# return self . a2a

#### def mol2graph (smiles\_batch: List [str], args: Namespace) -> BatchMolGraph:  $"''"$

Converts a list of SMILES strings to a BatchMolGraph containing the batch of molecular graphs . : param smiles\_batch : A list of SMILES strings . : param args : Arguments . : return : A BatchMolGraph containing the combined molecular graph for the molecules  $\begin{array}{c} H \setminus H \setminus H \end{array}$ 

mol\_graphs = [] for smiles in smiles\_batch : if smiles in SMILES\_TO\_GRAPH : mol\_graph = SMILES\_TO\_GRAPH [ smiles ] else : mol\_graph = MolGraph ( smiles , args ) if not args . no\_cache : SMILES\_TO\_GRAPH [ smiles ] = mol\_graph mol\_graphs . append ( mol\_graph )

return BatchMolGraph ( mol\_graphs , args )

from typing import Callable, List, Union

import numpy as np from rdkit import Chem , DataStructs from rdkit . Chem import AllChem

```
from chemprop . mol_utils import str_to_mol
Molecule = Union [str, Chem. Mol]
FeaturesGenerator = Callable [[Molecule], np.ndarray]
FEATURES_GENERATOR_REGISTRY = {}
def register_features_generator ( features_generator_name : str ) -> Callable
   [[FeaturesGenerator], FeaturesGenerator]:
    || || || ||Registers a features generator .
    : param features_generator_name : The name to call the FeaturesGenerator
        .
    : return : A decorator which will add a FeaturesGenerator to the
       registry using the specified name .
    "" "" ""
    def decorator (features_generator: FeaturesGenerator) ->
        FeaturesGenerator :
        FEATURES GENERATOR REGISTRY [ features generator name ] =
            features_generator
        return features_generator
    return decorator
def get_features_generator (features_generator_name: str) ->
   FeaturesGenerator :
    \begin{array}{c} H \setminus H \setminus H \end{array}Gets a registered FeaturesGenerator by name .
    : param features_generator_name : The name of the FeaturesGenerator .
    : return : The desired FeaturesGenerator .
    "''"if features_generator_name not in FEATURES_GENERATOR_REGISTRY :
        raise ValueError (f'Features generator "{features_generator_name}"
            could not be found. '
                            f'If this generator relies on rdkit features, you
                                may need to install descriptastorus . ')
    return FEATURES_GENERATOR_REGISTRY [ features_generator_name ]
def get_available_features_generators() -> List[str]:
     """ Returns the names of available features generators . """
    return list ( FEATURES_GENERATOR_REGISTRY . keys () )
MORGAN_RADIUS = 2
MORGAN_NUM_BITS = 2048
@register_features_generator ( ' morgan ')
def morgan_binary_features_generator (mol: Molecule,
                                         radius : int = MORGAN_RADIUS ,
                                         num_bits : int = MORGAN_NUM_BITS ) ->
                                            np . ndarray :
    ^{\prime\prime} ^{\prime\prime} ^{\prime\prime}Generates a binary Morgan fingerprint for a molecule .
    : param mol: A molecule (i.e. either a SMILES string or an RDKit
       molecule ).
    : param radius : Morgan fingerprint radius .
```

```
: param num_bits : Number of bits in Morgan fingerprint .
     : return : A 1 -D numpy array containing the binary Morgan fingerprint .
     \begin{array}{c} H \setminus H \setminus H \end{array}mol = str_to_mol(mol) if type (mol) == str else molfeatures_vec = AllChem . GetMorganFingerprintAsBitVect ( mol , radius ,
        nBits = num_bits )
     features = np{\text{ }}.zeros ((1,))DataStructs . ConvertToNumpyArray ( features_vec , features )
    return features
@register_features_generator ( ' morgan_count ')
def morgan_counts_features_generator (mol: Molecule,
                                             radius : int = MORGAN_RADIUS ,
                                             num_bits: int = MORGAN_NUM_BITS) ->
                                                 np . ndarray :
     \bar{H} \bar{H} \bar{H}Generates a counts - based Morgan fingerprint for a molecule .
     : param mol: A molecule (i.e. either a SMILES string or an RDKit
        molecule ).
     : param radius : Morgan fingerprint radius .
     : param num_bits : Number of bits in Morgan fingerprint .
     : return : A 1D numpy array containing the counts - based Morgan
         fingerprint .
     \begin{array}{c} H \setminus H \setminus H \end{array}mol = str_to_mol(mol) if type (mol) == str else molfeatures_vec = AllChem. GetHashedMorganFingerprint (mol, radius, nBits=
        num_bits )
     features = np.zeros ((1,))DataStructs . ConvertToNumpyArray ( features_vec , features )
    return features
try :
     from descriptastorus . descriptors import rdDescriptors ,
        rdNormalizedDescriptors
     @register_features_generator ( ' rdkit_2d ')
     def rdkit_2d_features_generator (mol: Molecule) -> np.ndarray:
          \begin{array}{c} H \setminus H \setminus H \end{array}Generates RDKit 2D features for a molecule .
          : param mol: A molecule (i.e. either a SMILES string or an RDKit
             molecule ).
          : return: A 1D numpy array containing the RDKit 2D features.
          \begin{array}{c} H \setminus H \setminus H \end{array}smiles = Chem. MolToSmiles (mol, isomericSmiles=True) if type (mol)
             != str else mol
         generator = rdDescriptors . RDKit2D ()
         features = generator. process(smiles) [1:]return features
     @register_features_generator ( ' rdkit_2d_normalized ')
     def rdkit_2d_features_generator (mol: Molecule) -> np.ndarray:
          \begin{array}{c} H \setminus H \setminus H \end{array}Generates RDKit 2D normalized features for a molecule .
          : param mol : A molecule (i.e. either a SMILES string or an RDKit
             molecule ).
          : return : A 1D numpy array containing the RDKit 2D normalized
              features .
          \begin{array}{c} H \setminus H \setminus H \end{array}smiles = Chem. MolToSmiles (mol, isomericSmiles=True) if type (mol)
```

```
!= str else mol
        generator = rdNormalizedDescriptors . RDKit2DNormalized ()
        features = generator. process (smiles) [1:]return features
except ImportError :
   pass
"''"Custom features generator template .
Note: The name you use to register the features generator is the name
you will specify on the command line when using the -- features_generator <
   name > flag .
Ex. python train .py ... -- features_generator custom ...
@register_features_generator ( ' custom ')
def custom_features_generator (mol: Molecule) -> np.ndarray:
    # If you want to use the SMILES string
    smiles = Chem. MolToSmiles (mol, isomericsmiles = True) if type (mol) !=str else mol
    # If you want to use the RDKit molecule
    mol = Chem. MolFromSmiles (mol) if type (mol) == str else mol# Replace this with code which generates features from the molecule
    features = np.array([0, 0, 1])return features
"''"
```
# iv Алгоритм тренування графової нейронної мережi

```
from argparse import Namespace
import logging
from typing import Callable, List, Union
from tensorboardX import SummaryWriter
import torch
import torch . nn as nn
from torch . optim import Optimizer
from torch . optim . lr_scheduler import _LRScheduler
from tqdm import trange
from chemprop . data import MoleculeDataset , ReactionDataset
from chemprop . nn_utils import compute_gnorm , compute_pnorm , NoamLR
def train (model: nn. Module,
          data: Union [MoleculeDataset, List [MoleculeDataset],
              ReactionDataset, List [ReactionDataset]],
          loss_func : Callable ,
          optimizer : Optimizer ,
          scheduler : _LRScheduler ,
          args : Namespace ,
          n<sub>-</sub>iter: int = 0,
          logger : logging . Logger = None ,
          written: SummaryWriter = None) -> int:"''"Trains a model for an epoch .
    : param model : Model .
    : param data : A MoleculeDataset / ReactionDataset (or a list of
       MoleculeDatasets / ReactionDatasets if using moe ).
    : param loss_func : Loss function .
```
```
: param optimizer : An Optimizer .
: param scheduler : A learning rate scheduler .
: param args : Arguments .
: param n_iter: The number of iterations (training examples) trained on
    so far .
: param logger : A logger for printing intermediate results .
: param writer : A tensorboardX SummaryWriter .
: return: The total number of iterations (training examples) trained on
    so far .
"" "" ""
debug = logger . debug if logger is not None else print
model . train ()
data . shuffle ()
loss_sum, iter_count = 0, 0num_iters = len(data) // args.batch_size * args.batch_size # dom^{\prime}tuse the last batch if it's small, for stability
iter_size = args . batch_size
for i in trange (0, num_iters, iter_size):
    # Prepare batch
    if i + \arg s \cdot \text{batch\_size} > \text{len(data)}:
        break
    data_batch = data[i:i + args.batch_size]mol_batch = ReactionDataset ( data_batch ) if args . reaction else
        MoleculeDataset ( data_batch )
    smiles_batch , features_batch , target_batch = mol_batch . smiles () ,
       mol_batch . features () , mol_batch . targets ()
    batch = smiles batchmask = torch. Tensor ([[x \text{ is not None} for x in tb] for tb in
        target_batch ])
    targets = torch. Tensor ([0 \text{ if } x \text{ is None} else x for x in tb] for tb
         in target_batch])
    if next(model.parameters (). is_cuda:
         mask , targets = mask . cuda () , targets . cuda ()
    class_weights = torch . ones ( targets . shape )
    if args . cuda :
         class_weights = class_weights . cuda ()
    # Run model
    model . zero_grad ()
    if args . reaction :
        rbatch, pbatch = list(zip(*batch))preds, \Box, \Box = model (rbatch, pbatch, features_batch)
    else :
         preds = model ( batch , features_batch )
    if args . dataset_type == ' multiclass ':
         targets = targetsu. long()
         loss = torch . cat ([ loss_func ( preds [: , target_index , :] , targets
            [:, target_index]).unsqueeze(1) for target_index in range(
            preds.size(1))], dim=1) * class\_weights * mask
    else :
         loss = loss_func(preds, targets) * class_weights * mask
    loss = loss.sum() / mask.sum()loss_sum += loss . item ()
    iter_count += len ( mol_batch )
```

```
loss . backward ()
        optimizer . step ()
        if isinstance (scheduler, NoamLR):
             scheduler . step ()
        n iter += len(mol batch)
        # Log and/or add to tensorboard
        if (n_iter // args.batch_size) % args.log_frequency == 0:
             lrs = scheduler . get_lr ()
             pnorm = compute_pnorm ( model )
             gnorm = compute_gnorm ( model )
             loss_avg = loss_sum / args . log_frequency
             loss\_sum, iter\_count = 0, 0
             lrs\_str = ', ','.join(f'lr\_{i} = {lr:.4e}'' for i, lr inenumerate (lrs))
             debug (f' Loss = \{loss\_avg : .4e\}, PNorm = {pnorm : .4f}, GNorm = {
                gnorm: .4f, \{lrs\_str\}'if writer is not None:
                 writer . add_scalar ( ' train_loss ' , loss_avg , n_iter )
                 writer.add_scalar ('param_norm', pnorm, n_iter)
                 writer . add_scalar ( ' gradient_norm ', gnorm , n_iter )
                 for i, lr in enumerate (lrs):
                      writer. add_scalar (f' learning_rate_\{i\}', lr, n_iter)
    return n_iter
from argparse import Namespace
import csv
from logging import Logger
import os
from pprint import pformat
from typing import List
import time
import numpy as np
from tensorboardX import SummaryWriter
import torch
from tqdm import trange
import pickle
from torch . optim . lr_scheduler import ExponentialLR
from . evaluate import evaluate, evaluate_predictions
from . predict import predict
from . train import train
from chemprop . data import StandardScaler
from chemprop . data . utils import get_class_sizes , get_data , get_task_names ,
    split_data
from chemprop . models import build_model
from chemprop.nn_utils import param_count
from chemprop . utils import build_optimizer , build_lr_scheduler ,
   get_loss_func , get_metric_func , load_checkpoint ,\
    makedirs , save_checkpoint
def run_training (args: Namespace, logger: Logger = None) -> List [float]:
    || || || ||Trains a model and returns test scores on the model checkpoint with
       the highest validation score .
    : param args : Arguments .
    : param logger : Logger .
    : return : A list of ensemble scores for each task .
    \bar{H} \bar{H} \bar{H}
```

```
if logger is not None :
    debug , info = logger . debug , logger . info
else :
    debug = info = print# Set GPU
if args . gpu is not None :
    torch . cuda . set_device ( args . gpu )
# Print args
debug ( pformat ( vars ( args ) ) )
# Get data
debug ('Loading data')
args . task_names = get_task_names ( args . data_path , reaction = args .
   reaction )
data = get_data (path=args.data_path, args=args, logger=logger)
args . num_tasks = data . num_tasks ()
args . features_size = data . features_size ()
\texttt{delay} (f'Number of tasks = {args.num_tasks}')
# Split data
debug (f'Splitting data with seed {args.seed}')
if args . separate_test_path :
    test_data = get_data(path=args.separate_test_path, args=args,
       features_path = args . separate_test_features_path , logger = logger )
if args . separate_val_path :
    val_data = get_data ( path = args . separate_val_path , args = args ,
       features_path = args . separate_val_features_path , logger = logger )
if args . separate_val_path and args . separate_test_path :
    train_data = dataelif args . separate_val_path :
    assert args.split_sizes [1] == 0.0train_data, _, test_data = split_data(data=data, split_type=args.
       split_type, sizes=args.split_sizes, seed=args.seed, args=args,
       logger = logger )
elif args . separate_test_path :
    assert args . split_sizes [2] == 0.0
    train_data, val_data, = split_data(data=data, split_type=args.split_type, sizes=args.split_sizes, seed=args.seed, args=args,
       logger = logger )
else :
    train_data , val_data , test_data = split_data ( data = data , split_type
       = args . split_type , sizes = args . split_sizes , seed = args . seed , args =
       args , logger = logger )
if args . dataset_type == ' classification ':
    class_sizes = get_class_sizes ( data )
    debug ('Class sizes')
    for i, task_class_sizes in enumerate (class_sizes):
         \texttt{delay}(f' \{args.task\_names[i]\}f'{", ".join(f''{cls}: {size * 100:.2f}%" for cls, size
                   in enumerate (task_class_sizes) ) }')
if args . save_smiles_splits :
    with open (args.data<sub>path</sub>, 'r') as f:
        reader = csv.reader(f)header = next(reader)lines_by_smiles = {}
         indices_by_smiles = {}
         for i, line in enumerate (reader):
             smiles = (line [0], line [1]) if args reaction else line [0]lines_by_smiles [ smiles ] = line
             indices_by_smiles [ smiles ] = i
```

```
all_split_indices = []
    all_data = [ train_data , val_data , test_data ]
    all_data_names = ['train', 'val', 'test']
    for dataset, name, split_size in zip ( all_data, all_data_names,
        args . split_sizes ) :
         if split_size > 0.0:
             with open (os.path.join (args.save_dir, name + '_smiles.csv'
                ), 'w' as f:
                 writer = csv.writer(f)writer.writerow (['rsmiles', 'psmiles'] if args.
                     reaction else ['smiles'])
                 for smiles in dataset . smiles () :
                      writer . writerow ( smiles if args . reaction else [
                         smiles ])
             with open (\text{os.path.join(args.save-dir}, \text{name } + '_full.csv'),'w ') as f :
                 writer = csv.writer(f)writer . writerow ( header )
                 for smiles in dataset . smiles () :
                      writer . writerow ( lines_by_smiles [ smiles ])
             split_indices = []
             for smiles in dataset . smiles () :
                 split_indices . append ( indices_by_smiles [ smiles ])
                 split_indices = sorted ( split_indices )
             all_split_indices . append ( split_indices )
    with open (os.path.join (args.save_dir, 'split_indices.pckl'), 'wb')
         as f \cdotpickle . dump ( all_split_indices , f )
if args . features_scaling :
    features_scaler = train_data . normalize_features ( replace_nan_token
        =0)val_data . normalize_features ( features_scaler )
    test_data . normalize_features ( features_scaler )
else :
    features_scaler = None
args . train_data_size = len ( train_data )
\text{delay} (f'Total size = {len(train_data) + len(val_data) + len(test_data)
   : ,} | '
      f'train size = {len(train_data):,} | val size = {len(val_data)
          :, } | test size = {len(test_data):, }')
# Initialize scaler and scale training targets by subtracting mean and
    dividing standard deviation (regression only)
if args . dataset_type == ' regression ':
    debug ('Fitting scaler')
    train_smiles , train_targets = train_data . smiles () , train_data .
        targets ()
    scaler = StandardScaler () . fit ( train_targets )
    scaled_targets = scaler . transform ( train_targets ) . tolist ()
    train_data . set_targets ( scaled_targets )
else :
    scaler = None
# Get loss and metric functions
loss_func = get_loss_func (args)metric_func = get_metric_func ( metric = args . metric )
# Set up test set evaluation
test_smiles , test_targets = test_data . smiles () , test_data . targets ()
if args . dataset_type == ' multiclass ':
    sum_test_preds = np.zeros((len(test_smiles), args.num_tasks, args.
        multiclass_num_classes ) )
else :
    sum_test_preds = np.zeros((len(test_smiles), args.num_tasks))
```

```
# Train ensemble of models
for model_idx in range ( args . ensemble_size ) :
    # Tensorboard writer
    save_dir = os . path . join ( args . save_dir , f ' model_ { model_idx } ')
    makedirs ( save_dir )
    try :
         twriter = SummaryWriter (log\_dir=f '(save\_dir) / train/')vwriter = SummaryWriter ( log_dir = f '{ save_dir }/ test / ')
    except :
         twriter = SummaryWriter (logdir = f'{save_dir}/train)
         vwriter = SummaryWriter (logdir=f '(save-dir)/(test/')# Load / build model
    if args . checkpoint_paths is not None :
         debug (f'Loading model {model_idx} from {args.checkpoint_paths [
            model_idx ]} ')
         model = load_checkpoint ( args . checkpoint_paths [ model_idx ] ,
            current_args = args , logger = logger )
    else :
         \text{delay} (f'Building model {model_idx}')
         model = build_model (args)debug ( model )
    debug (f' Number of parameters = {param_count (model):, }')
    if args . cuda :
         debug ('Moving model to cuda')
         model = model.cuda()# Ensure that model is saved in correct location for evaluation if
         0 epochs
    save_checkpoint ( os . path . join ( save_dir, 'model . pt'), model, scaler,
         features_scaler , args )
    # Optimizers
    optimizer = build_optimizer ( model , args )
    # Learning rate schedulers
    scheduler = build_lr_scheduler ( optimizer , args )
    # Run training
    best_score = float('inf') if args.minimize_score else -float('inf'
       )
    best\_epoch, n\_iter = 0, 0
    for epoch in trange (args. epochs):
         debug ( time . ctime ( time . time () ) )
         debug (f'Epoch { epoch }')
         n<sub>-</sub>iter = train (
             model = model ,
             data=train_data,
             loss_func = loss_func ,
             optimizer = optimizer ,
             scheduler = scheduler ,
             args = args ,
             n_iter = n_iter ,
             logger = logger ,
             writer = twriter
         \lambdaif isinstance ( scheduler , ExponentialLR ):
             scheduler . step ()
         train_scores = evaluate (
             model=model,
             data=train_data,
             num_tasks = args . num_tasks ,
             metric_func = metric_func ,
             batch_size = args . batch_size ,
             dataset_type = args . dataset_type ,
```

```
stage='train',
         scaler = scaler ,
         logger = logger
    \lambdaval_scores = evaluate (
         model = model ,
         data=val_data,
         num_tasks = args . num_tasks ,
         metric_func = metric_func ,
         batch_size = args . batch_size ,
         dataset_type = args . dataset_type ,
         stage = 'vai'scaler = scaler ,
         logger = logger
    \lambdaavg_tr_score = np . nanmean ( train_scores )
    \texttt{delay}(\texttt{f'} \texttt{Train} \ \{\texttt{args}.\texttt{metric}\} = \{\texttt{avg\_tr\_score}:\texttt{.6f}\})twriter.add_scalar(f'{args.metric}', avg_tr_score, n_iter)
    # Average validation score
    avg_val_score = np . nanmean ( val_scores )
    debug (f' Validation \{args . metric\} = \{avg\_val\_score : .6f\}'vwriter.add_scalar(f'{args.metric}', avg_val_score, n_iter)
    if args . show_individual_scores :
         # Individual validation scores
         for task_name , val_score in zip ( args . task_names ,
            val_scores ) :
             debug (f' Validation \{task\_name\} \{args . metric\} = \{val\_score : .6f)
             vwriter.add_scalar (f'validation_{task_name}_{args.
                 metric}', val_score, n_iter)
    # Save model checkpoint if improved validation score
    val_score = val_scores [0] if args . validate_on_first_target
        else avg_val_score
    if args . minimize_score and val_score < best_score or \
             not args . minimize_score and val_score > best_score :
         best_score , best_epoch = avg_val_score , epoch
         save_checkpoint ( os. path . join ( save_dir , ' model . pt'), model,
              scaler , features_scaler , args )
# Evaluate on test set using model with best validation score
debug ( time . ctime ( time . time () ) )
info(f' Model \{model\_idx\} best validation \{args.metric\} = \{best_score :.6 f} on epoch { best_epoch } ')
model = load_checkpoint(os.path.join(save_dir, 'model.pt'), cuda=
   args . cuda , logger = logger )
test_preds, _{-}, _{-}, _{-} = predict (
    model=model,
    data=test_data,
    batch_size = args . batch_size ,
    scaler = scaler
\lambda# test_preds = [test_preds[i] for i in samples_indices_to_eval]
# test_targets = [ test_targets [i] for i in samples_indices_to_eval
   ]
test_scores = evaluate_predictions (
    preds = test_preds ,
    targets = test_targets ,
    num_tasks = args . num_tasks ,
    metric_func = metric_func ,
```

```
dataset_type = args . dataset_type ,
         logger = logger
    )
    if len(test_preds) != 0:
         sum_test_preds += np . array ( test_preds )
    # Average test score
    avg_test_score = np . nanmean ( test_scores )
    info(f' Model \{model\_idx\} test \{args.metric\} = \{avg\_test\_score:.6f\}')
    vwriter.add_scalar (f'{args.metric}_test', avg_test_score, 0)
    if args . show_individual_scores :
         # Individual test scores
         for task_name , test_score in zip ( args . task_names , test_scores )
             :
             info(f' Model \{model\_idx\} test \{task\_name\} \{args . metric\} ={ \{ \texttt{test\_score} : .6 \texttt{f} \} {}' }vwriter.add_scalar(f'test_{task_name}_{args.metric}',
                 test_score , n_iter )
# Evaluate ensemble on test set
avg_test_preds = ( sum_test_preds / args . ensemble_size ) . tolist ()
ensemble_scores = evaluate_predictions (
    preds = avg_test_preds ,
    targets = test_targets ,
    num_tasks = args . num_tasks ,
    metric_func = metric_func ,
    dataset_type = args . dataset_type ,
    logger = logger
# Average ensemble score
avg_ensemble_test_score = np . nanmean ( ensemble_scores )
info(f'Ensemble test {args.metric} = {avg\_ensemble\_test\_score::6f})')vwriter.add_scalar (f'ensemble_test_{args.metric}',
   avg_ensemble_test_score , 0)
# Individual ensemble scores
if args . show_individual_scores :
    for task_name , ensemble_score in zip ( args . task_names ,
        ensemble_scores ) :
         info(f'Ensemble test {task_name} {args.metric} = {ensemble_score : . 6 f } ')
return ensemble_scores
```
 $\lambda$ 

# v Алгоритм перехресної оцiнки графової нейронної мережi

import logging from typing import Callable, List, Union import matplotlib . pyplot as plt import torch . nn as nn from . predict import predict from chemprop . data import MoleculeDataset , ReactionDataset , StandardScaler def evaluate\_predictions (preds: List [List [float]],

```
targets: List [List [float]],
                       num_tasks : int ,
                       metric_func : Callable ,
                       dataset_type : str ,
                       logger: logging. Logger = None) -> List [float]:
"''"''"Evaluates predictions using a metric function and filtering out
   invalid targets .
: param preds: A list of lists of shape (data_size, num_tasks) with
   model predictions .
: param targets : A list of lists of shape ( data_size , num_tasks ) with
   targets .
: param num_tasks : Number of tasks .
: param metric_func: Metric function which takes in a list of targets
   and a list of predictions .
: param dataset_type : Dataset type .
: param logger : Logger .
: return : A list with the score for each task based on 'metric_func '.
\begin{array}{c} H \setminus H \setminus H \end{array}info = logger . info if logger is not None else print
if len(preds) == 0:
    return [float('nan')] * num_tasks
# Filter out empty targets
# valid_preds and valid_targets have shape (num_tasks, data_size)
valid<sub>preds</sub> = [[] for ] in range (num tasks)]
valid\_targets = [[] for \_ in \ range(num\_tasks)]for i in range (num_tasks) :
    for j in range (len ( preds ) ) :
         if \texttt{targets}[i][i] is not None: # Skip those without targets
             valid_preds [i]. append (preds [j][i])
             valid_targets [i]. append (targets [j][i])
# Compute metric
results = []
for i in range (num_tasks):
    # # Skip if all targets or preds are identical , otherwise we 'll
        crash during classification
    if dataset_type == ' classification':
        nan = False
         if all (target == 0 for target in valid_targets [i]) or all (
            target = 1 for target in valid_targets[i]):
             nan = True
             info ('Warning: Found a task with targets all Os or all 1s'
                \lambdaif all (pred == 0 for pred in valid\_pred [i]) or all (pred == 1for pred in valid_preds[i]):
             nan = Trueinfo ('Warning: Found a task with predictions all Os or all
                  1 s')
         if nan :
             results.append(float('nan'))
             continue
    if len(value_{\text{target}}[i]) == 0:
         continue
    if dataset type == 'multiclass':
         results.append(metric_func(valid_targets[i], valid_preds[i],))
    else :
         results.append(metric_func(valid_targets[i], valid_preds[i]))
return results
```

```
def evaluate (model: nn. Module,
              data: Union [MoleculeDataset, ReactionDataset],
              num_tasks : int ,
              metric_func : Callable ,
              batch_size : int ,
              dataset_type : str ,
              stage: str,
              scaler : StandardScaler = None ,
              logger: logging.Logger = None) -> List[float]:"''"Evaluates an ensemble of models on a dataset .
    : param model : A model .
    : param data : A MoleculeDataset or ReactionDataset .
    : param num_tasks : Number of tasks .
    : param metric_func: Metric function which takes in a list of targets
        and a list of predictions .
    : param batch_size : Batch size .
    : param dataset_type : Dataset type .
    : param scaler : A StandardScaler object fit on the training targets .
    : param logger : Logger .
    : return : A list with the score for each task based on 'metric_func '.
    \begin{array}{c} H \setminus H \setminus H \end{array}preds, \Box, \Box, \Box = predict (
        model = model ,
        data = data ,
        batch_size = batch_size ,
        scaler = scaler
    \lambdatarets = data.tarets()if stage == 'train' and scaler != None:
        targets = scaler . inverse_transform ( targets )
    results = evaluate_predictions (
        preds = preds ,
         targets = targets ,
        num_tasks = num_tasks ,
        metric_func = metric_func ,
        dataset_type = dataset_type ,
         logger = logger
    )
    return results
from argparse import Namespace
from logging import Logger
import os
from typing import Tuple
import numpy as np
from . run_training import run_training
from chemprop . data . utils import get_task_names
from chemprop . utils import makedirs
def cross_validate (args: Namespace, logger: Logger = None) -> Tuple [float,
    float]:
    """k- fold cross validation """
    info = logger . info if logger is not None else print
    # Initialize relevant variables
    init_seed = args . seed
    save_dir = args . save_dir
    task_names = get_task_names ( args . data_path , reaction = args . reaction )
```

```
# Run training on different random seeds for each fold
all_scores = []
for fold_num in range (args.num_folds):
    info(f'Fold_{num})')args . seed = init_seed + fold_num
    args . save_dir = os . path . join ( save_dir , f ' fold_ { fold_num } ')
    makedirs ( args . save_dir )
    model_scores = run_training ( args , logger )
    all_scores . append ( model_scores )
all_scores = np . array ( all_scores )
# Report results
info(f'\{args.num_folds\}-fold cross validation')# Report scores for each fold
for fold_num , scores in enumerate ( all_scores ) :
    info(f')Seed {init_seed + fold_num} ==> test {args.metric} = {np.
        nanmean (scores) : .6f}')
    if args . show_individual_scores :
         for task_name , score in zip ( task_names , scores ) :
              \info(f'\operatorname{\sf{Sed}} \{\inf \operatorname{\sf{init}} \operatorname{\sf{seed}} + \operatorname{\sf{fold\_num}} \} ==> \operatorname{\sf{test}} \{\operatorname{\sf{task\_name}}\} \{args.metric = {score:.6f}')
# Report scores across models
avg\_scores = np.namean ( all_scores, axis=1) # average score for each
    model across tasks
mean_score, std_score = np.nanmean (avg_scores), np.nanstd (avg_scores)
info (f') Overall test \{args . metric\} = \{mean\_score : .6f\} +/- \{std\_score : .6f } ')
if args . show_individual_scores :
    for task_num, task_name in enumerate (task_names):
         info(f'Overal test {task_name} {args.metric} = 'f'{np.nanmean(all_scores[:, task_num]):.6f} +/- {np.
                   nanstd (all_scores [:, task_number]), (6f)')
```

```
return mean_score , std_score
```
# vi Алгортим прогнозування виходу продукту хiмiчної реакцiї

from typing import List, Union import numpy as np import torch import torch . nn as nn from tqdm import trange from chemprop.data import MoleculeDataset, ReactionDataset, StandardScaler import collections def predict (model: nn. Module, data: Union [MoleculeDataset, ReactionDataset], batch\_size : int , scaler: StandardScaler = None) -> List [List [float]]:  $"''"''"$ Makes predictions on a dataset using an ensemble of models . : param model : A model . : param data : A MoleculeDataset or ReactionDataset . : param batch\_size : Batch size .

```
: param scaler: A StandardScaler object fit on the training targets.
    : return: A list of lists of predictions. The outer list is examples
    while the inner list is tasks .
    \begin{array}{c} H \setminus H \setminus H \end{array}model . eval ()
    preds = []
    last_layers = []
    middle_layer_representations = []
    num_changed_atoms = []
    num_iters, iter_step = len(data), batch_size
    for i in trange (0, num_iters, iter_step):
         # Prepare batch
        data_batch = data[i:i + batch_size]mol_batch = ReactionDataset (data_batch) if isinstance (data,
            ReactionDataset) else MoleculeDataset (data_batch)
        smiles_batch, features_batch = mol_batch.smiles(), mol_batch.
           features ()
        # Run model
        batch = smiles_batch
        with torch . no_grad () :
             if isinstance (data, ReactionDataset):
                 rbatch, pbatch = list(zip(*batch))batch_preds , num_not_zero_diff ,
                     middle_layer_representation , last_layer = model ( rbatch ,
                      pbatch ,
                 middle_layer_representation = middle_layer_representation .
                     tolist ()
                 last_layer = last_layer . tolist ()
             else :
                 batch_preds = model ( batch , features_batch )
        batch_preds = batch_preds . data . cpu () . numpy ()
        # Inverse scale if regression
        if scaler is not None :
            batch_preds = scaler . inverse_transform ( batch_preds )
         # Collect vectors
        batch_preds = batch_preds . tolist ()
        preds . extend ( batch_preds )
        if isinstance (data, ReactionDataset):
             changed_atoms = np.array([c[0] for c in num_not_zero_diff])num_changed_atoms . extend ( changed_atoms . tolist () )
             middle_layer_representations . extend (
                middle_layer_representation )
             last_layers . extend ( last_layer )
    return preds , num_changed_atoms , middle_layer_representations ,
       last_layers
from argparse import Namespace
import csv
from typing import List, Optional
```

```
import numpy as np
import torch
from tqdm import tqdm
from . predict import predict
from chemprop . data import MoleculeDataset , ReactionDataset
from chemprop . data . utils import get_data , get_data_from_smiles
from chemprop.utils import load_args, load_checkpoint, load_scalers
def make_predictions (args: Namespace, smiles: List [str] = None) -> List [
   Optional [List [float]]]:
    \begin{array}{c} H \setminus H \setminus H \end{array}Makes predictions. If smiles is provided, makes predictions on smiles.
         Otherwise makes predictions on args . test_data .
    : param args : Arguments .
    : param smiles : Smiles to make predictions on.
    : return : A list of lists of target predictions .
    \begin{array}{c} H \setminus H \setminus H \end{array}if args . gpu is not None :
        torch . cuda . set_device ( args . gpu )
    print ('Loading training args')
    scaler, features_scaler = load_scalers (args.checkpoint_paths [0])
    train_args = load_args ( args . checkpoint_paths [0])
    # Update args with training arguments
    for key, value in vars (train_args).items ():
         if not hasattr (args, key):
             setattr (args, key, value)
    print ('Loading data')
    if smiles is not None :
         test_data = get_data_from_smiles ( smiles = smiles ,
            skip_invalid_smiles=False, args=args)
    else :
         test_data = get_data(path=args.test.path, args=args,use_compound_names = args . use_compound_names , skip_invalid_smiles
            = False )print ('Validating SMILES')
    if args . reaction :
         valid\_indices = [i for i in range(len(test_data))]if test_data [i]. rmol is not None and test_data [i
                               ]. pmol is not None ]
    else :
        valid_indices = [i for i in range(len(test_data)) if test_data[i].
            mol is not None ]
    full_data = test_data
    valid_data = [test_data[i] for i in valid_indices]
    test_data = ReactionDataset ( valid_data ) if args . reaction else
       MoleculeDataset ( valid_data )
    # Edge case if empty list of smiles is provided
    if len(test_data) == 0:return [None] * len (full_data)
    if args . use_compound_names :
         compound_names = test_data . compound_names ()
    print(f')Test size = {len(test_data)};)')
    features = full_data . features ()
    # Normalize features
    if train_args . features_scaling :
         test_data . normalize_features ( features_scaler )
```

```
# Predict with each model individually and sum predictions
if args . dataset_type == ' multiclass ':
    sum_preds = np.zeros((len(test_data), args.num_tasks, args.
       multiclass_num_classes ) )
else :
    sum_preds = np.zeros((len(test_data), args.num_tasks))
print (f'Predicting with an ensemble of {len (args. checkpoint_paths)}
   models ')
for checkpoint_path in tqdm (args.checkpoint_paths, total=len (args.
   checkpoint_paths ) ) :
    # Load model
    model = load_checkpoint ( checkpoint _path, cuda=args . cuda,
        current_args = args )
    model_preds , num_not_zero_atoms , middle_layer_representations ,
       last_layer = predict (
        model = model ,
        data=test_data,
        batch_size = args . batch_size ,
        scaler = scaler
    \lambdasum_preds += np . array ( model_preds )
# Ensemble predictions
avg_preds = sum_preds / len ( args . checkpoint_paths )
avg_preds = avg_preds.tolist()# Save predictions
assert len(test_data) == len(avg_preds)print(f'Saving predictions to {args. preds.path}# Put Nones for invalid smiles
full_preds = [None] * len(full_data)for i, si in enumerate (valid_indices):
    full_preds [si] = avg_preds [ij]
avg_preds = full_preds
test_smiles = full_data.smiles()
targets = full_data.targets()# if scaler
      targets = scaler. inverse_t transform (targets)
# Write predictions
with open (args.preds_path, 'w') as f:
    writer = csv.writer(f)header = []if args . use_compound_names :
        header.append ('compound_names')
    if args . reaction :
        header.extend (['rsmiles', 'psmiles'])
    else :
        header.append ('smiles')
    if args . dataset_type == ' multiclass ':
        for name in args . task_names :
             for i in range ( args . multiclass_num_classes ):
                 header. append (name + '_class' + str(i))
    else :
        header . extend ( args . task_names )
    header . append ( ' predicted ')
    header.append('label')
    header.append ('num not zero atoms')
    writer . writerow ( header )
```

```
for i in range (len ( avg_preds ) ) :
         row = []if args . use_compound_names :
             row . append ( compound_names [ i ])
         if args . reaction :
             row . extend ( test_smiles [ i ])
         else :
             row . append ( test_smiles [ i ])
         if avg_preds [i] is not None:
             if args . dataset_type == ' multiclass ':
                  for task_probs in avg_preds[i]:
                      row . extend ( task_probs )
             else :
                 row . extend ( avg_preds [ i ])
         else :
             if args . dataset_type == ' multiclass ':
                  row. extend ([') * args.num_tasks * args.
                     multiclass_num_classes )
             else :
                 row.extend([ ' ) ] * args.num_tasks)
         if args . dataset_type == ' multiclass ':
             row . append ( np . argmax ( avg_preds [ i ]) )
         else :
             row.append((np.array((avg_preds[i])) > 0.5).astype(np.int8)
                 ) [0])
         row.append (targets [i][0])
         row . append ( num_not_zero_atoms [ i ]) if num_not_zero_atoms else
            row.append('')writer.writerow (row)
if args . middle_representation_path :
    with open (args.middle_representation_path, 'w') as f:
         written = \ncsv.write(f)header = []if args . use_compound_names :
             header.append ('compound_names')
         if args . reaction :
             header.extend (['rsmiles', 'psmiles'])
         else :
             header.append ('smiles')
         for i in range (len ( middle_layer_representations [0]) ) :
             header.append ('entry_no_' + str(i))
         writer . writerow ( header )
         for i in range (len (middle_layer_representations)):
             row = []if args . use_compound_names :
                  row . append ( compound_names [ i ])
             if args . reaction :
                 row . extend ( test_smiles [ i ])
             else :
                  row . append ( test_smiles [ i ])
             row . extend ( middle_layer_representations [ i ])
             writer.writerow (row)
```

```
if args . last_ffn_representation_path :
    with open (args.last_ffn_representation_path, 'w') as f:
         written = csv.write()header = []
         if args . use_compound_names :
             header.append ('compound_names')
         if args . reaction :
             header.extend (['rsmiles', 'psmiles'])
        else :
             header.append('smiles')
        for i in range (len (last_layer [0])) :
             header.append ('entry_no_' + str(i))
        writer . writerow ( header )
        for i in range (len (last_layer)):
             row = []if args . use_compound_names :
                 row . append ( compound_names [ i ])
             if args . reaction :
                 row . extend ( test_smiles [ i ])
             else :
                 row . append ( test_smiles [ i ])
             row . extend ( last_layer [ i ])
             writer.writerow (row)
```
return avg\_preds , middle\_layer\_representations , last\_layer

# IV Додаток Г. ПРОГРАМНИЙ КОД МЕТОДУ РОЗРОБКИ МОЛЕКУЛ-КАНДИДАТIВ У ЛIКАРСЬКI РЕЧОВИНИ

### i Пiдготовка даних

import torch

```
import torch . utils . data
class EmbDataset ( torch . utils . data . Dataset ) :
    def \_init\_ (self , config):self.config = config# load embeddings
        data_file = open ( self . config [ ' path_to_emb '] , 'r ')
        item = data_file.readline() .split(', ')irow = 1
        for _ in data_file:
             irow += 1
        number_of_columns = len ( item )
        smiles = []
        representation_as_tensor = torch . zeros ( irow , ( number_of_columns -
            1) )
        if self.config['path_to_labels']:
             # load label
             labels_file = open(self.config['path_to_labels'], 'r')
             label0 = \{\}for line in labels_file :
                 item = line.split(","')label{eq:left} label0 [item [0]. strip()] = float(item [1]. strip())
             labels_file . close ()
             if self.config['labels_one_hot']:
                 self.labels_as_tensor = torch.zeros(irow, 2)
             else :
                 self.labels_as_tensor = torch.zeros(irow, 1)
        \texttt{irow} = 0data_file.seek (0, 0)
        for line in data file:
             item = line.split(","')smiles.append(item[0])
             for icolumn in range (1, number_of_columns):
                 representation\_as\_tensor [irow] [(icolumn - 1)] = float (item
                     [icolumn])
             if self.config['path_to_labels']:
                 if self.config['labels_one_hot']:
                      if label0[item10]] == 0.:
                          self. labels_as_tensor [irow] [0] = 1.0
                      else :
                          self. labels_as_tensor [irow] [1] = 1.0
                 else :
                     self. labels_as_tensor [irow] = label0[iitem[0]]irow += 1
```

```
data_file . close ()
          self . length = irow
          self . smiles_strings = smiles
          self . representation = representation_as_tensor
    def len ( self ) :
         return self . length
    def __getitem__(self, index):
          return self . smiles_strings [ index ] , self . representation [ index ] ,
             self . labels_as_tensor [ index ]
import torch
import torch . utils . data
import random
import re
from rdkit import Chem
from rdkit import rdBase
# class SMILESDataset ( torch . utils . data . Dataset ):
# def __init__ (self , path_to_csv_file , size_of_smiles_dict ):
# data_file = open (path_to_csv_file, 'r')<br># item = data_file readline () split(''))
            item = data_file. readline().split( ', ')# i \cdot \text{row} = 0<br># i \cdot \text{col}umn
\# icolumn = len(iitem)<br>
\# nosition = data filposition = data_file.tel ()# for in data_file:<br># irow += 1
                 irow += 1
\frac{\#}{\#}# label = []
            representation\_as\_tensor = {;th.empty (inou, (icolumn - 1) *}size_of_smiles_dict )
\#irow = 0
# number_of_columns = icolumn
# data_file.seek (position)<br># for line in data file:
# for line in data_file:<br># item = line.split(
# item = line.split(',')<br># lbl. representation as
                 lbl, representation_as_tensor [irow] = csv_to_onehot (item,
    size_of_smiles_dict )
\# label.append (lbl)<br>
\# irow \pm = 1# irow += 1<br># data file clos
            data_file.close()
\# \## self . length = irow
# self . label = label
# self . representation = representation_as_tensor
            self. number\_of\_columns = number\_of\_columns - 1\begin{array}{c} \# \\ \# \end{array}# def _{-} len_{-} (self):<br># return self.let
            return self. length
\frac{\#}{\#}# def __getitem__(self, index):<br># return self.label[index].
            return self. label [index], self. representation [index]
\frac{\#}{\#}# def col_number (self):<br>
# refurm \; self \; nnreturn self.number_of_columns
class SMILESDataset :
    def \_init\_ (self, config):self.config = configwith open (config ['path_to_smiles_dict'], 'r') as f:
               self. char2indx = \{1. strip(), split(\n    \setminus t') [1]: int(1. strip().
```

```
split(' \t) [0]) for l in f.readlines()}
    self.indx2char = {v: k for k, v in self.char2indx. items() }self . max_smiles_len = self . config [ ' max_smiles_len ']
    self . pad_token = 0
    self . sos_token = len ( self . indx2char )
    self.eos\_token = len(self.index2char) + 1self . smiles = []
    self . smiles_strings = []
    self . labels = []
    with open (self.config['path_to_datafile'], 'r') as f:
         lines = list(f.readlines())transformed = list (map (self.transform, lines))
         # self . smiles_strings . extend ([ tr [0] for tr in transformed if
            tr])
         # self.smiles.extend ([tr[1] for tr in transformed if tr])
         # if self . config [ ' mode '] == 'predictor ':
               self. labels. extend([tr[2] for tr in transformed if tr])
        for tr in transformed:
             if tr and tr not in self . smiles_strings :
                 self . smiles_strings . append ( tr [0])
                 self . smiles . append ( tr [1])
                 if self.config['mode'] == 'predictor':self . labels . append ( tr [2])
def \_len_-(self):return len ( self . smiles )
def __getitem__(self, index):
    if self.config['mode'] == 'ae' or self.config['mode'] == 'seq2seq':
         if self.config['rn_in_input']:
             return torch . FloatTensor ( add_random_noise ( self . smiles [
                 index], self.config['max_smiles_len'], len(self.
                 char2indx), self.eos_token)), \
                     torch . FloatTensor ( self . smiles [ index ])
         return torch . FloatTensor ( self . smiles [ index ]) , torch .
            FloatTensor ( self . smiles [ index ])
    elif self.config['mode'] == 'predictor':return torch . Tensor ( self . smiles [ index ]) , torch . Tensor ( self .
            labels [ index ])
    elif self.config['mode'] == 'denovo':return torch . Tensor ( self . smiles [ index ])
def transform (self, 1):
    sm\_str = re.split('[, \lt t]'; 1.strip())[0]# sm_str = Chem. MolToSmiles (Chem. MolFromSmiles (sm_str)) # convert
         to canonical
    sm = split_smiles_string ( sm_str , self . char2indx )
    real\_sm\_len = len (sm)if len(sm) > self.config['max_smiles_len']:
        return []
    try :
        sm = [self.charAt2indx [ch] for ch in sm]except KeyError :
        print ( sm_str )
        return []
    sm = pad_smile ( sm , self . config [ ' max_smiles_len ' ])
    if self . config [ ' smiles_one_hot ']:
         sm = [indx_to_onehot(indx, self.char2indx) for indx in sm]
    lbl = None
    if self.config['mode'] == 'predictor':1b1 = float(1.start(p(),split('','))[1])if self . config [ ' labels_one_hot ']:
```

```
1b1 = indx_to_onehot(1, [0, 0])return sm_str , sm , lbl
def indx to onehot ( indx , smiles dict ) :
    vec = [0] * len(smiles\_dict)vec[i] = 1return vec
def pad_smile ( smile_indices , max_smiles_len ) :
    while len ( smile_indices ) < max_smiles_len :
        smile_indices . append (0)
    return smile_indices
def split_smiles_string ( smiles_string , smiles_dict ) :
    \text{chars} = []for ch in smiles_dict :
        if ch == '++':
            chars.append('\rightarrow+\rightarrow')
         elif ch in ('$', '\\', '*', '[', ']', '(', ')', '.', '+'):
             chars.append(\cdot \setminus \cdot + ch)else :
             chars.append (ch)
    delimiter = ' | ', join (chars)
    splited = re.split(( ' + delimiter + ')', smiles_string)
    splited = list(filter(None, splited))return splited
def onehot_to_smiles ( as_tensor , smiles_dict , number_of_columns ) :
    as\_smiles =''
    for i in as_tensor . reshape ( number_of_columns , len ( smiles_dict ) ). max (1)
        [1]:as\_smiles \leftarrow smiles_dict[i.item()]return as_smiles.lstrip('0')
def csv_to_onehot ( csv_string , size_of_smiles_dict ) :
    representation_as_tensor = torch.zeros((len(csv\_string) - 1) *
       size_of_smiles_dict )
    label = csv_string[0]for i in range (1, len(csv\_string)) :
        representation_as_tensor[(i - 1) * size_of_smiles_dict + int(csv\_string[i]) ] = 1
    return label , representation_as_tensor
def is_valid_smiles ( smiles_string ) :
    rdBase . DisableLog ( ' rdApp . error ')
    mol = Chem . MolFromSmiles ( smiles_string )
    if mol is not None:
        valid = True
    else :
        valid = False
    return valid
def is_new_smiles ( smiles_string , smiles_ds ) :
    return smiles_string in smiles_ds . smiles_strings
def add_random_noise ( smile_lst , max_smiles_len , n_chars , eos_token ) :
    real_sm_len = smile_lst . index ( eos_token )
```

```
num_edits = random.choices ([0, 1, 2, 3], [0.1, 0.3, 0.3, 0.3], k=1) [0]
    edit_indxs = [random.random(), real\_sm\_len - 1) for \_ in range(
       num_edits ) ]
    if real_sm_len >= ( max_smiles_len - num_edits ) :
        edit_op = random.choices(['rep1', 'del'], [0.95, 0.05], k=
            num edits)
    else :
        edit_op = random.choices (['rep1', 'ins', 'del'], [0.9, 0.05,0.05], k = num\_edits)
    smile_with_rand = []
    for i in range (real_sm_len) :
        if i in edit_indxs :
             if edit\_op[edit\_indxs.index(i)] == 'repl':smile_with_rand.append(random.randint(1, n_chars - 1))
             elif edit_op [edit_index.index(i)] == 'ins':smile_with_rand.append (random.randint (1, n_{\text{1}} , n _{\text{1}}))
                 smile_with_rand . append ( smile_lst [ i ])
        else :
             smile_with_rand.append (smile_lst [i])
    smile_with_rand . append ( eos_token )
    smile_with_rand = pad_smile ( smile_with_rand , max_smiles_len + 1)
    # if len(Smile\_with\_rand) != len(Smile\_lst):<br># arint(smile_lst)
          print(smile\_lst)# print ( smile_with_rand )
    return smile_with_rand
def decode_smiles_from_seq2seq ( decoder_output , smiles_ds ) :
    decoder_output = decoder_output.trainspose(0, 1)decoded \sin 1es = []
     , decoder_output_indices = decoder_output.topk(1)
    decoder_output_indices = decoder_output_indices.squeeze(2)for di in range ( decoder_output_indices . size () [0]) :
        decoded_smile = []
        for indx in decoder_output_indices [di]: #skip SOS token
             if indx . item () == smiles_ds . sos_token :
                 continue
             elif indx.item () == smiles_ds.eos_token:
                 decoded_smile.append('EOS')
                 break
             decoded_smile . append ( smiles_ds . indx2char [ indx . item () ])
        decoded_smiles . append ( decoded_smile )
    return decoded_smiles
```
### ii Архiтектура автокодувальника

```
import torch
# from torch import nn , optim
from torch import nn
from torch.nn import functional as F
class AE(nn.Module):
    def \_init\_ (self, config):super (AE, self). _\_init<sub>-</sub>()
         self.drop = nn.Dropout (p=0.0)# input Tensor - (N_b \, \text{d} t \, c \, h \, \text{d} t \, m \, e \, l \, s \, = \, 1 \, , \text{Height} = 58 \, , \text{Width} = 60)
         self.\texttt{conv0 = nn.Conv2d(1, 60, kernal_size=(58, 3), stride=(1, 1))}# output Tensor - (N_bbatch, Channels = 60, Height = 1, Width = 58)
         # input Tensor - (N_b \, \text{channels} = 60, \text{Height} = 1, \text{Width} = 58)self.conv1 = nn.Conv2d(60, 87, kernal_size=(1, 19), stride=(1, 1))# output Tensor - (N_{\perp} batch, Channels = 87, Height = 1, Width = 40)
```

```
# input Tensor - (N_{\perp}batch, Channels = 87, Height = 1, Width = 40)
     self . conv2 = nn . Conv2d (87 , 116 , kernel_size =(1 , 11) , stride =(1 , 1)
        )
     # output Tensor - (N_{\perp} batch, Channels = 116, Height = 1, Width =
        30)
    # input Tensor - (N_{\perp}batch, Channels = 116, Height = 1, Width = 30)
    self.conv3 = nn. Conv2d(116, 120, kernal_size=(1, 2), stride=(1, 1)\lambda# output Tensor - (N_b \, \text{batch}, Channels = 120, Height = 1, Width =
        29)
    self.efc0 = nn.Linear(3480, 512)self.dfc0 = nn.Linear(512, 3480)# input Tensor - (N_b \text{atch}, \text{ Channels} = 120, \text{Height} = 1, \text{Width} = 29)self.deconv0 = nn.ConvTranspose2d(120, 116, kernel_size=(1, 2),
        stride = (1, 1)# output Tensor - (N_{\perp}batch, Channels = 116, Height = 1, Width =
        30)
    # input Tensor - (N_b \text{ at } c h, \text{  } C \text{ } h bannels = 116, Height = 1, \text{ } Width = 30)self.deconv1 = nn.ConvTranspose2d(116, 87, kernel_size=(1, 11),
        \text{stride} = (1, 1)# output Tensor - (N_b \, b \, a \, tch, \, G \, h \, an \, n \, e \, s \, \gamma, \, H \, e \, i \, q \, h \, t \, = \, 1 \, , \quad W \, id \, th \, = \, 4 \, 0 \, )# input Tensor - (N_b \text{ at } c h, \text{ Channels} = 87, \text{ Height} = 1, \text{Width} = 40)self.deconv2 = nn.ConvTranspose2d(87, 60, kernal_size = (1, 19),\text{stride} = (1, 1)# output Tensor - (N_b batch, Channels = 60, Height = 1, Width = 58)
    # input Tensor - (N_b \nabla \cdot \text{Channels} = 60, \nHeight = 1, \nWight = 58)self.deconv3 = nn.ConvTranspose2d(60, 1, kernel_size=(58, 3),
        \text{stride} = (1, 1)# output Tensor - (N_b \, \text{d} n \, n \, \text{d} s) = 1, Height = 58, Width = 60)
def encode (self, x):
    h0 = F. relu(self.drop(self.conv0(x.view(-1, 1, 58, 60))))
    h1 = F. relu (self.drop (self.conv1 (h0) + h0. view (-1, 87, 1, 40)))
    h2 = F. relu(self.drop(self.conv2(h1) + h0.view(-1, 116, 1, 30) +
        h1. view (-1, 116, 1, 30))
    h3 = F. relu (self.drop (self.conv3(h2) + h0.view (-1, 120, 1, 29) +
        h1 . view ( -1 , 120 , 1, 29) +
                              h2. view (-1, 120, 1, 29)))
    h4 = F. relu (self.drop (self.efc0(h3.view (-1, 3480))))
    return h4
def decode (self, z):
    h0 = F. relu(self.drop(self.drop(self.dfc0(z))))
    h1 = F.relu(self.drop(self.deconv0(h0.view(-1, 120, 1, 29))))
    h2 = F. relu (self.drop (self.deconv1(h1) + h1.view (-1, 87, 1, 40)))
    h3 = F. relu (self.drop (self.deconv2(h2) + h1. view (-1, 60, 1, 58) +
       h2. view (-1, 60, 1, 58)))
    h4 = self.deconv3(h3)h = torch.sigmoid (h4. view (-1, 3480))return h
def forward (self, x):
    h = self.encode(x)x = self.decode(h)return x
```
### iii Налаштування автокодувальника

# hyperparams for training Autoencoder generative model path\_to\_datafile\_train : ' data / SMILES / smiles . raw . train ' path\_to\_datafile\_test : ' data / SMILES / smiles . raw . test ' path\_to\_smiles\_dict : ' data / SMILES / Dictionary ' mode: 'ae' rn in input: False smiles\_one\_hot : True model: 'ae' max\_smiles\_len : 60 smiles\_dict\_size : 58 path\_to\_save\_model : ' ae / ae . pth ' save\_model\_every : 10

batch\_size : 64 l\_r : 0.001 decay\_lr\_every : 40 gamma : 0.1 num\_epochs : 50

### iv Алгоритм тренування автокодувальника

```
import torch
from torch.nn import functional as F
def loss_function (recon_x, x) :
    bce = F.binary_cross_entropy (recon_x, x, reduction='sum')
    return bce
def train (epoch, model, optimizer, device, train_loader):
    model . train ()
    train_loss = 0
    for batch\_idx, (, data) in enumerate (train\_loader):
        data = data.to(device)optimizer . zero_grad ()
        recon batch = model (data)loss = loss_function (recon_batch, data)
        loss . backward ()
        train_loss += loss . item ()
        optimizer . step ()
        print ('Train Epoch: \{\} [\{\} (\{:.0f\})] \tLoss: \{:.6f\}'.format (
             epoch , batch_idx * len ( data ) , len ( train_loader . dataset ) ,
             100. * batch_idx / len (train_loader),
            loss.item() / len(data))print (' ====> Epoch: {} Average loss on train set: {:.6f}'.format (
          epoch, train_loss / len (train_loader.dataset)))
def test (epoch, model, device, test_loader):
    model . eval ()
    test_loss = 0with torch . no_grad () :
        for i, (, data) in enumerate (test\_loader):
            data = data.to(device)recon\_batch = model(data)test_loss += loss_function ( recon_batch , data ) . item ()
    test_loss /= len ( test_loader . dataset )
```
#### print (' = = = > Epoch: {} Average loss on test set: {:.6f}'.format (epoch , test\_loss))

```
# esol\_loss = 0# width torch.no_grad():
       for i, \left(\_, data) in enumerate (esol_loader):
#data = data.to(device)\#recon_{\perp} batch = model (data)#esol_loss += loss_function(recon_batch, data).item()## esol_loss /= len(esol_loader.dataset)
# print (' = = = > Epoch: {} Average loss on ESol set: {:.6f}'.format (
    epoch, escl\_loss))
\# \ \ es\ o\ l\ _\texttt{t}\ es\ t\ _\texttt{t}\ cos\ s\ =\ \ 0# width torch.no_grad():
        for i, \begin{pmatrix} 0 & 0 & 0 \\ 0 & -1 & 0 \\ 0 & 0 & 0 \\ 0 & 0 & 0 \\ 0 & 0 & 0 \\ 0 & 0 & 0 \\ 0 & 0 & 0 \\ 0 & 0 & 0 \\ 0 & 0 & 0 \\ 0 & 0 & 0 \\ 0 & 0 & 0 \\ 0 & 0 & 0 \\ 0 & 0 & 0 \\ 0 & 0 & 0 \\ 0 & 0 & 0 \\ 0 & 0 & 0 & 0 \\ 0 & 0 & 0 & 0 \\ 0 & 0 & 0 & 0 \\ 0 & 0 & 0 & 0 & 0 \\ 0 & 0 & 0 & 0 & 0 \\ 0 & ##\#recon_batch = model(data)\#esol\_test\_loss += loss\_function(recon\_batch, data).item()# esol_test_loss /= len(esol_test_loader.dataset)
# print ('====> Epoch: {} Average loss on ESol test set: \{f: 6f\}'.
    format (epoch, esol_test_loss))
```
#### Архітектура класифікаційної моделі  $\overline{\mathbf{V}}$

```
import torch
from torch import nn, optim
from torch.nn import functional as F
class C2F(nn.Module):
   def __init__(self, config):
        super(C2F, self). __init__()
        self.drop = nn.Dropout(p=0.0)self.fc0 = nn.Linear(512, 32)self.fc1 = nn.Linear(32, 2)def forward (self, x):
       h0 = x. view (-1, 512)h0 = torch.sigmoid(self.drop(self.fc0(h0))) - 0.5h0 = torch.sigmoid(self.drop(self.fc1(h0))) - 0.5h0 = F.softmax(h0, dim=1)return h0
```
#### Налаштування класифікаційної моделі  $\mathbf{vi}$

```
# hyperparams for training classifier on embeddings from AE latent space
```

```
path_to_embd_dataset_train: 'data/ames/ames_embds_train.csv'
path_to_embd_dataset_test: 'data/ames/ames_embds_test.csv'
path_to_labels_train: 'data/ames/ames_train_raw.csv'
path_to_labels_test: 'data/ames/ames_test_raw.csv'
labels_one_hot: True
\texttt{model}: \hspace{0.2cm} 'c2f '
mode: 'predictor'
path_to_save_model: 'c2f/c2f_ames.pth'
```
save\_model\_every: 50

batch\_size: 64  $l_r: 0.001$ decay\_lr\_every: 100  $gamma: 0.1$ num\_epochs: 40

#### Алгоритм тренування класифікаційної моделі vii

```
import torch
from torch import nn, optim
from torch.nn import functional as F
def loss_function(recon_x, x):
   loss = F.binary_cross_entropy(recon_x, x, reduction='sum')
    #loss = F. mse_loss(recon_x, x, reduction='sum')return loss
def train (epoch, model, optimizer, device, train_loader):
   model.train()
   train_loss = 0correct = 0for batch_idx, (label, data, feature) in enumerate (train_loader):
        data = data.to(device)feature = feature.to(device)optimizer.zero_grad()
       recon_feature = model(data)
       #loss = loss_function(recon_feature, feature.view(-1, 1))
        loss = loss_function(recon_features, feature, view(-1, 2))loss.backward()
       train_loss += loss.item()
        optimizer.step()
        correct += (recon_feature.topk(1)[1] == feature.topk(1)[1]).sum().
           item()
    print (' ====> Epoch: {} Average loss on train set: {:.6f}'.format (
          epoch, train_loss / len(train_loader.dataset)))
    print (' ====> Epoch: {} Accuracy on train set: {:.2f}'.format (
        epoch, correct / len(train_loader.dataset)))
def test (epoch, model, device, test_loader):
   model. eval()test_loss = 0correct = 0with torch.no_grad():
        for batch_idx, (label, data, feature) in enumerate (test_loader):
            data = data.to(device)feature = feature.to(device)
            recon_feature = model(data)
            #loss = loss_function(recon_feature, feature.vieu(-1, 1))loss = loss_function(recon_feature, feature.view(-1, 2))
            test_loss += loss.item()correct += (recon_feature.topk(1)[1] == feature.topk(1)[1]).
               sum() . item()print (' ====> Epoch: {} Average loss on test set : {:.6f}'.format (
          epoch, test_loss / len(test_loader.dataset)))
    print ('====> Epoch: {} Accuracy on test set: {:.2f}'.format (
        epoch, correct / len(test_loader.dataset)))
```
#### Архітектура регресійної моделі viii

```
import torch
from torch import nn, optim
from torch.nn import functional as F
class E2F(nn. Module):
    def __init__(self, config):super(E2F, self). __init__()
        self.fc00 = nn.Linear(512, 512)self.fc01 = nn.Linear(512, 256)self.fc10 = nn.Linear(256, 256)self.fc11 = nn.Linear(256, 128)self.fc20 = nn.Linear(128, 128)self.fc21 = nn.Linear(128, 64)self.fc30 = nn.Linear(64, 64)self.fc31 = nn.Linear(64, 32)self.fc4 = nn.Linear(32, 8)self.fc5 = nn.Linear(8, 4)self.fc6 = nn.Linear(4, 2)self.fc7 = nn.Linear(2, 1)self. prelu = nn. PReLU()def forward (self, x):
        h0 = x. view (-1, 512)h1 = F. relu(self.fc00(h0) + h0)
        h2 = F. relu(self.fc00(h1) + h1 + h0)
        h3 = F.relu(self.fc00(h2) + h2 + h1 + h0)
        h0 = F.relu(self.fc01(h3))h1 = F. relu(self.fc10(h0) + h0)
        h2 = F. relu(self.fc10(h1) + h1 + h0)
        h3 = F. relu(self.fc10(h2) + h2 + h1 + h0)
        h4 = F. relu(self.fc10(h3) + h3 + h2 + h1 + h0)
        h0 = F. relu(self.fc11(h4))
        h1 = F. relu(self.fc20(h0) + h0)
        h2 = F. relu(self.fc20(h1) + h1 + h0)<br>h3 = F. relu(self.fc20(h2) + h2 + h1 + h0)h4 = F. relu(self.fc20(h3) + h3 + h2 + h1 + h0)
        h0 = F.relu(self.fc21(h4))
        h1 = F. relu(self.fc30(h0) + h0)
        h2 = F.relu(self.fc30(h1) + h1 + h0)
        h3 = F.relu(self.fc30(h2) + h2 + h1 + h0)
        h4 = F. relu(self.fc30(h3) + h3 + h2 + h1 + h0)
        h0 = F.relu(self.fc31(h4))
        h0 = F.relu(self.fc4(h0))
        h0 = F. relu(self.fc5(h0))
        h2 = self.prelu(self.fc6(h0))h1 = self.fc7(h2)return h1 #h2
```
#### Налаштування регресійної моделі  $ix$

```
# hyperparams for training regressor model on embeddings from AE latent
   space
path_to_embd_dataset_train: 'data/esol/esol_embds_train.csv'
.<br>path_to_embd_dataset_test: 'data/esol/esol_embds_test.csv'
path_to_labels_train: 'data/esol/esol_train_raw.csv'
path_to_labels_test: 'data/esol/esol_test_raw.csv'
labels_one_hot: False
\texttt{model}: \ \texttt{'e2f} '
mode: 'predictor'
path_to_save_model: 'e2f/e2f_sol.pth'
save_model_every: 5
batch_size: 64
l_r: 0.001decay_lr_every: 10
gamma: 0.1
num_epochs: 10
```
#### Алгоритм тренування регресійних моделей  $\mathbf X$

```
import torch
from torch import nn, optim
from torch.nn import functional as F
def loss_function(recon_x, x):
    return F.mse_loss(recon_x, x, reduction='sum')
def train (epoch, model, optimizer, device, train_loader):
    model.train()train_loss = 0for batch_idx, (label, data, feature) in enumerate (train_loader):
        data = data.to(device)feature = feature.to(device)optimizer.zero_grad()
        recon_feature = model(data)
        loss = loss_function(recon_features, feature-view(-1, 1))loss.backward()
       train_loss += loss.item()optimizer.step()
    print (' ==== > Epoch: {} Average loss on train set: {:.6f}'.format (
          epoch, train_loss / len(train_loader.dataset)))
def test (epoch, model, device, test_loader):
   model.eval()
    test_loss = 0with torch.no_grad():
        for batch_idx, (label, data, feature) in enumerate (test_loader):
            data = data.to(device)feature = feature.to(device)
            recon_feature = model(data)
            loss = loss_function(recon_features, feature-view(-1, 1))test_loss += loss.item()
    print (' ====> Epoch: {} Average loss on test set : {:.6f}'.format (
          epoch, test_loss / len(test_loader.dataset)))
```
#### $\mathbf{x}$ i Архітектура моделі виправлення помилок

```
import torch
import torch.nn as nn
import torch.nn.functional as F
class Seq2Seq(nn.Module):
    def __init__(self, config):
        super (Seq2Seq, self).__init__()
        self.config = configself.config['max\_smiles\_len'] += 1self.config['smiles_dict_size'] += 2
        self.encoder = EncoderRNN(config['smiles_dict_size'], config['
           cell_type'], config['hidden_size'],
                                   config['num_layers'], config['
                                      encoder_dropout_p'])
        self.decoder = AttnDecoderRNN(config['smiles_dict_size'], config['
           cell_type'], config['hidden_size'],
                                       config['num_layers'], config['
                                          max_smiles_len'], config['
                                          decoder_dropout_p')self.curr_teacher_forcing_p = self.config['start_teacher_forcing_p
           , 7self.teacher_forcing_decay = self.config['teacher_forcing_decay']
    def forward (self, input, target):
        encoder_outputs, encoder_hidden = self.encode(input)
        decoder_outputs = self.decode(target, encoder_hidden,
           encoder_outputs)
        return decoder_outputs
    def encode (self, input_batch):
        batch_size = input_batch.size() [0]encoder_hidden = self.encoder.init_hidden(self.config['device'],
           batch_size=batch_size)
        input\_batch = input\_batch.transpose(0, 1)input_length = input_batch.size()[0]
        encoder_outputs = torch.zeros(self.config['max_smiles_len'],
           batch_size, self.encoder.hidden_size, device=self.config['
           device'))
        for ei in range(input_length):
            encoder_output, encoder_hidden = self.encoder(
                input_batch[ei], encoder_hidden, batch_size=batch_size)
            # print (encoder_output.size())
            encoder_outputs[ei] = encoder_output[0]
        return encoder_outputs, encoder_hidden
    def decode(self, target_batch, encoder_hidden, encoder_outputs):
        batch_size = target_batch.size() [0]target_batch = target_batch.transpose(0, 1)target_length = target_batch.size() [0]decoder_input = torch.tensor([58] * batch_size, device=self.config
           ['device']) # todo: add sos toekn as param
        decoder\_hidden = encoder\_hiddenuse\_teacher\_forcing = True if <b>torch.random()</b>.item() <b>self</b>.curr_teacher_forcing_p else False # ToDo: add decay
        decoder_outputs = torch.zeros(target_length, batch_size, self.
           config['smiles_dict_size'],
                                       device=self.config['device'])
        for di in range (self.config['max_smiles_len']):
            decoder_output, decoder_hidden, attention_weights = self.
```

```
decoder (
                 decoder_input , decoder_hidden , encoder_outputs , batch_size
                    = batch_size )
             decoder_outputs [di] = decoder_outputif use_teacher_forcing :
                 decoder\_input = target\_batch[di] # Teacher forcing
             else :
                 topv, topi = decoder_output.data.topk(1)decoder_input = torch . squeeze ( topi ) . detach ()
        return decoder_outputs
class EncoderRNN ( nn . Module ) :
    def __init__(self, input_size, cell, hidden_size, n_layers, dropout_p)
       : # input_size - vocabulary size
        super (EncoderRNN, self). __init__()
        self. cell = cellself . hidden_size = hidden_size
        self . n_layers = n_layers
        self.embedding = nn. Embedding (input_size, hidden_size) #emmbedding layer is trained also
        if self. cell = \{GRU\}:
             self.recurrent = nn.GRU(hidden_size, hidden_size, n_layers,
                dropout = dropout \lnot p)
        elif self.cell = \frac{1}{1}LSTM;
             self.recurrent = nn.LSTM(hidden_size, hidden_size, n_layers,
                dropout = dropout_p )
    def forward ( self, input, hidden, batch_size ) :
        embedded = self.embedding(input) .view(1, batch_size, -1)
        output = embedded
        output , hidden = self . recurrent ( output , hidden )
        return output , hidden
    def init_hidden(self, device, batch_size=1):
        if self.cell = 'LSTM :
             return ( torch . zeros ( self . n_layers , batch_size , self .
                hidden_size, device=device),
                     torch . zeros ( self . n_layers , batch_size , self .
                         hidden_size , device = device )
                     )
        return torch . zeros ( self . n_layers , batch_size , self . hidden_size ,
            device = device )
    def get_num_params ( self ) :
        model_parameters = filter (lambda p: p.requires_grad, self.
            parameters () )
        return sum ([torch.prod(torch.Tensor(list(p.size()))) for p in
            model_parameters ]) . item ()
class DecoderRNN ( nn . Module ) :
    def __init__ ( self , cell , hidden_size , output_size , n_layers ) :
        super ( DecoderRNN , self ) . __init__ ()
        self. cell = cellself . hidden_size = hidden_size
        self . n_layers = n_layers
        self. embedding = nn. Embedding (output_size, hidden_size)
        if self.cell = 'GRU :
             self.recurrent = nn.GRU(hidden_size, hidden_size, n_layers)
        elif self.cell = 'LSTM':self.recurrent = nn.LSTM(hidden_size, hidden_size, n_layers)
        self.out = nn. Linear (hidden_size, output_size)
        self.softmax = nn.LogSoftmax(dim=1)
```

```
def forward (self, input, hidden, batch_size=1):
        output = self. embedding (input).view(1, batch_size, -1)
        output = F. relu (output)
        output , hidden = self . recurrent ( output , hidden )
        output = self . softmax ( self . out ( output [0]) )
        return output , hidden
    def init_hidden ( self, device, batch_size=1) :
        if self.cell = 'LSTM;
             return ( torch . zeros ( self . n_layers , batch_size , self .
                hidden_size, device=device),
                      torch . zeros ( self . n_layers , batch_size , self .
                         hidden_size, device=device)
                      \lambdareturn torch . zeros ( self . n_layers , batch_size , self . hidden_size ,
            device = device )
    def get_num_params(self):
        model_parameters = filter(lambda p: p.requires_grad, self.
            parameters () )
        return sum ([torch.prod(torch.Tensor(list(p.size()))) for p in
            model_parameters ]) . item ()
class AttnDecoderRNN ( nn . Module ):
    def __init__(self, output_size, cell, hidden_size, n_layers,
       max_length , dropout_emb =0.5) :
        super ( AttnDecoderRNN , self ) . __init__ ()
        self . hidden_size = hidden_size
        self . output_size = output_size
        self . dropout_emb = dropout_emb
        # self . dropout_r = dropout_r
        self . max_length = max_length
        self. cell = cellself . n_layers = n_layers
        self.embedding = nn.Embedding (self.output_size, self.hidden_size)
        self.attn = nn.Linear (self.hidden_size * 2, self.max_length)
        self.attn_combine = nn.Linear(self.hidden_size * 2, self.
            hidden_size )
        self . dropout = nn . Dropout ( self . dropout_emb )
        if self.cell = 'GRU<sup>2</sup>:
             self.recurrent = nn.GRU(hidden_size, hidden_size, n_layers,)
        elif self.cell == 'LSTM':
             self.recurrent = nn.LSTM(hidden_size, hidden_size, n_layers,)
        self.out = nn. Linear (self.hidden_size, self.output_size)
    def forward (self, input, hidden, encoder_outputs, batch_size):
        embedded = self . embedding ( input ) . view (1 , batch_size , -1)
        embedded = self . dropout ( embedded )
        if self.cell = 'LSTM :
             cell_state = hidden [0]
        else :
             cell_state = hidden
        attn\_weights = F.softmax (
             self. attn(torch.cat ((embedded [0], cell\_state [0]), 1)), dim=1)# instead of embedded - encoder outputs
        # print ( encoder_outputs . shape )
        # print ( embedded . shape )
        #
        # attn\_weights = F.softmax (
         # self . attn ( torch . cat (( encoder_outputs , cell_state [0]. repeat (
            self.\,max_{\text{max}}\,length\,,\,1\,,\,1)), 1), dim=1)
```
attn\_applied = torch . bmm ( attn\_weights . unsqueeze (1) , encoder\_outputs . view ( batch\_size , encoder\_outputs . shape [0] , self . hidden\_size)) output = torch . cat (( embedded [0] , attn\_applied . view (1 , batch\_size , self . hidden\_size ) [0]) , 1) output = self . attn\_combine ( output ) . unsqueeze (0)  $output = F.relu(output)$ output , hidden = self . recurrent ( output , hidden ) output = F . log\_softmax ( self . out ( output [0]) , dim =1) return output , hidden , attn\_weights def init\_hidden ( self , device , batch\_size =1) : if  $self.cell = 'LSTM$  : return ( torch . zeros ( self . n\_layers , batch\_size , self . hidden\_size, device=device), torch . zeros ( self . n\_layers , batch\_size , self . hidden\_size, device=device) ) return torch . zeros ( self . n\_layers , batch\_size , self . hidden\_size , device = device ) def get\_num\_params (self) :  $model$  parameters = filter (lambda p: p. requires\_grad, self. parameters () ) return sum ( $[torch, prod(torch, Tensor(list(p.size())) )$  for p in model\_parameters ]) . item ()

### xii Налаштування моделi виправлення помилок

# hyperparams for training seq2seq SMILES spellchecking model path\_to\_datafile\_train : ' data / SMILES / smiles . raw . train300k ' path\_to\_datafile\_test : ' data / SMILES / smiles . raw . test10k ' path\_to\_smiles\_dict : ' data / SMILES / Dictionary ' mode: 'seq2seq' rn\_in\_input : True smiles\_one\_hot : False model: 'seq2seq' hidden\_size : 512 embd\_size : 64 cell\_type : ' LSTM ' num\_layers : 2 start\_teacher\_forcing\_p : 1.0 teacher\_forcing\_decay : 0.99 max\_smiles\_len : 60 smiles\_dict\_size : 58 encoder\_dropout\_p : 0.2 decoder\_dropout\_p : 0.2 path\_to\_save\_model : ' seqtoseq / seqtoseq\_rn\_64emb . pth ' save\_model\_every : 50 batch\_size : 128 l\_r : 0.01 decay\_lr\_every : 500 gamma : 0.1 num\_epochs : 200

### xiii Тренування моделi виправлення помилок

```
# -* - coding: utf -8 -* -import torch
import torch . nn as nn
import torch . utils . data
from data_processing . smiles import decode_smiles_from_seq2seq
def train ( epoch, model, optimizer, device, train_loader) :
    criterion = nn . NLLLoss ( ignore_index = train_loader . dataset . pad_token )
    train_loss = 0for input_batch , trg_batch in train_loader :
             input_batch = input_batch . to ( device )
             trg_batch = trg_batch . to ( device )
             decoder_outputs = model (input_batch, trg_batch)optimizer . zero_grad ()
             loss = 0for p, t in zip(decoder_outputs, trg_batch.transpose(0,1)):
                 loss += criterion(p, t)loss . backward ()
             optimizer . step ()
             train_loss += loss
    model . curr_teacher_forcing_p *= model . teacher_forcing_decay
    print (' ====> Epoch: {} Average loss (avg over sum of losses from each
       batch) on train set: {::.6f}'. format(
        epoch, train_loss / len (train_loader.dataset)))
def test (epoch, model, device, test_loader):
    test_loss = 0criterion = nn . NLLLoss ( ignore_index = test_loader . dataset . pad_token )
    with open ('seq2seq_test_results', 'w') as file:
        with torch . no_grad () :
             for input_batch , trg_batch in test_loader :
                 input_batch = input_batch . to ( device )
                 trg_batch = trg_batch.to(device)decoder_outputs = model(input_batch, trg_batch)loss = 0for p, t in zip (decoder_outputs, trg_batch.transpose (0, 1)) :
                     loss += criterion (p, t)test_loss += loss
                 decoded_smiles = decode_smiles_from_seq2seq (
                     decoder_outputs . cpu () , test_loader . dataset )
                 for i in range ( input_batch . size () [0]) :
                      input_sm = ' '. join ([ test_loader . dataset . indx2char [ indx
                         .item ()] if indx != test_loader.dataset.eos_token
                         else ' '
                                            for indx in input_batch[i]]).split
                                               (, ') [0]
                      target_sm = ' '. join ([ test_loader . dataset . indx2char [
                         intax .item() if indx != test_loader.dataset.
                         eos_token else ' '
                                             for indx in trg_batch[i]]).split(
                                                 ' ') [0]
                      pred = ''.join(decoded_smiles[i]).split('EOS')[0]
                      if i == 10:
                          print(f' With errors: {input\_sm}')print (f'Correct: {target_sm}')<br>print (f'Predicted: {pred}')
                          print (f'Predicted:
                          print('')
```
file.write  $(f'$  With errors:  $\{input\_sm\} \n\$ file.write(f'Correct: { $\text{target\_sm} \setminus n'$ )<br>file.write(f'Predicted: { $\text{pred} \setminus n'$ ) file.write(f'Predicted: file.write $(\ ' \n\backslash n \ )$ # utils . plot\_attention ([ smiles\_lang . indx2char [ indx . item ()] for indx in input\_batch [i]],  $decoded\_smiles$  [i],  $\label{eq:1} \begin{array}{ll} \textit{decoder\_attenitions} \;[\; : \; , \quad i \; , \quad : \;], \quad f\text{''} \{ \; \textit{config} \;[\; ' \; \textit{exp\_path} \; \; '] \; \} \end{array}$  $attentions/attn_f(i).png", log=False)$ # utils . plot\_attention ( input\_sm , pred ,  $decoderr\_attentions$  [:, i, :],  $f''$ { config [' exp\_path']}  $attenitions /attn\_log_{1}(j).pnq")$ print (' ====> Epoch: {} Average loss (avg over sum of losses from each batch) on test set:  $\{\,:\,\,$ .6f $\}$ '.format( epoch , test\_loss / len ( test\_loader . dataset ) ) )

### xiv Каскад моделей

```
from aifordrugdiscovery . data_processing . smiles import SMILESDataset ,
   onehot_to_smiles , is_valid_smiles , is_new_smiles ,
   decode_smiles_from_seq2seq
from aifordrugdiscovery . ae . autoencoder import AE
from aifordrugdiscovery . seqtoseq . seqtoseq import Seq2Seq
from aifordrugdiscovery . c2f . classifier import C2F
from aifordrugdiscovery . e2f . regressor import E2F
import torch
from imblearn . combine import SMOTETomek
from copy import deepcopy
class Pipeline () :
    def __init__ ( self , config , smiles_ds = None ) :
         self.config = configif smiles_ds :
             self . SMILES_ds = smiles_ds
         else :
             self . SMILES_ds = SMILESDataset ( config )
         self. ae = AE(config).to(config['device'])self . ae . load_state_dict ( torch . load ( config [ ' path_to_ae '] ,
            map_location=config['device']))
         self . predictors = []
         for path in config [ ' paths_to_predictors ' ]:
             if ' c2f' in path.split('/'):
                  p = C2F ( config ) . to ( config [ ' device ' ])
             elif ' e2f' in path.split('/'):
                  p = E2F ( config ) . to ( config [ ' device ' ])
             # p. load_state_dict ( torch . load (path , map_location = config [ '
                 device '])))
             self.predictors.append(p)
         self . seq2seq = Seq2Seq ( deepcopy ( config ) ) . to ( config [ ' device ' ])
         # self . seq2seq . load_state_dictionary ( config [ ' path_to_seq2seq '])
         self . smt = SMOTETomek ( random_state =42)
    def smiles_to_embeddings ( self ) :
         SMILES_dl = torch . utils . data . DataLoader ( self . SMILES_ds , batch_size
            = self . config [ ' batch_size '] , shuffle = False )
```

```
all_embds = torch . zeros (( len ( self . SMILES_ds ) , self . config [ '
        embd_size']), dtype=torch.float32)
    with torch . no_grad () :
         for batch_indx, data in enumerate (SMILES_dl):
             data = data.to(self.config['device']embds = self.ae. encode (data)all_embds [ batch_indx * self . config [ ' batch_size ' ]:
                 batch_indx * self . config [ ' batch_size '] + embds . shape
                 [0]] = embds.cpu()
    return all_embds
def generate_new_embeddings ( self , ref_embds ) :
    embds_for_smote = torch.cat((ref_embds, torch.ones((len(self.
        SMILES_ds) * 2, self.config['embd_size']))))
    new_embds , _ = self . smt . fit_sample ( embds_for_smote , torch . cat ((
        torch.ones((len(self.SMILES_ds), 1)),
                                                               torch . zeros ((
                                                                  len ( self .
                                                                  SMILES_ds )
                                                                  * 2, 1) ))return new_embds [ -len ( self . SMILES_ds ) :]
def predict_properties ( self , embds ) :
    embd_dl = torch . utils . data . DataLoader ( embds , batch_size = self .
        config [ ' batch_size '] , shuffle = False )
    \verb|predictions = {i: [] for i in range(len(self.predictors))}|with torch . no_grad () :
        for batch_indx, data in enumerate (embd_dl):
             data = data.to(self.config['device']for i, prdct in enumerate (self.predictors):
                 pred = prdct(data) . cpu()predictions [i]. extend (pred.topk(1) [1]. squeeze(1).
                     tolist () if pred.shape[-1] > 1else list (map (lambda x: round (x,
                                               3) , pred . squeeze (1) . tolist ()
                                              ) ) )
    return predictions
def embeddings_to_smiles ( self , embds ) :
    embd_dl = torch.utils.data.DataLoader(embds, batch_size=self.
        config ['batch_size'], shuffle=False)
    all_smiles_onehot = torch . zeros (( len ( embds ) , self . config [ '
        max_smiles_len '] , len ( self . SMILES_ds . char2indx ) ) , dtype = torch .
        float32)
    for batch_indx, data in enumerate (embd_dl):
         smiles = self.ae.decode(data).cpu().view(-1, self.config['
            max_smiles_len '] , len ( self . SMILES_ds . char2indx ) )
         all_smiles_onehot [ batch_indx * self . config [ ' batch_size ' ]:
            batch_indx * self.config['batch_size'] + smiles.shape[0]] =
             smiles
    return all_smiles_onehot
def correct_smiles ( self , smiles_onehot ) :
    smiles = [ onehot_to_smiles ( onehot , self . SMILES_ds . indx2char , self .
        config ['max_smiles_len']) for onehot in
                    smiles_onehot ]
    smiles2indx = {sm: i for i, sm in enumerate(smiles)}valid, invalid = [], []for sm in smiles :
         if is_valid_smiles ( sm ) :
             valid . append ( sm )
         else :
             invalid . append ( sm )
```

```
invalid_as_tensor = torch.zeros((len(invalid), self.config['
        max_smiles_len'] + 1), dtype=torch.int64)
    invalid_as_tensor[:, -1] = torch.full((1, len(invalid)), self.
        SMILES_ds . eos_token ) . squeeze ()
    for i, sm in enumerate (invalid):
         indx = smiles\_onehot [smiles2indx [sm]].topk(1) [1]invald_as_tensor[i, -1] = indx.squeeze(1)invalid_smiles_dl = torch . utils . data . DataLoader ( invalid_as_tensor ,
         batch_size = self . config [ ' batch_size '], shuffle = False )
    attempted_to_correct = []
    for batch_indx , data in enumerate ( invalid_smiles_dl ) :
         data = data.to(torch.int64).to(self.config['device'])
         decoder_outputs = self.\nseq2seq(data, data)attempted_to_correct.extend([''.join(sm).split('EOS')[0] for
            sm in
                                         decode_smiles_from_seq2seq (
                                             decoder_outputs . cpu () , self .
                                            SMILES_ds ) ])
    corrected = []
    for i, sm in enumerate (attempted_to_correct) :
         if is_valid_smiles (sm) :
             corrected . append ( sm )
             smiles2indx[sm] =smiles2indx[im]del smiles2indx [invalid [i]]
    unique_valid = [sm for sm in valid if is_new_smlles (sm, self.SMILES_ds ) ]
    unique_corrected = [\text{sm} \text{ for } \text{sm} \text{ in corrected if } \text{is} \text{ new } \text{sm}].self. SMILES_ds) and sm not in unique_valid] # ToDO: add chem
        DBs check if unique
    all_new_smiles = deepcopy ( unique_valid )
    all_new_smiles . extend ( unique_corrected )
    return all_new_smiles , smiles2indx
def write_results_to_file ( self , smiles , predictions , smiles2indx ) :
    with open (\verb|simc_with_predicted_properties.csv", 'w') as f:
         f . write ( ' , '. join ([ ' SMILES ' , ' , '. join ([ ' preds_ {} '. format ( i ) for
              i in range (len ( self. predictors ) ) ] ) ) )
         f.write (\cdot \n\cdot)for i, sm in enumerate (smiles):
             if smiles2indx :
                  preds = [predictions[j][smiles2indx[sm]] for j in
                     range ( len ( self . predictors ) ) ]
             else :
                  preds = [predictions[j][i] for j in range(len(self.predictors ) ) ]
             f. write ( ' , ' . join ( [sm, ', '.join (map (str, preds) ) ] ) )f.write (\cdot \n\backslash n \cdot)def write_embeddings_to_file ( self , smiles , embds , filepath ) :
    with open (filepath, 'w') as f:
         for sm, embd in zip (smiles, embds):
             f.write(','.join([sm, '','.join(map(lambda x: str(x.item()))
                 , embd))]))
             f.write(\ ' \n\backslash n')
```
### xv Розробка молекул-кандидатiв у лiкарськi речовини

from pipeline . pipeline import Pipeline

import torch

```
import yaml
import warnings
import time
warnings . filterwarnings ( ' ignore ')
device = torch.device ('cuda' if torch.cuda.is_available () else 'cpu')
if _{-}name_{-} == ' _{-}main_{-}':
        st = time.time()with open ('pipeline/pipeline_config.yaml') as f:
             config = yam1.load(f)config['device'] = devicep = Pipeline (config)
        embds = p . smiles_to_embeddings ()
        new_embds = p . generate_new_embeddings ( embds )
        properties = p. predict_properties (new_embds)
        new_smiles_one_hot = p . embeddings_to_smiles ( new_embds )
        new_correct_smiles , smiles2indx = p . correct_smiles (
            new_smiles_one_hot )
        p . write_results_to_file ( new_correct_smiles , properties ,
            smiles2indx )
        end = time.time() - stprint ('Generated {} new SMILES in {:.2f}s'.format (len (
            new_correct_smiles), end))
```
## xvi Прогнозування властивостей молекул-кандидатiв

### у лiкарськi речовини

```
from pipeline . pipeline import Pipeline
import torch
import yaml
import warnings
import time
warnings . filterwarnings ( ' ignore ')
device = torch.device ('cuda' if torch.cuda.is_available () else 'cpu')
if _{-}name_{-} == ' _{-}main_{-}':
        st = time.time()with open ('pipeline/pipeline_config.yaml') as f:
             config = yam1.load(f)config['device'] = devicep = Pipeline (config)
        embds = p . smiles_to_embeddings ()
        properties = p . predict_properties ( embds )
        p . write_results_to_file ( p . SMILES_ds . smiles_strings , properties ,
            {})
```

```
end = time.time() - st<br>print('Predicted properties for {} structures in {:.2f}s'.format(<br>len(embds), end))
```